# **FOREWORD**

Thanks for your selection of the servo drive. Meanwhile, please enjoy the comprehensive and sincere service from our technical teams.

The user manual is used for providing the instructions of installation and debugging, operation and use, fault diagnosis and attentions of routine maintenance. Please read this manual carefully before installing and using. This manual will be supplied together with servo drive, keep properly for further consulting and use.

If there are any questions in use and user cannot find any solutions in this manual, please contact and consult with our company or distributors directly. Our professional technique service team will offer the dedicated service to you. We are looking forward to your valuable comment and suggestion.

Our company is committed to the improvement of products and function upgrade. The content of user manual could be amended at any time without prior notice. The latest and detailed user manual will be launched in corporate website(www.euradrives.com).

### Unpacking Inspection:

Please check as below carefully when unpacking:

| Item to check                                               | Description                                                                                |  |  |  |  |
|-------------------------------------------------------------|--------------------------------------------------------------------------------------------|--|--|--|--|
|                                                             | Box contains ordered goods, user manual of                                                 |  |  |  |  |
| Check if arrived goods are in complete                      | SD20 and accessories of servo drive.                                                       |  |  |  |  |
| accord with the ordered product model?                      | Please use nameplates of servo drive and motor                                             |  |  |  |  |
|                                                             | to confirm.                                                                                |  |  |  |  |
|                                                             | Check the appearance of machine to see if there                                            |  |  |  |  |
|                                                             | is any damage during the transportation.                                                   |  |  |  |  |
| Check if there is any damage of product?                    | Please contact with our company or distributor in                                          |  |  |  |  |
|                                                             | time to solve if any damage or lost.                                                       |  |  |  |  |
| Check if the rotation axis of servo motor running smoothly? | It is normal if the axis can be rotated gently by hand, except for servo motor with brake. |  |  |  |  |

#### SAFETY SIGNS

The safety operation of the product depends on the correct installation and operation and proper maintenance. Make sure to comply with the below safety signs in user manual:

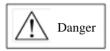

Incorrect operation could trigger hazardous conditions, which may result in personnel injury and death.

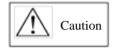

Incorrect operation could trigger hazardous conditions, which may result in moderate to minor personnel injury, or device damage.

In addition, matters mentioned in this sign may result in severe consequence sometimes.

The significance of identifier in the drive case as below:

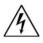

High voltage, electrical shock hazard.

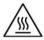

Heat surface, do not touch.

#### **IEC STANDARD**

IEC/EN 61800-5-1: 2007 Adjustable speed electrical power drive systems safety requirements. IEC/EN 61800-3: 2004/ +A1: 2012 Adjustable speed electrical power drive system. Part 3: EMC product standard including specific test methods.

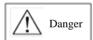

Attention: Please connect electronic transformer sequence correctly, or may lead to danger.

Electronic transformer wiring diagram

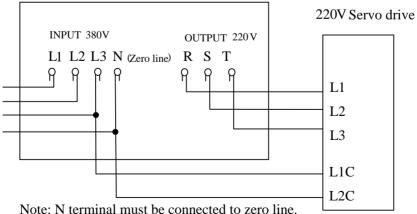

### NOTICE FOR USE:

#### ■ Basic Terms

The user manual, unless special instructions, is used by the proper technical terms as below:

**Servo drive**: to drive and control servo motor.

**Servo system**: servo control system, which consist of servo drive, servo motor, instruction

control unit and peripheral devices.

User parameter: monitor or set the parameters related to servo drive, dividing into

monitoring parameter and setting parameter. Monitoring parameter: read only, cannot modify.

Setting parameter: can be read and modified. Based on the function, it can be

divided into function parameter and data parameter.

| EtherCAT B. G |                                                                           |  |  |  |  |  |  |
|---------------|---------------------------------------------------------------------------|--|--|--|--|--|--|
| Common Term   | Definition                                                                |  |  |  |  |  |  |
| CiA           | CAN in Automation                                                         |  |  |  |  |  |  |
| CoE           | CANopen over EtherCAT                                                     |  |  |  |  |  |  |
| DC            | Distribute Clock: make all slave stations receive the same time           |  |  |  |  |  |  |
| ECAT          | Short for EtherCAT                                                        |  |  |  |  |  |  |
| ESC           | EtherCAT Slave Controller                                                 |  |  |  |  |  |  |
| ESM           | EtherCAT state machine                                                    |  |  |  |  |  |  |
| ETG           | EtherCAT technology group                                                 |  |  |  |  |  |  |
| EtherCAT      | Real-time industrial Ethernet standard                                    |  |  |  |  |  |  |
| OD            | Object dictionary                                                         |  |  |  |  |  |  |
| INIT          | EtherCAT state machine: Initialization state                              |  |  |  |  |  |  |
| PREOP         | EtherCAT state machine: Pre-operation state                               |  |  |  |  |  |  |
| SAFEOP        | EtherCAT state machine: Safe operation state                              |  |  |  |  |  |  |
| OP            | EtherCAT state machine: Operation state                                   |  |  |  |  |  |  |
| SyncManager   | Synchronous manager: control the access of application storage area       |  |  |  |  |  |  |
| SDO           | Service data object                                                       |  |  |  |  |  |  |
| PDO           | Process data object                                                       |  |  |  |  |  |  |
| TXPDO         | Transmit process data                                                     |  |  |  |  |  |  |
| RXPDO         | Receive process data                                                      |  |  |  |  |  |  |
| APRD          | Auto-increment physical read: Read slave storage area selected from the   |  |  |  |  |  |  |
| 7 II KD       | salve position in network segment.                                        |  |  |  |  |  |  |
| APWR          | Auto-increment physical write: Write slave storage area selected from the |  |  |  |  |  |  |
|               | slave position in network segment.                                        |  |  |  |  |  |  |
| APRW          | Auto-increment physical read-write single slave                           |  |  |  |  |  |  |
| ARMW          | Auto-increment physical multiple read-write slaves                        |  |  |  |  |  |  |
| BRD           | Broadcast read: read the physical storage area of all network slaves.     |  |  |  |  |  |  |
| FMMU          | Fieldbus Memory Management Unit                                           |  |  |  |  |  |  |
| LRD           | Read single or multiple salve storage area selected from logic address.   |  |  |  |  |  |  |
| LWR           | Write data to slave area select from logic address.                       |  |  |  |  |  |  |
| LRW           | Read or write data to the slave storage area selected from logic address. |  |  |  |  |  |  |

### ■ Common Symbol

This manual is used symbols as below for convenient representation.

### 1. Mode description

| PP: Profile Position mode      |                |
|--------------------------------|----------------|
| CSP: Cycle Sync. Position mode |                |
| PV: Profile Velocity mode      |                |
| CSV: Cycle Sync. Velocity mode | ALL: All modes |
| PT: Profile Toque mode         |                |
| CST: Cycle Sync. Torque mode   |                |
| HM: Homing mode                |                |

### 2. Use of backslash (/)

Backslash is used in wiring circuit diagram, which is descripted for default logic of IO port. For input signal, with backslash means that the input signal is enabled when input side on, so default logic is positive logic; without backslash means that the input signal is enabled when input side is off, so default logic is negative logic.

For output signal, with backslash means that the output side is always off, it is on only when signal outputs; without backslash means that the output side is always on, it is off only when signal outputs.

### 3. Others

NC: Not connected; N/A: No unit

### ■ XML File Configuration Instruction:

- 1. Please use proper ".XML" file to configure or install on the EtherCAT master before using SD20-E series servo slave to connect to the EtherCAT master.
- 2. The version of ".XML" file can be identified by servo parameter So-60 (Index 2008h-3Dh). The ".XML" file can be read from servo slave and configured to master by operating EtherCAT master. User also can ask the related personnel for the XML file.
- Parameter entry-into-effect time
- 1. The entry-into-effect time of below parameters is 1000ms, which means that the parameter will take 1000ms to take into effect after setting the parameter. These parameters are Po500, Po501, Po503, Po504, Po506, So-20, So-21, So-22, So-24, and So-62.
- 2. Excluding the parameters above, the entry-into-effect time of the rest SD20-E servo parameters is 100ms.

| FOI  | REWORD1                                      |
|------|----------------------------------------------|
| I.   | USER REMINDER9                               |
| 1.1  | SAFETY PRECAUTIONS9                          |
| 1.2  | STORAGE AND TRANSPORTATION                   |
| 1.3  | INSTALLATION                                 |
| 1.4  | WIRING                                       |
| 1.5  | MAINTENANCE AND INSPECTION                   |
| II.  | PRODUCT INFORMATION                          |
| 2.1  | SERVO DRIVE INTRODUCTION                     |
| 2.2  | SERVO MOTOR INTRODUCTION18                   |
| 2.3  | COMBINATION OF SERVO DRIVE AND SERVO MOTOR23 |
| 2.4  | INPUT FILTER MODEL AND DIMENSIONS            |
| III. | INSTALLATION                                 |
| 3.1  | SERVO DRIVE INSTALLATION                     |
| 3.2  | INSTALLATION OF SERVO MOTOR                  |
| IV.  | WIRING                                       |
| 4.1  | MAIN CIRCUIT WIRING48                        |
| 4.2  | ENCODER WIRING                               |
| 4.3  | INPUT/OUTPUT SIGNAL WIRING                   |
| 4.4  | WIRING FOR SERVO DRIVE AND SERVO MOTOR73     |
| 4.5  | EMC81                                        |
| V. K | EYPAD OPERATION AND PARAMETERS80             |
| 5.1  | KEYPAD OPERATION80                           |
| 5.2  | PANEL DISPLAY81                              |
| 5.3  | KEYPAD OPERATING PROCEDURE84                 |
| VI.  | COMMUNICATION FUNCTION INTRODUCTION          |
| 6.1  | ETHERCAT COMMUNICATION88                     |
| 6.2  | MODBUS COMMUNICATION                         |
| 6.3  | INTRODUCTION OF COMMON BUS CONTROL MODE      |
| VII. | CONTROL MODE                                 |
| 7.1  | BEFORE RUNNING                               |

| 7.1.1 WIRING CHECKING                       | 115 |
|---------------------------------------------|-----|
| 7.1.2 POWER ON                              | 115 |
| 7.1.3 PARAMETERS SETTING                    | 116 |
| 7.1.4 SETTING THE OVERTRAVEL LIMIT FUNCTION | 120 |
| 7.1.5 JOG OPERATION PROCEDURE               | 123 |
| 7.1.6 SEQUENCE CONTROL                      | 124 |
| 7.1.7 SETTING THE BRAKING                   | 126 |
| 7.1.8 SETTING ELECTRONIC GEAR               | 131 |
| 7.1.9 POSITION COMMAND FILTER               | 134 |
| 7.1.10 POSITION COMMAND INHIBIT FUNCTION    | 134 |
| 7.1.11 COMMAND PULSE CLEAR FUNCTION         | 135 |
| 7.1.12 FREQUENCY-DIVISION OUTPUT FUNCTION   | 135 |
| 7.2 SERVO STATUS SETTING                    | 140 |
| 7.2.1 CONTROL WORD 6040H                    | 142 |
| 7.2.2 STATUS WORD 6041H                     | 142 |
| 7.3 PROFILE POSITION MODE (PP)              | 143 |
| 7.3.1 RELATED OBJECTS                       | 144 |
| 7.3.2 RELATED FUNCTIONS                     | 145 |
| 7.3.3 PATH GENERATOR                        | 146 |
| 7.3.4 RECOMMENDED CONFIGURATION             | 149 |
| 7.4 PROFILE VELOCITY MODE (PV)              | 149 |
| 7.4.1 RELATED OBJECTS                       | 149 |
| 7.4.2 RELATED FUNCTIONS.                    | 151 |
| 7.4.3 RECOMMENDED CONFIGURATION             | 151 |
| 7.5 PROFILE TORQUE MODE (PT)                | 151 |
| 7.5.1 RELATED OBJECTS                       | 152 |
| 7.5.2 RELATED FUNCTIONS                     | 153 |
| 7.5.3 RECOMMENDED CONFIGURATION             | 153 |
| 7.6 CYCLIC SYNCHRONOUS POSITION MODE (CSP)  | 154 |
| 7.6.1 RELATED OBJECT                        | 155 |
| 7.6.2 RELATED FUNCTION                      | 156 |
| 7.6.3 RECOMMENDED CONFIGURATION             | 157 |
| 7.7 CYCLIC SYNCHRONOUS VELOCITY MODE (CSV)  | 157 |
| 7.7.1 RELATED OBJECTS.                      | 157 |

|   | 7.7.2 RELATED FUNCTIONS                                                                                                    | 158                                                |
|---|----------------------------------------------------------------------------------------------------|----------------------------------------------------|
|   | 7.7.3 RECOMMENDED CONFIGURATION                                                                                                    | 159                                                |
|   | 7.8 CYCLIC SYNCHRONOUS TORQUE MODE (CST)                                                                                                    | 159                                                |
|   | 7.8.1 RELATED OBJECTS                                                                                                    | 159                                                |
|   | 7.8.2 RELATED FUNCTIONS                                                                                                    | 160                                                |
|   | 7.8.3 RECOMMENDED CONFIGURATION                                                                                                    | 161                                                |
|   | 7.9 HOMING MODE (HM)                                                                                                    | 161                                                |
|   | 7.9.1 RELATED OBJECTS                                                                                                    | 161                                                |
|   | 7.9.2 RELATED FUNCTIONS                                                                                                    | 163                                                |
|   | 7.9.3 HOMING OPERATION                                                                                                    | 163                                                |
|   | 7.10 AUXILIARY FUNCTION                                                                                                    | 204                                                |
| V | III. OBJECT DICTIONARY AND PARAMETER LIST                                                                                                    | 215                                                |
|   | 8.1 OBJECT DICTIONARY CLASSIFICATION                                                                                                    | 215                                                |
|   | 8.2 COMMUNICATION PARAMETER (1000H~1FFFH)                                                                                                    | 216                                                |
|   | 8.3 MANUFACTURER DEFINED PARAMETERS                                                                                                    | 2165                                               |
|   | 8.4 PARAMETERS DEFINED BY SUB-PROTOCOL (6000H)                                                                                                    | 270                                                |
| D | X ADJUSTMENTS                                                                                                    | 282                                                |
|   | 9.1 SUMMARY                                                                                                    | 282                                                |
|   | 9.2 INERTIA IDENTIFICATION                                                                                                    | 283                                                |
|   | 9.2.1 OFFLINE IDENTIFICATION                                                                                                    | 283                                                |
|   | 9.2.2 ONLINE INERTIA IDENTIFICATION                                                                                                    | 286                                                |
|   | 9.3 GAIN ADJUSTMENT                                                                                                    | 287                                                |
|   |                                                                                                    |                                                    |
|   | 9.3.1 SUMMARY                                                                                                    | 287                                                |
|   | 9.3.1 SUMMARY                                                                                                    |                                                    |
|   |                                                                                                    | 288                                                |
|   | 9.3.2 AUTOMATIC GAIN ADJUSTMENT                                                                                                    | 288<br>289                                         |
|   | 9.3.2 AUTOMATIC GAIN ADJUSTMENT                                                                                                    | 288<br>289<br>293                                  |
|   | 9.3.2 AUTOMATIC GAIN ADJUSTMENT                                                                                                    | 288<br>289<br>293<br>295                           |
| X | 9.3.2 AUTOMATIC GAIN ADJUSTMENT  9.3.3 MANUAL GAIN ADJUSTMENT  9.3.4 GAIN SWITCHOVER  9.4 VIBRATION SUPPRESSION                                       | 288<br>289<br>293<br>295<br>295                    |
| X | 9.3.2 AUTOMATIC GAIN ADJUSTMENT  9.3.3 MANUAL GAIN ADJUSTMENT  9.3.4 GAIN SWITCHOVER  9.4 VIBRATION SUPPRESSION  9.4.1 VIBRATION SUPPRESSION FUNCTION | . 288<br>. 289<br>. 293<br>. 295<br>. 295<br>. 298 |
| X | 9.3.2 AUTOMATIC GAIN ADJUSTMENT                                                                                                    | . 288<br>. 289<br>. 293<br>. 295<br>. 295<br>. 298 |

### SD20-E Series

| 10.3 ALARM CODE AND TROUBLE SHOOTING | 301 |
|--------------------------------------|-----|
| XI APPENDIX                          | 307 |
| 11.1 ENCODER CABLE SELECTION         | 307 |
| 11.1.1 ABSOLUTE ENCODER CABLE        | 307 |
| 11.1.2 INCREMENTAL ENCODER CABLE     | 308 |
| 11.1.3 RESOLVER ENCODER CABLE        | 309 |
| 11.2 CONTROL CABLE                   | 309 |
| 11.3 POWER CABLE                     | 309 |
| 11.4 SHIELDED NETWORK CABLE          | 310 |
| 11.5 OTHER CABLE                     | 311 |
| 11.6 MOTOR AND MATCHED CABLE         | 312 |

### I. User Reminder

### 1.1 Safety Precautions

Important matters that users must abide by are explained in the chapter, which relates to product confirm, storage, transportation, installation, wiring, operation, inspection, disposal, and so on.

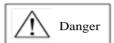

- After the power off for at least 5 min and the power light is off, using multimeter to check the voltage between B1 and N+ firstly, then the drive can be disassembled and installed. Otherwise, residual voltage may cause electric shock.
- Never touch the inside of servo drive, or electric shock may occur.
- Process insulating treatment for the connecting part of power terminal.
- The GND terminal of servo drive must be grounded, or electric shock may occur.
- Do not damage or hard pull the cables, or make the cable bear overweight, otherwise, the inside cable may be damaged or electric shock may occur, which also may cause the damage of the product.
- Unless the designated professional personnel. Do not disassemble or repair the drive oneself, or electric shock may occur.
- Follow the procedures required in user manual to test running.
- In the connection status of servo motor and machinery, wrong operation may cause the damage of machinery, sometimes even human injury occurs, so operate discreetly.
- Except for special purpose, do not modify max speed value (Po002). Or machinery may damage or human injury occurs.
- Within a period time after power on and off, do not touch cooling fin, external braking unit, and servo motor, because the temperature could be very high, which may cause scald.
- Never touch the rotating part when servo motor running.
- Put servo motor in the status that can be emergency stop anytime when running installed with the matched machinery.
- For safety purpose, install the emergency stop device in the machinery side.
- The brake of servo motor is not used to make sure the safe stop device. Damage of equipment may occur without installing stop device.
- If momentary power loss then power recovers during the running process, unexpected restart of machinery may occur, press emergency stop key when power off, and then proceed to operate until the power supplies stably, meanwhile, do not close to the machinery to avoid hazard.
- Take appropriate measures to ensure safety against an unexpected restart.
- Do not modify products. Failure to observe this warning may result in personal injury and damage to products.
- Install servo drive, servo motor and external braking unit on the noncombustible.
- MCTT (electromagnetic contactor) and NFB(no fuse breaker) must be installed between main circuit power (L1,L3 for 1-phase, L1/R, L2/S, L3/T for 3-phase).
- Do not leave flammable foreign object such as oil, grease and conductive matter such as screw, sheet metal, or may result in fire risk.

### 1.2 Storage and transportation

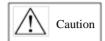

- Do not store or install product in the following circumstance to avoid fire, electric shock or damage:
  - Location subjects to direct sunlight;
  - Location that environment temperature exceeds the range specified in temperature condition of storage and installation.
  - Location that relative humidity exceeds the range specified in the humidity condition of storage and installation.
  - Location subjects to large temperature difference and dew formation;
  - Location subjects to causticity gas, flammability gas and location with more dust, dirt, salts and metal dust;
  - Location subjects to drips of water, oil and drug; location that vibration or shock can be transferred to subject.
- Do not place any load exceeding the limit specified on the packing box;
- Do not hold the product by the cables or motor shaft when transporting it;

#### 1.3 Installation

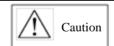

- Do not install the product in the environment of water, corrosive gases, inflammable gases, or combustibles.
- Do not step on or place a heave object on the product.
- Do not block inlet or outlet ports, preventing foreign objects from entering the product.
- Be sure to install the product in the correct direction.
- Keep specified space between servo drive and cabinet surface and other devices.
- Do not apply any strong impact.

# 1.4 Wiring

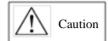

- Do not connect a three-phase power supply to the U, V, or W output terminals.
- Connect U, V and W of servo drive directly to U, V, and W of servo motor, and avoid using MCtt when connecting.
- When DO output connecting to relay, pay attention to the polarity of FWD (fly-wheel diode). Otherwise, damage of servo drive may occur, and signal outputs abnormally.
- Firmly fasten and securely connect power supply terminals and motor output terminals.
- Do not connect 220V servo drive directly to 400V voltage.
- Do not bundle the power cable and signal cable together or passing through in the same pipeline. Keep both cables separated by at least 30cm.
- Use twisted-pair shielded wires or multi-core twisted pair shielded wires for signal and encoder cables.
- The maximum length is 3m for reference input cable and the maximum length is 15m for encoder cable.
- Take appropriate countermeasures to potential interference when using the servo system in following locations.
- Locations subjects to static electricity or other forms of noise.
- Locations subjects to strong electromagnetic fields and magnetic fields.
- Locations subjects to possible exposure to radioactivity.
- Repair or maintain servo drive only after the CHARGE indication goes off.

# 1.5 Maintenance and Inspection

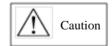

- Repair or maintenance of the servo drive can be performed only by qualified personnel.
- Cut off all connections of servo drive before the insulation resistor test of servo drive.
- To avoid the discoloration or damage of cover, do not use petrol, diluent, ethyl alcohol, acidic and alkaline detergent to clean.
- When replacing the servo drive, resume operation only after transferring the previous user parameters to the new servo drive or computer.
- Do not attempt to change wiring while the power is ON.
- Do not disassemble the servo motor.

# **II. Product Information**

### 2.1 Servo drive introduction

### 2.1.1 Nameplate and Model selection

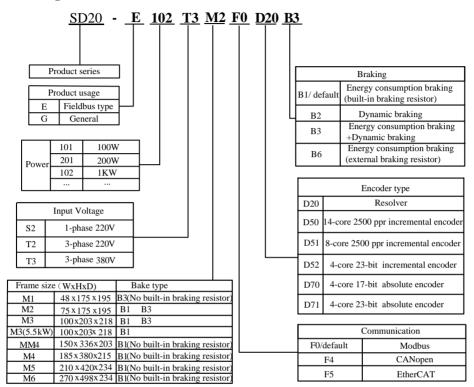

### 2.1.1 Servo drive naming rule

Note: Servo drives of M1-MM4 structure have no buit-in filter, use can select external filter to satisfy EMC R3 standard. Full details are given in chapter 2.4. Servo drives of M4-M6 structure have optional built-in R3 filter, it depends on user's selection.

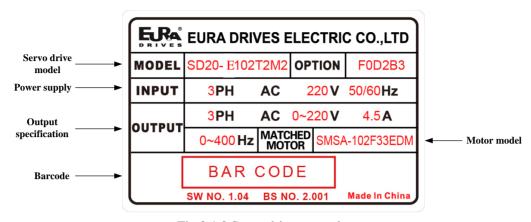

Fig 2.1.2 Servo drive nameplate

### 2.1.2 Connection to Peripheral Devices

#### Each part name of Servo drive

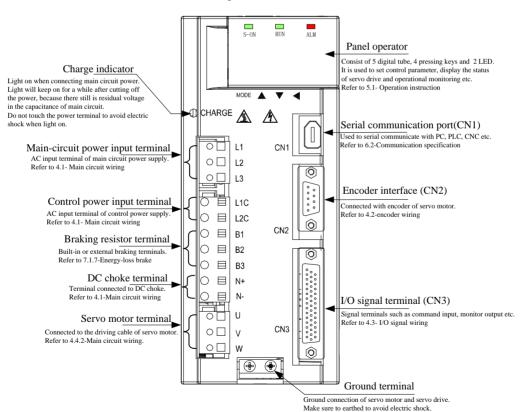

Fig 2.1.3 Composition of servo drive

# 2.1.3 Servo drive specification

# 1) Electrical specification

# a) 220V servo drive

| Item                                   |                                                 | M   | 1   |     |      | M2   |      | М3   |      |
|----------------------------------------|-------------------------------------------------|-----|-----|-----|------|------|------|------|------|
| Drive model                            | 101                                             | 201 | 401 | 751 | 102  | 122  | 182  | 302  | 452  |
| Continuous<br>output current<br>(Arms) | 1.2                                             | 1.5 | 2.8 | 3.5 | 4.5  | 6.0  | 8.0  | 12   | 17   |
| Max output<br>current (Arms)           | 3.6                                             | 4.2 | 8.0 | 9.8 | 12.6 | 16.8 | 22.4 | 33.6 | 47.6 |
| Main circuit power                     | 1-phase/3-phase AC 220V -15~+10% 50/60Hz        |     |     |     |      |      |      |      |      |
| Control circuit power                  | 1-phase/3-phase AC 220V -15~+10% 50/60Hz        |     |     |     |      |      |      |      | 50Hz |
| Brake mode                             | External brake resistor Built-in brake resistor |     |     |     |      |      |      |      |      |

# b) 380/400V servo drive

| Item                                   | M                                            | 12                 |        | М3     |        | MM4  |     | M4  | M5     |         | M6     |     |     |
|----------------------------------------|----------------------------------------------|--------------------|--------|--------|--------|------|-----|-----|--------|---------|--------|-----|-----|
| Drive model                            | 102                                          | 152                | 202    | 302    | 452    | 552  | 752 | 113 | 153    | 183     | 223    | 303 | 373 |
| Continuous<br>output current<br>(Arms) | 3                                            | 3.5                | 6.0    | 8.0    | 10.0   | 12.0 | 20  | 23  | 32     | 38      | 44     | 60  | 75  |
| Max output current (Arms)              | 8.4                                          | 9.8                | 16     | 19.2   | 28     | 33   | 56  | 64  | 80     | 95      | 110    | 150 | 187 |
| Main circuit power                     | 1-phase/3-phase AC 380/400V -10~+10% 50/60Hz |                    |        |        |        |      |     |     |        |         |        |     |     |
| Control circuit power                  |                                              | No control circuit |        |        |        |      |     |     |        |         |        |     |     |
| Brake mode                             |                                              | Built              | -in br | ake re | sistor |      |     | Е   | xterna | l brake | resist | or  |     |

# 2) Technical specification

| Item          |                        | Content                                                                                                    |  |  |  |  |  |  |
|---------------|------------------------|----------------------------------------------------------------------------------------------------|--|--|--|--|--|--|
| Input power   | S2/T2                  | 220VAC -15~+10% 50/60Hz                                                                                                    |  |  |  |  |  |  |
| supply        | Т3                     | 380/400VAC -10~+10% 50/60Hz                                                                                                    |  |  |  |  |  |  |
| Cont          | rol mode               | 1. Profile position control mode (PP) 2. Profile velocity mode (PV) 3. Profile torque mode (PT) 4. Homing mode (HM) 5. Cycle synchronous position mode (CSP) 6. Cycle synchronous velocity mode (CSV) 7. Cycle synchronous torque mode (CST) |  |  |  |  |  |  |
| Energy        | -loss brake            | Built-in or External brake resistor (external brake alternative) M1 frame and above 7.5kW drive: No built-in brake resistor. Other models: Built-in brake resistor                                                                           |  |  |  |  |  |  |
|               | Control type           | PMSM motor                                                                                                    |  |  |  |  |  |  |
| Control       | Response frequency     | PMSM servo: 1.2KHz                                                                                                    |  |  |  |  |  |  |
| feature       | Baud rate              | ±0.01% (load 0~100%)                                                                                                    |  |  |  |  |  |  |
|               | Speed fluctuation      | PMSM: ±0.01% (VC, load fluctuation 0 to 100%)                                                                                                    |  |  |  |  |  |  |
|               | Speed ratio            | 1: 10000                                                                                                    |  |  |  |  |  |  |
|               | Communication protocol | EtherCAT protocol                                                                                                    |  |  |  |  |  |  |
|               | Support service        | CoE (PDO, SDO)                                                                                                    |  |  |  |  |  |  |
|               | Synchronous method     | DC distributed clock                                                                                                    |  |  |  |  |  |  |
|               | Physical layer         | 100BASE-TX                                                                                                    |  |  |  |  |  |  |
|               | Transmission speed     | 100 Mbit/s (100Base-TX)                                                                                                    |  |  |  |  |  |  |
| EtherCAT      | Duplex mode            | Full duplex                                                                                                    |  |  |  |  |  |  |
| specification | Transmission media     | CAT5E class and above shielded cable                                                                                                    |  |  |  |  |  |  |
|               | Transmission distance  | The distance between 2 nodes <100M (good surroundings and cables)                                                                                                    |  |  |  |  |  |  |
|               | Slave station          | Max 65535 (lower than 100 in practical use)                                                                                                    |  |  |  |  |  |  |
|               | Synchronization jitter | <1us                                                                                                    |  |  |  |  |  |  |
| Minimum       |                        | 500us                                                                                                    |  |  |  |  |  |  |

| Input signal                                           | Control input  | Servo enabled, alarm reset, command pulse clear, command pulse prohibited, forward prohibited, reverse prohibited, forward torque limit, reverse torque limit, internal speed selection, internal position triggered, origin/mechanical origin searching triggered, zero speed clamp, probe etc.                                                                                  |
|--------------------------------------------------------|----------------|----------------------------------------------------------------------------------------------------|
|                                                        | Feedback       | Absolute value encoder.     Incremental encoder.     Resolver                                                                                                    |
|                                                        | Control output | Servo ready, servo alarm, positioning reach, speed reach, electromagnetic brake output, rotation detection, speed limit, homing completed, torque limit etc.                                                                                                    |
| Output signal Encoder signal frequency dividing output |                | <ol> <li>Encoder Z phases open-collector output;</li> <li>Phase -A, -B: frequency-division differential output (not isolated, any frequency-division ratio)</li> <li>Phase-Z is not frequency-division output.</li> <li>Z pulse time extended function.</li> </ol>                                                                                                    |
| Position                                               | Input mode     | EtherCAT communication set, internal register, high-speed pulse input                                                                                                    |
| control Electronic gear ratio                          |                | <ul> <li>1. 0.01≤ B / A≤100</li> <li>2. Support 2 groups of electronic gear, which can be selected or switchover by users.</li> </ul>                                                                                                    |
| Acceleration/Deceleration                              |                | The setting range of accel/decel time is $1\sim30000$ ms (from 0 accelerated to rated speed)                                                                                                    |
| Comn                                                   | nunication     | RS485/RS232 communication port is connected with PC, to set control parameters and to monitor servo.     Support EtherCAT bus.                                                                                                    |
| Parameter                                              | Keypad         | Use 4 keys to set parameter, which is displayed by 5 LEDs.                                                                                                    |
| setting                                                | PC/PLC         | PC/PLC software can be used to set servo parameter through RS485 communication interface.                                                                                                    |
| Monitor function                                       |                | Output current, PN voltage, motor speed, motor feedback pulse, motor feedback revolution, given pulse, given pulse error, given speed, given torque etc.                                                                                                    |
| Protection function                                    |                | Main circuit overvoltage, undervoltage, overload, overcurrent, encoder error, overspeed, abnormal pulse control command, emergency stop, servo overheat, main-circuit power phase-loss, regeneration brake error, position, over position control, lithium battery alarm, Sync. loss, network initialization failure, sync. cycle setting error, sync. cycle excessive error etc. |
| Applicabl                                              | e load inertia | Lower than 5 times of servo motor inertia.                                                                                                    |

# 2.1.4 Connection to Peripheral Devices

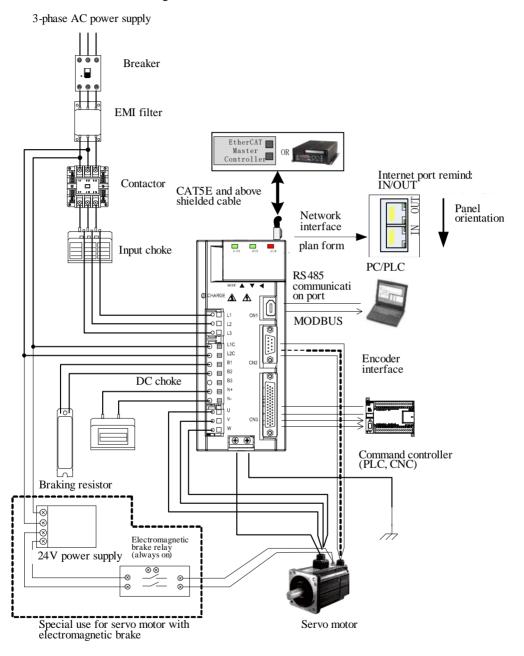

Fig 2.1.4 Composition of servo system

### 2.2 Servo motor introduction

### 2.2.1 Servo motor nameplate and model selection

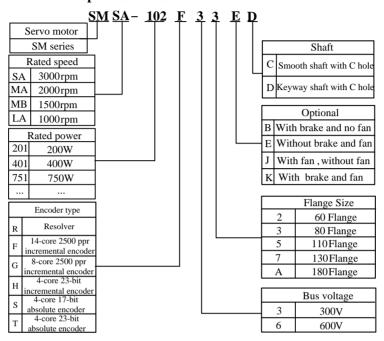

Fig 2.2.1 Servo motor naming rule (for 180 flange and below 180 flange motor)

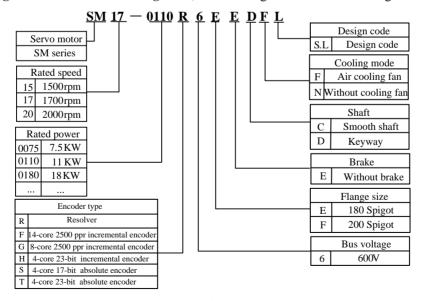

Fig 2.2.2 Servo motor naming rule (for 180 spigot and 250 spigot motor)

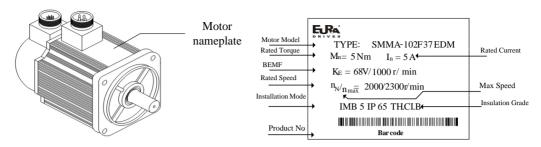

Fig 2.2.3 Servo motor nameplate (below 7.5kw)

| SM1              | SM17-0110R6EEDFS |      |                   |  |  |  |  |  |  |  |
|------------------|------------------|------|-------------------|--|--|--|--|--|--|--|
| Pn:11kw          | Un:              | 400V | Tn: 64 N.m        |  |  |  |  |  |  |  |
| Nn: 1700r/ min   | In:              | 23A  | Fan voltage 220 V |  |  |  |  |  |  |  |
| TH CI. F IP54    | Code:            |      |                   |  |  |  |  |  |  |  |
| Magnetic filed a | angle            | Date | :                 |  |  |  |  |  |  |  |
| FRA DRIVES       | PMS]             | M    |                   |  |  |  |  |  |  |  |

Fig 2.2.4 Servo motor nameplate (above 11kw)

### [ note ]

- 1. Please refer to the chapter of 《3.2.4 servo motor dimension》 for flange dimension.
- 2. 11kw and above servo motor can be installed by flanged mounting and base mounting, user should select the mounting type.

### 2.2.2 Servo motor components

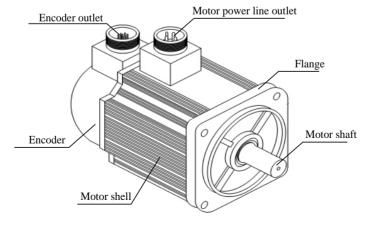

Fig 2.2.5 component name of servo motor

# 2.2.3Servo motor model

# 1) 220V motor model

| Motor model <sup>note</sup> |                | Rated power | Rated torque | Rated current | Rotation inertia                   |
|-----------------------------|----------------|-------------|--------------|---------------|------------------------------------|
|                             |                | W           | N⋅m          | A             | 10 <sup>-4</sup> Kg⋅m <sup>2</sup> |
|                             | SMSA-201*32*** | 200         | 0.64         | 1.2           | 0.17                               |
|                             | SMSA-401*32*** | 400         | 1.27         | 2.8           | 0.29                               |
|                             | SMSA-751*33*** | 750         | 2.39         | 3.5           | 1.82                               |
| CMC                         | SMSA-102*33*** | 1000        | 3.5          | 4.5           | 2.9                                |
| SMS series                  | SMSA-122*35*** | 1200        | 4            | 5             | 6.9                                |
| 3000r/min                   | SMSA-152*37*** | 1500        | 5            | 7.5           | 12.2                               |
|                             | SMSA-182*35*** | 1800        | 6            | 8             | 10.1                               |
|                             | SMSA-232*37*** | 2300        | 7.7          | 10            | 18.2                               |
|                             | SMSA-302*37*** | 3000        | 10           | 15.5          | 24.2                               |
| SMS series<br>2500r/min     | SMSB-102*33*** | 1000        | 3.82         | 4             | 2.9                                |
|                             | SMMA-801*35**  | 800         | 4            | 3.5           | 6.9                                |
|                             | SMMA-851*37**  | 850         | 4            | 4             | 10.8                               |
|                             | SMMA-102*37**  | 1000        | 5            | 5             | 12.2                               |
|                             | SMMA-122*35**  | 1200        | 6            | 5             | 10.1                               |
| SMM series                  | SMMA-132*37**  | 1300        | 6            | 6             | 15                                 |
| 2000 r/min                  | SMMA-152*37**  | 1500        | 7.7          | 7.5           | 18.2                               |
|                             | SMMA-202*37**  | 2000        | 10           | 10            | 24.2                               |
|                             | SMMA-312*37**  | 3100        | 15           | 14            | 34.9                               |
|                             | SMMA-352*3A**  | 3500        | 17.2         | 16            | 55.3                               |
|                             | SMMA-452*3A*** | 4500        | 21.5         | 19            | 74.8                               |
|                             | SMMB-122*37**  | 1200        | 7.7          | 5             | 18.2                               |
|                             | SMMB-152*37**  | 1500        | 10           | 6             | 24.2                               |
| SMM series                  | SMMB-232*37**  | 2300        | 14.6         | 10            | 34. 9                              |
| 1500 r/min                  | SMMB-272*3A**  | 2700        | 17.2         | 11            | 55.3                               |
|                             | SMMB-302*3A**  | 3000        | 19           | 12            | 66.3                               |
|                             | SMMB-432*3A**  | 4300        | 27           | 16            | 84.8                               |

|            | SMMB-552*3A*** | 5500 | 35   | 24  | 119.5 |
|------------|----------------|------|------|-----|-------|
|            | SMMB-752*3A*** | 7500 | 48   | 32  | 133   |
|            | SMLA-102*37**  | 1000 | 10   | 4.5 | 24.2  |
| SML series | SMLA-152*37**  | 1500 | 14.3 | 7   | 34.9  |
| 1000 r/min | SMLA-292*3A**  | 2900 | 27   | 12  | 84.8  |
|            | SMLA-372*3A**  | 3700 | 35   | 16  | 119.5 |

# 2) 380V motor model

| Motor model <sup>note</sup> |                | Rated power | Rated torque | Rated current | Rotation inertia                   |
|-----------------------------|----------------|-------------|--------------|---------------|------------------------------------|
|                             |                | W           | N⋅m          | A             | 10 <sup>-6</sup> Kg⋅m <sup>2</sup> |
| SMSA-751*63***              |                | 750         | 2.39         | 2             | 1.82                               |
|                             | SMSA-102*63*** | 1000        | 3.5          | 3             | 2.9                                |
| GM 4G                       | SMSA-122*65*** | 1200        | 4            | 4             | 6.9                                |
| SMS series                  | SMSA-152*67*** | 1500        | 5            | 5             | 12.2                               |
| 3000 r/min                  | SMSA-182*65*** | 1800        | 6            | 6             | 10.1                               |
|                             | SMSA-232*67*** | 2300        | 7.7          | 7             | 18.2                               |
|                             | SMSA-302*67*** | 3000        | 10           | 8             | 24.2                               |
|                             | SMMA-801*65**  | 800         | 4            | 2.5           | 6.9                                |
|                             | SMMA-851*67**  | 850         | 4            | 3             | 10.8                               |
|                             | SMMA-102*67**  | 1000        | 5            | 3             | 12.2                               |
|                             | SMMA-122*65**  | 1200        | 6            | 3.5           | 10.1                               |
|                             | SMMA-132*67**  | 1300        | 6            | 3.5           | 15                                 |
| CANA :                      | SMMA-152*67**  | 1500        | 7.7          | 4.5           | 18.2                               |
| SMM series                  | SMMA-202*67**  | 2000        | 10           | 5.5           | 24.2                               |
| 2000 r/min                  | SMMA-312*67**  | 3100        | 15           | 9             | 34.9                               |
|                             | SMMA-352*6A**  | 3500        | 17.2         | 8             | 55.3                               |
|                             | SMMA-452*6A**  | 4500        | 21.5         | 10            | 74.8                               |
|                             | SMMA-602*6A**  | 6000        | 27           | 14            | 84.8                               |
|                             | SMMA-752*6A*** | 7500        | 35.8         | 18            | 119.5                              |
|                             | SMMA-103*6A**  | 10000       | 48           | 24            | 133                                |
| SMM series                  | SMMB-122*67**  | 1200        | 7.7          | 4             | 18.2                               |
| 1500 r/min                  | SMMB-152*67*** | 1500        | 10           | 4             | 24.2                               |

|                          | SMMB-232*67**  | 2300 | 14.6 | 6    | 34. 9 |
|--------------------------|----------------|------|------|------|-------|
|                          | SMMB-302*67**  | 3000 | 14.6 | 7.5  | 34. 9 |
|                          | SMMB-272*6A**  | 2700 | 17.2 | 8    | 55.3  |
|                          | SMMB-302*6A**  | 3000 | 19   | 8    | 66.3  |
|                          | SMMB-432*6A**  | 4300 | 27   | 10   | 84.8  |
|                          | SMMB-552*6A**  | 5500 | 35   | 12.5 | 119.5 |
|                          | SMMB-752*6A**  | 7500 | 48   | 17   | 133   |
| CMI sories               | SMLA-102*67*** | 1000 | 10   | 3    | 24.2  |
| SML series<br>1000 r/min | SMLA-292*6A**  | 2900 | 27   | 7    | 84.8  |
| 1000 1/111111            | SMLA-372*6A**  | 3700 | 35   | 9    | 119.5 |

# 3) Servo motor above 11kw

|            |                       | Rated power | Rated       | Rated   |
|------------|-----------------------|-------------|-------------|---------|
| Motor      | model <sup>note</sup> | Kaled power | torque      | current |
|            |                       | KW          | $N \cdot m$ | A       |
|            | SM15-0100*6EE*FL      | 10          | 64          | 20.7    |
|            | SM15-0124*6EE*FL      | 12.4        | 80          | 24.7    |
|            | SM15-0160*6EE*FL      | 16          | 102         | 33.5    |
| SMM series | SM15-0180*6EE*FL      | 18          | 118         | 40      |
| 1500 r/min | SM15-0210*6FE*FL      | 21          | 135         | 43.2    |
|            | SM15-0240*6EE*FL      | 24          | 152         | 46.7    |
|            | SM15-0290*6FE*FL      | 29          | 185         | 57.5    |
|            | SM15-0350*6FE*FL      | 35          | 225         | 71.7    |
|            | SM17-0092*6EE*FL      | 9.2         | 52          | 18      |
|            | SM17-0110*6EE*FL      | 11          | 64          | 23      |
|            | SM17-0140*6EE*FL      | 14          | 80          | 29.2    |
| SMM series | SM17-0180*6EE*FL      | 18          | 102         | 38.5    |
| 1700 r/min | SM17-0210*6FE*FL      | 21          | 118         | 45      |
|            | SM17-0240*6EE*FL      | 24          | 135         | 48.5    |
|            | SM17-0270*6EE*FL      | 27          | 152         | 57.5    |
|            | SM17-0330*6FE*FL      | 33          | 185         | 68      |
| CMM        | SM20-0100*6EE*FL      | 10          | 52          | 22      |
| SMM series | SM20-0140*6EE*FL      | 14          | 64          | 30      |
| 2000 r/min | SM20-0180*6EE*FL      | 18          | 80          | 37      |

| S  | SM20-0220*6EE*FL | 22 | 102 | 43   |
|----|------------------|----|-----|------|
| S  | SM20-0250*6EE*FL | 25 | 118 | 49   |
| S  | SM20-0280*6EE*FL | 28 | 135 | 56.9 |
| S  | SM20-0300*6EE*FL | 30 | 152 | 67   |
| Si | M20-0360*6FE*FL  | 36 | 185 | 74   |

Note: \*\* represents shaft type and brake type, please refer to the chapter of servo motor naming rule.

# **2.3** Combination of servo drive and servo motor Combination of 220V servo motor and SD20-E servo drive

| Motor modelnote         |                            | Power | Ada           | ptable servodrive (No | able servodrive (Note) |  |
|-------------------------|----------------------------|-------|---------------|-----------------------|------------------------|--|
| Mic                     | otor model <sup>mote</sup> | W     | 1 phase220V   | 3 phase 220V          | Function code          |  |
|                         | SMSA-201F/S32***           | 200   | SD20-E201S2M1 | SD20-E201T2M1         |                        |  |
|                         | SMSA-401F/S32***           | 400   | SD20-E401S2M1 | SD20-E401T2M1         |                        |  |
|                         | SMSA-751*33***             | 750   | SD20-E751S2M1 | SD20-E751T2M1         |                        |  |
| G) (G)                  | SMSA-102*33***             | 1000  | SD20-E102S2M2 | SD20-E102T2M2         |                        |  |
| SMS series<br>3000r/min | SMSA-122*35***             | 1200  | SD20-E122S2M2 | SD20-E122T2M2         |                        |  |
| 3000r/min               | SMSA-152*37***             | 1500  | GD20 F192G2M2 | GD20 E192T2M2         |                        |  |
|                         | SMSA-182*35***             | 1800  | SD20-E182S2M2 | SD20-E182T2M2         |                        |  |
|                         | SMSA-232*37***             | 2300  | _             | SD20-E302T2M3         |                        |  |
|                         | SMSA-302*37***             | 3000  | _             | SD20-E452T2M3         |                        |  |
| SMM series<br>2500r/min | SMSB-102*33***             | 1000  | SD20-E102S2M2 | SD20-E102T2M2         | Esp. (D.)              |  |
|                         | SMMA-801*35**              | 800   | GD20 E102G2M2 | CD20 E102E2M2         | F5D*B*                 |  |
|                         | SMMA-851*37**              | 850   | SD20-E102S2M2 | SD20-E102T2M2         |                        |  |
|                         | SMMA-102*37**              | 1000  | SD20 E122S2M2 | GD20 F122F2142        |                        |  |
|                         | SMMA-122*35**              | 1200  | SD20-E122S2M2 | SD20-E122T2M2         |                        |  |
| SMM series              | SMMA-132*37**              | 1300  | SD20-E182S2M2 | GD 20 E102E21 12      |                        |  |
| 2000r/min               | SMMA-152*37**              | 1500  | SD20-E162S2M2 | SD20-E182T2M2         |                        |  |
|                         | SMMA-202*37**              | 2000  |               | SD20-E302T2M3         |                        |  |
|                         | SMMA-312*37**              | 3100  |               | SD20-E452T2M3         |                        |  |
|                         | SMMA-352*3A**              | 3500  |               | 3D20-E43212N13        |                        |  |
|                         | SMMA-452*3A***             | 4500  | _             | SD20-E552T2M4         |                        |  |
| SMM series              | SMMB-122*37**              | 1200  | SD20-E122S2M2 | SD20-E122T2M2         |                        |  |

| 1500r/min  | SMMB-152*37**  | 1500 | SD20-E182S2M2 | SD20-E182T2M2 |
|------------|----------------|------|---------------|---------------|
|            | SMMB-232*37**  | 2300 |               |               |
|            | SMMB-272*3A**  | 2700 | _             | SD20-E302T2M3 |
|            | SMMB-302*3A**  | 3000 | _             |               |
|            | SMMB-432*3A**  | 4300 | _             | SD20-E452T2M3 |
|            | SMMB-552*3A*** | 5500 | _             | SD20-E552T2M4 |
|            | SMMB-752*3A*** | 7500 | _             | SD20-E752T2M4 |
|            | SMLA-102*37**  | 1000 | SD20-E102S2M2 | SD20-E102T2M2 |
| SML series | SMLA-152*37**  | 1500 | SD20-E182S2M2 | SD20-E182T2M2 |
| 1000r/min  | SMLA-292*3A**  | 2900 |               | SD20-E302T2M3 |
|            | SMLA-372*3A**  | 3700 | _             | SD20-E452T2M3 |

# Combination of 380V servo motor and SD20 servo drive

| M / 1 Inote             |                            | Power | Adaptable servodrive (No | te)           |  |
|-------------------------|----------------------------|-------|--------------------------|---------------|--|
| Mo                      | otor model <sup>note</sup> | W     | Three-phase 380 v        | Function code |  |
| SMS series              | SMSA-751*63***             | 750   | SD20-E102T3M2            |               |  |
|                         | SMSA-102*63***             | 1000  | SD20-E10213M2            |               |  |
|                         | SMSA-122*65***             | 1200  |                          |               |  |
|                         | SMSA-152*67***             | 1500  | SD20-E202T3M3            |               |  |
| 3000r/min               | SMSA-182*65***             | 1800  |                          |               |  |
|                         | SMSA-232*67***             | 2300  | SD20-E302T3M3            | F5D*B*        |  |
|                         | SMSA-302*67***             | 3000  | SD20-E452T3M3            |               |  |
|                         | SMMA-801*65***             | 800   |                          |               |  |
|                         | SMMA-851*67**              | 850   | SD20-E102T3M2            |               |  |
|                         | SMMA-102*67**              | 1000  |                          |               |  |
|                         | SMMA-122*65**              | 1200  | SD20-E152T3M2            |               |  |
| CMMi                    | SMMA-132*67**              | 1300  | SD20-E13213M2            |               |  |
| SMM series<br>2000r/min | SMMA-152*67**              | 1500  | SD20 E202T2M2            |               |  |
| 20001/111111            | SMMA-202*67**              | 2000  | SD20-E202T3M3            |               |  |
|                         | SMMA-312*67**              | 3100  |                          |               |  |
|                         | SMMA-352*6A**              | 3500  | SD20-E452T3M3            |               |  |
|                         | SMMA-452*6A**              | 4500  |                          | İ             |  |
|                         | SMMA-602*6A**              | 6000  | SD20-E752T3MM4           |               |  |

| SMMA-752*6A** 7500  SMMA-103*6A** 10000 SD20-E153T3M4  SMMB-122*67** 1200  SMMB-152*67** 1500 SD20-E202T3M3  SMMB-232*67** 2300  SMMB-272*6A** 2700  SMMB-302*6A** 3000  SMMB-302*6A** 4300 SD20-E302T3M3  SMMB-432*6A** 5500 SD20-E552T3M3  SMMB-752*6A** 7500 SD20-E752T3M4  ML series 000r/min  ML series 000r/min  SMLA-102*67** 1000 SD20-E102T3M2  SMLA-292*6A** 2900 SD20-E302T3M3  SMLA-372*6A** 3700 SD20-E302T3M3  SMLA-372*6A** 3700 SD20-E302T3M3  SMLA-372*6A** 3700 SD20-E452T3M3  SMLA-372*6A** 10000 SD20-E302T3M3  SMLA-372*6A** 10000 SD20-E302T3M3  SMLA-372*6A** 3700 SD20-E452T3M3  SMLA-372*6A** 3700 SD20-E452T3M3  SM15-0100*6EE*FL 10000  SMLS-0160*6EE*FL 10000 SD20-E113T3MM4  SM15-0160*6EE*FL 12400  SM15-0160*6EE*FL 16000  SMMS series SM15-0180*6EE*FL 18000 |
|----------------------------------------------------------------------------------------------------|
| SMMB-122*67**   1200   SD20-E202T3M3   SMMB-152*67**   1500   SD20-E202T3M3   SMMB-232*67**   2300   SD20-E302T3M3   SMMB-272*6A**   2700   SD20-E302T3M3   SMMB-302*6A**   3000   SMMB-432*6A**   4300   SD20-E452T3M3   SMMB-552*6A**   5500   SD20-E552T3M3   SMMB-752*6A**   7500   SD20-E752T3MM4   SMLA-102*67**   1000   SD20-E102T3M2   SMLA-292*6A**   2900   SD20-E302T3M3   SMLA-372*6A**   3700   SD20-E302T3M3   SMLA-372*6A**   3700   SD20-E452T3M3   SM15-0100*6EE*FL   10000   SD20-E113T3MM4   SM15-0124*6EE*FL   12400   SM15-0160*6EE*FL   12400   SD20-E183T3M5   SM20-E183T3M5                                                                                                    |
| SMMB-152*67**   1500   SD20-E202T3M3                                                                                                    |
| SMMB-232*67**   2300   SMMB-272*6A**   2700   SD20-E302T3M3   SMMB-302*6A**   3000   SMMB-432*6A**   4300   SD20-E452T3M3   SMMB-552*6A**   5500   SD20-E552T3M3   SMMB-752*6A**   7500   SD20-E752T3MM4   SMLA-102*67**   1000   SD20-E102T3M2   SMLA-292*6A**   2900   SD20-E302T3M3   SMLA-372*6A**   3700   SD20-E302T3M3   SMLA-372*6A**   3700   SD20-E452T3M3   SM15-0100*6EE*FL   10000   SM15-0124*6EE*FL   12400   SM15-0160*6EE*FL   16000   SD20-E183T3M5   SM20-E183T3M5                                                                                                    |
| MM series         SMMB-272*6A**         2700           500r/min         SMMB-302*6A**         3000           SMMB-432*6A**         4300         SD20-E452T3M3           SMMB-552*6A**         5500         SD20-E552T3M3           SMMB-752*6A**         7500         SD20-E752T3MM4           ML series         SMLA-102*67**         1000         SD20-E102T3M2           SMLA-292*6A**         2900         SD20-E302T3M3           SMLA-372*6A**         3700         SD20-E452T3M3           SM15-0100*6EE*FL         10000           SM15-0124*6EE*FL         12400           SM15-0160*6EE*FL         16000           SD20-E183T3M5                                                                                                    |
| SD20-E302T3M3           500r/min         SMMB-302*6A**         3000         SD20-E302T3M3           SMMB-432*6A**         4300         SD20-E452T3M3           SMMB-552*6A**         5500         SD20-E552T3M3           SMMB-752*6A**         7500         SD20-E752T3MM4           SMLA-102*67**         1000         SD20-E102T3M2           SMLA-292*6A**         2900         SD20-E302T3M3           SMLA-372*6A**         3700         SD20-E452T3M3           SM15-0100*6EE*FL         10000           SM15-0124*6EE*FL         12400           SM15-0160*6EE*FL         16000           SD20-E183T3M5                                                                                                    |
| SMMB-432*6A**       4300       SD20-E452T3M3         SMMB-552*6A**       5500       SD20-E552T3M3         SMMB-752*6A**       7500       SD20-E752T3MM4         ML series 0000r/min       SMLA-102*67**       1000       SD20-E102T3M2         SMLA-292*6A**       2900       SD20-E302T3M3         SMLA-372*6A**       3700       SD20-E452T3M3         SM15-0100*6EE*FL       10000         SM15-0124*6EE*FL       12400         SM15-0160*6EE*FL       16000    SD20-E183T3M5                                                                                                    |
| SMMB-552*6A**         5500         SD20-E552T3M3           SMMB-752*6A**         7500         SD20-E752T3MM4           ML series         SMLA-102*67**         1000         SD20-E102T3M2           SMLA-292*6A**         2900         SD20-E302T3M3           SMLA-372*6A**         3700         SD20-E452T3M3           SM15-0100*6EE*FL         10000           SM15-0124*6EE*FL         12400           SM15-0160*6EE*FL         16000           SD20-E183T3M5                                                                                                    |
| SMMB-752*6A** 7500 SD20-E752T3MM4  SMLA-102*67** 1000 SD20-E102T3M2  SMLA-292*6A** 2900 SD20-E302T3M3  SMLA-372*6A** 3700 SD20-E452T3M3  SM15-0100*6EE*FL 10000  SM15-0124*6EE*FL 12400  SM15-0160*6EE*FL 16000  SD20-E113T3MM4  SM20-E113T3MM4                                                                                                    |
| ML series 000r/min SMLA-102*67** 1000 SD20-E102T3M2 SMLA-292*6A** 2900 SD20-E302T3M3 SMLA-372*6A** 3700 SD20-E452T3M3 SM15-0100*6EE*FL 10000 SM15-0124*6EE*FL 12400 SM15-0160*6EE*FL 16000 SD20-E183T3M5                                                                                                    |
| ML series 000r/min  SMLA-292*6A** 2900 SD20-E302T3M3  SMLA-372*6A** 3700 SD20-E452T3M3  SM15-0100*6EE*FL 10000 SM15-0124*6EE*FL 12400 SM15-0160*6EE*FL 16000 SD20-E183T3M5                                                                                                    |
| SMLA-292*6A**         2900         SD20-E302T3M3           SMLA-372*6A**         3700         SD20-E452T3M3           SM15-0100*6EE*FL         10000         SD20-E113T3MM4           SM15-0124*6EE*FL         12400         SD20-E113T3MM4           SM15-0160*6EE*FL         16000         SD20-E183T3M5                                                                                                    |
| SMLA-372*6A**       3700       SD20-E452T3M3         SM15-0100*6EE*FL       10000       SD20-E113T3MM4         SM15-0124*6EE*FL       12400       SD20-E113T3MM4         SM15-0160*6EE*FL       16000       SD20-E183T3M5                                                                                                    |
| SM15-0124*6EE*FL 12400 SD20-E113T3MM4<br>SM15-0160*6EE*FL 16000 SD20-E183T3M5                                                                                                    |
| SM15-0124*6EE*FL 12400<br>SM15-0160*6EE*FL 16000<br>SD20-E183T3M5                                                                                                    |
| SD20-E183T3M5                                                                                                    |
|                                                                                                    |
|                                                                                                    |
| 500r/min SM15-0210*6EE*FL 21000 SD20-E223T3M5                                                                                                    |
| SM15-0240*6EE*FL 24000                                                                                                    |
| SM15-0290*6EE*FL 29000 SD20-E303T3M6                                                                                                    |
| SM15-0350*6EE*FL 35000 SD20-E373T3M6                                                                                                    |
| SM17-0092*6EE*FL 9200                                                                                                    |
| SM17-0110*6EE*FL 11000 SD20-E113T3MM4                                                                                                    |
| SM17-0140*6EE*FL 14000 SD20-E153T3M4                                                                                                    |
| MM series SM17-0180*6EE*FL 18000 SD20-E183T3M5                                                                                                    |
| 700r/min SM17-0210*6EE*FL 21000 SD20-E223T3M5                                                                                                    |
| SM17-0240*6EE*FL 24000                                                                                                    |
| SD20-E303T3M6<br>SM17-0270*6EE*FL 27000                                                                                                    |
| SM17-0330*6EE*FL 33000 SD20-E373T3M6                                                                                                    |
| SM20-0100*6EE*FL 10000 SD20-E113T3MM4                                                                                                    |
| MM series SM20-0140*6EE*FL 14000 SD20-E153T3M4                                                                                                    |
| 000r/min SM20-0180*6EE*FL 18000 SD20-E183T3M5                                                                                                    |
| SM20-0220*6EE*FL 22000 SD20-E223T3M5                                                                                                    |

| SM20-0250*6EE*FL | 25000 | SD20-E303T3M6 |  |
|------------------|-------|---------------|--|
| SM20-0280*6EE*FL | 28000 | SD20-E30313M0 |  |
| SM20-0300*6EE*FL | 30000 | SD20 E272T2M6 |  |
| SM20-0360*6FE*FL | 36000 | SD20-E373T3M6 |  |

#### Note:

- 1. 5.5 kw and above 5.5kw servo drive doesn't have dynamic brake. M1, MM4 structure and above servodrive doesn't have built-in resistor, customer should purchase braking resistor separately.
- 2. R means resolver, F means 14-core 2500ppr incremental encoder, G means 8-core 2500ppr incremental encoder, H means 4-core 23-bit incremental encoder, S means 4-core 17-bit absolute, and T means 4-core 23-bit absolute.
- 3. \*\* means shaft type and brake type, please refer to the chapter of servo motor naming rule.

### 2.4 Input filter model and dimensions

SD20 series can supply EMC R3 level filter, the filter of M1-MM4 structure is external, the filter of M4-M6 structure is built-in.

### 1. **Input filter model:**

| Servo drive model | Filter model           | Filter model   | Remarks                                |
|-------------------|------------------------|----------------|----------------------------------------|
|                   | (FILTEMC)              | (SCHAFFNER)    |                                        |
| SD20-E101S2M1     | FT130-6-T2/02.12.205   | FN2090NN-6-06  |                                        |
| SD20-E201S2M1     | FT130-6-T2/02.12.205   | FN2090NN-6-06  |                                        |
| SD20-E401S2M1     | FT130-6-T2/02.12.205   | FN2090NN-10-06 |                                        |
| SD20-E751S2M1     | FT130-10-T2 /02.12.209 | FN2090LL-10-06 |                                        |
| SD20-E102S2M2     | FT130-20-T2 /02.12.207 | FN2090-20-06   |                                        |
| SD20-E122S2M2     | FT130-20-T2 /02.12.207 | FN2090-20-06   | 1.                                     |
| SD20-E182S2M2     | FT130-20-T2 /02.12.207 | FN2090-20-06   | User can select                        |
| SD20-E101T2M1     | FT330-6-T3 /02.17.136  | FN3258-7-44    | different brand                        |
| SD20-E201T2M1     | FT330-6-T3 /02.17.136  | FN3258-7-44    | filters according to actual situation. |
| SD20-E401T2M1     | FT330-6-T3 /02.17.136  | FN3258-7-44    | to actual situation.                   |
| SD20-E751T2M1     | FT330-6-T3 /02.17.136  | FN3258-7-44    |                                        |
| SD20-E102T2M2     | FT330-10-T3            | FN3258-7-44    |                                        |
| SD20-E122T2M2     | FT330-10-T3            | FN3258-16-44   |                                        |
| SD20-E182T2M2     | FT330-15-T3            | FN3258-16-44   |                                        |
| SD20-E302T2M3     | FT330-20-T3            | FN3258-30-33   |                                        |

| SD20-E452T2M3  | FT330-30-T3  | FN3258-30-33 |          |
|----------------|--------------|--------------|----------|
| SD20-E102T3M2  | FT330F-6-T3  | FN3258-7-44  |          |
| SD20-E152T3M2  | FT330F-6-T3  | FN3258-7-44  |          |
| SD20-E202T3M3  | FT330F-15-T3 | FN3258-16-44 |          |
| SD20-E302T3M3  | FT330F-15-T3 | FN3258-16-44 |          |
| SD20-E452T3M3  | FT330F-20-T3 | FN3258-16-44 |          |
| SD20-E552T3M3  | FT330F-20-T3 | FN3258-30-33 |          |
| SD20-E752T3MM4 | FT330F-50-T3 | FN3258-42-33 |          |
| SD20-E113T3MM4 | FT330F-50-T3 | FN3258-42-33 |          |
| SD20-E153T3M4  | _            | _            | Built-in |
| SD20-E183T3M5  | _            | _            | Built-in |
| SD20-E223T3M5  | _            |              | Built-in |
| SD20-E303T3M6  |              | _            | Built-in |
| SD20-E373T3M6  | _            | _            | Built-in |

- 2. Input filter dimensions.
- (1) FT series filter dimension

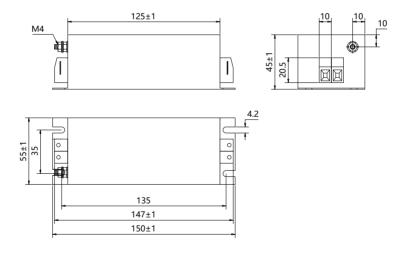

Fig 2.4.1 FT130 series

| Model       | Remarks |
|-------------|---------|
| FT130-6-T2  |         |
| FT130-10-T2 |         |
| FT130-20-T2 |         |

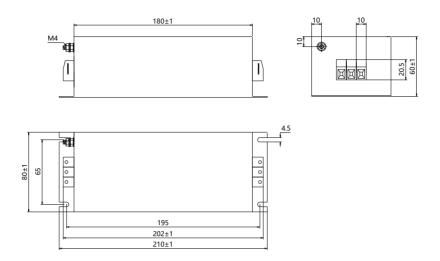

**Fig 2.4.2 FT330 series** 

| Model        | Remarks |
|--------------|---------|
| FT330-6-T3   |         |
| FT330-15-T3  |         |
| FT330F-6-T3  |         |
| FT330F-15-T3 |         |
| FT330F-20-T3 |         |

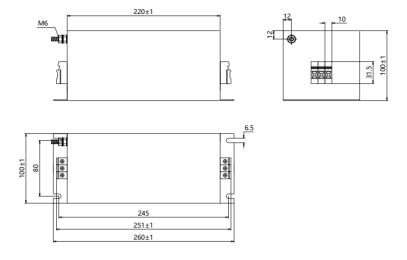

Fig 2.4.3 FT330F series

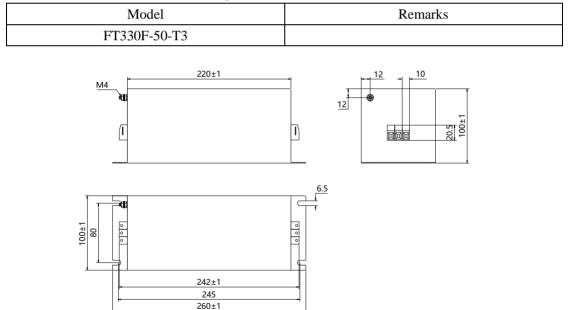

Fig 2.4.4 FT330F series

| Model        | Remarks |
|--------------|---------|
| FT330F-30-T3 |         |

# (2) FN series filter dimension

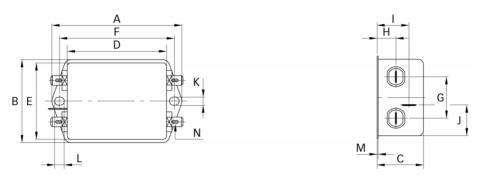

Fig **2.4.5 FN2090** series

|   | FN2090NN-6-06 | FN2090LL-10-06 | FN2090-20-06 |
|---|---------------|----------------|--------------|
| A | 85            | 113.5±1        | 113.5±1      |
| В | 54            | 57.5±1         | 57.5±1       |
| C | 30.3          | 45.4±1         | 45.4±1       |
| D | 64.8          | 94±1           | 94±1         |
| E | 49.8          | 56             | 56           |
| F | 75            | 103            | 103          |
| G | 27            | 25             | 25           |
| Н | 12.3          | 12.4           | 12.4         |
| I | 20.8          | 32.4           | 32.4         |
| J | 19.9          | 15.5           | 15.5         |
| K | 5.3           | 4.4            | 4.4          |
| L | 6.3           | 6              | 6            |
| M | 0.7           | 0.9 0.9        |              |
| N | 6.3X0.8       | 6.3X0.8        | 6.3X0.8      |

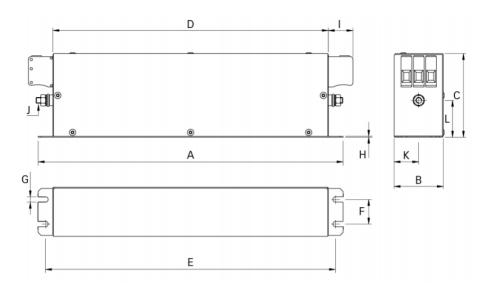

Fig 2.4.6 FN2090 series

|    | FN3258-7-44 | FN3258-16-44 | FN3258-30-33 | FN3258-42-33 |
|----|-------------|--------------|--------------|--------------|
| A  | 190         | 250          | 270          | 310          |
| В  | 40          | 45           | 50           | 50           |
| C  | 70          | 70           | 85           | 85           |
| D  | 160         | 220          | 240          | 280          |
| E  | 180         | 235          | 255          | 295          |
| F  | 20          | 25           | 30           | 30           |
| G  | 4.5         | 5.4          | 5.4          | 5.4          |
| Н  | 1           | 1            | 1            | 1            |
| I  | 22          | 22           | 25           | 25           |
| J  | M5          | M5           | M5           | M6           |
| K  | 20          | 22.5         | 25           | 25           |
| L2 | 29.5        | 29.5         | 39.5         | 37.5         |

# III. Installation

# 3.1 Servo drive installation

### 3.1.1 Installation conditions

| Environment<br>Conditions | Equipment location    | In an indoor location, preventing exposure from direct sunlight, free from dust, tangy caustic gases, flammable gases, steam or the salt-contented etc. |
|---------------------------|-----------------------|----------------------------------------------------------------------------------------------------|
|                           | Altitude/level        | 1000m and below(derate use if over 1000m)                                                                                                    |
|                           | Atmospheric pressure  | 86kPa~106kPa                                                                                                    |
|                           | Operating temperature | -10℃~40℃                                                                                                    |
|                           | Storage temperature   | -20℃~60℃                                                                                                    |
|                           | Humidity              | 0~ 90% RH (no water-bead coagulation)                                                                                                    |
|                           | Vibration<br>Strength | Below 0.5G (4.9m/s <sup>2</sup> ) ,10~60Hz (Discontinuous)                                                                                              |
|                           | IP rating             | IP20                                                                                                    |
|                           | Power<br>system       | TN system (Note)                                                                                                    |

Note: TN system: A power distribution system having one point directly earthed, the exposed conductive parts of the installation being connected to that points by protective earth conductor.

### 3.1.2 Installation precautions

To make good effect of cooling circulation, user needs to ensure to leave enough space for ventilation when installing servo drive. The typical minimum installation dimension is shown as below in figure 3.1.1.

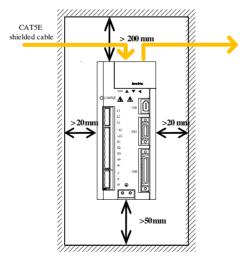

Fig 3.1.1 typical min installation dimension

If multiple drives are installed in parallel, the distance between each drive is at least 20mm in horizontal, at least 100mm in vertical. Cooling fan can be placed on top to avoid the temperature rise. Consult with supplier if smaller space need.

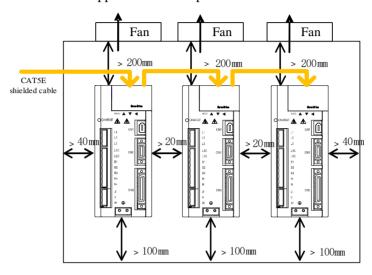

Fig 3.1.2 min installation dimension for multiple drives installed

### 3.1.3 Servo drive dimension

M1 structure dimension: (unit: mm)

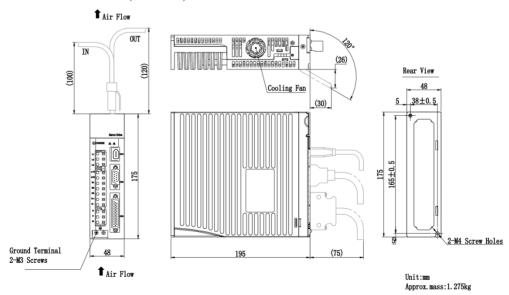

Fig 3.1.3 Servo drive structure size 1

# M2 structure dimension: (unit: mm)

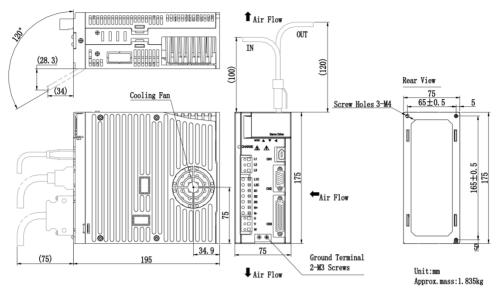

Fig 3.1.4 servo drive structure size 2

# M3 structure dimension: (unit: mm)

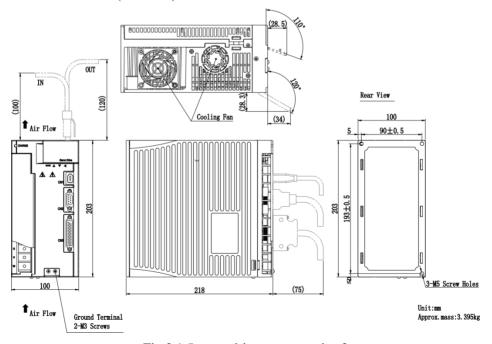

Fig 3.1.5 servo drive structure size 3

# MM4 structure dimension: (unit: mm)

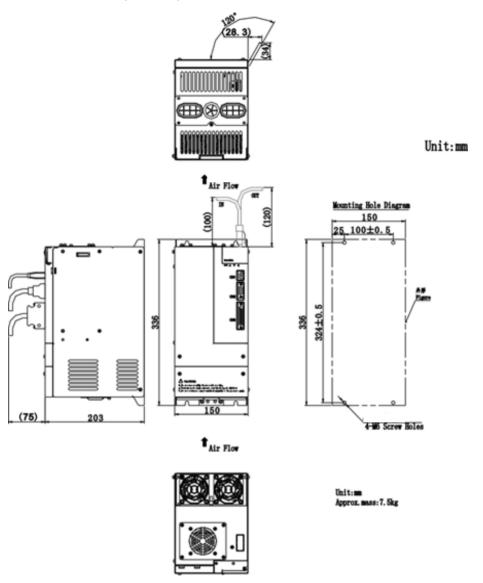

Fig 3.1.6 Servo drive structure size 4

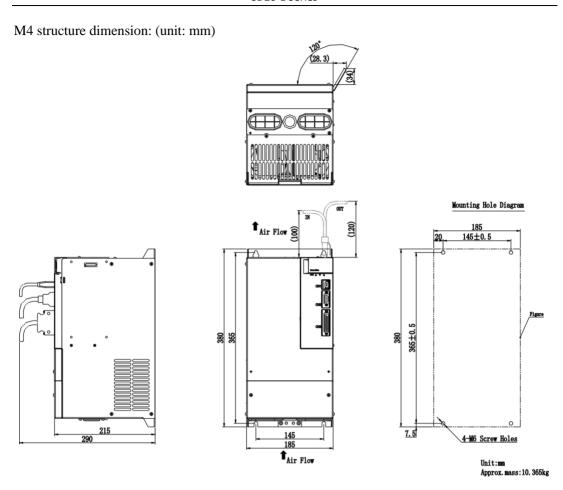

Fig 3.1.7 Servo drive structure size 5

# M5 structure dimension: (unit: mm)

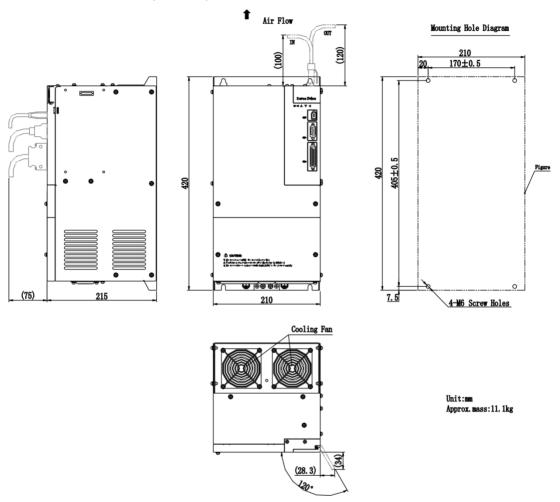

Fig 3.1.8 Servo drive structure size 6

## M6 structure dimension: (unit: mm)

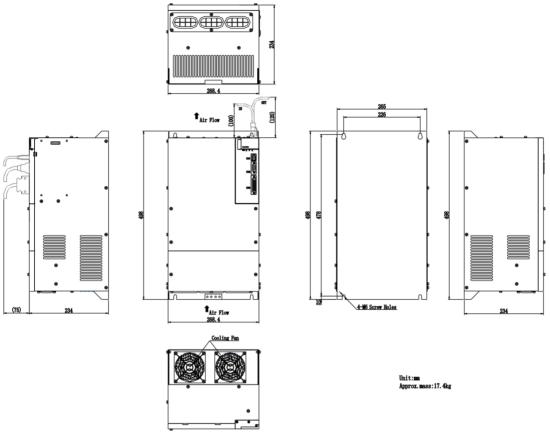

Fig 3.1.9 Servo drive structure size 7

Note: All changes of structure dimension without prior notice.

# 3.2 Installation of Servo motor

#### 3.2.1 Installation location

- Install the servo motor in an environment free from corrosive or inflammable gases or combustibles, such as hydrogen sulfide, chlorine, ammonia, sulphur gas, chloridize gas, acid, soda and salt.
- Select and use the servo motor with oil seal in a place with grinding fluid, oil spray, iron powder or cuttings.
- Install the servo motor away from heat sources such as heating stove.
- Never use the servo motor in an enclosed environment. Working in the enclosed environment could result in high temperature of the servo motor, which will shorten its service life.

# 3.2.2 Installation conditions

|             | Equipment location    | Prevent tangy caustic gases and flammable gases            |
|-------------|-----------------------|------------------------------------------------------------|
|             | Altitude              | 1000m or below (derate use if over 1000m)                  |
|             | Atmospheric pressure  | 86kPa~106kPa                                               |
| Environment | Operating temperature | -15°C~40°C (no freezing)                                   |
| conditions  | Storage temperature   | -20~80°C                                                   |
|             | Humidity              | Below 90% (no water-bead coagulation)                      |
|             | Vibration<br>Strength | Below 0.5G (4.9m/s <sup>2</sup> ) ,10~60Hz (Discontinuous) |
|             | IP rating             | IP64                                                       |

# 3.2.3 Precautions on installation

| Item                  | Description                                                                                                    |
|-----------------------|----------------------------------------------------------------------------------------------------|
| Anticorrosive         | Clean the anticorrosive paint that coasts the end of motor shaft before installation, and then proceed the rust-proof treatment.                                                                                                    |
| Encoder               | Use screw hole on the shaft end when installing pulley on the servo motor shaft with key slot. To install pulley, insert the double-headed nail into screw hole firstly, use cushion ring on the surface of coupling end, and use nut to lock in the pulley gradually.  Install with the screw hole in shaft end for the servo motor shaft with key slot.  Use methods such as friction coupling for servo motor shaft without key slot.  To avoid bearings bear strong impact of load, use remover to assemble pulley.  Install protective cover or similar device on the rotation zone, such as pulley. |
| Alignment             | Use coupler to align the servo motor shaft with the shaft of the equipment when connecting to the machinery.                                                                                                    |
| Orientation           | Servo motor can be installed either horizontally or vertically.                                                                                                    |
| Handing oil and water | When using in the location with water drops, the protection level of servo motor needs to be confirmed firstly.  When using in the location that oil could drops into the shaft through position, do not remove the oil seal of servo motor.  Precautions on using servo motor with oil seal  The oil surface must be under the oil seal lip.  Use oil seal in favorably lubricated condition.  When servo motor installed vertically, do not make oil seal lip deposit oil.                                                                                                    |
| Cable stress          | Make sure there are no bends or tension on cables, especially for the signal line, which core is only 0.2mm or 0.3mm, do not make too tight when wiring.                                                                                                    |

Precautions on the connector parts as below:

- Make sure there are no foreign matters such as dust and metal chips in the connector before connecting.
- When the connectors are connected to the motor, make sure to connect from the side of servo motor main-circuit cables firstly, and the grounding cable must be earthed reliably. If connecting from the side of encoder cables firstly, encoder fault may occur because of the potential difference between PE.
- Make sure the correct pin arrangement.
- Do not exert force to connector, which is made from resin.
- When handling a servo motor with its cable connected, do not exert force to the connector. The connector may be damaged because of the stress.

#### 3.2.4 Servo motor dimension

Connectors

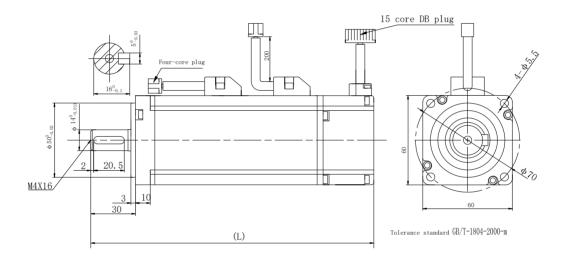

Fig 3.2.1 Motor installation dimension

| Model            | L(mm) | L (mm)<br>With brake | Weight (Kg) | Remarks              |
|------------------|-------|----------------------|-------------|----------------------|
| SMSA-201F/S32*** | 146   | 194                  | 1.2         | The screw hole size: |
| SMSA-401F/S32*** | 171   | 219                  | 1.6         | M4 X 12              |

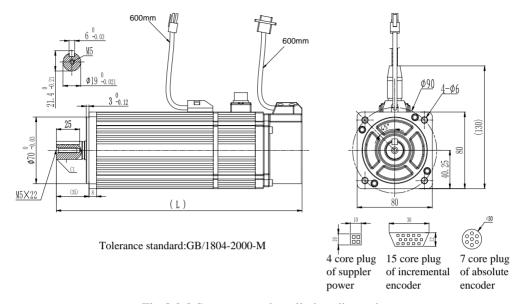

Fig 3.2.2 Servo motor installation dimension

| Model                            | L (mm) | L (mm)<br>With brake | Weight (Kg) | Remarks                       |
|----------------------------------|--------|----------------------|-------------|-------------------------------|
| SMSA-751**3***                   | 192    | 237                  | 2.8         | The serow hele size :         |
| SMSA-102**3***<br>SMSB-102*33*** | 219    | 263                  | 3.8         | The screw hole size : M5 X 22 |

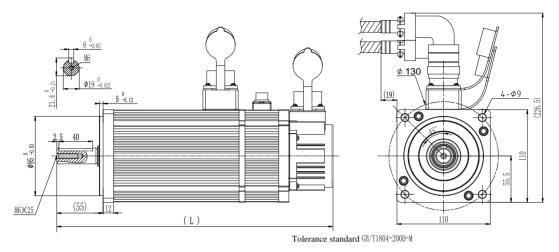

Fig 3.2.3 Servo motor installation dimension

| Model                            | L (mm) | L (mm)<br>with brake | Weight (kg) | Remarks               |  |
|----------------------------------|--------|----------------------|-------------|-----------------------|--|
| SMSA-122**5***<br>SMMA-801**5*** | 250    | 298                  | 6.5         | The screw hole size : |  |
| SMSA-182**5***<br>SMMA-122**5*** | 280    | 328                  | 8           | M6 X 25               |  |

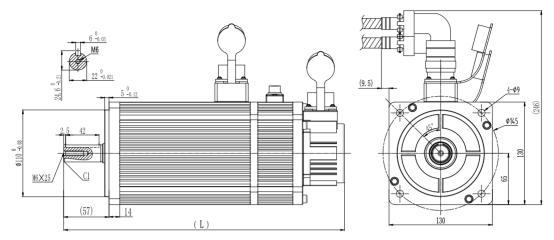

Tolerance standard:GB/1804-2000-M

Fig 3.2.4 Servo motor installation dimension

| Model                                                                | L (mm) | L(mm)with brake | Weight (Kg) | Remarks              |
|----------------------------------------------------------------------|--------|-----------------|-------------|----------------------|
| SMMA-851**7***<br>SMSA-152**7***<br>SMMA-102**7***                   | 230    | 278             | 7           |                      |
| SMMA-132**7***                                                       | 238    | 286             | 7.7         |                      |
| SMSA-232**7***<br>SMMA-152**7***<br>SMMB-122**7***                   | 251    | 299             | 8           | The screw hole size: |
| SMSA-302**7***<br>SMMA-202**7***<br>SMMB-152**7***<br>SMLA-102**7*** | 274    | 322             | 10          | M6 X 25              |
| SMMA-312**7***<br>SMLA-152*37***<br>SMMB-232**7***                   | 301    | 349             | 12          |                      |

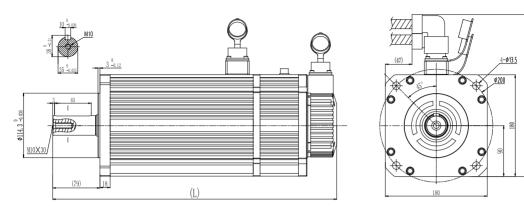

Tolerance standard:GB/1804-2000-M

Fig 3.2.5 Servo drive installation dimension

| Model                                              | L without brake (mm) | L with brake (mm) | Weight (Kg) | Remarks                         |
|----------------------------------------------------|----------------------|-------------------|-------------|---------------------------------|
| SMMA-352**A***<br>SMMB-272**A***                   | 300                  | 382               | 18          |                                 |
| SMMA-452**A***<br>SMMB-302**A***                   | 320                  | 402               | 20          |                                 |
| SMMA-602*6A***<br>SMMB-432**A***<br>SMLA-292**A*** | 332                  | 414               | 23          | The screw hole size is M10 X 30 |
| SMMA-752*6A***<br>SMMB-552**A***<br>SMLA-372**A*** | 370                  | 452               | 29          |                                 |
| SMMA-103*6A***<br>SMMB-752**A***                   | 416                  | 498               | 36          |                                 |

[Note]: 180 servo motor includes general motor and fan motor. Fan servomotor can obviously reduce temperature rise. The length of fan motor is 81mm longer than general motor.

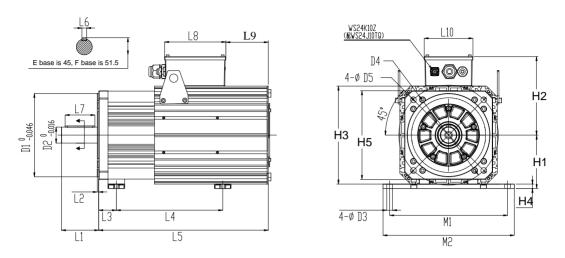

Fig 3.2.6 Servo motor installation dimension

| Base | D1  | D2 | D3 | D4  | D5   | L1    | L2  | L3 | L6 | L7 | L8  | L9   | L10 |
|------|-----|----|----|-----|------|-------|-----|----|----|----|-----|------|-----|
| E    | 180 | 42 | 14 | 215 | 14.5 | 77    | 5   | 39 | 12 | 56 | 185 | 75.5 | 147 |
| F    | 250 | 48 | 18 | 300 | 17.5 | 112.5 | 4.5 | 53 | 14 | 90 | 185 | 128  | 147 |

| Base | H1  | H2  | Н3  | H4 | Н5  | M1  | M2  |
|------|-----|-----|-----|----|-----|-----|-----|
| E    | 124 | 200 | 224 | 12 | 200 | 254 | 278 |
| F    | 160 | 240 | 294 | 13 | 266 | 356 | 396 |

| Motor rated<br>torque Nm<br>(△T=100° C) | 46  | 68    | 84  | 96  | 130 | 147 | 160 | 196 | 220    | 275    | 330    | 380    | 428    | 481    |
|-----------------------------------------|-----|-------|-----|-----|-----|-----|-----|-----|--------|--------|--------|--------|--------|--------|
| Motor rated<br>torque Nm<br>(△T=65°C)   | 40  | 52    | 64  | 80  | 102 | 118 | 135 | 152 | 185    | 225    | 270    | 307    | 324    | 385    |
| Stand spigot                            | Е   | Е     | Е   | Е   | Е   | Е   | Е   | Е   | F      | F      | F      | F      | F      | F      |
| L4 (mm)                                 | 267 | 285   | 312 | 354 | 396 | 436 | 478 | 520 | 317    | 370    | 423    | 476    | 529    | 583    |
| L5 (mm)                                 | 345 | 397 - | 429 | 471 | 513 | 555 | 597 | 619 | 511. 5 | 560. 5 | 609. 5 | 658. 5 | 707. 5 | 756. 5 |

**IV. Wiring**Internal block diagram of servo system as below:

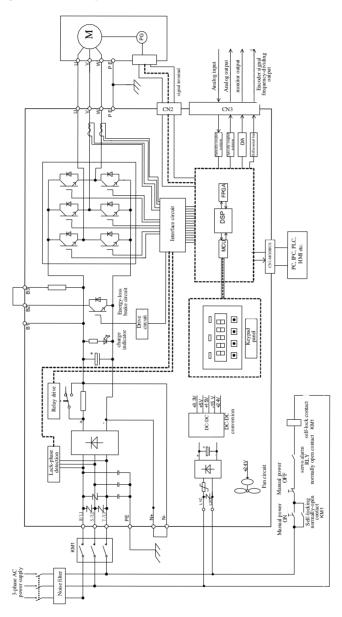

Fig 4.1.1 220V servo internal principle diagram

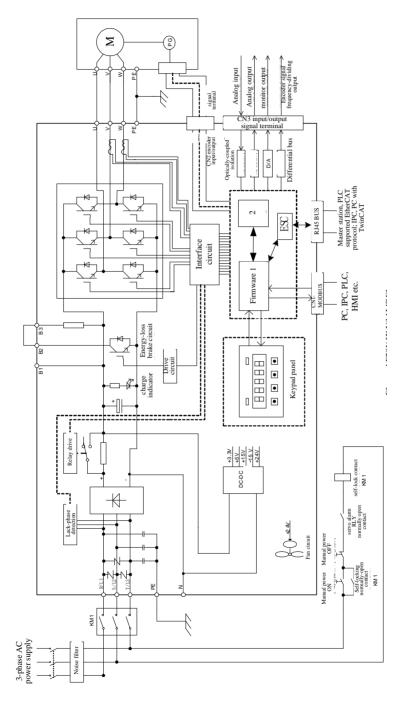

Fig 4.1.2 380V servo internal principle diagram

# 4.1 Main circuit wiring

# 4.1.1 Names and functions of Main circuit wiring terminals

# 1) 220V names and functions of main circuit wiring terminals

| Terminal Symbol                      | Terminal Name                                             | Function                                                                                                    |
|--------------------------------------|-----------------------------------------------------------|----------------------------------------------------------------------------------------------------|
| L1/R, L2/S, L3/T                     | Main circuit power input terminals                        | Connect 3-phase 220V input power Connect 1-phase 220V power supply between L1 and L3. (2kW and above drive only connects to 3-phase power supply)                         |
| L1C, L2C                             | Control power input terminals                             | Connect any 2 phase in 3-phase power supply or single-phase power supply.                                                                                                 |
|                                      | B2, B3: Built-in braking resistor connecting terminal     | Terminals are shorted by default. Use built-in brake resistor. (built-in braking resister for the drive of M2 and above cover)                                            |
| B1/P, B2/B, B3                       | B1/P, B2/B: External braking resistor connecting terminal | Normally no need to connect.  If built-in braking capacity is insufficient, remove the jumper between B2 and B3, and connect external braking resistor between B1 and B2. |
| N+, N-  DC reactor connecting termin |                                                           | Terminals are shorted by default. Connect DC reactor between both terminals when restraining power harmonic.                                                              |
| U, V, W                              | Servo motor connection terminals                          | Connect to servo motor.                                                                                                    |
| ⊕, "                                 | Ground terminal                                           | The servo drive must be grounded.                                                                                                    |

# 2) 380V names and functions of main circuit wiring terminals

| Terminal Symbol  | Terminal Name                                                      | Function                                                                                                    |
|------------------|--------------------------------------------------------------------|----------------------------------------------------------------------------------------------------|
| R/L1, S/L2, T/L3 | Main circuit power input terminals                                 | Connect 3-phase 380V input power supply (R, S, T are the main circuit power input terminals of M4 and above drives )                                                      |
| L1C, L2C         | Connection forbidden                                               | Disabled                                                                                                    |
|                  | B2, B3:<br>Built-in braking<br>resistor connecting<br>terminal     | Terminals are shorted by default. Use built-in brake resistor. (no built-in braking resistor for 7.5kW and above drives)                                                  |
| B1/P, B2/B, B3   | B1/P, B2/B:<br>External braking<br>resistor connecting<br>terminal | Normally no need to connect.  If the built-in braking capacity is insufficient, remove the jumper between B2 and B3, connect external braking resistor between B1 and B2. |
| N+、N-、—          | DC bus reference terminal                                          | Forbidden to ground or connect to zero line.                                                                                                    |
| U, V, W          | Servo motor connection terminals                                   | Connect to servo motor.                                                                                                    |

| (a) Grou | und terminal | The servo drive must be grounded. |
|----------|--------------|-----------------------------------|
|----------|--------------|-----------------------------------|

#### 4.1.2 Wiring of Main circuit terminals

There are two main circuit terminals of servo drive: plug-in terminal and screw terminal. The usage of plug-in terminal is mainly described as below:

1) The dimension of electric wire:

Solid wire: Ø  $0.5 \sim Ø 1.6$ mm;

Twisted wire: 0.8 mm2~3.5mm2 (American-standard AWG28~AWG12)

- 2) Connection method:
  - 1. Strip off the wire skin for around 5~6cm.
  - 2. Use pull-rod or slotted screwdriver with 3.0~3.5mm edge to open circle opening by pushing the upper openings of terminal connector.
  - 3. Insert the core of wire into the circle openings, then loose the screwdriver or pull-rod.

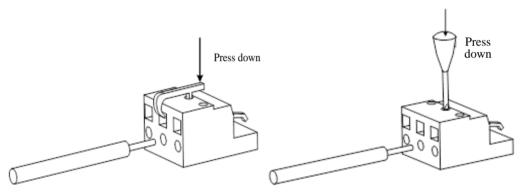

Fig 4.1.3 Main circuit terminals connection method

SD20 series product divides into 220V and 380V voltage class, 220V terminals as below:

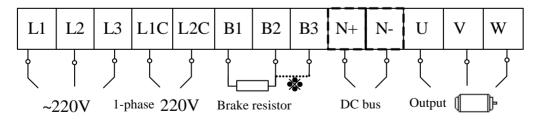

Fig 4.1.4 220V servo power terminals wiring diagram,

380V terminals as below:

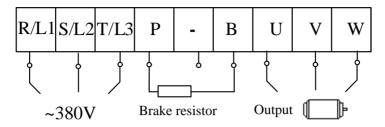

Fig 4.1.5 380V servo power terminals wiring diagram

When using screw terminal for wiring, if lug is needed, dimension of screw terminal as below:

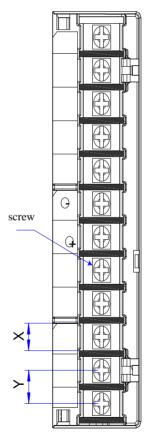

Fig 4.1.6 main circuit terminals sketch diagram

Note: The figure above is only sketch, exact shape in kind prevail.

Table 4.1.1 SD20 series servo screw terminals dimension table

| Starratuma | Main circuit terminals |        |       |                    |  |
|------------|------------------------|--------|-------|--------------------|--|
| Structure  | X (mm)                 | Y (mm) | Screw | Locked Torque (Nm) |  |
| M3         | 9.9                    | 13.0   | M4    | 1.24 (Max)         |  |
| MM4        | 10.2                   | 12.7   | M4    | 1.46               |  |
| M4         | 11.7                   | 16     | M6    | 2.5                |  |
| M5         | 13                     | 16     | M5    | 2.0                |  |
| M6         | 20.3                   | 23.5   | M8    | 2.8                |  |

# EURA recommends below tube cable lug for wiring:

 Table 4.1.2
 Tube cable lug dimension and appearance

| Tube c | able lug | D (mm) | d2(mm) | B (mm) | Appearance     |
|--------|----------|--------|--------|--------|----------------|
|        | 1.25-3   | 4.0    | 3.7    | 5.5    |                |
|        | 1.25-4   | 4.0    | 4.3    | 8.0    | ∳ d2           |
| TVR    | 2-3M     | 4.5    | 3.7    | 6.6    | B              |
| series | 2-4      | 4.5    | 4.3    | 8.5    |                |
|        | 5.5-3    | 6.3    | 3.7    | 9.5    |                |
|        | 5.5-4    | 6.3    | 4.3    | 9.5    |                |
|        | 1.25-3   | 4.0    | 3.2    | 5.7    |                |
|        | 1.25-4   | 4.0    | 1.2    | 7.2    |                |
| TVS    | W        | 4.0    | 4.3    | 1.2    | \$\phi\$ d2 \B |
| series | 2-3W     | 4.5    | 3.7    | 6.2    | φ D .          |
|        | 5.5-3    | 6.3    | 3.2    | 7.3    |                |
|        | 5.5-4    | 6.3    | 4.3    | 8.2    |                |

#### 4.1.3 Typical main circuit wiring example

#### (1) 220V servo main circuit wiring example:

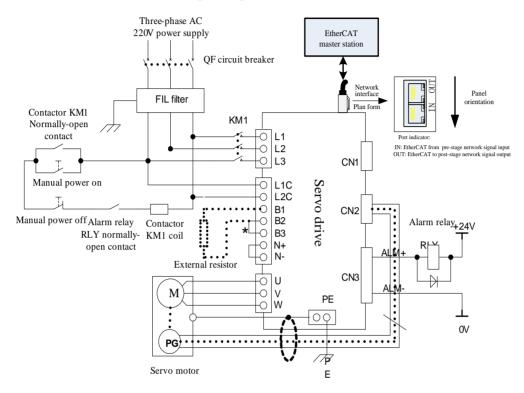

Fig 4.1.7 Typical wiring of 220V servo main circuit

#### **Instructions:**

- 1. Built-in brake resistor is used by default, B2 and B3 are shorted. If external resistor is need, remove the jumper between B2 and B3, then connect external resistor between B1 and B2.
- 2. RLY: Externally connected alarm signal output relay.
- 3. KM1: contactor, select connect or disconnect main circuit power input by manual switch.
- 4. If using the absolute encoder multi-circle function, install battery in the side of encoder cable with battery unit.

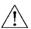

Note: emergency stop circuit should be connected in the wiring design of main circuit. Make sure that stop running of the equipment and cut off the power supply immediately to avoid the accident.

# (2) 380V servo main circuit wiring example

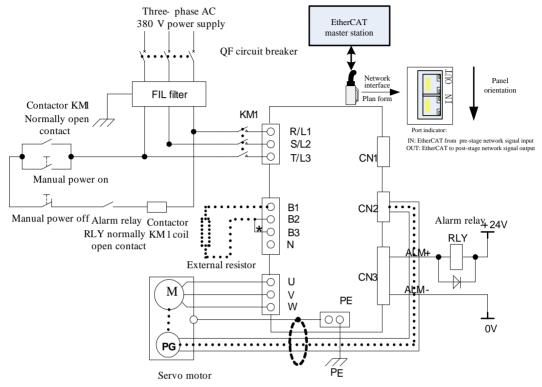

Fig 4.1.8 Typical wiring of 380V servo main circuit

#### **Instructions:**

- 1. Built-in brake resistor is used by default, B2 and B3 are shorted. If external resistor is need, remove the jumper between B2 and B3, then connect external resistor between B1 and B2.
- 2. RLY: Externally connected alarm signal output relay.
- 3. KM1: contactor, select connect or disconnect main circuit power input by manual switch. Mention the use of zero line if using 220V contactor.
- 4. N: DC bus reference.

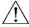

Note: emergency stop circuit should be connected in the wiring design of main circuit. Make sure that stop running of the equipment and cut off the power supply immediately to avoid the accident.

#### 4.1.4 Precautions for Main Circuit Wiring

- Do not connect the power supply cables to U, V and W. Failure to comply will cause damage to the servo drive.
- B2 and B3 are shorted with a jumper by default. If external brake resistor is used, remove the jumper between B2 and B3, and then connect the external resistor between B1 and B2, wrong wiring method will cause damage of servo drive.
- Do not connect the resistor between DC bus terminals B1 and N+ (N-). Failure to comply may cause a fire.
- When cables are bundled in a duct, take current reduction into consideration since the cooling condition becomes poor.
- Ordinary cables become quickly aged in high temperature environment, easily sclerotic and broken in low temperature environment. Thus, use heat resistance cables in high temperature environment and take heat preservation measures in low temperature environment.
- The bending radius of a cable shall exceed 10 times that of its outer diameter to prevent the internal wire core from breaking due to long time bending.
- Do not bundle power cables and signal cables together or run them through the same duct. Power and signal cables must be separately by at least 30cm to prevent interference.
- High residual voltage may still remain in the servo drive when the power supply is cut off. Do not touch the power terminals within 5 minutes after power-off.
- Use grounding cable with the same cross-sectional area as the power cable.
- Ground the servo drive reliably.
- Do not power on the servo drive when any screw of the terminal block or any cable becomes loose. Otherwise, fire hazards may occur.
- Wiring operation should be performed by professionals.
- To avoid electric shock, user must wait for at least 5 min after power-off, "charge" indicator off, and no voltage between "B1/P" and "N+/-" tested by multimeter, then proceed to disconnect and assemble the servo motor.
- Do not damage or hard pull cables, or make the cable bear overweight, otherwise, inside cable may be damaged or electric shock may occur, which also cause damage of the product.
- Specification & installation mode of external wiring need adhere to local laws & regulations.

## 4.1.5 The Selection Guide of Leakage Protection Circuit Breaker

The leakage current of servo drive is higher than 3.5mA, so it must be protected by earthing. The servo device can generate DC leakage current in protective conductor, B type (time-delay) ≥200mA leakage protection circuit breaker must be selected.

When malfunction of leakage protection circuit breaker occurs, user can:

- Use the leakage protection breaker of higher rated action current and time-delay type.
- ◆ Reduce the carrier frequency of servo drive.
- ◆ Shorten the length of motor driving cable.
- ◆ Add the leakage current suppression measurement.
- ◆ The recommended brand of leakage protection circuit breaker is CHINT and SCHNEIDER.

## 4.2 Encoder wiring

Precautious of encoder wiring:

- Ground the servo drive and shielded layer of the servo motor reliably. Otherwise, the servo drive will report a fault alarm;
- Do not connect to "NC" terminal;
- To determine the length of the encoder cable, consider voltage drop caused by the cable resistance and signal attenuation caused by the distributed capacitance.
- Encoder cable and power cable must be separately by at least 30cm;
- If encoder cable needs to add another cable because of short, make sure that the shielded layer and grounding are connected reliably

#### 4.2.1 Absolute encoder connector terminal layout

CN2 Encoder Connector Terminal Layout is as shown in figure 4-2-1.

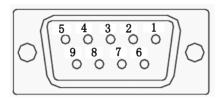

Fig 4.2.1 Absolute encoder terminal layout

Table 4.2.1 Encoder connector terminal name and function

| Terminal code | Terminal abbreviation | Signal name      | Function              |
|---------------|-----------------------|------------------|-----------------------|
| CN2- 1        | NC                    | NO CONNECTION    | NO CONNECTION         |
| CN2- 2        | VCC                   | +5V power        | +5V power             |
| CN2- 3        | PS                    | PG serial signal | Serial signal         |
| CN2- 4        | /PS                   | PG serial signal | Serial signal         |
| CN2- 5        | GND                   | Cassadias        | Casyadias             |
| CN2- 6        | GND                   | Grounding        | Grounding             |
| CN2- 7        | NC                    | NO CONNECTION    | NO CONNECTION         |
| CN2- 8        | NC                    | NO CONNECTION    | NO CONNECTION         |
| CN2- 9        | NC                    | NO CONNECTION    | NO CONNECTION         |
|               | HOUSING               |                  | Shielded (plug cover) |

Note: 4-core 23 bit incremental encoder has the same terminal layout as absolute encloder. 4-core 23 bit incremental encoder and absolute encoder are communication encoder.

# 4.2.2 Resolver encoder connector terminal layout

CN2 Encoder Connector Terminal Layout is as shown in figure 4-2-2.

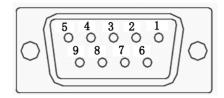

Fig 4.2.2 Resolver encoder terminal layout

Table 4.2.2 Encoder connector terminal name and function

| Terminal code | Terminal abbreviation | Signal name                  | Function                                    |
|---------------|-----------------------|------------------------------|---------------------------------------------|
| CN2- 1        | RE2                   | Resolver stimulus signal     | Connect to servo motor stimulus signal.     |
| CN2- 2        | VCC                   | +5V power output             | +5V power output                            |
| CN2- 3        | KTY                   | motor temperature sensor     | Motor temperature detection                 |
| CN2- 4        | NC                    | No connection                | No connection                               |
| CN2- 5        | RE1                   | Resolver signal stimulus     | Connect to servo motor stimulus signal.     |
| CN2- 6        | COS-                  | Resolver differential signal | Connect to servo motor differential signal. |
| CN2-7         | COS+                  | Resolver differential signal | Connect to servo motor differential signal. |
| CN2-8         | SIN-                  | Resolver differential signal | Connect to servo motor differential signal. |
| CN2- 9        | SIN+                  | Resolver differential signal | Connect to servo motor differential signal. |
|               | HOUSING               |                              | Shielded (plug cover)                       |

# 4.2.3 Incremental encoder connector terminal layout

CN2 Encoder Connector Terminal Layout is as shown in figure 4-2-3.

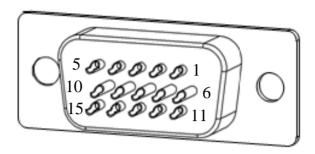

Fig 4.2.3 Incremental encoder terminal layout

Table 4.2.3 14-core Encoder connector terminal name and function

| Terminal code | Terminal abbreviation | Signal name            | Function                          |
|---------------|-----------------------|------------------------|-----------------------------------|
| CN2- 1        | V                     | Encoder V phase input  | Connect to motor encoder V phase  |
| CN2- 2        | U                     | Encoder U phase input  | Connect to motor encoder U phase  |
| CN2- 3        | Z                     | Encoder Z phase input  | Connect to motor encoder Z phase  |
| CN2- 4        | В                     | Encoder B phase input  | Connect to motor encoder B phase  |
| CN2- 5        | A                     | Encoder A phase input  | Connect to motor encoder A phase  |
| CN2- 6        | /V                    | Encoder /V phase input | Connect to motor encoder /V phase |
| CN2- 7        | /U                    | Encoder /U phase input | Connect to motor encoder /U phase |
| CN2-8         | /Z                    | Encoder /Z phase input | Connect to motor encoder /Z phase |
| CN2- 9        | /B                    | Encoder /B phase input | Connect to motor encoder /B phase |
| CN2-10        | /A                    | Encoder /A phase input | Connect to motor encoder /A phase |
| CN2-11        | /W                    | Encoder /W phase input | Connect to motor encoder /W phase |
| CN2-12        | W                     | Encoder W phase input  | Connect to motor encoder W phase  |
| CN2-13        | VCC                   | +5V power              | +5V power                         |
| CN2-14        | GND                   | Grounding              | Grounding                         |
| CN2-15        |                       |                        | NO CONNECTION                     |
|               | HOUSING               |                        | Shielded (plug cover)             |

 Table 4.2.4
 8-core encoder connector terminal name and function

| Terminal code | Terminal abbreviation | Signal name           | Function                          |
|---------------|-----------------------|-----------------------|-----------------------------------|
| CN2- 1        |                       |                       | NO CONNECTION                     |
| CN2- 2        |                       |                       | NO CONNECTION                     |
| CN2- 3        | Z                     | Encoder Z phase input | Connect to motor encoder Z phase  |
| CN2- 4        | В                     | Encoder B phase input | Connect to motor encoder B phase  |
| CN2- 5        | A                     | Encoder A phase input | Connect to motor encoder A phase  |
| CN2- 6        |                       |                       | NO CONNECTION                     |
| CN2- 7        |                       |                       | NO CONNECTION                     |
| CN2- 8        | /Z                    | Encoder/Z phase input | Connect to motor encoder /Z phase |
| CN2- 9        | /B                    | Encoder/B phase input | Connect to motor encoder /B phase |
| CN2-10        | /A                    | Encoder/A phase input | Connect to motor encoder /A phase |
| CN2-11        |                       |                       | NO CONNECTION                     |
| CN2-12        |                       |                       | NO CONNECTION                     |
| CN2-13        | VCC                   | +5V power             | +5V power                         |
| CN2-14        | GND                   | Grounding             | Grounding                         |
| CN2-15        |                       |                       | NO CONNECTION                     |
|               | HOUSING               |                       | Shielded (plug cover)             |

# 4.3 Input/output signal wiring

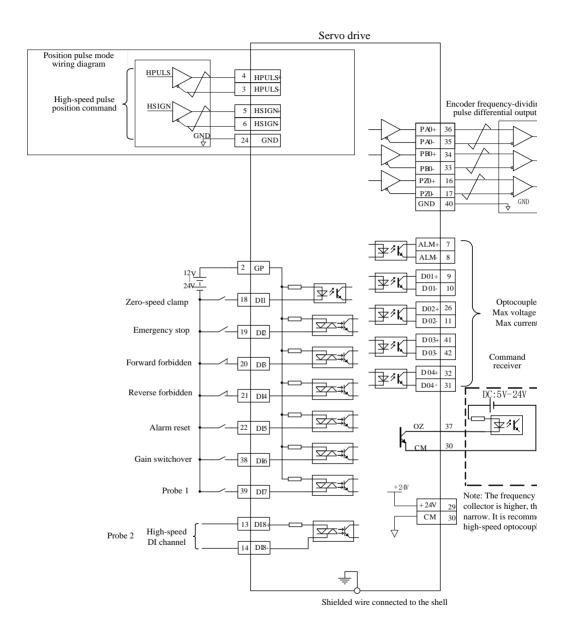

Fig 4.3.1 Wiring diagram in bus mode

## CN3 Input/output signal connector terminal layout, see figure 4.3.2 as below:

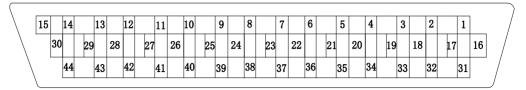

Fig 4.3.2 I/O signal connector (connected to CN3) terminal layout

| 1  | AO1    |  |
|----|--------|--|
| 2  | GP     |  |
| 3  | HPULS- |  |
| 4  | HPULS+ |  |
| 5  | HSIGN+ |  |
| 6  | HSIGN- |  |
| 7  | ALM+   |  |
| 8  | ALM-   |  |
| 9  | DO1+   |  |
| 10 | DO1-   |  |
| 11 | DO2-   |  |
| 12 | NC     |  |
| 13 | DI8    |  |
| 14 | AO2    |  |
| 15 | NC     |  |

| 16 | PZO+ |  |
|----|------|--|
| 17 | PZO- |  |
| 18 | DI1  |  |
| 19 | DI2  |  |
| 20 | DI3  |  |
| 21 | DI4  |  |
| 22 | DI5  |  |
| 23 | NC   |  |
| 24 | GND  |  |
| 25 | NC   |  |
| 26 | DO2+ |  |
| 27 | NC   |  |
| 28 | NC   |  |
| 29 | +24V |  |
| 30 | CM   |  |

| 31 | DO4- |
|----|------|
| 32 | DO4+ |
| 33 | PBO- |
| 34 | PBO+ |
| 35 | PAO- |
| 36 | PAO+ |
| 37 | ZO   |
| 38 | DI6  |
| 39 | DI7  |
| 40 | GND  |
| 41 | DO3+ |
| 42 | DO3- |
| 43 | NC   |
| 44 | NC   |
|    |      |

## 4.3.1 Position command input signal and function

Table 4.3.1 Position command signal

| Signal Name    |        | Pin No. | Function                           |
|----------------|--------|---------|------------------------------------|
|                | HPULS+ | CN3-4   | High speed pulse position command  |
| III:-1I        | HPULS- | CN3-3   | High-speed pulse position command  |
| High-speed     | HSIGN+ | CN3-5   | High speed myles direction command |
| pulse receiver | HSIGN- | CN3-6   | High-speed pulse direction command |
|                | GND    | CN3-24  | Signal reference                   |

The max input frequency identified by position command receiving circuit see table as below:

| Pulse mode |              | Max frequency | Remark     |
|------------|--------------|---------------|------------|
| High-speed | Differential | 4M            | 5V command |

#### **High-speed pulse command input:**

In host device side, the output circuit of high-speed command pulse and symbol, only output to servo drive via differential drive.

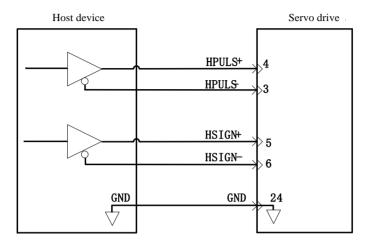

Fig 4.3.3 High-speed pulse input interface circuit

- ★ Make sure the differential input is 5V, otherwise, servo drive receives unstable pulses and the servo internal parts could result in damage.
- ★ Make sure the 5V grounding of host device is connected to GND of servo drive, otherwise, below problems may occur:
  - 1. Pulse loss occurs when inputting pulse;
  - 2. Interference occurs when receiving pulse, which make the received pulse inaccurate.

## 4.3.2 Digital input signal and function

| Signal Name                 |               | Pin No. | Function                                                                                                    |
|-----------------------------|---------------|---------|----------------------------------------------------------------------------------------------------|
| Programmable input terminal | DI1           | CN3-18  |                                                                                                    |
|                             | DI2           | CN3-19  |                                                                                                    |
|                             | DI3           | CN3-20  | DI1-DI7 are normal digital inputs, input mode is switch signal, which function can be modified according to the practical requirements. See details in 8.3.10 for DI/DO function specification. |
|                             | DI4           | CN3-21  |                                                                                                    |
|                             | DI5           | CN3-22  |                                                                                                    |
|                             | DI6           | CN3-38  |                                                                                                    |
|                             | DI7           | CN3-39  |                                                                                                    |
|                             | High-speed DI |         | Function                                                                                                    |
|                             | DI8+          | CN3-13  | DI8 is a high-speed DI channel. When DI8 is used,                                                                                                    |

|                              | DI8- | CN3-14  | the input pulse frequency range is 0-200khz, the pulse duty ratio cannot be lower than 20%.                                                                      |
|------------------------------|------|---------|----------------------------------------------------------------------------------------------------|
| Signal N                     | ame  | Pin No. | Function                                                                                                    |
|                              | DO1+ | CN3-9   |                                                                                                    |
|                              | DO1- | CN3-10  |                                                                                                    |
|                              | DO2+ | CN3-26  |                                                                                                    |
|                              | DO2- | CN3-11  | DO1-DO4 and ALM are DO output, output mode                                                                                                    |
| Programmable output terminal | DO3+ | CN3-41  | is switch signal, which function can be modified                                                                                                    |
|                              | DO3- | CN3-42  | according to the practical requirements. See details                                                                                                    |
|                              | DO4+ | CN3-32  | in 8.3.10 for DI/DO function specification.                                                                                                    |
|                              | DO4- | CN3-31  |                                                                                                    |
|                              | ALM+ | CN3-7   |                                                                                                    |
|                              | ALM- | CN3-8   |                                                                                                    |
| Signal N                     | ame  | Pin No. | Function                                                                                                    |
| Built-in 24V power supply    | +24V | CN3-29  | Provide 24V power supply, voltage range: 20V~30V, load capacity of power supply is 100mA; Switch to external power supply if external load is higher than 100mA. |
|                              | CM   | CN3-30  | 24V power supply reference                                                                                                    |

# 1) Digital input circuit

DI1~DI7 7-channel input terminals circuit adopt bidirectional photoelectric coupler isolation circuit, the common port of photoelectric coupler is GP, can be connected to power supply or GND of power supply, see figure 4.3.3 and 4.3.4. The primary side of photoelectric coupler needs DC power supply configured by user to reduce the interference of internal circuit.

DI8 is high-speed optocoupler channel, which can be used as either high-speed DI or normal DI optocoupler. Common input mode in DI circuit as below:

#### a) Passive contact

Including relay contact, travel switch, keys, buttons etc. common interface circuit as below:

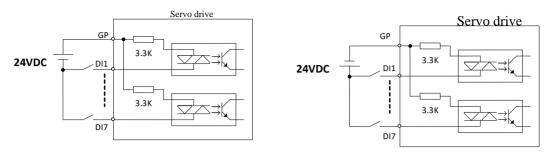

Fig 4.3.3 Passive contact interface circuit

## b) Active contact

Including some photoelectric sensor, hall sensor, transistor-type PLC etc. common interface circuit as below:

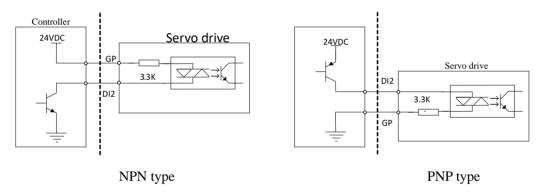

Fig 4.3.4 Active contact interface circuit

## c) DI8 terminal connection

DI8 terminal adopts high-speed optocoupler, can either be used as high-speed DI count signal, or either be used as common DI optocoupler. Wiring as below when using DI8 contact as the high-speed optocoupler circuit:

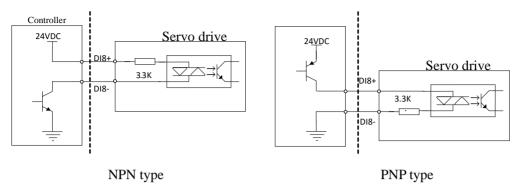

Fig 4.3.5 DI8 wiring diagram

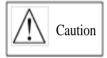

- ★ To avoid the wrong wiring, there is diode in parallel in DI8 circuit; make wiring strictly followed by the instruction showed in figure above, wrong wiring or improper use may result in damage of internal circuit.
- ★ DI8 circuit receives 24V command by default.

#### 2) Digital output circuit

Output signals, ALM and DO1~DO4, adopt the photoelectric coupler of Darlington output, strong driving capacity can drive small relay directly, and also can drive isolation components such as photoelectric coupler to realize driving much more load. Assure the limit of output current in use (max current is 50mA). Common interface circuit as below:

#### a) Relay output:

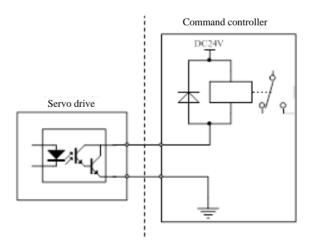

Fig 4.3.6 Relay output interface correct circuit diagram

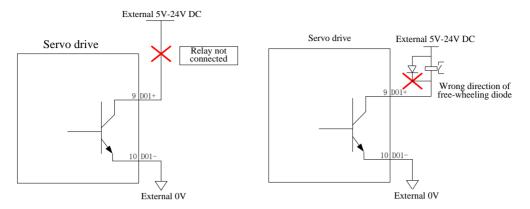

Fig 4.3.7 Wrong wiring circuit of relay output interface

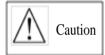

- ★ Relay is the inductive load; Anti-parallel free-wheeling diode must be connected to both ends of the load.
- ★ Anti-access of free-wheeling diode could result in damage of servo drive.

#### b) Optocoupler isolated output

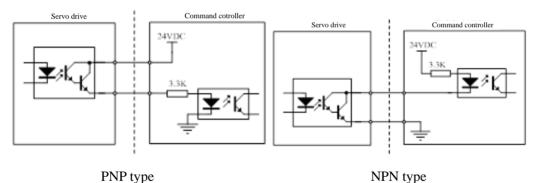

Fig 4.3.8 photoelectric coupler output interface circuit

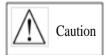

The power supply and current-limiting resistance must be matched to ensure the external optocoupler conduct reliably.

The max allowance voltage and current of servo drive internal optocoupler output circuit: (Max voltage: DC 30V; Max current: DC 50mA)

#### 4.3.3 Encoder frequency-dividing output signal and function

| Signal name                         |      | Pin No. | Function                                 |  |
|-------------------------------------|------|---------|------------------------------------------|--|
| General -<br>output -<br>terminal - | PAO+ | CN3-36  | A phase frequency-dividing output signal |  |
|                                     | PAO- | CN3-35  |                                          |  |
|                                     | PBO+ | CN3-34  | B phase frequency-dividing output signal |  |
|                                     | PBO- | CN3-33  |                                          |  |
|                                     | PZO+ | CN3-16  | 7.1.6.1.1                                |  |
|                                     | PZO- | CN3-17  | Z phase frequency-dividing output signal |  |
|                                     | OZ   | CN3-37  | Z pulse open collector output signal     |  |
|                                     | CM   | CN3-30  | Signal reference                         |  |

Servo drive makes frequency division for encoder input signal by internal frequency-dividing circuit, one way is to use differential bus mode to output. The interface circuit can be divided into high-speed photoelectric coupler reception and differential chip reception. Take sample as encoder A-phase (PAO) pulse frequency-dividing output, the interface circuit shows as below figure 4.3.9 and figure 4.3.10.

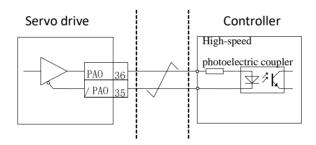

Fig 4.3.9 photoelectric coupler interface circuit of encoder frequency-dividing output

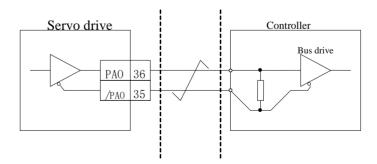

Fig 4.3.10 differential chip interface circuit of encoder frequency-dividing output

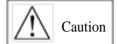

- ★ Receiver chip is recommended to use AM26LS32;
- ★ Matched resistance is recommended to use  $200\Omega/1/4W$ ;

Encoder Z phase frequency-dividing output circuit uses open collector

signal for providing feedback signal when forming position control system. In upper device side, use photoelectric coupler and relay circuit to receive.

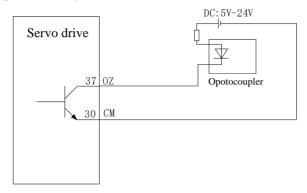

Fig 4.3.11 collector OZ signal interface circuit

## 4.3.4 Communication wiring

## (1) Serial port specification

RS485 communication interface locates in CN1 of controller; the figure below is the connector terminals diagram and definition.

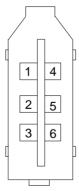

Fig 4.3.12 communication port CN1 pin terminal sequence diagram

Table 4.3.2 Communication port terminal name and function

| Terminal | Name      | Function                   |
|----------|-----------|----------------------------|
| CN1-1    | VCC       | 5V power                   |
| CN1-2    | RS232-RXD | Receiver terminal of RS232 |

| CN1-3 | B-        | Differential output -    |
|-------|-----------|--------------------------|
| CN1-4 | GND       | Reference terminal       |
| CN1-5 | RS232-TXD | Transmission terminal of |
|       |           | RS232                    |
| CN1-6 | A+        | Differential output +    |

**Note:** CN1-1 can provide the load capacity of 100mA. Switch to external power if >100mA.

## (2) EtherCAT interface specification

Connect EtherCAT gridding cable to network interface with metal shielded layer, dividing into input (IN) and output (OUT). The electrical characteristics meet IEEE 802.3 and ISO 8877.

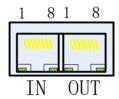

Table 4.3.3 Communication port terminal name and function

| Pin | Definition | Description   |
|-----|------------|---------------|
| 1   | TX+        | Data send+    |
| 2   | TX-        | Data send-    |
| 3   | RX+        | Data receive+ |
| 4   | Reserved   | Reserved      |
| 5   | Reserved   | Reserved      |
| 6   | RX-        | Data receive- |
| 7   | Reserved   | Reserved      |
| 8   | Reserved   | Reserved      |

EtherCAT topological structure connects flexibly, there is basically no limit for connection, the servo has IN and OUT interface, the topological connection as below:

#### Linear connection:

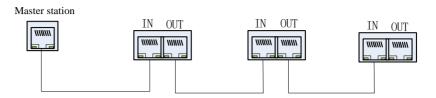

#### Redundant ring connection:

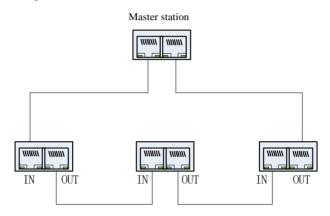

#### (3) Communication cable

EtherCAT communication cable use Ethernet Category 5(100BASE-TX) network cable or high-intensity shielded network cable. The shielded network cable is also needed for the servo drive, and the length of cable cannot be longer than 100M. Shielded network cable can enhance the anti-interference capacity of servo system.

## 4.3.5 Multiple online wiring

Alarm signal is normally closed output by default, cut-off between ALM+ and ALM- when servo drive alarms. When using in multiple drives, considering that faulty of any drive can cut off the main circuit power supply, so it can be designed that the alarm signals of multiple drives are strung together.

(1) Wiring for multiple 220V servo drives

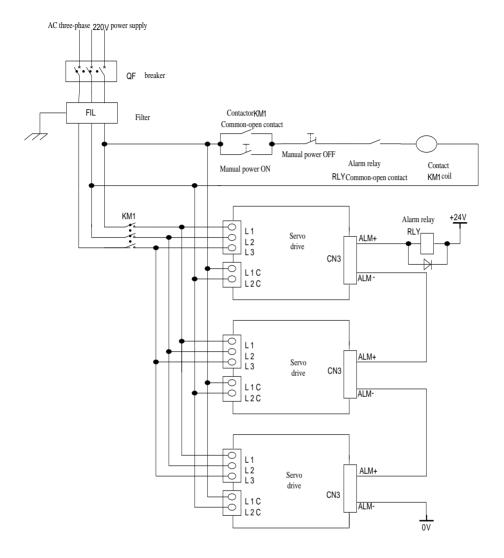

Fig 4.3.13 220V multiple online wiring

# (2) Wiring for multiple 380V servo drives

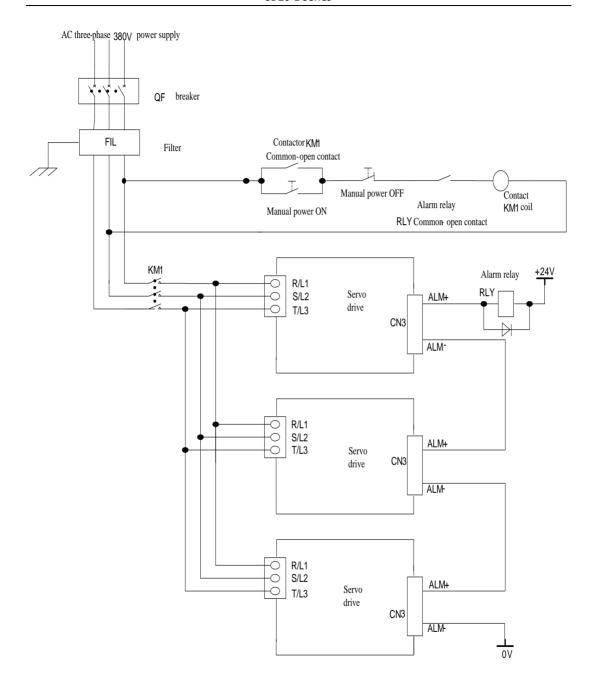

Fig 4.3.14 380V multiple online wiring

## 4.3.6 The usage of absolute encoder

| Encoder type                  | Resolution ratio                       | Multi-turn data output range | Action when out of allowed range                                                             |
|-------------------------------|----------------------------------------|------------------------------|----------------------------------------------------------------------------------------------|
| 17 bit absolute encoder       | 16-bit multiturn<br>17-bit single-turn | 0~+65535                     | ·Multi-turn data will turn to 0 when data exceeds upper limit (+65535) of forward direction. |
| 23 bit<br>absolute<br>encoder | 16-bit multiturn<br>23-bit single-turn | 0 -+03333                    | •Multi-turn data will turn to 0 when data exceeds lower limit (+65535) of reverse direction. |

User can read absolute position by MODBUS protocol. In practical control, absolute position can be read by Modbus protocol when motor is in static state (see details in 6.2), and then motor real-time position can be got by PG frequency-division output pulse count.

#### (1) The usage of battery

Please install battery cell in order to save position data of absolute value encoder.

Please purchase special cable and battery box of manufacture.

Battery installations steps:

A: open cover of battery cover.

B: Install battery as below figure:

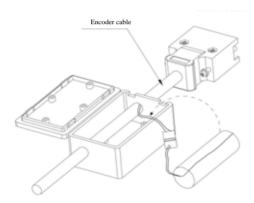

C: Close the cover of battery cell.

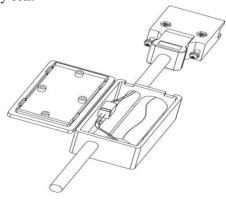

## (2) Battery replacement

When battery voltage drops to about 1.3V, servo drive will trip into "AL-19" (battery voltage is

lower). At this time, multi-turn data still exists, but user should change battery immediately, otherwise multi-turn data will be lost when battery voltage keeps dropping. Please change battery according to the following steps:

- 1. Please change battery when servo drive is POWER ON.
- 2. After changing battery, reset servo drive by hold pressing "SET" key to clear "AL-19".
- 3. Repower on the servo drive, if no abnormal situation, it means battery change succeeds. Note:
- 1. When servo drive trips into AL-24 (under voltage protection), the alarm can be reset only by setting mechanical origin again.
- 2. If user wants to shield AL-24 alarm, please set 2008h-27h (So-38) to 0, reset encoder alarm by 2008h-2Ch (So-43), and fault reset by hold pressing "reset" key.

## 4.4 Wiring for servo drive and servo motor

#### Attention:

- 1. The "number" mentioned in following description means pin number of plug.
- 2. If the number of plug chip does not match the quantity of plug chip mentioned in user manual, user should follow the number in user manual to weld, no connection for the pin number that not mentioned in user manual
- 3. The bonding definition of core-saving encoder means remove U/V/W signal on the base of normal incremental encoder, the followings described in table is only for normal incremental encoder.

#### 4.4.1 The connection of encoder cable

#### (1) Absolute encoder layout

Table 4.4.1 Absolute encoder plug cable sequence

| No. | Name   | Function                             |
|-----|--------|--------------------------------------|
| 1   | PE     | Grounding                            |
| 2   | VCC    | Encoder power                        |
| 3   | GND    | Encoder power grounding              |
| 4   | BAT(+) | Battery anode                        |
| 5   | BAT(-) | Battery cathode                      |
| 6   | PS     | Absolute value encoder serial signal |
| 7   | /PS    | Absolute value encoder serial signal |

## (2) Incremental encoder layout

Table 4.4.2 DB15 plug-type encoder plug cable sequence

| No. | Name | Function        |
|-----|------|-----------------|
| 1   | A    | Encoder A phase |
| 2   | В    | Encoder B phase |
| 3   | Z    | Encoder Z phase |

| 4  | U       | Encoder U phase   |
|----|---------|-------------------|
| 5  | V       | Encoder V phase   |
| 6  | /A      | Encoder /A phase  |
| 7  | /B      | Encoder /B phase  |
| 8  | /Z      | Encoder /Z phase  |
| 9  | /U      | Encoder /U phase  |
| 10 | /V      | Encoder /V phase  |
| 11 | W       | Encoder W phase   |
| 12 | /W      | Encoder /W phase  |
| 13 | VCC     | Encoder power     |
| 14 | GND     | Encoder grounding |
| 15 |         | No connection     |
|    | HOUSING | HOUSING           |

Table 4.4.3 Aviation plug encoder plug cable sequence

| No. | Name | Function          |
|-----|------|-------------------|
| 1   | PE   | grounding         |
| 2   | A    | Encoder A phase   |
| 3   | /A   | Encoder /A phase  |
| 4   | В    | Encoder B phase   |
| 5   | /B   | Encoder /B phase  |
| 6   | U    | Encoder U phase   |
| 7   | /U   | Encoder /U phase  |
| 8   | V    | Encoder V phase   |
| 9   | /V   | Encoder /V phase  |
| 10  | W    | Encoder W phase   |
| 11  | /W   | Encoder /W phase  |
| 12  | VCC  | Encoder power     |
| 13  | GND  | Encoder grounding |
| 14  | Z    | Encoder Z phase   |
| 15  | /Z   | Encoder /Z phase  |

## (3) Resolver encoder cable sequence

Table 4.4.6 15-core aviation plug encoder cable sequence

| No. | Name | Function                     |
|-----|------|------------------------------|
| 1   | PE   | Grounding                    |
| 2   | COS+ | Resolver differential signal |
| 3   | NC   | No connection                |
| 4   | NC   | No connection                |
| 5   | COS- | Resolver differential signal |

| 6  | NC   | No connection                |
|----|------|------------------------------|
| 7  | NC   | No connection                |
| 8  | NC   | No connection                |
| 9  | NC   | No connection                |
| 10 | SIN+ | Resolver differential signal |
| 11 | NC   | No connection                |
| 12 | NC   | No connection                |
| 13 | SIN- | Resolver differential signal |
| 14 | RE1  | Resolver excitation signal   |
| 15 | RE2  | Resolver excitation signal   |

Table 4.4.7 10-core aviation plug type encoder cable sequence

| No. | Name | Function                     |
|-----|------|------------------------------|
| 1   | RE1  | Resolver excitation signal   |
| 2   | RE2  | Resolver excitation signal   |
| 3   | COS+ | Resolver differential signal |
| 4   | COS- | Resolver differential signal |
| 5   | SIN+ | Resolver differential signal |
| 6   | SIN- | Resolver differential signal |
| 7   | KTY+ | Motor thermistor signal      |
| 8   | KTY- | Motor thermistor signal      |
| 9   | PE   | Grounding                    |
| 10  | NC   | No connection                |

## 4.4.2 The connection of power cable

## a) 4-core power AMP plug

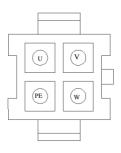

Fig 4.4.1 4-core power aviation plug sketch map

| Name | Cable color        | Function    |
|------|--------------------|-------------|
| U    | Yellow             | Drive input |
| V    | Blue               | Drive input |
| W    | Red                | Drive input |
| PE   | Yellow-green/black | Grounding   |

## b) 4-core power aviation plug

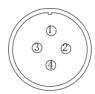

Fig 4.4.2 4-core power aviation plug sketch map

| No. | Name | Function    |
|-----|------|-------------|
| 1   | PE   | Grounding   |
| 2   | U    | Drive input |
| 3   | V    | Drive input |
| 4   | W    | Drive input |

## c) Brake cable plug

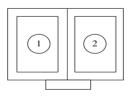

Fig 4.4.3 2-core power-off brake AMP plug sketch map

| No. | Name | Function |
|-----|------|----------|
| 1   | +    | DC 24V + |
| 2   | _    | DC 24V - |

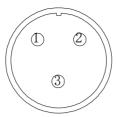

Fig 4.4.4 3-core DC 24V power-off brake plug sketch map

| Plug No. | Name | Function |
|----------|------|----------|
| 1        | +    | DC 24V + |
| 2        | _    | DC 24V - |
| 3        | _    | None     |

#### **4.5 EMC**

#### 4 5 1 Definition

Electromagnetic compatibility (EMC) describes the ability of electronic and electrical devices or systems to work properly in the electromagnetic environment and not to generate electromagnetic interference that influences other local devices or systems.

In other words, EMC includes two aspects: The electromagnetic interference generated by a device or system must be restricted within a certain limit; the device or system must have sufficient immunity to the electromagnetic interference in the environment.

#### 4.5.2 Installation Environment

The system manufacturer using the servo drive is responsible for compliance of the system with the European EMC directives. Based on the application of the system, the integrator must ensure that the system complies with standard EN 61800-3: 2004 Category C2, C3 or C4.

The system (machinery or appliance) installed with the servo drive must also have the CE mark. The system integrator is responsible for compliance of the system with the EMC directives and standard EN 61800-3: 2004 Category C2.

If applied in the first environment, the servo drive may generate radio interference. Besides the CE compliance described in this chapter, users must take measures to avoid such interference, if

necessary.

### 4.5.3 Selection and Installation of Peripheral EMC Devices

An EMC filter installed between the servo drive and the power supply can not only restrict the interference of electromagnetic noise in the surrounding environment on the servo drive, but also prevent the interference from the servo drive on the surrounding equipment. SD20 works with external filter and input filter according to different power rating. The installation precautions are as follows.

- Strictly comply with the ratings when using the EMC filter. The EMC filter is category I
  electric apparatus, and therefore, the metal housing ground of the filter should be in good
  contact with the metal ground of the installation cabinet on a large area, and requires good
  conductive continuity. Otherwise, it will result in electric shock or poor EMC effect.
- 2) The ground of the EMC filter and the PE conductor of the servo drive must be tied to the same common ground. Otherwise, the EMC effect will be affected seriously.
- 3) The EMC filter should be installed as closely as possible to the power input side of the servo drive.

#### 4.5.4 Shielded Cable

The shielded cable must be used to satisfy the EMC requirements of CE marking. The Shielded cable are shown in the following figure

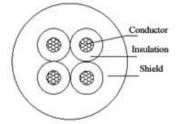

To suppress emission and conduction of the radio frequency interference effectively, the shield of the shielded cable is cooper braid. The braided density of the cooper braid should be greater than 90% to enhance the shielding efficiency and conductivity, as shown in the following figure.

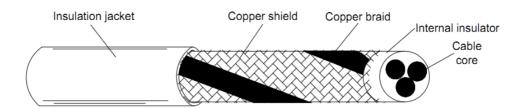

The installation precautions are as follows:

- 1) Symmetrical shielded cable is recommended. The four-conductor shielded cable can also be used as an input cable.
- 2) The motor cable and PE shielded conducting wire (twisted shielded) should be as short as possible to reduce electromagnetic radiation and external stray current and capacitive current of the cable. If the motor cable is over 100 meters long, an output filter or reactor is required.
- 3) It is recommended that all control cables be shielded.
- 4) The motor cables must be laid far away from other cables. The motor cables of several servo drives can be laid side by side.
- 5) It is recommended that the motor cables, power input cables and control cables be laid in different ducts. To avoid electromagnetic interference caused by rapid change of the output voltage of the servo drive, the motor cables and other cables must not be laid side by side for a long distance.
- 6) If the control cable must run across the power cable, make sure they are arranged at an angle of close to  $90^{\circ}$ . Other cables must not run across the servo drive.
- 7) The power input and output cables of the servo drive and weak-current signal cables (such as control cable) should be laid vertically (if possible) rather than in parallel. The filter, servo drive and motor should be connected to the system (machinery or appliance) properly, with spraying protection at the installation part and conductive metal in full contact.

# V. Keypad Operation and Parameters

## 5.1 Keypad operation

## 5.1.1 Keypad description

The name of keypad and each part as figure below:

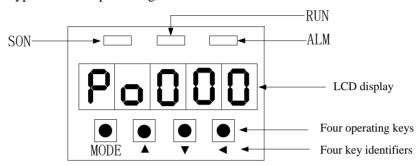

Fig 5.1.1 Keypad sketch map

| Identifier | Name                     | Function                                                                                                    |
|------------|--------------------------|----------------------------------------------------------------------------------------------------|
| SON        | Indicator (green)        | Indicating that Servo is on.(Light on when servo on)                                                                                                    |
| ALM        | Indicator (red)          | Indicating that malfunction occurs.(Light on when faulty occurs)                                                                                                    |
| RUN        | EtherCAT state indicator | EtherCAT state machine indicator                                                                                                    |
| PANAL      | LCD Display              | The LCD display (5-digit display panel) shows the monitor codes, parameter settings and operation values of the servo drive.                                                                                                    |
| MODE       | Mode key                 | <ul><li>1 Switching between function groups.</li><li>2 Displaying malfunction codes in turn.</li></ul>                                                                                                    |
| (UP)       | UP                       | 1 Press the key to increase the displayed value. 2 Hold the key for 0.5s to increase setting the value slowly. 3 Hold the key for over 1s to increase setting value rapidly. 4 Used to forward start in jogging run.                                                                                                    |
| (DOWN)     | DOWN                     | <ol> <li>Press the key to decrease the display value.</li> <li>Hold the key for 0.5s to decrease setting value slowly.</li> <li>Hold the key for over 1s to decrease setting value rapidly.</li> <li>Used to reverse start in jogging run.</li> </ol>                                                                               |
| (SET)      | shift/set                | 1 Hold the key for 0.5s to enter into parameter setting mode 2 Pressing the key can move the cursor to the left and then change parameter settings (blinking digits) by using arrow keys. 3 Hold the key for 0.5s to confirm and set current value into the current user parameter. 4 Hold the key for 2s to reset the malfunction. |

## 5.2 Panel Display

## 5.2.1 Switchover of panel display

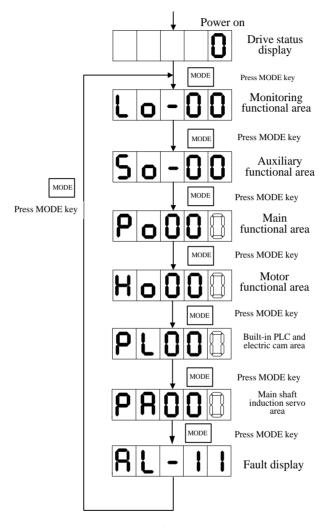

Fig 5.2.1 the switchover of user parameter area sketch map

After main circuit is powered on, servo status display So-09 is displayed in the keypad, the Mfr's value of which is servo output speed. The display content will switch among monitor functional area (Lo- $\Box$ ), auxiliary functional area (So- $\Box$ ), main functional area (Po $\Box$ ), motor parameters area (Ho $\Box$ ), high-speed counting area (PL $\Box$ ) and main shaft induction servo parameter area by pressing MODE key.

If fault occurs, current fault code will be displayed circularly.

### 5.2.2 Parameters display

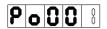

The representation method in this manual is Po001.

The hollow segment code represents blinking operating digits, which is the adjustable digits.

In this manual, three parameters modes is adopted to introduce the parameters.

represents five operating digits in keypad.

■ One parameter mode (if no special instruction, the parameters belong to this mode)

 $\begin{picture}(20,0) \put(0,0){\line(0,0){10}} \put(0,0){\line(0,0){10}} \put(0,0$ 

For example:

**Ex 1:** Ho005 Servo motor interphase resistance is  $10000 \text{ m}\Omega_{2}$ , the display content is:

10000

(The unit is  $10^{-3} \Omega$ ) The quoting mode is Ho005=10000.

Ex 2: Ho018 Servo motor installation angle is -10000, the display content is:

1.0.0.0.0.

(Unit N/A) The quoting mode is Ho018=-10000.

Note: if all decimal points are lit, the current value is negative value.

## **■** Two parameters mode

 $d\;\underline{\ }\,\underline{\ }\,\underline{$ 

 $\mathbf{Y} \quad \mathbf{X}$ 

X and Y represent an adjustable parameter digit separately.

For example:

Ex: Po407 CN3-5 terminal function is alarm-reset. The display content is:

**8** 8

The quoting mode is Po407.X=1.

## **■** Four parameters mode

b  $\square$   $\square$   $\square$  Four parameters mode means each digit except the first digit is an adjustable parameter digit.

D C B A

A, B, C and D represents an adjustable parameter digit separately.

Ex: at position mode, the pulse command type of pulse +pulse is selected, and then the last digit of Po300 is set to1. The display content is:

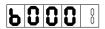

The quoting mode is Po300.A=1.

## **■** Five parameters display

### EDCBA

For example: set value of HOME, Po136=131072, the actual display content is as below:

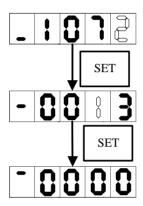

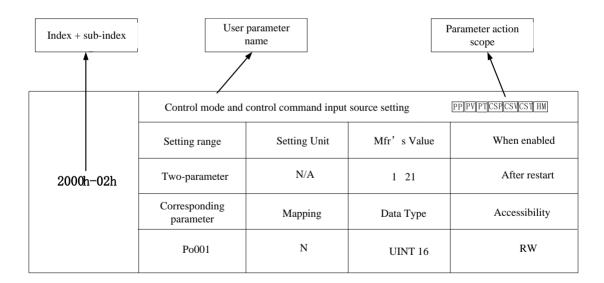

**Note:** The parameter action scope means the running mode that the parameter works.

## 5.3 Keypad Operating Procedure

## 5.3.1 Example for parameter setting of monitoring functional area

Take usage of Lo-14(DI8~DI5 status display) as the example:

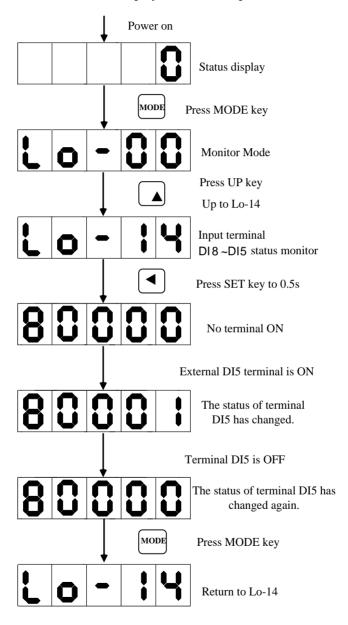

Fig 5.3.1 Terminal status monitoring sketch map

## 5.3.2 Example for parameter setting of auxiliary area

Take usage of So-14 (JOG run) as the example:

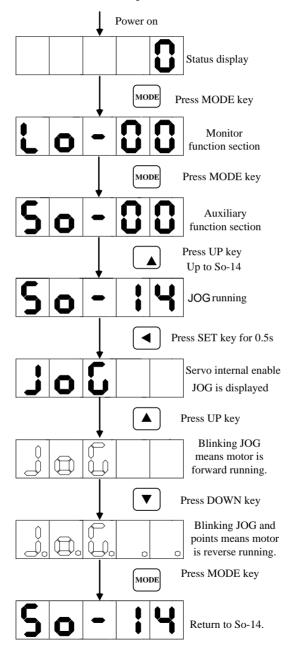

Fig 5.3.2 Jog run sketch map

## 5.3.3 Example of parameter setting

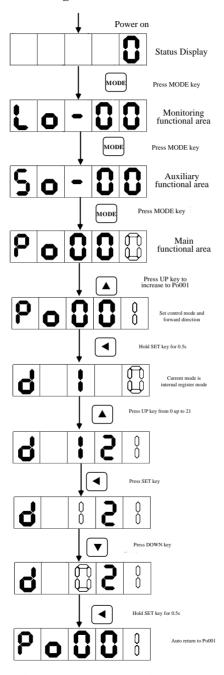

Fig 5.3.3 parameter setting sketch map

If the parameter digits are longer than 5 digits, the setting method is as below: Take setting home searching shift pulses (Po123) to 100000000 as example:

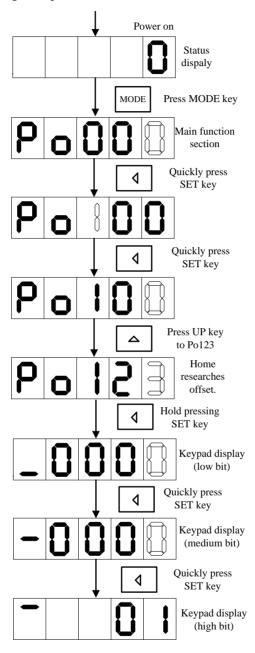

Fig 5.3.4 parameter setting sketch map

## VI. Communication Function Introduction

SD20-E series servo drive supports EtherCAT and serial communication, EtherCAT supports CoE protocol, serial communication supports MODBUS protocol. The chapter mainly introduces the EtherCAT and MODBUS communication.

#### 6.1 EtherCAT Communication

EtherCAT is a real-time Industrial Ethernet technology with the feature of high performance, low cost, flexible topology and easy operation, which can be used in industrial field high-speed I/O network. EtherCAT system consists of master station and slave station. EtherCAT uses standard Ethernet technology, and supports almost all topology type, which includes linear, tree, star etc. It uses standard Ethernet physical layer, transmission medium twisted-pair or optical fiber (100Base-TX or 100Base-FX).

Based on the field bus of Ethernet network, EtherCAT technology was launched by Germany BECKHOFF Automation Company in 2003. EtherCAT has features of high-speed and high data efficiency, supporting multiple devices to connect topological structure, which master requires standard Ethernet controller, and which slave requires special slave control chip.

The main features of EtherCAT as below:

- Wide applicability: any control unit with Ethernet controller for commercial use can be used as EtherCAT master;
- Meet Ethernet standard: according to the EtherCAT frame structure, EtherCAT data adopts for standard Ethernet frame (IEEE802.3), therefore, EtherCAT can coexist in same bus with other Ethernet device and protocol, the transmission rate can reach 2×100M bit/s;
- Flexible wiring: support varieties of topological structures such as linear, star and tree type;
- High efficiency: maximum using Ethernet bandwidth for data transmission.
- Excellent synchronization performance: realize lower than 1µs clock synchronization of each slave by accurate calibration of synchronous clock;
- To support more kinds of devices and wider application layer, EtherCAT establishes the application protocol: CoE (CANopen Over EtherCAT)

#### CoE (CANopen Over EtherCAT)

CANopen is originally the application layer based on the system of CAN (Control Area Network) bus. EtherCAT protocol supports profile CiA402 of CANopen protocol in application layer, called CoE. SD20-E series servo supports CoE protocol.

EtherCAT supports CANopen, meanwhile makes relevant expansion, the main features as below:

- Access CANopen object dictionary and its objects by mailbox communication to realize network initialization;
- Drive PDO message by CANopen emergency object and optional event to realize network management;
- Map process data by object dictionary, cyclic transmit command data and status data.

## CoE object dictionary

CoE protocol fully comply with CANopen protocol, the definition of object dictionary is same.

| Index number | Definition                                                                                                    |
|--------------|----------------------------------------------------------------------------------------------------|
| 0000h∼0FFFh  | Data type description                                                                                                    |
| 1000h∼1FFFh  | Communication object, including: Device type, identifier, PDO mapping, compatibility with CANopen; CANopen special data object EtherCAT extended data object |
| 2000h∼5FFFh  | Manufacturer defined object                                                                                                    |
| 6000h∼9FFFh  | Profile defined data object                                                                                                    |
| A000h~FFFFh  | Reserved                                                                                                    |

## CoE communication data object:

| Index number | Definition                                                     |
|--------------|----------------------------------------------------------------|
|              | Device type, 32-bit integer                                    |
| 1000h        | Bit $0\sim15$ : used device profile                            |
|              | Bit 16~31: Additional information based on profile             |
|              | Error register, 8-bit                                          |
|              | Bit 0: general error Bit 1: current error                      |
| 1001h        | Bit 2: voltage error Bit 3: temperature error                  |
|              | Bit 4: communication error Bit 5: device profile defined erroe |
|              | Bit 6: reserved Bit 7: manufacturer defined error              |
| 1008h        | Device name                                                    |

EtherCAT network connection diagram as below. There are 2 ports of IN and OUT, when using master to assign the station number automatically by default, slave number will assign by sequencing order.

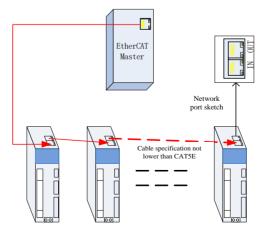

Fig 6.1.1 EtherCAT network connection sketch map

Station alias: It can be modified by changing the value of object 2008-3Ch if slave cannot match the master that does not assign station number automatically, or user wants to assign the station number of servo slave as required. After modifying successfully, read the value of configure station alia of ESC register (0012h), and set to configure station address (0010h).

|           | Name      |       | Station alias |             | Set mode     |           | Mode         | ALL    |
|-----------|-----------|-------|---------------|-------------|--------------|-----------|--------------|--------|
| 2008h-3Ch | Unit      | N/A   | Setting range | 0~<br>65535 | When enabled | Immediate | Mfr's value  | 0      |
|           | Parameter | So-59 | accessibility | RW          | Mapping      | N         | Data<br>type | UINT16 |

In general, follow below flow chart to use EtherCAT communication function:

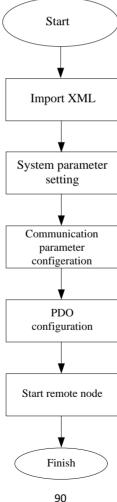

Fig 6.1.2 EtherCAT flow chart

### 6.1.1 System parameter setting

SD20-E series is a bus-type servo drive specially based on the development of EtherCAT bus. Po001=d 1 21 by default, which is bus control mode. User can use for bus control directly.

| Object<br>dictionary<br>index | Sub-<br>index | Name                                               | Setting Range                                                                                                  |
|-------------------------------|---------------|----------------------------------------------------|----------------------------------------------------------------------------------------------------|
| 2000h                         | 02h           | Control mode and forward/reverse direction setting | X   Control Mode Setting                                                                                       |
| 2005h                         | 06h           | Communication read/write running                   | X Communication write-enable 0 Read/write enable 1 Read/write disable  Y If XML file saves to E2ROM 0 Yes 1 No |

[Note]: To ensure that servo connects to the EtherCAT field bus network correctly, the parameter settings are need for servo drive.

Set 2005h-06h as the corresponding value before saving the parameters to EEPROM, otherwise, the parameter returns to default value after restart.

|  | 6.1.2 | <b>EtherCAT</b> | communication | specification |
|--|-------|-----------------|---------------|---------------|
|--|-------|-----------------|---------------|---------------|

| Object                 |                    | Specification                          |
|------------------------|--------------------|----------------------------------------|
| Communication protocol |                    | Field bus standard: IEC 61158 Type 12, |
|                        |                    | IEC 61800-7 CiA 402 Drive Profile      |
|                        | SDO                | SDO request, SDO reply                 |
|                        | PDO                | Variable PDO mapping                   |
|                        |                    | Profile position mode (PP)             |
| Application<br>layer   |                    | Profile velocity mode (PV)             |
|                        | CIA402             | Profile torque mode (PT)               |
|                        |                    | Homing mode (HM)                       |
|                        |                    | Cyclic synchronous position mode (CSP) |
|                        |                    | Cyclic synchronous velocity mode (CSV) |
|                        |                    | Cyclic synchronous torque mode (CST)   |
| Dhavaial               | Transport protocol | IEEE802.3 (100BASE-TX)                 |
| Phsycial               | Max distance       | 50M                                    |
| layer                  | Port               | RJ45 * 2 ( INT、OUT)                    |

#### **6.1.3 Communication Structure**

Multiple protocols can be transmitted using EtherCAT. The IEC 61800-7 (CiA 402) drive profile is used for the servo drive.

The figure below shows the EtherCAT communication structure at CANopen application layer.

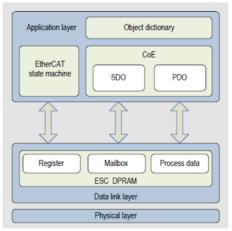

Fig 6.1.3 EtherCAT communication structure at CANopen application layer

In the structure diagram, the object dictionary in the application layer contains communication parameters, application data and PDO mapping data. The process data object (PDO) consists of the real-time data during the running process of servo drive, and cyclically reads and writes. Mailbox communications (SDO) uses non-cyclical message communications where all objects in the object dictionary can be read and written.

### **6.1.4 State Machine**

State transition block diagram as below:

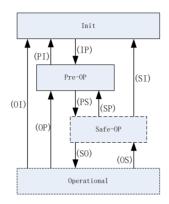

Fig 6.1.4 EtherCAT state machine

EtherCAT supports 4 states, and coordinates the state relationship between the master and slave.

Init: Initialization, short for I; Pre-Operational: short for P; Safe-Operational: short for S; Operational: short for O.

The sequence of "Init-Pre-Operational-safe-Operational-Operational" must be followed step by step when transiting from Init state to Operational state. In transition from Operational state back to Init state, certain steps can be skipped. The table below shows the state transition

and initialization process.

| State &Transition                            | Operation                                                                                                    |  |
|----------------------------------------------|----------------------------------------------------------------------------------------------------|--|
| Init (I) Initialization                      | No communication in application, the master only read/write ESC register                                                                                                    |  |
| IP: Init state transit to pre-op state       | The master configures slave address register; Configure mailbox channel parameter if support mailbox communication. Configure DC related register, if support distributed clock. The master writes state control register to request "Pre-Op". |  |
| Pre-Op:<br>Pre-Operational                   | Mailbox communications in application layer (SDO)                                                                                                    |  |
| PS: Pre-Operational transit to safe-OP state | The master uses data mapping of the mailbox initialization process; The master configures the SM channel in process data communication. The master configures SMMU; The master writes state control register to request "Safe-Op".             |  |
| Safe-OP:                                     | Application layer supports mailbox communication;<br>Process data communication is available, but allows only input and inhabits output (SDO, TPDO)                                                                                            |  |
| SO                                           | The master sends valid output data; The master writes state control register to request "Op" state.                                                                                                    |  |
| Operational                                  | Both input and output are enabled; Mailbox communication can still be used. (SDO, TPDO, RPDO)                                                                                                    |  |

## 6.1.5 Process Data Object (PDO)

PDO data is transmitted in the producer-consumer model. PDO is divided into RPDO (receive=PDO) and TPDO (transmit-PDO). The slave receives commands from the master through RPDO and sends its status to the master through TPDO.

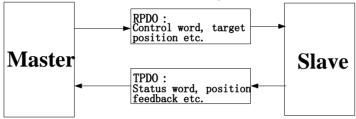

### (1) PDO mapping parameters

PDO mapping is used to build the mapping relationship between object dictionary and PDO. 1600h~17FFh are RPDO, 1A00h~1BFFh are TPDO, there are 6 RPDO and 5 TPDO can be selected in the servo drive, see table as below:

| 6 RPDO | 1600h       | Variable mapping |  |
|--------|-------------|------------------|--|
| 6 KPDO | 1701h~1705h | Fixed mapping    |  |
| 5 TPDO | 1A00h       | Variable mapping |  |
|        | 1B01h∼1B04h | Fixed mapping    |  |

## a) Fixed PDO mapping

SD20-E provides 5 fixed RPDO and 4 fixed TPDO. Some typical RPDO and TPDO instances are listed in the table below:

| <b>Control Mode</b> | PP CSP                                              |
|---------------------|-----------------------------------------------------|
|                     | Mapping objects (3, 8 bytes)                        |
|                     | 6040h (Control word)                                |
| 1701h               | 607Ah (Target position)                             |
|                     | 60B8h (Touch probe function)                        |
|                     | 60FE (Digital output)                               |
| 1B01h               | Mapping objects (8, 24 bytes)                       |
|                     | 603Fh (Error code)                                  |
|                     | 6041h (Status word)                                 |
|                     | 6064h (Error feedback)                              |
|                     | 6077h (Torque actual value)                         |
|                     | 60F4h (Positional deviation))                       |
|                     | 60B9h (Touch probe status)                          |
|                     | 60Bah (Touch probe 1 rising edge position feedback) |
|                     | 60FDh (DI status)                                   |

| <b>Control Mode</b> | PP PV PT CSP CSV CST                                |  |  |
|---------------------|-----------------------------------------------------|--|--|
|                     | Mapping objects (7, 19 bytes)                       |  |  |
|                     | 6040h (Control word)                                |  |  |
|                     | 607Ah (Target position)                             |  |  |
| 1702h               | 60FFh (Target velocity)                             |  |  |
| 170211              | 6071h (Target torque)                               |  |  |
|                     | 6060h (Mode selection)                              |  |  |
|                     | 60B8h (Touch probe function)                        |  |  |
|                     | 607Fh (Max velocity)                                |  |  |
|                     | Mapping objects (9, 25 bytes)                       |  |  |
|                     | 603Fh (Error code)                                  |  |  |
| 1B02h               | 6041h (Status word)                                 |  |  |
|                     | 6064h (Position feedback)                           |  |  |
|                     | 6077h (Torque actual value)                         |  |  |
|                     | 6061h (Mode display)                                |  |  |
|                     | 60B9h (Touch probe function)                        |  |  |
|                     | 60Bah (Touch probe 1 rising edge position feedback) |  |  |
|                     | 60BCh (Touch probe 2 rising edge position feedback) |  |  |
|                     | 60FDh (DI status)                                   |  |  |

| <b>Control Mode</b> | PP PV CSP CSV                                        |  |  |
|---------------------|------------------------------------------------------|--|--|
|                     | Mapping objects (7, 17 bytes)                        |  |  |
|                     | 6040h (Control word)                                 |  |  |
|                     | 607Ah (Target position)                              |  |  |
| 1703h               | 60FFh (Target velocity)                              |  |  |
| 170311              | 6060h (Mode selection)                               |  |  |
|                     | 60B8h (Touch probe function)                         |  |  |
|                     | 60E0h (Positive torque limit)                        |  |  |
|                     | 60E1h (Reverse torque limit)                         |  |  |
|                     | Mapping objects (10, 29 bytes)                       |  |  |
|                     | 603Fh (Error code)                                   |  |  |
|                     | 6041h (Status word)                                  |  |  |
|                     | 6064h (Position feedback)                            |  |  |
|                     | 6077h (Torque actual value)                          |  |  |
| 1B03h               | 60F4h (Position deviation)                           |  |  |
|                     | 6061h (Mode selection)                               |  |  |
|                     | 60B9h (Touch probe status)                           |  |  |
|                     | 60Bah (Touch probe 1 rising edge position feedback)  |  |  |
|                     | 60BCh (Touch probe 2 rising edge position feedback)) |  |  |
|                     | 60FDh (DI status)                                    |  |  |

| <b>Control Mode</b> | PP PV PT CSP CSV CST                                |  |  |
|---------------------|-----------------------------------------------------|--|--|
|                     | Mapping objects (9, 23 bytes)                       |  |  |
|                     | 6040h (Control word)                                |  |  |
|                     | 607Ah (Target position)                             |  |  |
| 1704h               | 60FFh (Target velocity)                             |  |  |
|                     | 6071h (Target torque)                               |  |  |
| 170411              | 6060h (Mode selection)                              |  |  |
|                     | 60B8h (Touch probe function)                        |  |  |
| 1B02h               | 607Fh (Max velocity)                                |  |  |
|                     | 60E0h (Forward torque limit)                        |  |  |
|                     | 60E1h (Reverse torque limit)                        |  |  |
|                     | Mapping objects (9, 25 bytes)                       |  |  |
|                     | 603Fh (Error code)                                  |  |  |
|                     | 6041h (Status word)                                 |  |  |
|                     | 6064h (Position feedback)                           |  |  |
|                     | 6077h (Torque actual value)                         |  |  |
|                     | 6061h (Mode display)                                |  |  |
|                     | 60B9h (Touch probe status)                          |  |  |
|                     | 60Bah (Touch probe 1 rising edge position feedback) |  |  |
|                     | 60BCh (Touch probe 2 rising edge position feedback) |  |  |
|                     | 60FDh (DI status)                                   |  |  |

| <b>Control Mode</b> | PP PV CSP CSV                                       |
|---------------------|-----------------------------------------------------|
|                     | Mapping objects (8, 9 bytes)                        |
|                     | 6040h (Control word)                                |
|                     | 607Ah (Target position)                             |
|                     | 60FFh (Target velocity)                             |
| 1705h               | 6060h (Mode selection)                              |
|                     | 60B8h (Touch probe function)                        |
|                     | 60E0h (Forward torque limit)                        |
|                     | 60E1h (Reverse torque limit)                        |
|                     | 60B2h (Torque bias)                                 |
|                     | Mapping objects (10, 29 bytes)                      |
|                     | 603Fh (Error code)                                  |
|                     | 6041h (Status word)                                 |
|                     | 6064h (Position feedback)                           |
|                     | 6077h (Torque actual value)                         |
| 1B04h               | 6061h (Mode display)                                |
|                     | 60F4h (Position bias)                               |
|                     | 60B9h (Touch probe status)                          |
|                     | 60Bah (Touch probe 1 rising edge position feedback) |
|                     | 60BCh (Touch probe 2 rising edge position feedback) |
|                     | 606Ch (Velocity actual value)                       |

The servo drive provides 1 variable RPDO and 1 variable TPDO.

| Variable PDO | Index | Max Number of<br>Mapping Objects | Max Byte<br>Length | Default Mapping Object                                                                                |
|--------------|-------|----------------------------------|--------------------|----------------------------------------------------------------------------------------------------|
| RxPDO-Map    | 1600h | 10                               | 40                 | 6040h (Control word)<br>607Ah (Target position)<br>6081h (Profile velocity)<br>6060h (Operation mode) |
| TxPDO-Map    | 1A00h | 10                               | 40                 | 6041h (Status word)<br>6064h (Position feedback)<br>606Ch (Velocity actual value)                     |

## (2) Synchronous Management PDO assignment

Several PDO mapping objects are included during EtherCAT cyclic data communication. CoE protocol uses data object 1C10h~1C2Fh to define the PDO mapping object list of the sync manager. Multiple PDO can be mapped into different sub-index, EtherCAT bus-type servo drive supports 1 RPDO and 1 TPDO assigned for the sync manager, as below table:

| Index | Sub-index | Content                                              |
|-------|-----------|------------------------------------------------------|
| 1C12h | 01h       | One of 1600h and 1701h~1705h used as the actual RPDO |
| 1C13h | 01h       | One of 1A00h and 1B01h~1B04h used as the actual TPDO |

### (3) PDO configuration

PDO mapping parameters include the indicators of process data for PDOs, including index, sub-index and mapping object length. The sub-index 0 indicates the number (N) of mapping objects in the PDO; the maximum length of each PDO is 4\*N bytes; and one or multiple objects can be mapped. Sub-indexes 1 to N indicate the mapping content, as below table:

| Bit     | 31    |  | 16  | 15    |   | 8   | 7        |      | 0 |
|---------|-------|--|-----|-------|---|-----|----------|------|---|
| Meaning | Index |  | Sub | -inde | X | Obj | ject ler | igth |   |

The index and sub-index together defines the position of an object in the object dictionary. The object length indicates the bit <u>length</u> of the object, in <u>hexadecimal</u>, as below:

| Object Length | Bit Length |
|---------------|------------|
| 08h           | 8-bit      |
| 10h           | 16-bit     |
| 20h           | 32-bit     |

Use the following procedure for PDO mapping:

- 1. If use TwinCAT to configure PDO, open Process Data, and rescan to take effort after addition or deletion.
- 2. If use CodeSys to configure PDO, open Process Data, and download the program again to power on after addition or deletion.

#### 6.1.6 Mailbox Data SDO (service data object)

EtherCAT SDO is used to transfer non-cyclic data, such as communication parameter configuration, and servo drive running parameter configuration. The CoE service type includes: 1) emergency message, 2) SDO request, 3) SDO response, 4) TxPDO, 5) RxPDO, 6) remote TxPDO transmit request, 7) remote RxPDO transmit request, 8) SDO information.

At present, the servo drive supports 1) emergency message; 2) SDO request; 3) SDO response, 4) TxPDO; 5) RxPDO.

### 6.1.7 Distributed Clock (DC)

Distributed clock enables all EtherCAT devices to have the same system time and implement synchronization between devices. A slave produces the synchronization signal according to the synchronized system time. The servo drive supports the DC synchronization mode.

The synchronization cycle is controlled by SYNC0.

In DC synchronization mode, if DC cycle is above 500us, user should set cycle according to the formula:

Multiple of 4/Ho020, unit is second.

For example, Ho020=20000, 4/20000=0.0002s=200us, synchronization cycle is multiple of 200us, min value is 600us.

#### 6.1.8Status indicator

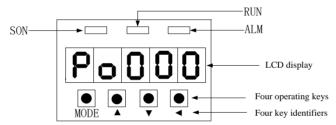

#### 1) Communication connection status

The indicator of RJ45 reflects the connection status of RJ45:

| LED indicator (green)                                          |                                |                                                        |  |  |  |  |
|----------------------------------------------------------------|--------------------------------|--------------------------------------------------------|--|--|--|--|
| Status                                                         | Status Description Explanation |                                                        |  |  |  |  |
| Off                                                            | Connection not detected        | Physical layer not detect the communication connection |  |  |  |  |
| On Connection succeed Physical layer has set up the connection |                                |                                                        |  |  |  |  |
| Blink                                                          |                                |                                                        |  |  |  |  |

#### 2) Communication running status

Both communication running status and servo enabled are displayed in the same interface; RUN indicator on servo board indicates the status of slave EtherCAT state machine.

|        | LED indicator (green)                                          |             |  |  |  |  |
|--------|----------------------------------------------------------------|-------------|--|--|--|--|
| Status | Description                                                    | Explanation |  |  |  |  |
| OFF    | Keep off                                                       | Init. state |  |  |  |  |
| Blink  | RUN indicator lighten duty ratio is 50%, at interval of 336ms. | Pre-O state |  |  |  |  |

| Flash | ON 0.178 OFF 0.178 | Safe-O state |
|-------|--------------------|--------------|
| ON    | Keep on            | Operational  |

## **6.1.9**Emergency Message

When alarm occurs, CoE will start an emergency message; send Error code (603Fh) and register (1001h) to the master as the emergency message form. The relation table of common failure and error code as below:

Table: Servo failure and error code relation table

| Display | Failure Name                                         | Error Code (603F) |
|---------|------------------------------------------------------|-------------------|
| AL-01   | Over-current                                         | 2311h             |
| AL-02   | Over-voltage                                         | 3210h             |
| AL-03   | Under-voltage                                        | 3220h             |
| AL-04   | Hardware error                                       | 5210h             |
| AL-05   | Electrical angle identification error                | FF05h             |
| AL-06   | Motor Overload                                       | 3230h             |
| AL-07   | Over-speed                                           | 8400h             |
| AL-08   | Overload                                             | 2221h             |
| AL-09   | Oversize position-loop tracking error                | 8611h             |
| AL-10   | Encoder error                                        | 7305h             |
| AL-11   | Emergency stop                                       | FF11h             |
| AL-12   | Overheat                                             | 4210h             |
| AL-13   | Main-circuit power supply phase-loss                 | 3130h             |
| AL-14   | Energy-loss brake error                              | FF14h             |
| AL-16   | Repeat setting of input terminal                     | FF16h             |
| AL-17   | Encoder disconnection                                | FF17h             |
| AL-18   | Rotary inertia identification error                  | FF18h             |
| AL-19   | Encoder battery warning                              | FF19h             |
| AL-20   | Servo motor E <sup>2</sup> ROM not initialization    | FF20h             |
| AL-23   | Torque detuning protection                           | 3331h             |
| AL-24   | Encoder battery alarm                                | FF24h             |
| AL-25   | Motor overheat protection                            | 4210h             |
| AL-26   | Motor temperature detection disconnection protection | FF26h             |
| AL-27   | Over-travel protection                               | FF27h             |
| AL-28   | E <sup>2</sup> ROM error                             | 5530h             |
| AL-29   | Earth leakage protection                             | 2240h             |
| AL-30   | Blocking protection                                  | 7121h             |
| AL-31   | Full-closed loop mixed error alarm                   | FF31h             |
| AL-35   | Back-to-zero overtime                                | FF35h             |
| AL-36   | Parameter copy error                                 | FF36h             |
|         |                                                      |                   |

| AL-37 | Network initialization failure | FF37h |
|-------|--------------------------------|-------|
| AL-38 | OP abnormal protection         | FF38h |
| AL-39 | Sync. lost protection          | FF39h |
| AL-40 | Sync. setting error protection | FF40h |

The servo drive will send emergency message to network when alarm occurs, the message format as below:

| Byte    | 0            | 1      | 2                     | 3      | 4  | 5 |
|---------|--------------|--------|-----------------------|--------|----|---|
| Content | Error code ( | 603Fh) | Error register(1001h) | Reserv | ed |   |

The master can also know the alarm by analyzing the emergency message, learn about the current failure matching with the codes in 60sFh, and display the alarm by low 4 bit value of 1001h. See details as below table:

Table: Error Register 1001h

| 1001h bit | Content |           |       |       | Definition    | Remarks               |
|-----------|---------|-----------|-------|-------|---------------|-----------------------|
|           | 5210h   | FF05h     | 8400h | 8611h |               |                       |
|           | 7305h   | FF11h     | FF14h | FF16h |               |                       |
|           | FF17h   | FF18h     | FF19h |       |               | When there is data on |
| Bit0      | FF20h   |           |       |       | Common error  | the left of 603Fh,    |
|           | 3331h   | FF24h     | FF26h | FF27h |               | bit0=1 of 1001h.      |
|           | 5530h   | 2240h     | 7121h | FF31h |               |                       |
|           | FF35h   | FF36h     |       |       |               |                       |
|           |         |           |       |       |               | When there is data on |
| Bit1      | 2311h 3 | 3230h     | 2221h |       | Current error | the left of 603Fh,    |
|           |         |           |       |       |               | bit1=1 of 1001h.      |
|           |         |           |       |       |               | When there is data on |
| Bit2      | 3130h 3 | 210h 3220 | )h    |       | Voltage error | the left of 603Fh,    |
|           |         |           |       |       |               | bit2=1 of 1001h.      |
|           | 4210h   |           |       |       | Tomporoturo   | When there is data on |
| Bit3      |         |           |       |       | Temperature   | the left of 603Fh,    |
|           |         |           |       |       | error         | bit3=1 of 1001h.      |
|           | FF37h   | FF38h     | FF39h |       | Communication | When there is data on |
| Bit4      | FF40h   |           |       |       | error         | the left of 603Fh,    |
|           | FF4Un   |           |       |       |               | bit4=1 of 1001h.      |

## **6.1.10** CiA402 Overview

The SD20-E runs in the specified status only when it is instructed according to the flow chart defined in CiA402.

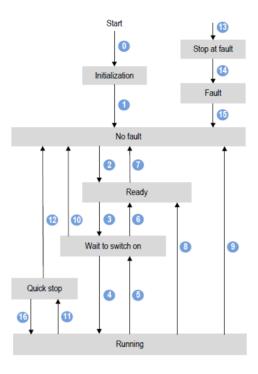

The states are described in the following table:

|                  | The states are described in the following table.                               |  |  |  |  |  |  |  |  |  |
|------------------|--------------------------------------------------------------------------------|--|--|--|--|--|--|--|--|--|
| Initialization   | Servo drive initialization and internal self-check has been done.              |  |  |  |  |  |  |  |  |  |
| IIIItiaiizatioii | Neither parameter setting nor drive function can be implemented.               |  |  |  |  |  |  |  |  |  |
| Servo no         | No fault in servo drive or the error has been eliminated.                      |  |  |  |  |  |  |  |  |  |
| fault            | The parameter can be set.                                                      |  |  |  |  |  |  |  |  |  |
| Doody            | The servo drive is ready.                                                      |  |  |  |  |  |  |  |  |  |
| Ready            | The parameter can be set.                                                      |  |  |  |  |  |  |  |  |  |
| Wait to          | The servo drive waits to switch on.                                            |  |  |  |  |  |  |  |  |  |
| switch on        | The parameter can be set.                                                      |  |  |  |  |  |  |  |  |  |
| Servo            | The servo drive is running normally and one control mode is enabled; the       |  |  |  |  |  |  |  |  |  |
| running          | motor is energized, and rotates when the command reference is not equal to 0.  |  |  |  |  |  |  |  |  |  |
| Quick stop       | The function is enabled, and the servo drive is executing quick stop function. |  |  |  |  |  |  |  |  |  |
| Stop at fault    | Fault occurs; the servo drive is in the process of fault stop.                 |  |  |  |  |  |  |  |  |  |
| Fault            | The stop process is completed, and all drive function are inhibited.           |  |  |  |  |  |  |  |  |  |

### **6.2 MODBUS Communication**

#### 6.2.1 Introduction of MODBUS communication

Servo drive provides RS485 communication. The following description shows the contents related to the communication protocol, hardware interface etc.

#### 6.2.2 MODBUS Overview

Modbus is a serial and asynchronous communication protocol. Modbus protocol is a general language applied to PLC and other controllers. The protocol defines an information structure that can be identified and used by controller regardless of whatever network they are transmitted. Modbus protocol does not need the special interface; the typical physical interface is RS485. User can read reference books or ask for the details of MODBUS from manufactures.

### 6.2.3 MODBUS Communication Protocol

#### I. Overall Introduction

#### 1. Transmission Mode

#### (1) ASCII transmission mode

In ASCII mode, one Byte (hexadecimal format) is expressed by two ASCII characters. For example, 31H (hexadecimal data) includes two ASCII characters'3(33H)','1(31H)'. Common characters, ASCII characters are shown in the following table:

| Characters | '0'        | <b>'1'</b> | '2' | <b>'3'</b> | <b>'4'</b> | <b>'</b> 5' | <b>'6'</b> | '7' |
|------------|------------|------------|-----|------------|------------|-------------|------------|-----|
| ASCII Code | 30H        | 31H        | 32H | 33H        | 34H        | 35H         | 36H        | 37H |
| Characters | <b>'8'</b> | <b>'9'</b> | 'A' | 'B'        | 'C'        | ʻD'         | 'E'        | 'F' |
| ASCII Code | 38H        | 39H        | 41H | 42H        | 43H        | 44H         | 45H        | 46H |

### (2) RTU mode

In RTU mode, one Byte is expressed by hexadecimal format. For example, 31H is delivered to data packet directly.

#### 2. Baud Rate

Setting range: 2400, 4800, 9600, 19200, 38400, 57600.

#### 3. Frame Structure

#### (1) ASCII mode

| Byte | Function                                                                     |
|------|------------------------------------------------------------------------------|
| 1    | Start Bit (Low Level)                                                        |
| 7    | Data Bit                                                                     |
| 0/1  | Parity Check Bit (None for this bit in case of no checking. Otherwise 1 bit) |
| 1/2  | Stop Bit (1 bit in case of checking, otherwise 2 bits)                       |

#### (2) RTU mode

| Byte | Function                                                                     |
|------|------------------------------------------------------------------------------|
| 1    | Start Bit (Low Level)                                                        |
| 8    | Data Bit                                                                     |
| 0/1  | Parity Check Bit (None for this bit in case of no checking. Otherwise 1 bit) |
| 1/2  | Stop Bit (1 bit in case of checking, otherwise 2 bits)                       |

#### 4. Error Check

#### (1) ASCII mode

Longitudinal Redundancy Check (LRC): It is performed on the ASCII message field contents excluding the 'colon' character that begins the message, and excluding the CRLF pair at the end of the message.

The LRC is calculated by adding together successive 8-bit bytes of the message, discarding any carries, and then two's complementing the result.

### (2) RTU mode

CRC-16 (Cyclical Redundancy Check), please read reference books or ask for the details from manufactures.

### II. Command Type& Format

### 1. Command types of common functional domain parameters as below:

| Code | Name                     | Description                                                                                                    |  |  |  |  |  |  |
|------|--------------------------|----------------------------------------------------------------------------------------------------|--|--|--|--|--|--|
| 03   | Read Holding Registers   | Read the binary contents of holding registers in the slave. (Less than 10 registers once time)                                                                           |  |  |  |  |  |  |
| 06   | Preset Single Register   | Preset a value into holding register                                                                                                    |  |  |  |  |  |  |
| 16   | Preset Multiple Register | Preset values into successive registers (1~120 registers) Note: In ASCII mode, register number must be less than 40. In RTU mode, register number must be less than 100. |  |  |  |  |  |  |

### 2. Data packet mode:

### (1) ASCII Mode

| Start       | Address                   | Function         |                | Data | a |           | LRC o                        | heck                        | End              |                        |  |
|-------------|---------------------------|------------------|----------------|------|---|-----------|------------------------------|-----------------------------|------------------|------------------------|--|
| :<br>(0X3A) | Servo<br>drive<br>Address | Function<br>Code | Data<br>length |      |   | Data<br>N | High-order<br>byte of<br>LRC | Low-order<br>byte of<br>LRC | Return<br>(0X0D) | Line<br>Feed<br>(0X0A) |  |

### (2) RTU Mode

| Start       | Address                | Function         | Data    | CRC                   | End                    |             |
|-------------|------------------------|------------------|---------|-----------------------|------------------------|-------------|
| T1-T2-T3-T4 | Servo drive<br>Address | Function<br>Code | IN data | Low-order byte of CRC | High-order byte of CRC | T1-T2-T3-T4 |

### (3) Protocol Converter

It is easy to turn a RTU command into an ASCII command followed by the lists:

- 1) Use the LRC to replace the CRC.
- 2) Transform each byte in RTU command into a corresponding two byte ASCII. For example: transform 0x03 into 0x30, 0x33 (ASCII code for 0 and ASCII code for 3).
- 3) Add a 'colon' (:) character (ASCII 3A hex) at the beginning of the message.
- 4) End with a 'carriage return line feed' (CRLF) pair (ASCII 0D and 0A hex).

### 3. Parameter address rules

The address of P group parameters is the parameter numbers.

Ex1: Communication address of Po101:

The parameter numbers of Po101 is 101, the hex format is 0065. The address of high bit is 00 and the address of low bit is 65.

### Ex2: Communication address of Po407:

The parameter numbers of Po407 is 407, the hex format is 0197. The address of high bit is 01 and the address of low bit is 97.

The address of S group parameters equals to parameter numbers +800

### Ex3: Communication address of So-02:

The parameter numbers of So-02 is 02, so the address of So-02 is 802 after adding 800; the hex format is 0322. The address of high bit is 03 and the address of low bit is 22.

The address of PL group parameters equals to parameter numbers +1000

## Ex4: Communication address of PL101

The parameter numbers of PL101 is 101, so the address of PL101 is 1101 after adding 1000; the hex format is 044D. The high bit address is 04, the low bit address is 4D.

Part of L group data is 32-bit data, so the address is special, please refer to following table:

| Address | Meaning                                          | Address | Meaning Meaning                                           |
|---------|--------------------------------------------------|---------|-----------------------------------------------------------|
| 900     | Servo drive output current low 16 bits           | 918     | Reserved                                                  |
| 901     | Servo drive output current high16 bits           | 919     | Reserved                                                  |
| 902     | Servo drive bus voltage low 16 bits              | 920     | Reserved                                                  |
| 903     | Servo drive bus voltage high 16 bits             | 921     | Reserved                                                  |
| 904     | Servo motor rotation speed low 16 bits           | 922     | Reserved                                                  |
| 905     | Servo motor rotation speed high16 bits           | 923     | Bit mode, low 8 bits stands for DI8~DI1 status.(Note)     |
| 906     | Servo motor feedback pulse numbers low 16 bits   | 924     | Reserved                                                  |
| 907     | Servo motor feedback pulse numbers high 16 bits. | 925     | Bit mode, low 8 bits stands for DO8~DO1 status.(Note)     |
| 908     | Servo motor feedback rotation low 16 bits        | 926     | Bit mode, alarm code (Note)                               |
| 909     | Servo motor feedback rotation high 16 bits       | 927     | Reserved                                                  |
| 910     | Given pulse numbers low 16 bits                  | 928     | Reserved                                                  |
| 911     | Given pulse numbers high 16 bits                 | 936     | Servo motor absolution position pulse numbers high16 bits |
| 912     | Pulse counting deviation low16 bits              | 937     | Servo motor absolution position pulse numbers low16 bits  |
| 913     | Pulse counting deviation high 16 bits            | 938     | Servo motor absolution position rotation high16 bits      |
| 914     | Given speed low 16 bits                          | 939     | Servo motor absolution position rotation low 16 bits      |
| 915     | Given speed high16 bits                          | 952     | Actual absolute position (bit0-bit15)                     |

| 916 | Given torque low 16 bits                                                      | 953 | Actual absolute position (bit16-bit31)                                        |
|-----|-------------------------------------------------------------------------------|-----|-------------------------------------------------------------------------------|
| 917 | Given torque high 16 bits                                                     | 954 | Actual absolute position (bit32-bit47)                                        |
| 955 | Actual absolute position (bit48-bit63)                                        | 957 | Actual absolute position (divided by electric gear ratio) (bit6-bit31)        |
| 956 | Actual absolute position<br>(divided by electric gear ratio)<br>(bit0-bit5)   | 958 | Actual absolute position<br>(divided by electric gear ratio)<br>(bit32-bit47) |
| 959 | Actual absolute position<br>(divided by electric gear ratio)<br>(bit48-bit63) |     |                                                                               |

Note: please refer to 4 Reading and writing rules of parameters about bit mode.

When the master reads 900 group functions via EtherCAT, 900-group dynamically configures three as the parameter monitoring to use, the main index is 2009h, see details in below table:

Table: The definition of sub-index under the main index 2009h

| Sub-index | Function                                      |
|-----------|-----------------------------------------------|
| 01h       | First display address                         |
| 02h       | Second display address                        |
| 03h       | Third display address                         |
| 04h       | Corresponding value of first display address  |
| 05h       | Corresponding value of second display address |
| 06h       | Corresponding value of third display address  |

For example: Set 01h as 902, then 04h is displayed as bus voltage value.

#### 4. Parameter read-write rules

Except two-parameter and four-parameter, the other parameters can be read directly, the data is 16-bit integer (it is complement form).

Concerning for two-parameter and four-parameter, the written and read value is hexadecimal format (The marking bits of d and b do not occupy communication bit). Under line "\_" means that the bit is not displayed.

- Ex5: Two-parameter mode is d\_1\_10, so the hex format is 0x10A, so the read result is 266.
- Ex6: Four-parameter mode is b1234, so 1234 is written, and b1234 is displayed after the order succeeds. The special instructions for 32-bit data are as the following.
- Ex7: Read servo motor feedback pulse numbers. Separately read high 16-bit and low 16-bit parameters value, shift high 16-bit data 16 bits to the left, and execute OR with low 16-bit, and confirm positive and negative according to the highest bit 0 or 1. If the highest bit is 0, the data is actual servo motor feedback pulse numbers and the data is positive number. If the highest bit is 1, to negate every bit and to add 1 to them, which equals to servo motor feedback pulse numbers and it is a negative number. If high 16 bit

is 65534 and low bit is 31073, the binary form of which is 111111111111111 and 111100101100001, after shifting high 16-bit data to the left, the data becomes 111111111111111100111100101100001. The highest data is 1, so the data is negative. Negate the data, the data becomes 11000011010011110, and add 1 to the data, the data becomes 11000011010011111, the decimal form is 99999. Because it is a negative number, so it is -99999.

Bit mode meaning in monitor group:

The parameter meaning in address 923:

| MSB | <b>←</b>                          | <b>←</b> |   |  |   |   |  |     |     |     |     |     |     |     | LSB |
|-----|-----------------------------------|----------|---|--|---|---|--|-----|-----|-----|-----|-----|-----|-----|-----|
| 16  | 15 14 13 12 11 10 9 8 7 6 5 4 3 2 |          |   |  |   |   |  |     |     |     |     | 1   |     |     |     |
| _   | _                                 |          | _ |  | _ | _ |  | DI8 | DI7 | DI6 | DI5 | DI4 | DI3 | DI2 | DI1 |

The parameter meaning in address 925:

| MSB |    | ← I |    |    |    |    |   |   |   |   |     |     |     | LSB |     |
|-----|----|-----|----|----|----|----|---|---|---|---|-----|-----|-----|-----|-----|
| 16  | 15 | 14  | 13 | 12 | 11 | 10 | 9 | 8 | 7 | 6 | 5   | 4   | 3   | 2   | 1   |
| _   | _  |     |    | _  |    | _  | _ | _ | _ |   | ALM | DO4 | DO3 | DO2 | DO1 |

The parameter meaning in address 940:

| MSB   | <b>←</b> |       |       |       |       |       |       |
|-------|----------|-------|-------|-------|-------|-------|-------|
| 16    | 15       | 14    | 13    | 12    | 11    | 10    | 9     |
| AL-16 | AL-15    | AL-14 | AL-13 | AL-12 | AL-11 | AL-10 | AL-09 |

The parameter meaning in address 940 (continued):

| ←     |       |       |       |       |       |       | LSB   |
|-------|-------|-------|-------|-------|-------|-------|-------|
| 8     | 7     | 6     | 5     | 4     | 3     | 2     | 1     |
| AL-08 | AL-07 | AL-06 | AL-05 | AL-04 | AL-03 | AL-02 | AL-01 |

**Note**: "—" means "reserved", which is used to add new function.

### **Communication example:**

(1) In RTU mode, change acceleration time (Po109) to 5ms in No. 01 servo drive.

Host query:

| Address | Parameter | Register<br>Address Hi | Register<br>Address Lo | Write status<br>Hi | Write status<br>Lo | CRC Lo | CRC Hi |
|---------|-----------|------------------------|------------------------|--------------------|--------------------|--------|--------|
| 01      | 06        | 00                     | 6D                     | 00                 | 05                 | D8     | 14     |

Servo1 write register Po109 5(Unit: ms) CRC check

Slave response:

Servo 1 write register

| Address | Parameter | Register<br>Address Hi | Register<br>Address Lo | Write status<br>Hi | Write status<br>Lo | CRC Lo | CRC Hi |
|---------|-----------|------------------------|------------------------|--------------------|--------------------|--------|--------|
| 01      | 06        | 00                     | 6D                     | 00                 | 05                 | D8     | 14     |

5(Unit: ms)

CRC check

Po109

<sup>(2)</sup> In RTU mode, read acceleration time (Po109) of No. 01 servo drive.

Host query:

| Address | Parameter | First register Hi | First register Lo |    | Numbers of register Lo | CRC Lo | CRC Hi |
|---------|-----------|-------------------|-------------------|----|------------------------|--------|--------|
| 01      | 03        | 00                | 6D                | 00 | 01                     | 15     | D7     |

Servo1 read register Po109 one register CRC check

Slave response:

| Address | Parameter | Data numbers | Data Hi | Data Lo | CRC Lo | CRC Hi |
|---------|-----------|--------------|---------|---------|--------|--------|
| 01      | 03        | 02           | 00      | C8      | B9     | D2     |

Servo 1 write register 2 bits 200(Unit: ms) CRC check

## **6.2.4** Parameters related to Communication

(1) Below parameters need to set when communicating with servo drive by MODBUS:

|           | Communication address   | PP PV PT     | CSP CSV     | CST HM        |  |
|-----------|-------------------------|--------------|-------------|---------------|--|
|           | Setting range           | Setting unit | Mfr's value | When enabled  |  |
| 2005h-01h | 1~254                   |              | 1           | Immediate     |  |
|           | Corresponding parameter | Mapping      | Data type   | Accessibility |  |
|           | Po500                   | N            | UINT16      | RW            |  |
|           | Communication mode      | PP PV PT     | CSP CSV     | CST HM        |  |
|           | Setting range           | Setting unit | Mfr's value | When enabled  |  |
| 2005h-02h | 0~1                     |              | 0           | Immediate     |  |
|           | Corresponding parameter | Mapping      | Data type   | Accessibility |  |
|           | Po501                   | N            | UINT16      | RW            |  |
|           | Stop bit settings       | PP PV PT     | CSP CSV     | CST HM        |  |
|           | Setting range           | Setting unit | Mfr's value | When enabled  |  |
| 2005h-03h | 0~1                     | _            | 0           | Immediate     |  |
|           | Corresponding parameter | Mapping      | Data type   | Accessibility |  |
|           | Po502                   | N            | UINT16      | RW            |  |
|           | Odd/even calibration F  | PP PV PT     | CSP CSV     | CST HM        |  |
|           | Setting range           | Setting unit | Mfr's value | When enabled  |  |
| 2005h-04h | 0~2                     | _            | 0           | Immediate     |  |
|           | Corresponding parameter | Mapping      | Data type   | Accessibility |  |
|           | Po503                   | N            | UINT16      | RW            |  |
|           | Baud rate P             | P PV PT      | CSP CSV     | CST HM        |  |
| 2005h-05h | Setting range           | Setting unit | Mfr's value | When enabled  |  |
| 2003H-03N | 0~5                     | bit/s        | 2           | Immediate     |  |
|           | Corresponding parameter | Mapping      | Data type   | Accessibility |  |

|           | Po504                    | N            | UINT16      | RW            |
|-----------|--------------------------|--------------|-------------|---------------|
|           | Communication read/write | allowed PP P | PV PT CSP   | CSV CST HM    |
|           | Setting range            | Setting unit | Mfr's value | When enabled  |
| 2005h-06h | _                        |              | d 1 1       | Immediate     |
|           | Corresponding parameter  | Mapping      | Data type   | Accessibility |
|           | Po505                    | N            | UINT16      | RW            |

Note: When remote control by PLC or other intelligent device, parameters in above table must be set correctly to make sure the accordance for parameters of both ends.

The command from PC/PLC will be written into data memory of servo drive immediately; it is not recommended to write the data into the memory continuously.

#### (2) Structure of field bus

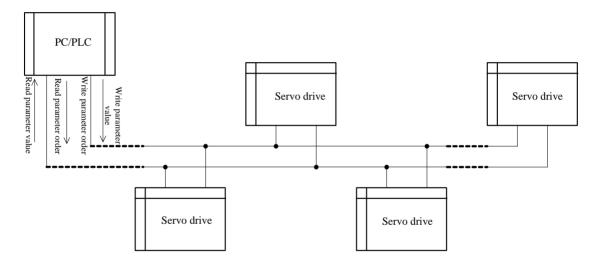

Fig 6.4.1 Field bus connection

RS485 Half-duplex communication mode is adopted for servo drive. Daisy chain structure is adopted by 485 Bus-line. Do not use 'spur' lines or a star configuration. Reflect signals which are produced by spur lines or star configuration will interfere in 485 communications. Shield twisted pair cable must be chosen for wiring. As far as away from strong current, do not parallel with power cable or tie up together.

Please note that for the same time in half-duplex connection, and only one inverter can have communication with PC/PLC. Should two or more than two inverters upload data at the same time, then bus competition will occur, which will not only lead to communication failure, but higher current to make certain elements damage.

### (3) Grounding and terminals

Terminal resistance of 1200 will be adopted for terminal of RS485 network, to diminish the

reflection of signals. Terminal resistance shall not be used for intermediate network.

No direct grounding shall be allowed for any point of RS485 network. All the equipment in the network shall be well grounded via their own grounding terminal. Please note that grounding wires will not form closed loop in any case.

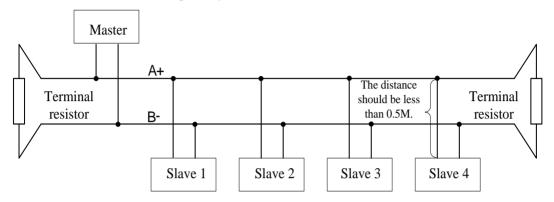

Please think over the drive capacity of PC/PLC and the distance between PC/PLC and inverter when wiring. Add a repeaters if drive capacity is not enough.

Note: All installations and wirings must be conducted only when servo drive is power off.

Display

VAR

#### 6.3 Introduction of common bus control mode

Indev

Supported servo modes

SD20-E series supports 7 servo modes, as defined in the object dictionary 6502h.

| muex      |            |                                        |                   | moue          |               | Structure       |           |
|-----------|------------|----------------------------------------|-------------------|---------------|---------------|-----------------|-----------|
| 6502h     | Access     | RO                                     | Mapping           | N             |               | Data type       | UDINT32   |
|           | Mode       | ALL                                    | Data range        |               |               | Default         | 941       |
| It indica | tes the su | pported th                             | e running modes   | of servo driv | ve:           |                 |           |
| bit       |            |                                        | Description       |               | 0: Not suppo  | orted 1: S      | Supported |
| 0         | Prof       | Profile position mode (PP)             |                   |               |               | 1               |           |
| 1         | Vari       | able veloc                             | ity mode (VL)     |               |               | 0               |           |
| 2         | Prof       | le velocit                             | y (PV)            |               | 1             |                 |           |
| 3         | Prof       | le torque                              | (PT)              |               | 1             |                 |           |
| 4         | Rese       | Reserved                               |                   |               | Reserved      |                 |           |
| 5         | Hon        | ing mode                               | (HM)              |               | 1             |                 |           |
| 6         | Inter      | polated p                              | osition mode (IP) |               | 0             |                 |           |
| 7         | Cycl       | ic synchro                             | onous position mo | de (CSP)      |               | 1               |           |
| 8         | Cycl       | Cyclic synchronous velocity mode (CSV) |                   |               | V) 1          |                 |           |
| 9         | Cycl       | Cyclic synchronous torque mode (CST)   |                   |               |               | 1               |           |
| 10~       | 31 Rese    | rved                                   | ·                 |               | •             | Reserved        |           |
| (Note)    | if devic   | e supports                             | 6502hm, the sup   | ported mode   | es can be kno | wn in this obje | ect.      |

The operation mode of the servo drive is set in 6060h. The operation mode of the servo drive can be checked in 6061h.

#### Mode selection 6060h:

| Index | Name   | Operation mode |            | Setting<br>mode | <br>Data structure | VAR    |
|-------|--------|----------------|------------|-----------------|--------------------|--------|
| 6060h | Access | RW             | Mapping    | RPDO            | Data type          | UINT16 |
|       | Mode   | ALL            | Data range | 0~10            | Default            | 0      |

It used to select the operation mode of servo drive:

| Value | Servo mode                             |                   |  |  |  |
|-------|----------------------------------------|-------------------|--|--|--|
| 0     | Reserved                               | Reserved          |  |  |  |
| 1     | Profile position mode (PP)             | Refer to PP mode  |  |  |  |
| 2     | Reserved                               | Reserved          |  |  |  |
| 3     | Profile velocity mode (PV)             | Refer to PV mode  |  |  |  |
| 4     | Profile torque mode (PT)               | Refer to PT mode  |  |  |  |
| 5     | Reserved                               | Reserved          |  |  |  |
| 6     | Homing mode (HM)                       | Refer to HM mode  |  |  |  |
| 7     | Interpolated position mode (IP)        | Not supported     |  |  |  |
| 8     | Cyclic synchronous position mode (CSP) | Refer to CSP mode |  |  |  |
| 9     | Cyclic synchronous velocity mode (CSV) | Refer to CSV mode |  |  |  |
| 10    | Cyclic synchronous torque mode (CST)   | Refer to CST mode |  |  |  |

# Mode display 6061h:

| Index | Name   | Operation mode of servo |            | Setting<br>mode | _ | Data<br>structure | VAR    |
|-------|--------|-------------------------|------------|-----------------|---|-------------------|--------|
| 6061h | Access | RO                      | Mapping    | TPDO            |   | Data type         | UINT16 |
|       | Mode   | ALL                     | Data range |                 |   | Default           | _      |

It displays the current operation mode of the servo drive.

| bit | Operation Mode                                           | Operation Mode   |  |  |  |  |
|-----|----------------------------------------------------------|------------------|--|--|--|--|
| 0   | Reserved                                                 | Reserved         |  |  |  |  |
| 1   | Profile position mode (PP)                               | Refer to PP mode |  |  |  |  |
| 2   | Reserved Reserved                                        |                  |  |  |  |  |
| 3   | Profile velocity mode (PV)                               | Refer to PV mode |  |  |  |  |
| 4   | Profile torque mode (PT)                                 | Refer to PT mode |  |  |  |  |
| 5   | Reserved                                                 | Reserved         |  |  |  |  |
| 6   | Homing mode (HM)                                         | Refer to HM mode |  |  |  |  |
| 7   | Interpolated position mode (IP) Not supported            |                  |  |  |  |  |
| 8   | Cyclic synchronous position mode (CSP) Refer to CSP mode |                  |  |  |  |  |

| 9  | Cyclic synchronous velocity mode (CSV) | Refer to CSV mode |
|----|----------------------------------------|-------------------|
| 10 | Cyclic synchronous torque mode (CST)   | Refer to CST mode |

#### 6.3.1 Mode Switchover

Observe the following precautions during mode switchover.

- 1. When the servo drive in any state switches over from the PP or CSP mode to another mode, the position references not executed will be abandoned.
- 2. When the servo drive in any state switches over from the PV, PT, CSV or CST mode to another mode, it stops at ramp before entering into that mode.
- 3. The servo drive cannot switch over to another mode when it is in the HM mode in running state. After homing is completed or interrupted (fault or power-off), the servo drive can then enter into another mode.
- 4. When the servo drive in running state switches over from a mode to the cyclic synchronous mode, send the references at an interval of at least 1 ms; otherwise, reference loss or error may occur.

### VII. Control mode

Servo system includes servo drive, servo motor and encoder.

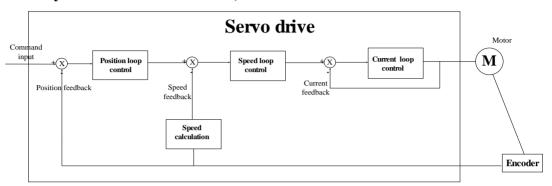

Based on the command modes and running characteristics, servo drives supports three running mode, position control, speed control and torque control.

In the position control mode, motor target position is confirmed by position command total numbers. The position control mode strictly controls the position and speed, and is often used in the positioning device. It is the most commonly used mode of the servo drive, applicable to the mechanical arm, mounter, engraving and milling machine, and computer numerical control (CNC) machine tool.

In the speed control mode, the speed is controlled by DI setting, or communication setting. It is often used in scenarios with constant speed. The host controller uses the position mode, and the servo drive uses the speed control mode.

In the torque control mode, the torque is changed by changing the address value by means of communication. This mode is mainly applied to the winding and unwinding devices with strict tension requirements.

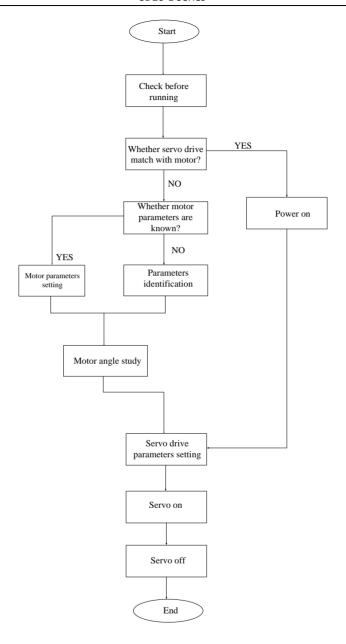

#### Note:

#### Please make servo motor run without load, then connect load to motor.

After a servo motor is changed, if user does not know encoder electric angle and whether motor phase sequence is correct, user can make the servo motor operate normally by using electric angle indication function. Before electric angle indication, please make sure the following steps:

- (1) Motor actual power.
- (2) Ensure that the servomotor encoder cable is connected properly.

- (3) Ensure that the servomotor is connected to zero.
- (4) Ensure that the servo is in the OFF status.

When 2008h-1 Ah=3, please input motor actual power to servo drive, then identify parameters.

|           | Motor rated power | PP PV P1     | <del>, , , , , , , , , , , , , , , , , , , </del> | CST PP HM                |
|-----------|-------------------|--------------|---------------------------------------------------|--------------------------|
|           | Setting range     | Setting unit | Mfr's value                                       | When enabled             |
| 2006h-0Ch | 1~30000           | 0.01KW       | _                                                 | Effective<br>Immediately |
|           | Function code     | Mapping      | Data type                                         | Assessibilty             |
|           | Ho011             | N            | UINT16                                            | RW                       |

|           | Motor parameter iden                                                                                                    | tification setting | PP PV PT CS | SP CSV CST PP HM         |  |  |
|-----------|----------------------------------------------------------------------------------------------------|--------------------|-------------|--------------------------|--|--|
|           | Setting range                                                                                                    | Setting unit       | Mfr's value | When enabled             |  |  |
|           | 0~4                                                                                                    | N/A                | 0           | Effective<br>Immediately |  |  |
|           | Function code                                                                                                    | Mapping            | Data type   | Assessibilty             |  |  |
|           | So-25                                                                                                    | N                  | UINT16      | RW                       |  |  |
| 2008h-1Ah | 0: no motor parameter indentification 1: indentify motor resistor, inductance, pole pairs numbers and encoder installation angle                                                               |                    |             |                          |  |  |
|           |                                                                                                    |                    |             |                          |  |  |
|           |                                                                                                    |                    |             |                          |  |  |
|           | <ul><li>2: lock motor shaft</li><li>3:indentify motor resistor, inductance and estimate motor EMF</li><li>4: indentify motor resistor, inductance, pole pairs numbers, motor EMF and</li></ul> |                    |             |                          |  |  |
|           |                                                                                                    |                    |             |                          |  |  |
|           |                                                                                                    |                    |             |                          |  |  |
|           | encoder installation an                                                                                                    | gle                |             |                          |  |  |

When 2008h-1Ah is set to 1, enter So-14 jogging control mode. System starts automatic testing, panel displays flashing "TEST". After indentification is finished, panel will return to So-14 interface, and electrical angle is saved in 2006h-13h. If line sequence error occurs, panel displays AL-05, please stop the motor and adjust the line sequence before next operation.

: When line sequence error occurs, reverse two phases, and then repeat the electrical angle identification.

## 7.1 Before running

### 7.1.1 Wiring checking

Make sure that all wiring has been completed.

|   | Wiring                                                             |                                                                 |  |  |  |
|---|--------------------------------------------------------------------|-----------------------------------------------------------------|--|--|--|
| 1 | Connect L1C and L2C of servo drive to main circuit power.          | L1C and L2C are<br>forridden connected<br>for 380V servo drive. |  |  |  |
| 2 | Connect U/V/W of servo drive to U/V/W of servo motor well.         |                                                                 |  |  |  |
| 3 | Check all control signal cables are connected correctly, and check |                                                                 |  |  |  |
|   | the brake, overtravel and the other protrective functions for      |                                                                 |  |  |  |
|   | correct operation.                                                 |                                                                 |  |  |  |
| 4 | Servo drive and servo motor must be grounded reliably.             |                                                                 |  |  |  |
| 5 | When external resistor is used, please remove short wires between  |                                                                 |  |  |  |
|   | B2 and B3.                                                         |                                                                 |  |  |  |
|   | Environment and machinery                                          |                                                                 |  |  |  |
| 1 | There is no iron dust or foreign matter in the servo drive.        |                                                                 |  |  |  |
| 2 | There is no inflammable substance nearby servo drive and external  |                                                                 |  |  |  |
|   | braking resistor.                                                  |                                                                 |  |  |  |
| 3 | Servo motor is reliably connected to mechanical equipment.         |                                                                 |  |  |  |

#### **7.1.2** Power on

#### 1) Power on control circuit and main circuit.

Power on control circuit (L1C, L2C) and main circuit:

For 1-phase 220V servo drive, please connect power to L1 and L3.

For 3-phase 220V servo drive, please connect power to L1/L2/L3. For 3-phase 380V servo drive, please connect power to R/S/T.

- Power on control circuit and main circuit, if bus voltage indicator shows no abnormal, and "0" is displayed in the keypad, it indicates servo drive is enabled.
- If "AL-xx" is displayed in the keypad, please refer to Chapter 10.

# 2) Set S-ON to OFF status.

Please refer to chapter 6.1.10 CiA 402 protocal introduction.

#### 7.1.3 Parameters setting

### 1) Motor parameters

The parameters of the motor include: rated voltage, rated current, encoder lines, rated rotary speed, numbers of pole pairs, phase resistance, inductance, Movement of inertia, back EMF, line voltage, etc. Please confirm that the parameter's setting value is identical to the motor's parameter to ensure motor normal operation, in case of burning servo system out. When 2008h-31h= 1, motor's parameters can be changed .The parameter functions are as follow:

|                  |                   | parameter setting (index 2                                 |                                     |                                             | CSV CST PP HM |  |
|------------------|-------------------|------------------------------------------------------------|-------------------------------------|---------------------------------------------|---------------|--|
|                  | Sub-<br>inde<br>x | Parameters (unit)                                          | Setting range                       | Function                                    | When enabled  |  |
|                  | 01h               | Rated voltage (V)                                          | 1~30000                             | rated voltage                               | Display       |  |
|                  | 02h               | Rated current (0.1A)                                       | 1~30000                             | rated current                               | Immediate     |  |
|                  | 03h               | Max rotary speed (rpm)                                     | 0~32000                             | Max rotary speed                            | Immediate     |  |
|                  | 04h               | Rated rotary speed (rpm)                                   | 0~32000                             | rated rotary speed                          | Immediate     |  |
| ers              | 05h               | Pole-pairs (pair)                                          | 1~30                                | pole-pairs                                  | Immediate     |  |
| Motor parameters | 06h               | Phase resistance $(10^{-3}\Omega)$                         | 0~65535                             | phase resistance                            | Immediate     |  |
| para             | 07h               | Q-axis inductance (10 <sup>-6</sup> H)                     | 0~65535                             | D-axis inductance                           | Immediate     |  |
| tor ]            | 08h               | Q-axis inductance (10 <sup>-6</sup> H)                     | 0~65535                             | Q-axis inductance                           | Immediate     |  |
| Mo               | 09h               | Back EMF line voltage effective value (0.1V/1000 rpm)      | 0~30000                             | back EMF line<br>voltage effective<br>value | Immediate     |  |
|                  | 0Dh               | Motor movement of inertia (10 <sup>-6</sup> Kg•m2)         | $0\sim$ (2 <sup>31</sup> -1)        | motor rotary inertia                        | Immediate     |  |
|                  | 11h               | Encoder line number $0^{\sim}$ Motor encount number number |                                     | Motor encoder line number                   | Immediate     |  |
|                  | 13h               | Encoder installation angle(pulse numbers)                  | $-(2^{31}-1)\sim$<br>+ $(2^{31}-1)$ | Encoder installation angle(pulse numbers)   | Immediate     |  |
|                  | 48h               | Overload sensitivity setting                               | 1~30000                             | over-load sensitivity                       | Immediate     |  |

Motor parameters can be set according to the table, in addition, pay attention to the following points in use:

(1)When 2008h-31h=1,the H group parameters can be set. If photoelectric encoder is adopted, encoder line\*4 is set to 2006h-11h, if communication encoder is adopted, encoder line is set to 2006h-11h.

After electrical degree identification is finished, the installation angle of the encoder is saved in 2006h-13h. Please refer to chapter 6 for operating method of electrical degree identification.

- (2) Different motor parameter corresponds to different servo motor, make sure the parameters are in accordance with the motor's before using.
- (3) Change the value of 2006h-48h according to heat radiation of the motor. It can adjust the motor overload protection time early or delayed. The higher the parameter value is, the longer overload protection time is.
- (4) Do not modify motor parameters set by the manufacturer .If the system is damaged because user sets the wrong motor parameters or use non-standard motor, user should be response for the consequence.

### 2) Switching the Servo motor Rotation Direction

The default setting for "forward rotation" is counterclockwise as viewed from the servo motor shaft. The mfr's value of 2000h-02h.Y is 1. When 2000h-02h.Y is set to 0, the forward rotation is clockwise as viewed from the servo motor shaft.

| 2000h-02h.Y =1, forward       | 2000h-02h.Y =0, forward |
|-------------------------------|-------------------------|
| rotation is counterclockwise. | rotation is clockwise.  |
|                               |                         |

### 3) Holding brake setting

The holding brake is used when the servo motr controls a vertical shaft. The servo motor with brake prevents the movable part from shifting due to gravity when the power supply fails. The holding brake function is only suitable for servo motor with brake.

### a) Wiring of holding brake

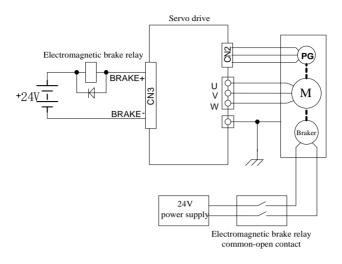

#### Note:

- 1. The internal electromagnetic is only valid when servo is in the stop status.
- 2. The coil of electromagnetic has polarity, please distinguish them when wiring.
- 3. The power supply of electromagnetic is supplied by users. The voltage is 24VDC ( $\pm 10\%$ ) and the current should be selected according to nameplate of brake. And electromagnetic and control signal are forbidden using one power supply.

#### b) Braking parameters setting

| Signal name                     | Code  | Terminals         | Remarks                                 |
|---------------------------------|-------|-------------------|-----------------------------------------|
| Electromagnetic braking control | BRAKE | BRAKE+<br>BRAKE - | Electromagnetic braking control output. |

Braking working sequence is different with servo drive status, which includes servo normal status and servo off status.

1) When servo works in normal status.

Servo normal status includes servo motor in static status and servo motor in running status. Static status: motor actual rotary speed is lower than 20rpm.

Running status: motor actual rotary speed is higher than 20rpm.

a) Braking when servo motor stops

|           | Delay time for serv | vo OFF PP PV | PT CSP      | CSV CST HM               |
|-----------|---------------------|--------------|-------------|--------------------------|
|           | Setting range       | Setting unit | Mfr's value | When enabled             |
| 2008h-03h | 0~500               | 00 10ms 0    |             | Effective<br>Immediately |
|           | Function code       | Mapping      | Data type   | Accessibility            |
|           | So-02               | N            | UINT16      | RW                       |

|               | Speed threshold of electromagnetic braking PP PV PT CSP CSV CST HM |         |             |                          |  |
|---------------|--------------------------------------------------------------------|---------|-------------|--------------------------|--|
|               | Setting range Setting unit                                         |         | Mfr's value | When enabled             |  |
| 2008h-11h     | 0~30000 0.1rpm 1000                                                |         | 1000        | Effective<br>Immediately |  |
| Function code |                                                                    | Mapping | Data type   | Accessibility            |  |
|               | So-16                                                              | N       | UINT16      | RW                       |  |

Note: the value of 2008h-11h should not be set too high, please use the Mfr's value.

When servo motor stops or the motor speed is lower than So-16, if enable signal is OFF and electromagnetic braking signal is invalid, after the time set by 2008h-03h, servo will be in the disable status.

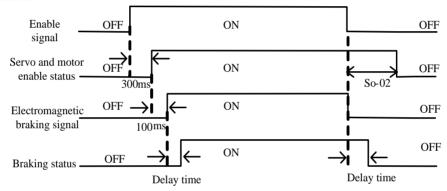

Fig 7-1-3 Electromagnetic brake sequence diagram

Note: if some alarms occur, servo will turn to disable status, 2008h-03h will be invalid.
b) Braking when servo motor is rotating

|           | Delay time for electro                 | CSP CSV CST HM |              |              |
|-----------|----------------------------------------|----------------|--------------|--------------|
|           | Setting range Setting unit Mfr's value |                | When enabled |              |
|           | 10~100                                 | 10ms           | 50           | Effective    |
| 2008h-04h |                                        | TOHIS          | 30           | Immediately  |
|           | Function code                          | Mapping        | Data type    | Assessibilty |
|           | So-03                                  | N              | UINT16       | RW           |

When servo motor is rotating and speed is higher than 2008h-11h, after alarm occurs, servo drive will become disable status immediately, servo motor will free stop. When any of below items occurs, braking signal will be closed:

- 1. Speed decreases to setting value of 2008h-11h.
- 2. Servo drive becomes disabled status, and after delay time of 2008h-04h.

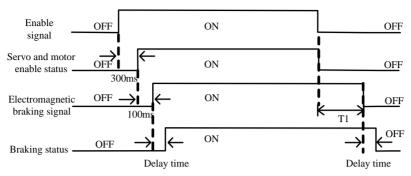

Fig 7-1-4 Electromagnetic brake sequence diagram

Note: servo enabled is off, T1 is the smaller value between 2008h-04h and the time taken by speed decreasing to 2008h-11h.

#### 7.1.4 Setting the Overtravel Limit Function

The overtravel limit function forces movable machine parts to stop if they exceed the allowable range of motion. The function adopts a limit switch or a photoelectric switch.

1. Hardware overtravel protection function

As soon as the servo drive detects the on/off signal from the limit switch, it will force the speed in the present direction to turn to 0, but it does not work for the speed of opposite direction.

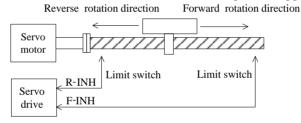

Fig 7-1-5 Overtravel Limit Function

#### (1) Input signal

| Signal name            | Code  | Remarks                            |
|------------------------|-------|------------------------------------|
| Forward run prohibited | F-INH | Forbidden servo drive forward run. |
| Reverse run prohibited | R-INH | Forbidden servo drive reverse run. |

### (2) Setting related parameter

|           | Forward run pr        | ohibited PP  | PV PT CSP CSV | CST HM        |
|-----------|-----------------------|--------------|---------------|---------------|
|           | Setting range         | Setting unit | Mfr's value   | When enabled  |
| 20001 125 | 0: Prohibited invalid | N/A          | 1             | Effective     |
| 2008h-12h | 1: Prohibited valid   | N/A          | 1             | Immediately   |
|           | Function code         | Mapping      | Data type     | Accessibility |
|           | So-17                 | N            | UINT16        | RW            |

|           | Reverse run pro       | hibited PP   | PV PT CSP CSV | CST HM        |
|-----------|-----------------------|--------------|---------------|---------------|
|           | Setting range         | Setting unit | Mfr's value   | When enabled  |
| 20001 121 | 0: Prohibited invalid | N/A          | 1             | Effective     |
| 2008h-13h | 1: Prohibited valid   |              | 1             | Immediately   |
|           | Function code         | Mapping      | Data type     | Accessibility |
|           | So-18                 | N            | UINT16        | RW            |

### (1) Enabled the overtravel signal

When 2008h-12h =1, 2008h-13h =0 and external control terminals with the function of F-INH and R-INH are allocated, the overtravel function is enabled. For security, the default setting of So-17 and So-18 are prohibited valid and the signal input type is common-close contact. So even malfunction occurs, the overtravel protection is still valid.

### (2) Disable the overtravel signal

When 2008h-12h =0 and 2008h-13h =0, the overtravel function is disable. If the input terminals with the function of F-INH and R-INH are not allocated, the overtravel function is disabled.

### (3) Setting the stop torque for overtravel

|           | Forward/reverse run prohibited and emergency stop torque PP PV PT SP CSV CST HM |              |             |               |  |
|-----------|---------------------------------------------------------------------------------|--------------|-------------|---------------|--|
| 2002h-08h | Setting range                                                                   | Setting unit | Mfr's value | When enabled  |  |
|           | 1~300                                                                           | 1% of rated  | 100         | Effective     |  |
|           | 1 500                                                                           | torque       | 100         | Immediately   |  |
|           | Function code                                                                   | Mapping      | Data type   | Accessibility |  |
|           | Po207                                                                           | N            | INT16       | RW            |  |

When forward/reverse run prohibited signal or emergency stop signal is valid, the max value of instantaneous reverse stop torque of servo motor is limited by 2002h-08h. The entry-into-effect time is 100ms.

In torque mode, when motor is running, after prohibited signal is given, the torque prohibited value is limited by 2002h-11h.

|        | Forward/reverse run prohibited torque setting PP PV PT CSP CSV CST HM |              |             |               |  |  |
|--------|-----------------------------------------------------------------------|--------------|-------------|---------------|--|--|
| 2002h- | Setting range                                                         | Setting unit | Mfr's value | When enabled  |  |  |
|        | 0~1                                                                   | N/A          | 1           | Immediate     |  |  |
| 11h    | Function code                                                         | Mapping      | Data type   | Accessibility |  |  |
|        | Po216                                                                 | N            | INT16       | RW            |  |  |

When 2002h-11h =0, the actual reverse limit torque is the setting torque in Po207; When 2002h-11h =1, torque limit value is 0.

#### 2. Software overtravel protection function

Once encoder multiturn position is detected to exceed setting range, alarm will occur. Take "Home" as initial position, servo motor can move between movement range set by forward/reverse. If servo motor exceeds movement range, servo drive will trip into AL-27. The related parameters are as below:

|           | Forward running range pulse when overtravel protection  PP PV PT CSP CSV CST HM              |                                                                                 |                |               |  |  |
|-----------|----------------------------------------------------------------------------------------------|---------------------------------------------------------------------------------|----------------|---------------|--|--|
|           | Setting range                                                                                | Setting unit                                                                    | Mfr's value    | When enabled  |  |  |
| 2001-29h  | $0 \sim 2147483647$                                                                          | N/A                                                                             | 0              | Immediate     |  |  |
|           | Function code                                                                                | Mapping                                                                         | Data type      | Accessibility |  |  |
|           | Po140                                                                                        | N                                                                               | DINT32         | RW            |  |  |
|           | Forward running range                                                                        | multi-loop numbers                                                              | when overtrave | l protection  |  |  |
|           | PP PV PT CS                                                                                  |                                                                                 | НМ             |               |  |  |
| 2001 ADL  | Setting range                                                                                | Setting unit                                                                    | Mfr's value    | When enabled  |  |  |
| 2001-2Bh  | 0~32000                                                                                      | N/A                                                                             | 1000           | Immediate     |  |  |
|           | Function code                                                                                | Mapping                                                                         | Data type      | Accessibility |  |  |
|           | Po142                                                                                        | N                                                                               | INT16          | RW            |  |  |
|           | Reverse running range pp PV PT CSP CSV                                                       | Reverse running range pulse when overtravel protection  PP PV PT CSP CSV CST HM |                |               |  |  |
|           | Setting range                                                                                | Setting unit                                                                    | Mfr's value    | When enabled  |  |  |
| 2001-2Ch  | 0~2147483647                                                                                 | N/A                                                                             | 0              | Effective     |  |  |
|           |                                                                                              |                                                                                 |                | Immediately   |  |  |
|           | Function code                                                                                | Mapping                                                                         | Data type      | Assessibilty  |  |  |
|           | Po143                                                                                        | N                                                                               | DINT32         | RW            |  |  |
|           | Reverse running range multi-loop numbers when overtravel protection  PP PV PT CSP CSV CST HM |                                                                                 |                |               |  |  |
|           | Setting range                                                                                | Setting unit                                                                    | Mfr's value    | When enabled  |  |  |
| 2001-2Eh  | 0 22000                                                                                      | NT/A                                                                            | 1000           | Effective     |  |  |
|           | 0~32000                                                                                      | N/A                                                                             | 1000           | Immediately   |  |  |
|           | Function code                                                                                | Mapping                                                                         | Data type      | Assessibilty  |  |  |
|           | Po145                                                                                        | N                                                                               | INT16          | RW            |  |  |
|           | Overtravel limit function PP PV PT CSP CSV CST HM                                            |                                                                                 |                |               |  |  |
|           | Setting range                                                                                | Setting unit                                                                    | Mfr's value    | When enabled  |  |  |
| 2008h-28h | 0: Invalid 1: Valid                                                                          | NT/A                                                                            | 1              | Effective     |  |  |
|           | 2: stop but no alarm                                                                         | N/A                                                                             | 1              | Immediately   |  |  |
|           | Function code                                                                                | Mapping                                                                         | Data type      | Assessibilty  |  |  |
|           | So-39                                                                                        | N                                                                               | UINT16         | RW            |  |  |

# (1) Instructions

Set mechanical origin as initial position, and set forward/reverse motion range, which can

realize overtravel protection by software.

(2) Masking overtravel protection function

To set 2008h-28h = 0.

### 7.1.5 Jog operation procedure

### 1) Panel jog function

| Step | Content                                                   | Remarks                    |
|------|-----------------------------------------------------------|----------------------------|
|      | Check wiring of main circuit and power supply of          |                            |
| 1    | control circuit (L1C, L2C) is powered on, and power       |                            |
|      | supply of main circuit (R/L1, S/L2, T/L3) is powered on.  |                            |
| 2    | Press MODE key, to enter auxiliary function section       | Please refer to 5.2.1      |
|      | So-□□                                                     |                            |
| 3    | Press UP or DOWN key to find So-13 (Jog speed)            | The Mfr's value is 100rpm  |
| 4    | Press SET key for 0.5s to enter setting interface, to set | Note: the unit of speed is |
| 4    | safety value of jog speed by press UP or DOWN key.        | 0.1rpm.                    |
| 5    | Press SET key for 0.5s to confirm the setting speed, and  |                            |
| 3    | return to So-13.                                          |                            |
| 6    | Press UP key to display So-14 (jog run)                   |                            |
| 7    | Dragg CET leave for 0.5s to ing myn                       | JOG is displayed, servo is |
| /    | Press SET key for 0.5s to jog run.                        | enabled.                   |
| 8    | Press UP key to jog forward run; press DOWN key to jog    | To confirm rotating        |
| 0    | reverse run.                                              | direction.                 |
| 9    | Press MODE key, and servo is OFF, to quit JOG mode.       |                            |

|           | JOG speed     | PP PV PT     | CSP CSV     | CST HM        |
|-----------|---------------|--------------|-------------|---------------|
| 2008h-0Eh | Setting range | Setting unit | Mfr's value | When enabled  |
|           | 0~30000       | 0.1rpm       | 1000        | Immediate     |
|           | Function code | Mapping      | Data type   | Accessibility |
|           | So-13         | N            | UINT16      | RW            |

Note: 1. internal jog mode is a special speed mode, jog speed is related to decel. time Po109, Po110.

- 2: Internal jog mode is not limited by forward/reverse prohibited, make sure it is safe.
- 3: Please refer to 5.3.3 about procedure of internal jog operation.
- 4: The entry-into-effect time of Po109 and Po110 is 100ms

#### 2) Terminal jog function

| Signal name      | Name | Default<br>terminal | Function                                          |
|------------------|------|---------------------|---------------------------------------------------|
| Terminal FWD jog | JOGU | None                | Forward jog is realized by controlling terminals. |
| Terminal REV jog | JOGD | None                | Reverse jog is realized by controlling terminals. |

Note: The priority of jog mode is higher than the other modes.

When servo is OFF and terminal jog signal is valid, servo will run at jog mode.

If terminal jog signal is valid at any modes, servo will enter jog mode

#### 7.1.6 Sequence control

### (1) Time sequence at power-on

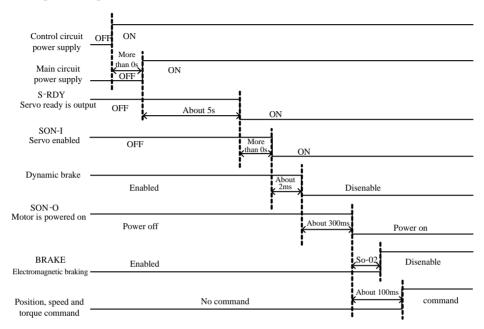

Fig 7.1.6 Time sequence at power-on

#### Note:

- 1. Above figure is time sequence at power-on with no fault.
- 2. Servo ready means that after CPU reset and main power supply is connected, outputs without any failures.
- 3. Before servo is ready, power supply should be connected and all control signals should be ignored.
- 4. When 2008h-08h is 0 or 1 and servo on is ready, please wait at least 100ms before sending control command. Or else, command may be ignored.
  - When 2008h-08h is set to 2 and servo on is ready, please wait at least 10ms before sending control command. Or else, command may be ignored.

### (2) Sequence control after alarm activated

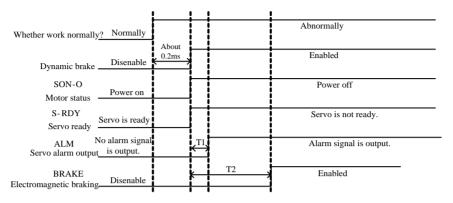

Fig 7-1-7 Sequence control of servo alarm activated

#### Note:

- 1. Above figure shows the control sequence of servo drive when alarm occurs in the running process of servo motor.
- 2. T1 is 0.1ms~20ms according different alarm type.
- 3. T2 is the smaller value between 2008h-04h and the time taken by speed reaching to 2008h-11h.
- (3) Sequence control after resetting servo drive

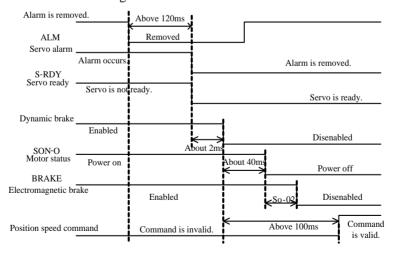

Fig 7-1-8 sequence control after resetting servo drive

#### 7.1.7 Setting the braking

The braking types of servo drive include three kinds:

1.dynamic braking 2.energy-consumption braking 3. Electromagnetic braking.

# Caution

- ★ Energy-consumption braking is valid after main circuit is powered on.
- ★ Electromagnetic braking starts after servo OFF. If it is not, overload malfunction will occur.
- ★ Dynamic braking starts after servo OFF or main circuit is powered off. But if motor rotation speed is too high, dynamic braking resistor will be overheat.

### (1) Dynamic braking

Dynamic braking is a common way to stop servo motor. It is a kind of special energy-consumption braking mode. The braking circuit includes dynamic braking resistor and diode. The method of dynamic braking is to short-connect drive line coil of servo motor, to shorten motor mechanical feed distance by modes of energy consumption braking finally.

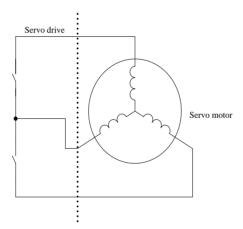

Fig 7-1-9 Dynamic braking

### 1) Setting function

|           | Servo OFF stop mode                                                                                                    | o OFF stop mode PP PV PT CSP CSV CST HM |             |                          |
|-----------|----------------------------------------------------------------------------------------------------|-----------------------------------------|-------------|--------------------------|
|           | Setting range                                                                                                    | Setting unit                            | Mfr's value | When enabled             |
| 2008h-08h | 0: Coast stop 1: Dynamic braking 2: Fast enable 3: Deceleration to stop 4: Deceleration to stop and dynamic brake 5: Deceleration to stop and fast enable | N/A                                     | 0           | Effective<br>Immediately |
|           | Function code                                                                                                    | Mapping                                 | Data type   | Accessibility            |
|           | So-07                                                                                                    | N                                       | UINT16      | RW                       |

Fast enable: after servo is power on, relay is switched on. After enable signal is valid, servo will be ON after 10ms.

### 2) Related parameter

|           | Dynamic braking dela | y time PP PV | PT CSP CSV  | CST HM        |
|-----------|----------------------|--------------|-------------|---------------|
|           | Setting range        | Setting unit | Mfr's value | When enabled  |
| 2008h-09h | 100~30000 0.1ms      |              | 5000        | Immediate     |
|           | Function code        | Mapping      | Data type   | Accessibility |
|           | So-08                | N            | UINT16      | RW            |

### (2) Energy consumption braking

Motor is in the state of energy regeneration during deceleration or stop process, which converts mechanical energy into electrical energy. The energy feedback works on bus line by inverting circuit, which leads to the voltage of bus line higher. When the voltage is too high, the components in the servodrive will be damaged. The method of energy consumption braking is to consume feedback energy into heat energy by braking resistor.

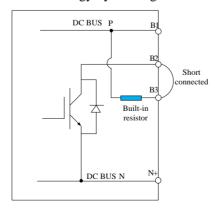

Fig 7-1-10 Wiring of energy consumption braking

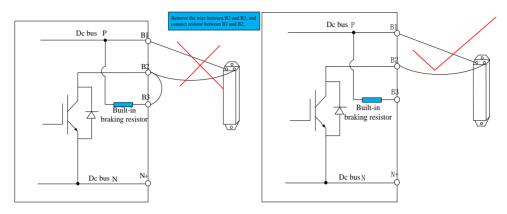

Fig 7-1-11 Wiring of braking resistor

Some servo drives have built-in braking resistor, if users need to use external braking resistor,

please set the following both parameters:

|           | Braking resistor va        | alue PP PV F          | PPV PT CSP CSV CST HM |               |  |
|-----------|----------------------------|-----------------------|-----------------------|---------------|--|
|           | Setting range              | Setting unit          | Mfr's value           | When enabled  |  |
| 2008h-05h | 8~1000                     | Ω                     |                       | Immediate     |  |
|           | Function code              | Function code Mapping |                       | Accessibility |  |
|           | So-04                      | N                     | UINT16                | RW            |  |
|           | Discharge duty ratio PP PV |                       | PT CSP C              | CSV CST HM    |  |
|           | Setting range              | Setting unit          | Mfr's value           | When enabled  |  |
| 2008h-06h | 0~100                      | %                     | 50                    | Immediate     |  |
|           | Function code              | Mapping               | Data type             | Accessibility |  |
|           | So-05                      | N                     | UINT16                | RW            |  |

Please refer to next table for built-in braking resistor and min resistor value of external braking resistor for 220V servo.

| Servo drive<br>structure code | Built-in resistor value and power | Min resistor value of<br>external braking<br>resistor | Specification of external braking resistor |
|-------------------------------|-----------------------------------|-------------------------------------------------------|--------------------------------------------|
| M1                            | None                              | $40\Omega$                                            | 60Ω/200 W                                  |
| M2                            | $50\mathrm{W}/50\Omega$           | $25\Omega$                                            | 40Ω/ 400 W                                 |
| M3                            | $100 \mathrm{W}/20 \Omega$        | 15Ω                                                   | 15Ω/ 1000 W                                |
| M4                            | 260W/10Ω                          | $10\Omega$                                            | 15Ω/ 2000 W                                |

Please refer to next table for built-in braking resistor and min resistor value of external braking resistor for 380V servo.

| Servo drive<br>structure code | Built-in resistor value and power | Min resistor value of<br>external braking<br>resistor | Specification of external braking resistor |
|-------------------------------|-----------------------------------|-------------------------------------------------------|--------------------------------------------|
| M2                            | $50\mathrm{W}/50\Omega$           | $50\Omega$                                            | 50Ω/1000W                                  |
| M3                            | $100\mathrm{W}/60\Omega$          | $50\Omega$                                            | 50Ω/1000W                                  |
| MM4/M4                        | 260W/50Ω                          | $40\Omega$                                            | 40Ω/1000W                                  |
| M5                            |                                   | $20\Omega$                                            | 20Ω/1000W                                  |
| M6                            | _                                 | $20\Omega$                                            | 20Ω/2200W                                  |

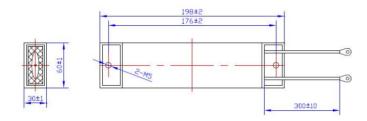

Fig 7-1-12 Wiring of braking resistor

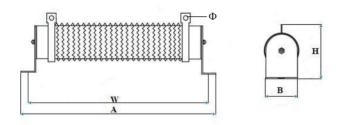

Fig 7-1-13 Wiring of braking resistor

| Resistor | External   | dimension | (mm)       | Installation dia | mension (mm) |                                                                    |  |
|----------|------------|-----------|------------|------------------|--------------|--------------------------------------------------------------------|--|
| power    | Length (A) | Width (B) | Height (H) | Length (W)       | Aperture (Φ) | Resistor type                                                      |  |
| 500W     | 360±3.0    | 50±1.0    | 91±3.0     | 338±3.0          | Φ6.5±0.3     | Non-sense ripple                                                   |  |
|          |            |           |            |                  |              | porcelain tube resistor                                            |  |
| 1kW      | 350±3.0    | 60±2.0    | 119±3.0    | 325±5.0          | Ф6.5±0.3     | Non-sense ripple porcelain tube resistor                           |  |
| 1.5kW    | 484±5.0    | 68±1.0    | 125±3.0    | 454±4.0          | Ф6.5±0.3     | Non-sense ripple porcelain tube resistor                           |  |
| 2kW      | 557±5.0    | 60±1.0    | 119±3.0    | 532±4.0          | Ф6.5±0.3     | Non-sense ripple porcelain tube resistor                           |  |
| 4kW      | 587±5.0    | 70±1.0    | 210±5.0    | 559±4.0          | Ф6.5±0.3     | Double tube vertical non-sense ripple porcelain tube resistor      |  |
| 6kW      | 661±5.0    | 70±1.0    | 210±5.0    | 633±4.0          | Ф6.5±0.3     | Three tube vertical non-sense ripple porcelain tube resistor       |  |
| 9kW      | 660±5.0    | 260±1.0   | 133±5.0    | 635±4.0          | Ф6.5±0.3     | Three tube lateral non-sense ripple porcelain tube resistor        |  |
| 4kW      | 562±5.0    | 140±1.0   | 119±5.0    | 537±4.0*80       | Ф6.5±0.3     | Double tube lateral<br>non-sense ripple<br>porcelain tube resistor |  |
| 6kW      | 562±5.0    | 220±1.0   | 119±5.0    | 537±4.0*160      | Ф6.5±0.3     | Three tube lateral non-sense ripple porcelain tube resistor        |  |
| 9kW      | 652±5.0    | 300±1.0   | 131±5.0    | 627±4.0*160      | Ф6.5±0.3     | Four tube lateral<br>non-sense ripple<br>porcelain tube resistor   |  |

There are two installation mode can be selected for 4kW, 6kW and 9kW brake resistors. It is recommended to use last three kinds of brake resistors, which are adopted for horizontal fixed structure.

### (3) Electromagnetic braking

Electromagnetic braking is suitable for servo motor with brake, which can make sure machine not move because of self-weight when servo is OFF.

#### 7.1.8 Setting electronic gear

#### 1) Electronic gear

At the position control mode, input position command (command unit) is used to set load displacement, motor position command (Encoder unit) is used to set motor displacement. Electronic gear ratio is used to set proportional relation between motor position command and input position command.

### 2) Procedure for setting the electronic gear ratio

| Step | Operation                                              | Description                                                                                                    |
|------|--------------------------------------------------------|----------------------------------------------------------------------------------------------------|
| 1    | Check machine specifications.                          | Check the deceleration ratio, ball screw pitch, and pulley diameter.                                                                  |
| 2    | Check the number of encoder pulses.                    | Check the number of encoder pulses for the servo motor used.                                                                          |
| 3    | Determine the command unit used.                       | Determine the command unit from the command controller                                                                                |
| 4    | Calculate the travel distance per load shaft rotation. | Calculate the number of command units necessary to turn the load shaft one rotation based on the previously determined command units. |
| 5    | Calculate the electronic gear ratio.                   | Use the electronic gear ratio equation to calculate the ratio                                                                         |
| 6    | Set parameters.                                        | Set parameters using the calculated values.                                                                                           |

### Setting parameters procedure is as below:

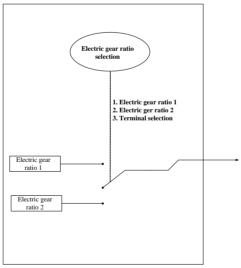

When 2003h-05h and 6091h-01h are not 0, electronic gear ratio equals to 2003h-05h/2003h-06h (or 6091h-01h/6091h-02h). If 2003h-05h or (6091h-01h)=0, pulse numbers of motor rotating a rotation is controlled by 2003h-06h or (6091h-02h).

### 3)Related parameters

# ① Function code

|           | First group electron | nic gear numerator  |             | PP CSP        |
|-----------|----------------------|---------------------|-------------|---------------|
|           | Setting range        | Setting unit        | Mfr's value | When enabled  |
| 2003h-05h | 0~65535              | N/A                 | 0           | Immediate     |
|           | Function code        | Mapping             | Data type   | Accessibility |
|           | Po304                | N                   | UINT16      | RW            |
|           | First group electro  | nic gear denominato | r           | PP CSP        |
|           | Setting range        | Setting unit        | Mfr's value | When enabled  |
| 2003h-06h | 1~65535              | N/A                 | 10000       | Immediate     |
|           | Function code        | Mapping             | Data type   | Accessibility |
|           | Po305                | N                   | UINT16      | RW            |
|           | Numerator of Gear    | ratio               |             | PP HM CSP     |
|           | Setting range        | Setting unit        | Mfr's value | When enabled  |
| 6091h-01h | $0\sim (2^{31}-1)$   | N/A                 | 0           | Immediate     |
|           | Function code        | Mapping             | Data type   | Accessibility |
|           | Po344                | N                   | DINT32      | RW            |
|           | Denominator of ele   | ectronic gear       |             | PP HM CSP     |
|           | Setting range        | Setting unit        | Mfr's value | When enabled  |
| 6091h-02h | $1 \sim (2^{31}-1)$  | N/A                 | 10000       | Immediate     |
|           | Function code        | Mapping             | Data type   | Accessibility |
|           | Po346                | N                   | UDINT32     | RW            |

Note: the default gear ratio is the second electronic gear ratio.

# ② Electronic gear ratio switchover

If two groups of electronic gear ratio have large difference, motor speed fluctuates wildly when electronic gear ratio switchover. (2003h-07h) position command filter can smooth position switchover.

When 2003h-28h=2, electronic gear switchover function is valid. Only one group gear ratio is valid at the same moment.

|             | Electronic gear rati                              | o selection  |             | PP CSP        |  |
|-------------|---------------------------------------------------|--------------|-------------|---------------|--|
|             | Setting range                                     | Setting unit | Mfr's value | When enabled  |  |
|             | 0~2                                               | N/A          | 1           | Immediate     |  |
| 2003h-28h   | Function code                                     |              | Data type   | Accessibility |  |
| 200311-2011 | Po339                                             | N            | INT16       | RW            |  |
|             | 0: First electronic gear ratio                    |              |             |               |  |
|             | 1: Second electronic gear ratio                   |              |             |               |  |
|             | 2: Two groups of electronic gear ratio switchover |              |             |               |  |

When the terminal is valid, the second electronical gear ratio is valid. When the terminal is invalid, the first electronical gear ratio is invalid. The entry-into-effect time is 100ms.

#### 4) Instruction

The deceleration ratio is n/m, electronic gear numerator is B, and electronic gear denominator is A, so the setting value of electronic gear ratio is:

Note: The deceleration ratio is n/m where m is the rotation of the servo motor and n is the rotation of the load shaft.

B/A=Po304/ Po305=(No. of encoder pulses×4/travel distance per load shaft rotation)× (m/n) The actual meaning of electronic gear is:

Command pulse input Pulses numbers are 
$$X$$
  $\xrightarrow{B}$  Position command  $Y = X \times \frac{B}{A}$ 

\* If the ratio is outside the setting range, reduce the fraction (both numerator and denominator) until you obtain integers within the range. Be careful not to change the electronic gear ratio (B/A).

Electronic gear ratio setting range:  $0.01 \le \text{Electronic gear ratio } (B/A) \le 100$ 

If the electronic gear ratio is outside this range, the control precision will decrease.

Ex: The following example shows electronic gear ratio settings for ball screw which pitch is 6mm.

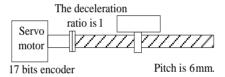

Fig 7-2-2 Setting electronic gear

| Step | Operation                                              | Calculation                                    |
|------|--------------------------------------------------------|------------------------------------------------|
| 1    | Check machine specifications.                          | The deceleration ratio is 1:1 and the pitch is |
| 2    | Check the number of encoder                            | 17 bits encoder                                |
| 3    | Determine the command unit used.                       | The command unit is 1μm.                       |
| 4    | Calculate the travel distance per load shaft rotation. | 6000μm/1μm=6000                                |
| 5    | Calculate the electronic gear ratio.                   | B/A=(131072/6000) ×1/1                         |
| 6    | Set parameters.                                        | 2003h-05h=8192 2003h-06h=375                   |

#### 7.1.9 Position command filter

For the below situation, position command filter should be selected:

- 1.Position command of PC/PLC output is not dealt with by acceleration/deceleration.
- 2. The frequency of pulse command is high.
- 3. The electronic gear ratio is higher than 10 times

|           | Position loop filter time constant |              |             | PP CSP        |
|-----------|------------------------------------|--------------|-------------|---------------|
|           | Setting range                      | Setting unit | Mfr's value | When enabled  |
| 2003h-07h | 1~10000                            | ms           | 1           | Immediate     |
|           | Function code                      | Mapping      | Data type   | Accessibility |
|           | Po306                              | N            | INT16       | RW            |

Setting position loop filter time constant correctly can make motor rotate smoothly. The parameter does not affect pulse numbers.

Filter frequency is used to inhibit high-frequency of disturbance pulses. Please do not set this value too low, avoid inhibiting effective high-frequency pulse command.

#### 7.1.10 Position command inhibit function

This function inhibits the servo drive from counting input pulses during position control.

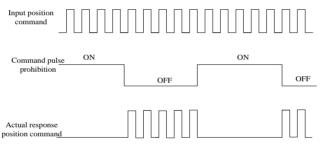

#### (1) Input signal

| Signal name           | Code  | Default<br>terminal | Remarks                                                                                   |
|-----------------------|-------|---------------------|-------------------------------------------------------------------------------------------|
| Command pulse inhibit | INH-P | Must be allocated   | Inhibiting the servo drive from counting input pulses, position pulse command is invalid. |

### (2) Setting parameters

| Parameters    | Remarks                                          |
|---------------|--------------------------------------------------|
| 2003h-09h.A=0 | Terminal of inhibiting command pulse is invalid. |
| 2003h-09h.A=1 | Terminal of inhibiting command pulse is valid.   |

# 7.1.11 Command pulse clear function

Position deviation=(position command-position feedback) (encoder unit) This function clears position deviation register during position control.

(1) Input signal

| Signal name | Code | Default terminal                       | Remarks                                                      |
|-------------|------|----------------------------------------|--------------------------------------------------------------|
| Pulse clear | CLR  | CN3-37 (at the mode of position pulse) | Clearing position deviation register during position control |

(2) Setting parameters

| Parameters    | Remarks                              |
|---------------|--------------------------------------|
| 2003h-09h.B=0 | Command pulse clear function is OFF. |
| 2003h-09h.B=1 | Command pulse clear function is ON.  |

### 7.1.12 Frequency-division output function

Encoder pulse is frequency-division processed by servo drive internal circuit, and orthogonal differential signal outputs. The frequency-division signal setting is as below:

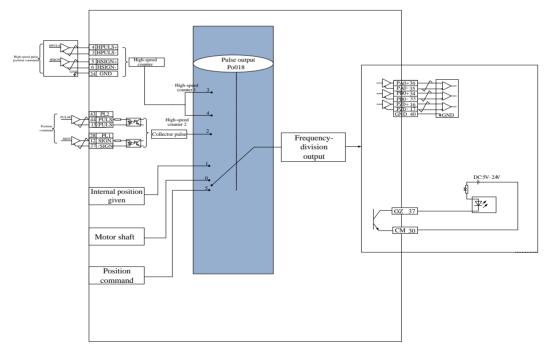

Fig 7.2.5 Frequency-division output diagram

### (1) Output signal

Encoder pulse frequency-division signal has three groups output terminals.

|             |      | •             | 9 1 1                                              |
|-------------|------|---------------|----------------------------------------------------|
| Signal      | name | Terminal code | Remarks                                            |
| PA          | PAO- | CN3 – 36      | Encoder A phase pulse frequency-division output    |
| phase       | PAO+ | CN3 - 35      | Encoder A phase pulse frequency-division output    |
| PB          | PBO- | CN3 – 34      | Encoder B phase pulse frequency-division output    |
| phase       | PBO+ | CN3 – 33      | Efficación B phase pulse frequency-division output |
| DZ          | PZO- | CN3 – 16      | Encoder Z phase home pulse output                  |
| PZ<br>phase | PZO+ | CN3 – 17      | (no frequency-division)                            |
|             | OZ   | CN3-37        | Z phase open collector output                      |

When output signal is frequency-division, output pulse source (2000h-13h) and phase (2003h-01h) should be set by actual requirement. When output source is motor shaft, and motor rotates one revolution, A/B phase output pulse numbers is controlled by 2000h-04h (Molecule of encoder frequency-division numbers), width is controlled by motor speed.

When output signal is Z phase open collector output, pulse output setting (2000h-13h) should be set by actual requirement. At high-speed, Z pulse is narrow, and it can be adjusted by 2000h-12h.

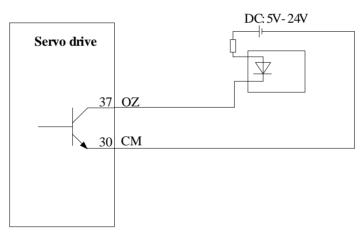

# (2) Related parameters

| (2) Related parameters |                                |                      |                                     |               |  |
|------------------------|--------------------------------|----------------------|-------------------------------------|---------------|--|
|                        | Encoder frequency              | -division numbers    | PPPV PTCSPCSVCSTHM                  |               |  |
|                        | Setting range                  | Setting unit         | Mfr's value                         | When enabled  |  |
| 2000h-04h              | 1~65535                        | N/A                  |                                     | Immediate     |  |
|                        | Function code                  | Mapping              | Data type                           | Accessibility |  |
|                        | Po003                          | N                    | UINT16                              | RW            |  |
|                        | Encoder pulse frequency-divisi |                      | umbers denominator                  |               |  |
|                        | PP PV PT                       | CSP CSV              | CST HM                              |               |  |
| 2000h-06h              | Setting range                  | Setting unit         | Mfr's value                         | When enabled  |  |
| 200011-0011            | 1~2147483647                   | N/A                  | _                                   | Immediate     |  |
|                        | Function code                  | Mapping              | Data type                           | Accessibility |  |
|                        | Po005                          | N                    | UDINT32                             | RW            |  |
|                        | Z pulse frequency              | -division output wid | th PP PV PT C                       | SP CSV CST HM |  |
|                        | Setting range                  | Setting unit         | Mfr's value                         | When enabled  |  |
| 2000h-12h              | 50~30000                       | N/A                  |                                     | Immediate     |  |
|                        | Function code                  | Mapping              | Data type                           | Accessibility |  |
|                        | Po017                          | N                    | INT16                               | RW            |  |
|                        | Pulse output configuration PP  |                      | PV PT CSP CSV                       | V CST HM      |  |
|                        | Setting range                  | Setting unit         | Mfr's value                         | When enabled  |  |
|                        | Four-parameter                 | N/A                  | 0001                                | Immediate     |  |
|                        | Function code                  | Mapping              | Data type                           | Accessibility |  |
|                        | Po018                          | N                    | UINT16                              | RW            |  |
|                        | <b>В</b>                       |                      |                                     |               |  |
|                        |                                | A                    | Z pulse output polarity             |               |  |
|                        |                                | 0                    | Negative polarity output            |               |  |
| 2000h-13h              |                                |                      | 1 Positive polarity output          |               |  |
|                        |                                | B 0                  | Z pulse command source  Motor shaft |               |  |
|                        |                                | 1                    | Virtual shaft                       |               |  |
|                        |                                |                      | se frequency-division command s     | ource         |  |
|                        |                                | 0                    | Motor shaft                         |               |  |
|                        |                                | 1                    | Internal position given             |               |  |
|                        |                                | 2                    | Collector pulse input               |               |  |
|                        |                                | 3                    | High-speed counter 1                |               |  |
|                        |                                | 4                    | High-speed counter 2                |               |  |
|                        |                                | 5                    | Position command                    |               |  |
|                        |                                |                      |                                     |               |  |

 Table 7.2.1
 Encoder frequency-division output pulse

| 2003h-01h.D<br>(output pulse phase) | Forward rotation Pulse output    | Reverse rotation Pulse output  |
|-------------------------------------|----------------------------------|--------------------------------|
| 0                                   | A phase                          | A phase                        |
|                                     | A phase is 90 degrees ahead of B | B phase is 90 degrees ahead of |
|                                     | phase.                           | A phase.                       |
| 1                                   | A phase  B phase                 | A phase  B phase               |
|                                     | B phase is 90 degrees ahead of A | A phase is 90 degrees ahead    |
|                                     | phase.                           | of B phase.                    |

Table 7.2.2 Z phase open collector output

| 2000h-13h.A<br>(output pulse<br>phase) | 2000h-12h<br>(Z phase expansion) | Forward rotation Pulse output | Reverse rotation Pulse output |
|----------------------------------------|----------------------------------|-------------------------------|-------------------------------|
| 0                                      | 500                              |                               |                               |
| 1                                      | 500                              |                               |                               |

### (3) Wiring terminals

| Signal | name | Terminal | Remarks                                         |
|--------|------|----------|-------------------------------------------------|
|        |      | code     |                                                 |
| PA     | PAO- | CN3-35   | Encoder A phase pulse frequency-division output |
| phase  | PAO+ | CN3-36   | Encoder A phase pulse frequency-division output |
| PB     | PBO- | CN3-33   | Encoder D phase pulse frequency division output |
| phase  | PBO+ | CN3-34   | Encoder B phase pulse frequency-division output |
|        | PZO- | CN3-17   | Encoder Z phase home pulse output (no           |
| PZ     | PZO+ | CN3-16   | frequency-division)                             |
| phase  | OZ   | CN3-37   | Z phase open collector output                   |
|        | CM   | CN3-30   | Z phase open conector output                    |

### (4) Example of pulse frequency-division signal

**Example:** when 2000h-04h = 16, 2000h-06h = 32768, the each circle and each phase output pulse numbers of encoder is 16.

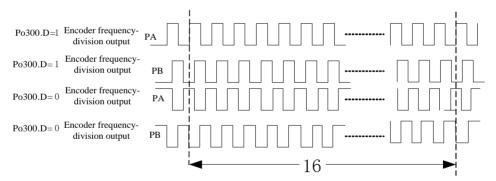

Fig 7-2-6 Encoder frequency-division output

When output signal is open collector output, frequency must not be higher than 100KHZ, 2000h-04h should not be set too high.

# 7.2 Servo Status Setting

Servo drive must be guided according to standard 402 protocol.

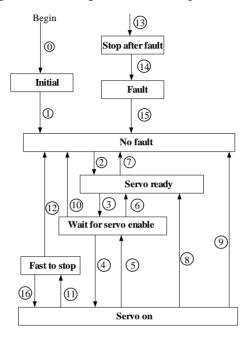

Fig 7.2.1 CiA402 status machine switchover

# Status description:

| Initialization                                                                 | Initialization of servo drive and self-check have been done.                 |
|--------------------------------------------------------------------------------|------------------------------------------------------------------------------|
|                                                                                | Parameters setting or drive function cannot be implemented.                  |
| No fault                                                                       | No fault exists in the servo drive or the fault is eliminated.               |
| 140 fault                                                                      | Parameter setting of the servo drive is allowed.                             |
| Comro mondre                                                                   | The servo drive is ready.                                                    |
| Servo ready                                                                    | Parameters setting of servo drive is allowed.                                |
| Wait for servo                                                                 | The drive waits for servo enabled.                                           |
| enabled                                                                        | Parameters setting of the servo drive is allowed.                            |
| Dunning                                                                        | The servo drive is in normal running state, a certain drive mode is enabled, |
| Running                                                                        | the motor is energized, and rotates when the reference is not 0.             |
| Ovids ston                                                                     | The quick stop function is enabled, and the servo drive executes quick       |
| Quick stop                                                                     | stop.                                                                        |
| Stop at fault                                                                  | At fault occurs, and the servo drive stops.                                  |
| Fault The stop process is completed, and all the drive function are inhibited. |                                                                              |

# Control command and state switchover.

|    | CiA402 state switchover           | Control word 6040h                                                                                                    | Status word<br>6041h<br>bit0~bit9 |
|----|-----------------------------------|----------------------------------------------------------------------------------------------------|-----------------------------------|
| 0  | power on   Initialization         | Natural transition, control command not required                                                                                                    | 0000h                             |
| 1  | Initialization No fault           | Natural transition, control<br>command not required<br>If an error occurs during<br>initialization, the servo drive<br>directly goes to state 13         | 0270h                             |
| 2  | No fault Ready                    | 0006h                                                                                                    | 0231h                             |
| 3  | Ready Wait for servo enabled      | 0007h                                                                                                    | 0233h                             |
| 4  | wait for servo enabled —running   | 000Fh                                                                                                    | 0237h                             |
| 5  | running Wait for servo enabled    | 0007h                                                                                                    | 0233h                             |
| 6  | Wait for servo enabled - Ready    | 0006h                                                                                                    | 0231h                             |
| 7  | Ready No fault                    | 0000h                                                                                                    | 0250h                             |
| 8  | Running - Ready                   | 0006h                                                                                                    | 0231h                             |
| 9  | Running No fault                  | 0000h                                                                                                    | 0270h                             |
| 10 | Wait for servo enabled → No fault | 0000h                                                                                                    | 0270h                             |
| 11 | Running Fast to stop              | 0002h                                                                                                    | 0217h                             |
| 12 | Fast to stop   No fault           | Set 605Ah to a value among 0 to 3. Natural transition is performed after stop, and no control command is required.                                       | 0270h                             |
| 13 | Stop at fault                     | Once a fault occurs in any state other than "fault", the servo drive automatically switchovers over to the stop at fault state, without control command. | 021Fh                             |
| 14 | Stop at fault - Fault             | Natural transition after stop at fault, control command not required.                                                                                    | 0238h                             |
| 15 | Fault No fault                    | 80h; Bit 7 is rising edge valid. If Bit7=1, the other control words are invalid.                                                                         | 0270h                             |
| 16 | Fast to stop Running              | Set 605h to a value among 5 to 7.<br>After the stop process is<br>completed, 0Fh is sent after the<br>stop process is completed.                         | 0237h                             |

#### 7.2.1 Control word 6040h

| Indov          | Name            | Control word |            | Setting<br>type | <br>Data<br>structure | VAR    |
|----------------|-----------------|--------------|------------|-----------------|-----------------------|--------|
| Index<br>6040h | Access          | RW           | Mapping    | RPDO            | Data type             | UINT16 |
| 004011         | Related<br>mode | ALL          | Data range | 0-65535         | Default               | 0      |

It controls the state machine of the servo drive.

| bit   | Name                  | Description                 |
|-------|-----------------------|-----------------------------|
| 0     | Servo ready           | 1-Valid 0-Invalid           |
| 1     | Switch on             | 1-Valid 0-Invalid           |
| 2     | Fast to stop          | 1-Valid 0-Invalid           |
| 3     | Running               | 1-Valid 0-Invalid           |
| 4-6   |                       | Related to the drive modes. |
| 7     | Fault reset           | Falling edge is valid.      |
| 8     | Halt                  | 1-Valid 0-Invalid           |
| 9-10  | NA                    | Reserved                    |
| 11-15 | Manufacturer specific | Reserved                    |

#### NOTE:

- 1. The bits in the control word together specify a certain control commad, and are useless if set separately.
- 2. The meaning of bit0 to bit3 and bit7 keep the same in each control mode of the servo drive. The servo drive switches to the present state according to the CIA402 state machine only when the control words are sent in sequence. Each command indicates a state.
- 3. The meaning of bit4 to bit6 vary according to each control mode. For details, refer to the control command in each control mode.

#### 7.2.2 Status word 6041h

| Index | Name | Status word | Setting | Display | Data      | VAR |
|-------|------|-------------|---------|---------|-----------|-----|
| 6041h |      |             | mode    |         | structure |     |

| Access  | RO  | Mapping | TPDO    | Data type | UINT16 |
|---------|-----|---------|---------|-----------|--------|
| Related | ALL | Data    | 0-65535 | Default   | _      |
| mode    |     | range   |         |           |        |

It indicates the state of the servo drive.

| Value (Binary)      | Description            |
|---------------------|------------------------|
| xxxx xxxx x0xx 0000 | Not ready to switch on |
| xxxx xxxx x1xx 0000 | Switch on disabled     |
| xxxx xxxx x01x 0001 | Ready to switch on     |
| xxxx xxxx x01x 0011 | Switch on              |
| xxxx xxxx x01x 0111 | Operation enabled      |
| xxxx xxxx x00x 0111 | Quick stop active      |
| xxxx xxxx x01x 1111 | Fault reaction active  |
| xxxx xxxx x0xx 1000 | Fault                  |

#### Note:

- 1. The bits in the control word together specify the present state of the servo drive, and are usless if set separately.
- 2. The meaning of bit0-bit9 keep the same in each control mode of the servo drive. This parameter indicates the state of the servo drive when the control words in 6040h are sent in sequence.
- 3. The meaning of bit12-bit13 vary according to each control mode. For detains, refer to the control command in each control mode.
- 4. The meaning of bit10, bit11 and bit15 keep the same in each control mode of the servo drive, and indicates the status after a certain control mode is implemented.

# 7.3 Profile position mode (PP)

In this mode of operation, host controller uses the path generation function (an operation profile calculation function) inside the servo drive to perform PTP positioning operation. It executes path generation, position control, speed control, and torque control based on the target position, profile acceleration, profile deceleration, and other information.

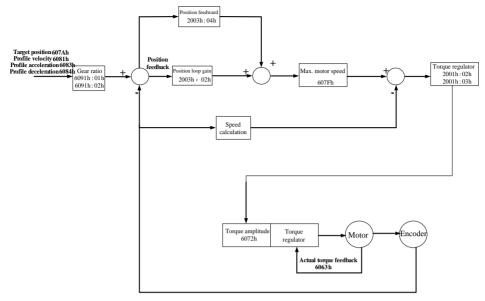

Fig 7.3.1 Block diagram for the PP mode

# 7.3.1 Related objects

| Control word 6040h |                        |                                                                                                    |                                                                  |  |  |  |
|--------------------|------------------------|----------------------------------------------------------------------------------------------------|------------------------------------------------------------------|--|--|--|
| Bit                | Name                   | Description                                                                                                    |                                                                  |  |  |  |
| 0                  | Switch on              | If bit0 to bit3 are all 1, the servo drive starts running.                                                                                                    |                                                                  |  |  |  |
| 1                  | Enable voltage         |                                                                                                    |                                                                  |  |  |  |
| 2                  | Quick stop             |                                                                                                    |                                                                  |  |  |  |
| 3                  | Enable operation       |                                                                                                    |                                                                  |  |  |  |
| 4                  | New set-point          | Starts positioning at rising edge from 0 to 1 of the signal. In this timing, the values of 607Ah (target position), 6081h (Profile velocity), 6083h (Profile acceleration), and 6084h (Profile deceleration) are obtained. |                                                                  |  |  |  |
| 5                  | Change set immediately | Not change set immediately.     Change set immediately.                                                                                                    |                                                                  |  |  |  |
| 6                  | abs/rel                | O: Target position being absolute position reference.     1: Target position being relative position reference.                                                                                                    |                                                                  |  |  |  |
| Status             | Status word 6041h      |                                                                                                    |                                                                  |  |  |  |
| Bit                | Name                   |                                                                                                    | Description                                                      |  |  |  |
| 10                 | Target reached         |                                                                                                    | 0: Target position not reached 1: Target position reached        |  |  |  |
| 12                 | Set-point acknowledge  |                                                                                                    | Waiting for a new Target position     Not update target position |  |  |  |

| 1 |    |              |                                               |
|---|----|--------------|-----------------------------------------------|
|   | 12 | Follow error | 0: No position deviation excessive fault      |
|   | 15 | Follow elloi | 1: Position deviation excessive fault present |

| Index  | Sub-<br>index                         | Name                        | access | Date<br>format | Unit         | Setting range               | default |
|--------|---------------------------------------|-----------------------------|--------|----------------|--------------|-----------------------------|---------|
| 603Fh  | 00h                                   | Error code                  | RO     | UINT16         | _            | _                           |         |
| 6040h  | 00h                                   | Control word                | RW     | UINT16         | _            | 0~65535                     | 0       |
| 6041h  | 00h                                   | Status word                 | RO     | UINT16         | _            | 0~65535                     | 0       |
| 6060h  | 00h                                   | Operation mode              | RW     | UINT16         |              | 0~10                        | 0       |
| 6061h  | 00h                                   | Mode display                | RO     | UINT16         | _            |                             |         |
| 6062h  | 00h                                   | Position command            | RO     | DINT32         | Command      |                             | _       |
| 6063h  | 00h                                   | Position feedback           | RO     | DINT32         | Encoder      |                             | _       |
| 6064h  | 00h                                   | Position actual value       | RO     | DINT32         | Command      |                             |         |
| 6065h  | 00h                                   | Following error window      | RW     | UINT16         | Command unit | 1~32000                     | _       |
| 6067h  | 00h                                   | Position window             | RW     | DINT32         | Command      | 1~32000                     | _       |
| 6068h  | 00h                                   | Position window time        | RW     | INT16          | ms           | 0~65535                     | 0       |
| 606Ch  | 00h                                   | Velocity actual value       | RO     | DINT32         | 0.1rpm       |                             |         |
| 6077h  | 00h                                   | Torque actual value         | RO     | INT16          | 1%           |                             |         |
| 607Ah  | 00h                                   | Target position             | RW     | DINT32         | Command unit | $-2^{31}$ ~ + $(2^{31}$ -1) | 0       |
| 6083h  | 00h                                   | profile acceleration        | RW     | UINT16         | ms           | 1~32000                     | 100     |
| 6084h  | 00h                                   | profile deceleration        | RW     | UINT16         | ms           | 1~32000                     | 100     |
| 6091h  | 01h                                   | numerator of gear ratio     | RW     | UDINT3<br>2    | _            | $0 \sim (2^{31} - 1)$       | 0       |
| 009111 | 02h                                   | Denominator of gear ratio   | RW     | UDINT3<br>2    | _            | $1 \sim (2^{31} - 1)$       | 10000   |
| 60E0h  | 00h                                   | Positive torque limit value | RW     | UINT16         | 1%           | 0~800                       | 100     |
| 60E1h  | 60E1h 00h Negative torque limit value |                             | RW     | UINT16         | 1%           | 0~800                       | 100     |
| 60F4h  | 00h                                   | Position deviation          | RO     | DINT32         | Command      |                             |         |
| 6081h  | 6081h 00h Profile velocity            |                             | RW     | UINT16         | 0.1rpm       | 0~65535                     | 0       |

# 7.3.2 Related functions

# 1) Positioning completed:

| Index | Sub-index | Name             | Description                           |
|-------|-----------|------------------|---------------------------------------|
| 6067h | 00h       | Position reached | When the position deviation is within |

|       |     | threshold       | ±6067h, and the time reaches 6068h, the                                                                                                    |
|-------|-----|-----------------|----------------------------------------------------------------------------------------------------|
| 6068h | 00h | Position window | servo drive considers that the position is reached, and sets status word 6041h bit10 = 1 in position control mode. The position reached DO signal is invalid when either of the condition is not met. |

### 1) Following error window:

| Index | Sub-index | Name                   | Description                                                                                                    |
|-------|-----------|------------------------|----------------------------------------------------------------------------------------------------|
| 6065h | 00h       | Following error window | When the position deviation exceeds 6065h, AL-09 is displayed on the keypad, and bit13 of the status word is set to 1. |

#### 7.3.3 Path Generator

## 1) Time sequence 1: change immediately

After receiving the rising edge of 6040h bit4, the dirve should execute current position reference immediately.

In the mode of change immediately, the drive immediately executes the new position reference once receiving it (6041h bit12 changes from 0 to 1).

In the mode of change immediately, after detecting that 6040h bit4 changes from 1 to 0, the drive sets 6041h bit12 to 0

In the mode of change immediately, if the drive receives a new position reference ② when executing the previous position reference ①, it does not abandon the position reference not finished in ①. With a relative position reference, after new position reference ② is finished, total position increment = target position increment 607Ah of ① + target position increment 607Ah of ②.

With an absolute position reference, after new position reference ② is finished, total position increment = target position increment 607Ah of ③.

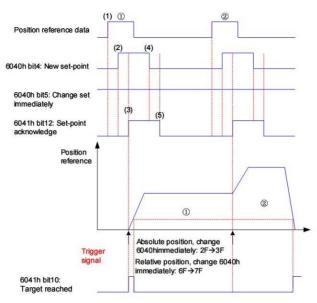

Fig 7.3.2 Time sequence and motor profile in the mode of change immediately

## • Operation description:

Example: two position references, change immediately, absolute Position reference ①:

Target position 607Ah=10000 6081h=600

Position reference 2:

Target position 607Ah=10000 6081h=1200

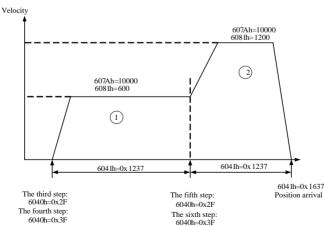

### 2) Time sequence 2: Not change immediately

After last position reference is finished and position arrival, the drive will execute current position reference after receving the rising edge of bit 4. The drive will not accept new position reference before position arrival. The drive changes 6041h bit 12 to 1, which indicates the drive has received the new position reference and execute it.

In the mode of not change immediately, after detecting that 6041h changes from 1 to 0, the drive sets 6041h bit12 to 0.

In the mode of not change immediately, during the executing process of position reference ①, new position reference ② is invalid. The current target position is still unfinished target position.

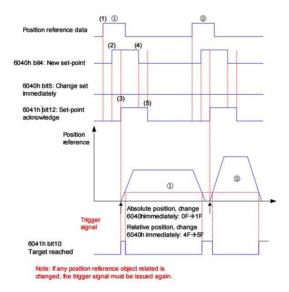

Fig 7.3.3 Time sequence motor profile in the mode of not change immediately

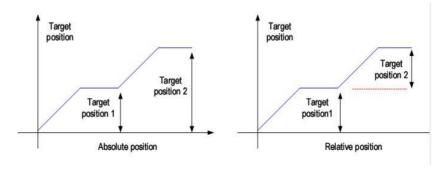

Fig 7.3.4 Difference between absolute and relative position reference

## 7.3.4 Recommended configuration

The basic configuration for the PP mode is described in the following table.

| RPDO                      | TPDO                              | Remarks   |
|---------------------------|-----------------------------------|-----------|
| 6040h: Control word       | 6041h: Status word                | Mandatory |
| 607Ah: Target velocity    | 6064h: Position actual value      | Mandatory |
| 6081h: Profile velocity   |                                   | Mandatory |
| 6060h: Modes of operation | 6061h: Modes of operation display | Optional  |

# 7.4 Profile velocity mode (PV)

In this mode of operation, the host controller gives the target speed, acceleration, and deceleration to the servo drive. Speed control and torque control are performed by the servo drive.

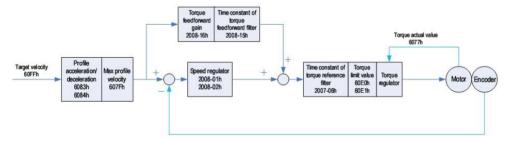

Fig 7.4.1 Block diagram for the PV mode

## 7.4.1 Related objects

|     | Control word 6040h             |                                                            |  |  |  |  |
|-----|--------------------------------|------------------------------------------------------------|--|--|--|--|
| Bit | Name                           | Description                                                |  |  |  |  |
| 0   | Switch on                      |                                                            |  |  |  |  |
| 1   | Enable voltage                 | If hit 0 to hit 2 are all 1, the samue drive               |  |  |  |  |
| 2   | Quick stop                     | If bit0 to bit3 are all 1, the servo drive starts running. |  |  |  |  |
| 3   | Enable operation               | starts running.                                            |  |  |  |  |
| 8   | Halt                           |                                                            |  |  |  |  |
|     | Status word 604                | 11h                                                        |  |  |  |  |
| Bit | Name                           | Description                                                |  |  |  |  |
| 10  | Toward wards                   | 0: Target velocity not reached                             |  |  |  |  |
| 10  | Target reach                   | 1: Target velocity reached                                 |  |  |  |  |
| 12  | Drive follow the command value | 0: The drive not follow command.                           |  |  |  |  |

|       |               |                             |            | 1: Th          | e drive follo    | w command.             |             |
|-------|---------------|-----------------------------|------------|----------------|------------------|------------------------|-------------|
| Index | Sub-<br>index | Name                        | acce<br>ss | Data<br>format | Unit             | Setting<br>range       | Defau<br>lt |
| 603Fh | 00h           | Error code                  | RO         | UINT16         |                  |                        | 0           |
| 6040h | 00h           | Control word                | RW         | UINT16         | _                | 0~65535                | 0           |
| 6041h | 00h           | Status word                 | RO         | UINT16         | _                | 0~65535                | 0           |
| 6060h | 00h           | Operation mode              | RW         | UINT16         |                  | _                      | 0           |
| 6061h | 00h           | Mode display                | RO         | UINT16         | _                | _                      | 0           |
| 607Fh | 00h           | Max profile velocity        | RW         | UDINT32        | rpm              | 0~13000                |             |
| 6063h | 00h           | Position feedback           | RO         | DINT32         | Encoder<br>unit  | _                      |             |
| 6064h | 00h           | Position actual value       | RO         | DINT32         | Comman<br>d unit | _                      | _           |
| 60FFh | 00h           | Target velocity             | RW         | DINT32         | 0.1rpm           | -130000<br>~<br>130000 | 0           |
| 60E0h | 00h           | Positive torque limit value | RW         | INT16          | 1%               | 0~800                  | 100         |
| 60E1h | 00h           | Negative torque limit value | RW         | INT16          | 1%               | 0~800                  | 100         |
| 606Ch | 00h           | Velocity actual value       | RO         | DINT32         | 0.1rpm           | _                      | _           |
| 6077h | 00h           | Torque actual value         | RO         | INT16          | 1%               |                        | _           |
| 6083h | 00h           | Profile acceleration time   | RW         | UINT16         | ms               | 0~32000                | 100         |

| 6084h 00h Profile deceleration time | RW | UINT16 | ms | 0~32000 | 100 | ] |
|-------------------------------------|----|--------|----|---------|-----|---|
|-------------------------------------|----|--------|----|---------|-----|---|

## 7.4.2 Related functions

| Index | Sub-index | Name                  | Description                                                                                                    |
|-------|-----------|-----------------------|----------------------------------------------------------------------------------------------------|
| 606Dh | 00h       | Velocity<br>threshold | When the difference between 60FFh (converted into motor speed/RPM) and actual motor speed is within ±606Dh, and the time reaches 606Eh,                                                                                                    |
| 606Eh | 00h       | Velocity<br>window    | the servo drive considers that the speed reference is reached, sets status word 6041h bit10 = 1 and activates the speed reached DO signal.  This flag bit is valid only when the S-ON signal is valid in profile position mode and cyclic synchronous velocity mode. |

## 7.4.3 Recommended configuration

| RPDO                        | TPDO                              | Remarks   |
|-----------------------------|-----------------------------------|-----------|
| 6040h: control word         | 6041h: status word                | Mandatory |
| 60FFh: target velocity      |                                   | Mandatory |
|                             | 6064h: position actual value      | Optional  |
|                             | 606Ch:velocity actual value       | Optional  |
| 6083h: profile acceleration |                                   | Optional  |
| 6084h: profile deceleration |                                   | Optional  |
| 6060h: modes of operation   | 6061h: Modes of operation display | Optional  |

# 7.5 Profile torque mode (PT)

In this mode of operation, the controller gives the target torque in 6071h to the servo drive. Torque control is performed by the servo drive. The servo drive will supply actual position value, actual velocity value and actual torque value.

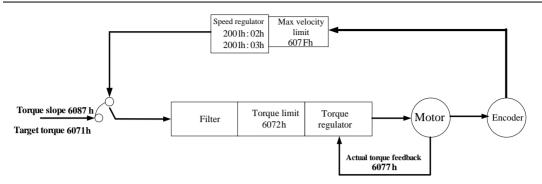

Fig 7.5.1 Block diagram for the PT mode

# 7.5.1 Related objects

|     | Control word 6040h    |                                            |  |  |  |
|-----|-----------------------|--------------------------------------------|--|--|--|
| Bit | Function              | Description                                |  |  |  |
| 0   | Switch on             |                                            |  |  |  |
| 1   | Enable voltage        | If hit0 to hit2 are all 1, the same drive  |  |  |  |
| 2   | Quick stop            | If bit0 to bit3 are all 1, the servo drive |  |  |  |
| 3   | Enable operation      | starts running.                            |  |  |  |
| 8   | Halt                  |                                            |  |  |  |
|     | Status                | s word 6041h                               |  |  |  |
| Bit | Function              | Description                                |  |  |  |
| 10  | Target Decel          | 0: Target torque not reached               |  |  |  |
| 10  | Target Reach          | 1: Target torque reached                   |  |  |  |
| 12  | Internal limit active | 0: Position feedback not exceeding limit   |  |  |  |
| 12  | internal mint active  | 1: Position feedback exceeding limit       |  |  |  |

| Index | Sub-<br>index | Name                                   | Access | Data<br>format | Unit            | Setting range | Defau<br>lt |
|-------|---------------|----------------------------------------|--------|----------------|-----------------|---------------|-------------|
| 603Fh | 00h           | Error code                             | RO     | UINT16         | _               |               | _           |
| 6040h | 00h           | Control word                           | RW     | UINT16         | _               | 0~65535       | 0           |
| 6041h | 00h           | Status word                            | RO     | UINT16         | _               | 0~65535       | 0           |
| 6060h | 00h           | Operation mode                         | RW     | UINT16         | _               |               | 0           |
| 6061h | 00h           | Mode display                           | RO     | UINT16         | _               |               | _           |
| 6063h | 00h           | Position feedback                      | RO     | DINT32         | Encoder<br>unit |               |             |
| 6064h | 00h           | Position actual value                  | RO     | DINT32         | Command unit    |               |             |
| 6065h | 00h           | Position deviation threshold excessive | RW     | UINT16         | Command unit    | 1~32000       |             |

| 6067h | 00h | Position arrival      | RW | DINT32  | Command | 1~32000 |     |
|-------|-----|-----------------------|----|---------|---------|---------|-----|
|       |     | threshold             |    |         | unit    |         |     |
| 6068h | 00h | Position arrival      | RW | INT16   | ms      | 0~65535 | 0   |
|       |     | window                |    |         |         |         |     |
| 606Ch | 00h | Velocity actual value | RO | DINT32  | 0.1rpm  |         |     |
| 6071h | 00h | Target torque         | RW | INT16   | 1%      | ±800    | 0   |
| 6072h | 00h | Max. torque           | RW | UINT16  | 1%      | 0~800   | 200 |
| 6074h | 00h | Torque demand value   | RO | INT16   | 1%      |         |     |
| 6077h | 00h | Torque actual value   | RO | INT16   | 1%      |         |     |
| 607Fh | 00h | Max profile velocity  | RW | UDINT32 | rpm     | 0~13000 |     |

## 7.5.2 Related functions

## 1) Torque reached.

| Index | Sub-index | Name                    | Description                                                                                                    |
|-------|-----------|-------------------------|----------------------------------------------------------------------------------------------------|
| 2002h | 26h       | Range of torque reached | When the difference between the actual torque and based value is larger than 2002h-26h, the signal of torque reached is output, and status word 6041h bit10 is set to 1. When the difference is smaller than 2002h-26h, the signal of torque reached is invalid, and status word 6041h bit10 is cleared to 0. |

# 2) Speed Limit in torque control:

| Index | Sub<br>inde       | Name                                                                 | Access | Data<br>format | Unit | Setting range | D | efault |
|-------|-------------------|----------------------------------------------------------------------|--------|----------------|------|---------------|---|--------|
| 2002h | 0Bh               | Speed limit source                                                   | RW     | INT16          | N/A  | 0~2           | 0 |        |
| Value | Value Description |                                                                      |        |                |      |               |   |        |
| 0     | Th                | The speed limit is set in 2002h-0Ch.                                 |        |                |      |               |   |        |
| 1     | Re                | Reserved                                                             |        |                |      |               |   |        |
| 2     | Th                | The speed limit is lower value between 607Fh and motor actual spe d. |        |                |      |               |   |        |

# 7.5.3 Recommended configuration

The basic configuration for the PT mode is as below table:

| RPDO                | TPDO               | 备注        |
|---------------------|--------------------|-----------|
| 6040h: control word | 6041h: status word | Mandatory |

| 6071h: target torque      |                                   | Mandatory |
|---------------------------|-----------------------------------|-----------|
| 6087h: torque slope       |                                   | Optional  |
|                           | 6064h: position actual value      | Optional  |
|                           | 606Ch: velocity actual value      | Optional  |
|                           | 6077h: torque actual value        | Optional  |
| 6060h: modes of operation | 6061h: Modes of operation display | Optional  |

# 7.6 Cyclic Synchronous Position Mode (CSP)

In this mode of operation, the host controller generates the position references and gives the target position in 607Ah to the servo drive using cyclic synchronization. Position control, speed control, and torque control are performed by the servo drive.

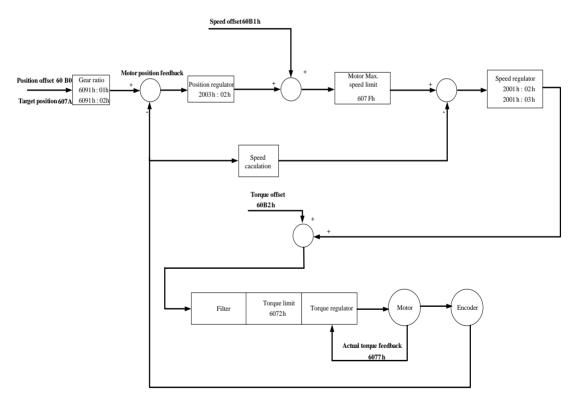

Fig 7.6.1 Configuration block diagram for CSP mode

# 7.6.1 Related object

|     | Control word 6040h       |                                                      |  |  |  |
|-----|--------------------------|------------------------------------------------------|--|--|--|
| Bit | Function                 | Description                                          |  |  |  |
| 0   | Switch on                |                                                      |  |  |  |
| 1   | Enable voltage           | If hit 0 to hit 2 are all 1 the source drive starts  |  |  |  |
| 2   | Quick stop               | If bit0 to bit3 are all 1, the servo drive starts    |  |  |  |
| 3   | Enable operation         | running.                                             |  |  |  |
| 8   | Halt                     |                                                      |  |  |  |
|     | Statu                    | s word 6041h                                         |  |  |  |
| Bit | Function                 | Description                                          |  |  |  |
| 10  | Target Deech             | 0: Target position not reached                       |  |  |  |
| 10  | Target Reach             | 1: Target position reached                           |  |  |  |
|     |                          | 0: Both position references and feedback not         |  |  |  |
| 11  | Internal limit active    | exceeding limit                                      |  |  |  |
|     |                          | 1: Position references or feedback exceeding limit   |  |  |  |
|     |                          | 0: Drive not following command                       |  |  |  |
|     | Drive follow the command | 1: Drive following command                           |  |  |  |
| 12  | value                    | If the servo drive is in running state and starts to |  |  |  |
|     | value                    | execute position references, this bit is set to 1,   |  |  |  |
|     |                          | otherwise, it is set to 0.                           |  |  |  |
| 13  | Follow error             | 0: No position deviation excessive fault             |  |  |  |
| 15  | 1.0110M CITOI            | 1: Position deviation excessive fault present        |  |  |  |

| Index | Sub-<br>index | Name Code                                    | Name Code access Data type Setting Unit |        | Setting<br>range | Mfr's<br>value |     |
|-------|---------------|----------------------------------------------|-----------------------------------------|--------|------------------|----------------|-----|
| 603Fh | 00h           | Error code                                   | RO                                      | UINT16 |                  | _              | _   |
| 6040h | 00h           | Control word                                 | RW                                      | UINT16 |                  | 0~65535        | 0   |
| 6041h | 00h           | Status word                                  | RO                                      | UINT16 | _                | 0~65535        | 0   |
| 6060h | 00h           | Operation mode                               | RW                                      | UINT16 | _                | _              | 0   |
| 6061h | 00h           | Mode display                                 | RO                                      | UINT16 |                  |                |     |
| 6062h | 00h           | Actual position                              | RO                                      | DINT32 | Command unit     | _              | -   |
| 6063h | 00h           | Position feedback                            | RO                                      | DINT32 | Encoder unit     |                |     |
| 6064h | 00h           | Position actual value                        | RO                                      | DINT32 | Command unit     |                |     |
| 6065h | 00h           | Position deviation<br>threshold<br>excessive | RW                                      | UINT16 | Command unit     | 1~32000        | _   |
| 6067h | 00h           | Position arrival threshold                   | RW                                      | DINT32 | Encoder unit     | 0-65535        | 734 |

| 6068h  | 00h | Position arrival window        | RW | UINT16  | ms           | 0-65535                          | x10   |
|--------|-----|--------------------------------|----|---------|--------------|----------------------------------|-------|
| 606Ch  | 00h | Velocity actual value          | RO | DINT32  | 0.1rpm       | _                                |       |
| 6072h  | 00h | Max torque                     | RW | UINT16  | 1%           | 0~800                            | 200   |
| 6074h  | 00h | Torque demand value            | RO | INT16   | 1%           | _                                |       |
| 6077h  | 00h | Torque actual value            | RO | INT16   | 1%           | —                                | _     |
| 607Ah  | 00h | Target position                | RW | DINT32  | Command unit | $-2^{31}$ $\sim$ $+ (2^{31}$ -1) | 0     |
| 6091h  | 01h | Numerator of Gear ratio        | RW | UDINT32 | _            | $0\sim$ (2 <sup>31</sup> -1)     | 0     |
| 009111 | 02h | Denominator of electronic gear | RW | UDINT32 | _            | $1 \sim (2^{31} - 1)$            | 10000 |
| 60B0h  | 00h | Position offset                | RW | DINT32  | _            | $-2^{31}$ $\sim$ + $(2^{31}$ -1) | 0     |
| 60B1h  | 00h | Velocity offset                | RW | DINT32  | 0.01rpm      | -1300000<br>~<br>1300000         | 0     |
| 60B2h  | 00h | Torque offset                  | RW | DINT32  | 0.1%         | -1000~<br>1000                   | 0     |
| 60F4h  | 00h | Positional deviation           | RO | DINT32  | Command unit | _                                |       |

## 7.6.2 Related function

1) Positioning completed:

| Index | Sub-<br>index | Name                       | Description                                                                                                    |
|-------|---------------|----------------------------|----------------------------------------------------------------------------------------------------|
| 6067h | 00h           | Position arrival threshold | When the position deviation is within ±6067h, and the time reaches 6068h, the                                                                                                    |
| 6068h | 00h           | Position window            | servo drive considers that the position is reached, and sets status word 6041h bit10 = 1 in position control mode. The position reached signal is invalid when either of the condition is not met. |

2) Following error window:

| Index | Sub-<br>index | Name                   | Description                                                                                                    |
|-------|---------------|------------------------|----------------------------------------------------------------------------------------------------|
| 6065h | 00h           | Following error window | When the position deviation is higher than 6065h, AL-09 is displayed on the keypad, and bit13 of the status word is set to 1. |

## 7.6.3 Recommended configuration

The basic configuration for the CSP mode is described in the following table:

| RPDO                      | TPDO                              | Remarks   |
|---------------------------|-----------------------------------|-----------|
| 6040h: control word       | 6041h: status word                | Mandatory |
| 607Ah: target velocity    | 6064h: position actual value      | Mandatory |
| 6060h: modes of operation | 6061h: Modes of operation display | Optional  |

# 7.7 Cyclic Synchronous Velocity Mode (CSV)

In this mode of operation, the host controller gives the target speed in 60FFh to the servo drive using cyclic synchronization. Speed control and torque control are performed by the servo drive.

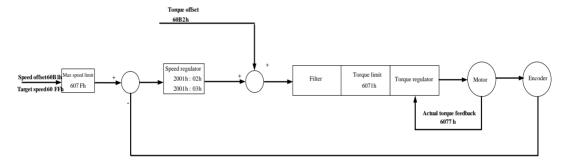

Fig 7.7.1 Configuration block diagram for CSV mode

## 7.7.1 Related objects

|     | Control Word 6040 |                                                   |  |  |  |  |  |
|-----|-------------------|---------------------------------------------------|--|--|--|--|--|
| Bit | Name              | Description                                       |  |  |  |  |  |
| 0   | Switch on         |                                                   |  |  |  |  |  |
| 1   | Enable voltage    | T61:40 / 1:42                                     |  |  |  |  |  |
| 2   | Quick stop        | If bit0 to bit3 are all 1, the servo drive starts |  |  |  |  |  |
| 3   | Enable operation  | running.                                          |  |  |  |  |  |
| 8   | Halt              |                                                   |  |  |  |  |  |
|     | Status word 6041  |                                                   |  |  |  |  |  |
| Bit | Name              | Description                                       |  |  |  |  |  |

| 10 | Target Reached                 | 0: Target velocity not reached 1: Target velocity reached |
|----|--------------------------------|-----------------------------------------------------------|
| 12 | Drive follow the command value | 0: Drive not following command                            |
| 12 |                                | 1: Drive following command                                |

| Index | Sub-<br>index | Name code               | Access | Data<br>type | Setting<br>unit | Setting<br>range         | Mfr's<br>value |
|-------|---------------|-------------------------|--------|--------------|-----------------|--------------------------|----------------|
| 603Fh | 00h           | Error code              | RO     | UINT16       | _               |                          | _              |
| 6040h | 00h           | Control word            | RW     | UINT16       | _               | 0~65535                  | 0              |
| 6041h | 00h           | Status word             | RO     | UINT16       | _               | 0~65535                  | 0              |
| 6060h | 00h           | Operation mode          | RW     | UINT16       | _               | _                        | 0              |
| 6061h | 00h           | Mode display            | RO     | UINT16       | _               | _                        | _              |
| 6063h | 00h           | Position feedback value | RO     | DINT32       | Encoder<br>unit | _                        |                |
| 6064h | 00h           | Position actual value   | RO     | DINT32       | Command unit    | _                        | _              |
| 606Ch | 00h           | Velocity actual value   | RO     | DINT32       | 0.1rpm          | _                        | _              |
| 6077h | 00h           | Torque actual value     | RO     | INT16        | 1%              | _                        | _              |
| 607Fh | 00h           | Max profile velocity    | RW     | UDINT3<br>2  | rpm             | 0~13000                  |                |
| 6083h | 00h           | Profile accel time      | RW     | UINT16       | ms              | 0~32000                  | 100            |
| 6084h | 00h           | Profile decel time      | RW     | UINT16       | ms              | 0~32000                  | 100            |
| 60B1h | 00h           | Velocity offset         | RW     | DINT32       | 0.01rpm         | -1300000<br>~<br>1300000 | 0              |
| 60B2h | 00h           | Torque offset           | RW     | DINT32       | 0.1%            | -1000∼<br>1000           | 0              |
| 60E0h | 00h           | Forward torque limit    | RW     | INT16        | 1%              | 0~800                    | 100            |
| 60FFh | 00h           | Target velocity         | RW     | DINT32       | 0.1rpm          | -130000<br>∼130000       | 0              |

# 7.7.2 Related functions

| Index | Sub-<br>index | Name | Description |
|-------|---------------|------|-------------|
|-------|---------------|------|-------------|

| 606Dh | 00 | Velocity arrival threshold | When the difference between 60FFh (converted into motor speed/RPM) and actual motor speed is within ±606Dh, and the time reaches 606Eh, the servo drive considers that the speed reference is reached, sets status word 6041h bit10 = 1 and activates the speed |
|-------|----|----------------------------|----------------------------------------------------------------------------------------------------|
| 606Eh | 00 | Velocity<br>window         | reached DO signal.  This flag bit is valid only when S-ON signal is valid in profile position mode and cyclic synchronous velocity mode.                                                                                                    |

## 7.7.3 Recommended configuration

The basic configuration for the CSV mode is described in the following table:

| RPDO                      | TPDO                              | Remarks   |
|---------------------------|-----------------------------------|-----------|
| 6040h: control word       | 6041h: status word                | Mandatory |
| 60FFh: target velocity    |                                   | Mandatory |
|                           | 6064h: position actual value      | Optional  |
|                           | 606Ch: velocity actual value      | Optional  |
| 6060h: modes of operation | 6061h: Modes of operation display | Optional  |

# 7.8 Cyclic Synchronous Torque Mode (CST)

In this mode of operation, host controller gives the target torque in 6071h to the servo drive using cyclic synchronization. Torque control is performed by the servo drive. The servo drive will supply actual position value, actual speed value and actual torque value.

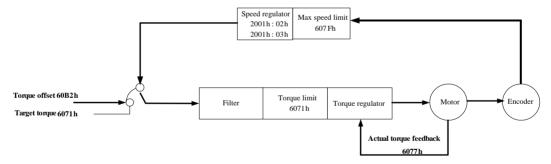

Fig 7.8.1 Configuration block diagram for CST mode

### 7.8.1 Related objects

| Control Word 6040h |                  |                                      |  |  |
|--------------------|------------------|--------------------------------------|--|--|
| Bit                | Name             | Description                          |  |  |
| 0                  | Switch on        |                                      |  |  |
| 1                  | Enable voltage   | If bit0 to bit3 are all 1, the servo |  |  |
| 2                  | Quick stop       | drive starts running.                |  |  |
| 3                  | Enable operation |                                      |  |  |

| 8   | Halt                           |                                |
|-----|--------------------------------|--------------------------------|
|     | Status word 60411              | h                              |
| Bit | Name                           | Description                    |
| 10  | Torget Decembed                | 0: Target torque not reached   |
| 10  | Target Reached                 | 1: Target torque reached       |
| 12  | Drive follow the command value | 0: Drive not following command |
| 12  | Drive follow the command value | 1: Drive following command     |

| Index | Sub<br>-index | Name code               | access | Data type | Setting<br>unit | Setting range  | Mfr's<br>value |
|-------|---------------|-------------------------|--------|-----------|-----------------|----------------|----------------|
| 603Fh | 00h           | Error code              | RO     | UINT16    |                 | _              |                |
| 6040h | 00h           | Control word            | RW     | UINT16    |                 | 0~65535        | 0              |
| 6041h | 00h           | Status word             | RO     | UINT16    |                 | 0~65535        | 0              |
| 6060h | 00h           | Operation mode          | RW     | UINT16    |                 | _              | 0              |
| 6061h | 00h           | Mode display            | RO     | UINT16    |                 | _              |                |
| 6063h | 00h           | Position feedback value | RO     | DINT32    | Encoder<br>unit | _              |                |
| 6064h | 00h           | Position actual value   | RO     | DINT32    | Command<br>unit | _              |                |
| 606Ch | 00h           | Velocity actual value   | RO     | DINT32    | 0.1rpm          | _              |                |
| 6071h | 00h           | Target torque           | RW     | INT16     | 1%              | ±800           | 0              |
| 6072h | 00h           | Max torque              | RW     | UINT16    | 1%              | 0~800          | 200            |
| 6074h | 00h           | Torque demand value     | RO     | INT16     | 1%              | _              |                |
| 6077h | 00h           | Torque actual value     | RO     | INT16     | 1%              | _              | _              |
| 607Fh | 00h           | Max profile velocity    | RW     | UDINT32   | rpm             | 0~13000        | _              |
| 60B2h | 00h           | Torque offset           | RW     | DINT32    | 0.1%            | -1000<br>~1000 | 0              |
| 60E0h | 00h           | Forward torque limit    | RW     | INT16     | 1%              | 0~800          | 100            |

# 7.8.2 Related functions

# 1) Torque reached

| Index | Sub-<br>index | Name                 | Description                                                                                                    |
|-------|---------------|----------------------|----------------------------------------------------------------------------------------------------|
| 2002h | 26h           | Torque reached range | When the difference between the actual torque and based value is larger than 2002h-26h, the torque reached signal is output, and status word 6041h bit10 is set to 1. |

|  | When the difference is smaller than 2002h-26h,   |
|--|--------------------------------------------------|
|  | the torque reached signal is invalid, and status |
|  | word 6041h bit10 is cleared to 0.                |

## 7.8.3 Recommended configuration

The basic configuration for the CST mode is described in the following table:

| RPDO                      | TPDO                              | Remarks   |
|---------------------------|-----------------------------------|-----------|
| 6040h: control word       | 6041h: status word                | Mandatory |
| 6071h: target torque      |                                   | Mandatory |
|                           | 6064h: position actual value      | Optional  |
|                           | 606Ch: velocity actual value      | Optional  |
|                           | 6077h:torque actual value         | Optional  |
| 6060h: modes of operation | 6061h: Modes of operation display | Optional  |

## 7.9 Homing mode (HM)

This mode searches for home and determines the position relationship between home and zero.

Home: mechanical home reference point, that is, the motor Z signal.

Zero: absolute zero point in the machine

After homing is completed, the motor stops at the home. The relationship between home and zero is set in 607Ch.

Home = Zero + 607Ch (Home offset)

When 607Ch = 0, the zero is the same as the home.

## 7.9.1 Related objects

| Control Word 6040h |                  |                                                                                                    |                       |  |  |
|--------------------|------------------|----------------------------------------------------------------------------------------------------|-----------------------|--|--|
| Bit                | Name             | Description                                                                                                    |                       |  |  |
| 0                  | Switch on        | 1: Valid, 0: Invalid  If his 0 to his 2 are all 1, the                                                                        |                       |  |  |
| 1                  | Enable voltage   | 1: Valid, 0: Invalid If bit0 to bit3 are all 1, the                                                                           |                       |  |  |
| 2                  | Quick stop       | 1: Valid, 0: Invalid servo                                                                                                    |                       |  |  |
| 3                  | Enable operation | 1: Valid, 0: Invalid                                                                                                    | drive starts running. |  |  |
| 4                  | Homing star      | 0->1: Homing start 1: Homing ongoing 1->0: Homing end                                                                         |                       |  |  |
| 8                  | Halt             | 0: The servo drive determines whether to start homing according to bit4 setting. 1: The servo drive halts according to 605Dh. |                       |  |  |
| Status word 6041h  |                  |                                                                                                    |                       |  |  |
| Bit                | Name             | Description                                                                                                    |                       |  |  |
| 10                 | Target reached   | 0: Target position not reached 1: Target position reached                                                                     |                       |  |  |
| 12                 | Homing attained  | 0: Homing failed 1: Homing successful                                                                                         |                       |  |  |

|                 |  | This flag bit is valid when the drive is in homing mode in running state and the target reached signal is active. |  |
|-----------------|--|----------------------------------------------------------------------------------------------------|--|
| 13 Homing error |  | 0: No homing error 1: Homing timeout or deviation excessive                                                       |  |

| Index | Sub-<br>index | Name                                      | Access | Data<br>format | Unit            | Setting<br>range | Default |
|-------|---------------|-------------------------------------------|--------|----------------|-----------------|------------------|---------|
| 603Fh | 00h           | Error code RO                             |        | UINT16         | _               | 0-65535          | 0       |
| 6040h | 00h           | Control word                              | RW     | UINT16         | _               | 0-65535          | 0       |
| 6041h | 00h           | Status word                               | RO     | UINT16         | _               | 0-xFFFF          | 0       |
| 6060h | 00h           | Operation mode                            | RW     | INT8           | _               | 0-10             | 0       |
| 6061h | 00h           | Mode display                              | RO     | INT8           | _               | 0-10             | 0       |
| 6062h | 00h           | Actual position                           | RO     | DINT32         | Command<br>unit |                  | -       |
| 6064h | 00h           | Position feedback                         | RO     | DINT32         | Command<br>unit |                  | 1       |
| 6067h | 00h           | Position reached threshold                | RW     | DINT32         | Encoder unit    | 0-65535          | 734     |
| 6068h | 00h           | Position window                           | RW     | INT16          | ms              | 0-65535          | x10     |
| 6077h | 00h           | Torque actual value                       | RO     | INT16          | 0.1%            |                  | 0       |
| 606Ch | 00h           | Speed actual value                        | RO     | DINT32         | 0.1rpm          |                  | -       |
| 6098h | 00h           | Homing method                             | RW     | INT16          | _               | -1-35            | 0       |
| 6099h | 01h           | First speed during search for zero        | RW     | UINT16         | 0.1rpm          | 0-20000          | 500     |
|       | 02h           | Second speed<br>during search for<br>zero | RW     | UINT16         | 0.1rpm          | 0-10000          | 200     |
| 609Ah | 00h           | Acceleration time                         | RW     | UINT16         | ms              | 0-1000           | 0       |
| 2001h | 1Eh           | Deceleration time                         | RW     | UINT16         | ms              | 100-65535        | 10000   |
| 60F4h | 00h           | Position deviation                        | RO     | DINT32         | Command<br>unit | _                |         |

### 7.9.2 Related functions

## 1) Homing timeout

| Index | Sub-index | name                     | Description                                                                                        |
|-------|-----------|--------------------------|----------------------------------------------------------------------------------------------------|
| 2001h | 1Eh       | Duration limit of homing | If homing is not completed within the duration, AL-35 will be detected, indicating homing timeout. |

## 7.9.3 Homing operation

1) 6098h=1

**Home:** motor Z signal

**Deceleration point:** negative limit switch

a) Deceleration point signal inactive at homing start

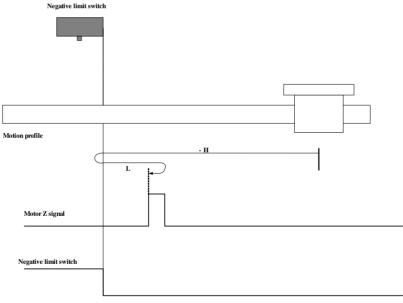

Note: in the figure, "H" represents high speed, "L" represents low speed.

When homing starts and R-INH=0, the motor starts homing in negative direction at high speed. After reaching the rising edge of the R-INH signal, the motor decelerates and changes to run in positive direction at low speed. After reaching the falling edge of the R-INH signal, the motor stops at the first motor Z signal.

## b) Deceleration point signal active at homing start

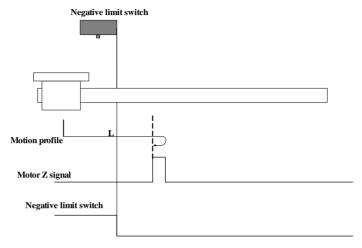

When homing starts and R-INH=1, the motor directly starts homing in positive direction at low speed. After reaching the falling edge of the R-INH signal, motor stops at first motor Z signal.

2)6098h=2

Home: motor Z signal

**Deceleration point:** positive limit switch

a) Deceleration point signal inactive at homing start

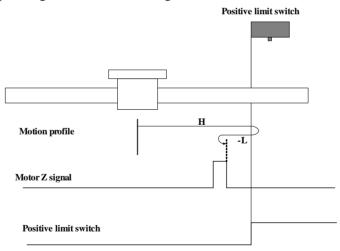

When homing starts and F-INH=0, the motor starts homing in positive direction at high speed. After reaching the rising edge of the F-INH signal, the motor decelerates and changes to run in negative direction at low speed. After reaching the falling edge of the F-INH signal, the motor stops at the first motor Z signal.

### b) Deceleration point signal active at homing start

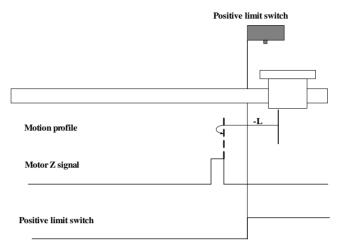

When homing starts and F-INH=1, the motor directly starts homing in positive direction at low speed. After reaching the falling edge of F-INH signal, motor stops at the first motor Z signal.

3) 6098h=3

**Home:** motor Z signal

**Deceleration point:** home switch

a) Deceleration point signal inactive at homing start

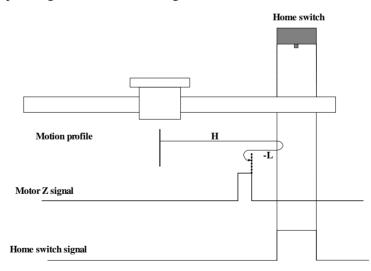

When homing starts and ORGP=0, the motor starts homing in positive direction at high speed. After reaching the rising edge of the ORGP signal, the motor decelerates and changes to run in negative direction at low speed. After reaching the falling edge of the ORGP signal, the motor

stops at the first motor Z signal.

b) Deceleration point signal active at homing start

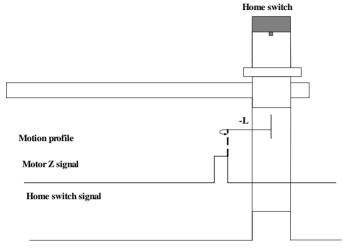

When homing starts and ORGP=1, the motor directly starts homing in positive direction at low speed. After reaching the falling edge of the ORGP signal, the motor stops at the first motor Z signal

4) 6098h=4

Home: motor Z signal

**Deceleration point:** home switch

a) Deceleration point signal inactive at homing start

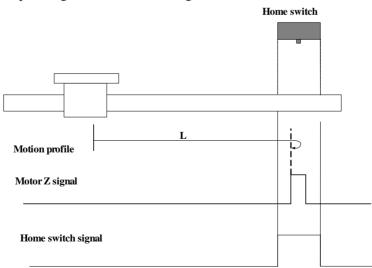

When homing starts and ORGP=0, the motor directly starts homing in positive direction at low

speed. After reaching the rising edge of the ORGP signal, motor stops at first motor Z signal.

## b) Deceleration point signal active at homing start

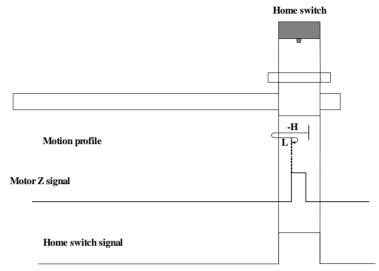

When homing starts and ORGP=1, the motor directly starts homing in negative direction at high speed. After reaching the falling edge of the ORGP signal, the motor decelerates and changes to run in negative direction at low speed. After reaching the rising edge of the ORGP signal, the motor stops at the first motor Z signal.

### 5) 6098h=5

**Home:** motor Z signal

**Deceleration point:** home switch

a) Deceleration point signal inactive at homing start

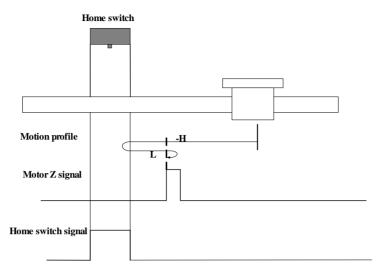

When homing starts and ORGP=0, the motor directly starts homing in negative direction at high speed. After reaching the rising edge of the ORGP signal, the motor decelerates and changes to run in positive direction at low speed. After reaching the falling edge of the ORGP signal, the motor stops at the first motor Z signal.

## b) Deceleration point signal active at homing start

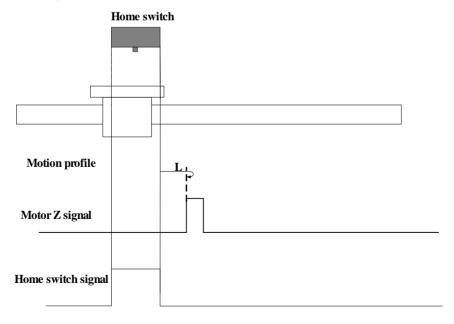

When homing starts and ORGP=1, the motor directly starts homing in positive direction at low speed. After reaching the falling edge of the ORGP signal, the motor stops at the first motor Z signal.

#### 6) 6098h=6

Home: motor Z signal

**Deceleration point:** home switch

a) Deceleration point signal inactive at homing start

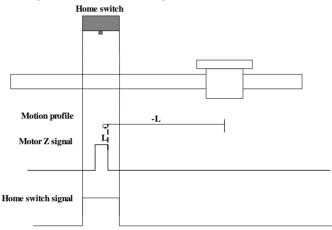

When homing starts and ORGP=0, the motor directly starts homing in positive direction at low speed. After reaching the rising edge of the ORGP signal, the motor stops at the first motor Z signal.

## b) Deceleration point signal active at homing start

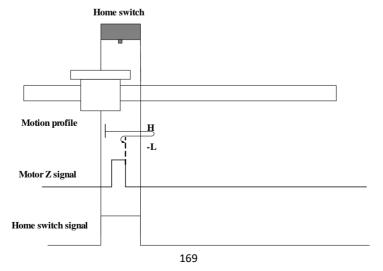

When homing starts and ORGP=1, the motor directly starts homing in positive direction at high speed. After reaching the falling edge of the ORGP signal, the motor decelerates and changes to run in negative direction at low speed. After reaching the rising edge of the ORGP signal, the motor stops at the first motor Z signal.

### 7) 6098h=7

**Home:** motor Z signal

**Deceleration point:** home switch

a) Deceleration point signal inactive at homing start, not reaching positive limit switch

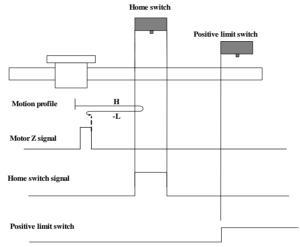

When homing starts and ORGP=0, the motor directly starts homing in positive direction at high speed. If the motor does not reach the limit switch, it decelerates and changes to run in negative direction at low speed after reaching rising edge of the ORGP signal. After reaching falling edge of the ORGP signal, the motor stops at first motor Z signal.

b) Deceleration point signal inactive at homing start, reaching positive limit switch

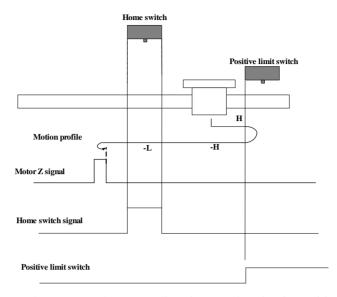

When homing starts and ORGP=0, the motor directly starts homing in positive direction at high speed. If the motor does not reach the limit switch, it automatically changes to run in negative direction at high speed. After reaching the rising edge of the ORGP signal, the motor decelerates and continues to run in negative direction at low speed. After reaching the falling edge of ORGP signal, the motor stops at first motor Z signal.

#### c) Deceleration point signal active at homing start

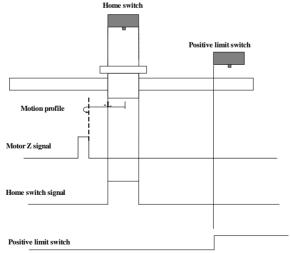

When homing starts and ORGP=1, the motor directly starts homing in negative direction at low speed. After reaching the falling edge of the ORGP signal, the motor stops at the first motor Z signal.

#### 8) 6098h=8

Home: motor Z signal

**Deceleration point:** home switch

a) Deceleration point signal inactive at homing start, not reaching positive limit switch

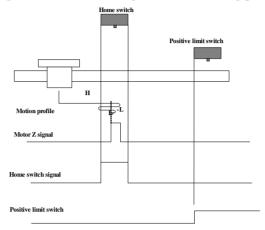

When homing starts and ORGP=0, the motor directly starts homing in positive direction at high speed. If the motor does not reach the limit switch, it decelerates and changes to run in negative direction at low speed after reaching the rising edge of the ORGP signal. After reaching the falling edge of the ORGP signal, the motor changes to run in positive direction at low speed. After reaching the rising edge of the ORGP signal, the motor stops at the first motor Z signal.

b) Deceleration point signal inactive at homing start, reaching positive limit switch

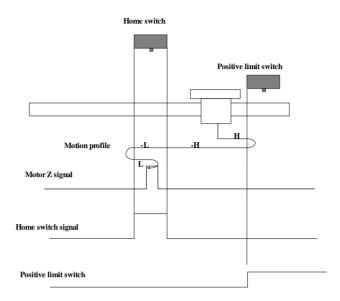

When homing starts and ORGP=0, the motor directly starts homing in positive direction at high speed. If the motor reaches the limit switch, it automatically changes to run in negative direction at high speed. After reaching the rising edge of the ORGP signal, the motor decelerates in negative direction at low speed. After reaching the falling edge of the ORGP signal, the motor changes to run in positive direction at low speed. After reaching the rising edge of the ORGP signal, the motor stops at the first motor Z signal.

c) Deceleration point signal active at homing start, not reaching positive limit switch

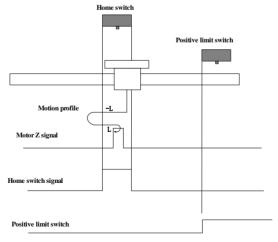

When homing starts and ORGP=1, the motor directly starts homing in negative direction at low speed. The motor changes to run in positive direction at low speed after reaching the falling edge of the ORGP signal. After reaching the rising edge of the ORGP signal, the motor stops at the first motor Z signal.

#### 9) 6098h=9

Home: motor Z signal

**Deceleration point:** home switch

a) Deceleration point signal inactive at homing start, not reaching positive limit switch

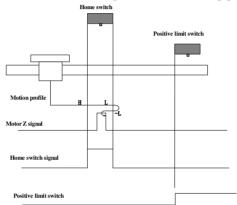

When homing starts and ORGP=0, the motor directly starts homing in positive direction at high speed. If the motor does not reach the limit switch, the motor decelerates in positive direction at low speed after reaching the rising edge of the ORGP signal. After reaching the falling edge of the ORGP signal, the motor changes to run in positive direction at low speed. After reaching the rising edge of the ORGP signal, the motor stops at the first motor Z signal.

b) Deceleration point signal inactive at homing start, reaching positive limit switch

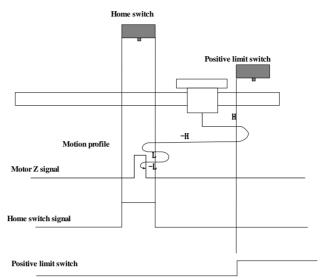

When homing starts and ORGP=0, the motor directly starts homing in positive direction at high speed. If the motor reaches the limit switch, it automatically changes to run in negative direction at high speed. After reaching the rising edge of the ORGP signal, the motor decelerates in positive direction at low speed. After reaching the falling edge of the ORGP signal, the motor changes to run in negative direction at low speed. After reaching the rising edge of the ORGP signal, the motor stops at the first motor Z signal.

### c) Deceleration point signal active at homing start

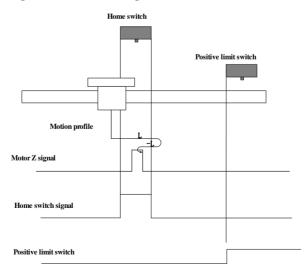

When homing starts and ORGP=1, the motor directly starts homing in positive direction at low

speed. After reaching the falling edge of the ORGP signal, the motor changes to run in negative direction at low speed. After reaching the rising edge of the ORGP signal, the motor stops at the first motor Z signal

#### 10) 6098h=10

**Home:** motor Z signal

**Deceleration point:** home switch

a) Deceleration point signal inactive at homing start, not reaching positive limit switch

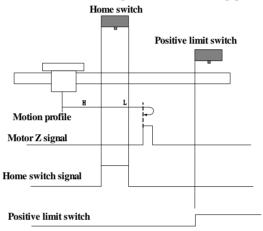

When homing starts and ORGP=0, the motor directly starts homing in positive direction at high speed. If the motor does not reach the limit switch, the motor decelerates in positive direction at low speed after reaching the rising edge of the ORGP signal. After reaching the falling edge of the ORGP signal, the motor continues running in positive direction at low speed and the motor stops at the first motor Z signal.

b) Deceleration point signal inactive at homing start, reaching positive limit switch

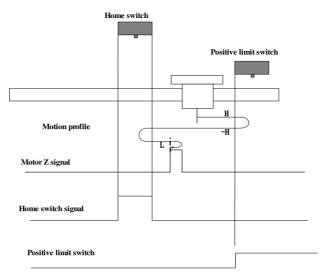

When homing starts and ORGP=0, the motor directly starts homing in positive direction at high speed. If the motor reaches the limit switch, it automatically changes to run in negative direction at high speed. After reaching the rising edge of the ORGP signal, the motor decelerates and resumes to run in positive direction at low speed. After reaching the falling edge of the ORGP signal, the motor stops at the first motor Z signal.

## c) Deceleration point signal active at homing start

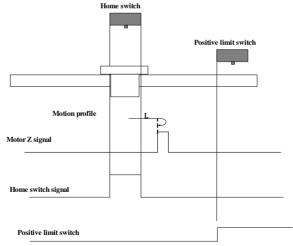

When homing starts and ORGP=1, and the motor directly starts homing in positive direction at low speed. After reaching the falling edge of the ORGP signal, the motor stops at the first motor Z signal.

### 11) 6098h=11

**Home:** motor Z signal

**Deceleration point:** home switch

a) Deceleration point signal inactive at homing start, not reaching negative limit switch

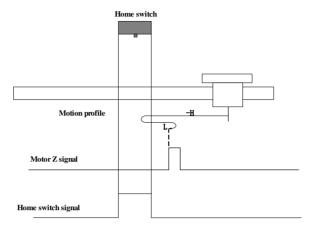

When homing starts and ORGP=0, the motor directly starts homing in negative direction at high speed. If the motor does not reach the limit switch, the motor decelerates and runs in negative direction at low speed after reaching the rising edge of the ORGP signal. After reaching the falling edge of ORGP signal, the motor stops at first motor Z signal.

b) Deceleration point signal inactive at homing start, reaching negative limit switch

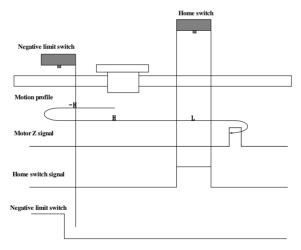

When homing starts and ORGP=0, the motor directly starts homing in negative direction at high speed. If the motor reaches the limit switch, the motor automatically changes to run in positive direction at high speed. After reaching the rising edge of the ORGP signal, the motor decelerates and continues to run in negative direction at low speed. After reaching the falling edge of the

ORGP signal, the motor stops at the first motor Z signal.

c) Deceleration point signal active at homing start

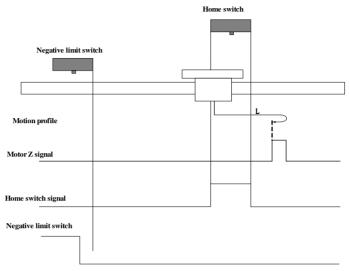

When homing starts and ORGP=1, and the motor directly starts homing in positive direction at low speed. After reaching the falling edge of the ORGP signal, the motor stops at the first motor Z signal.

### 12) 6098h=12

**Home:** motor Z signal

**Deceleration point:** home switch

a) Deceleration point signal inactive at homing start, not reaching negative limit switch

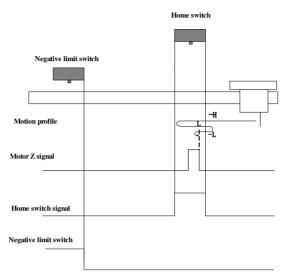

When homing starts and ORGP=0, the motor starts homing in negative direction at high speed. If the motor does not reach the limit switch, the motor decelerates and changes to run in positive direction at low speed after reaching the rising edge of the ORGP signal. After reaching the falling edge of the ORGP signal, the motor changes to run in negative direction at low speed. After reaching the rising edge of the ORGP signal, the motor stops at the first motor Z signal.

# b) Deceleration point signal inactive at homing start, reaching positive limit switch

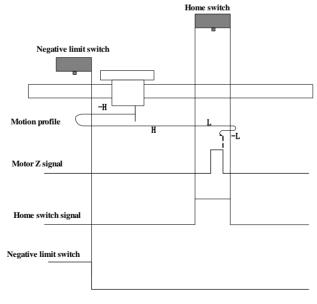

When homing starts and ORGP=0, the motor starts homing in negative direction at high speed. If the motor reaches the limit switch, the motor automatically changes to run in positive direction at high speed. After reaching the rising edge of the ORGP signal, the motor decelerates and runs in positive direction at low speed. After reaching the falling edge of the ORGP signal, the motor changes to run in negative direction at low speed. After reaching the rising edge of ORGP signal, the motor stops at first motor Z signal.

c) Deceleration point signal active at homing start

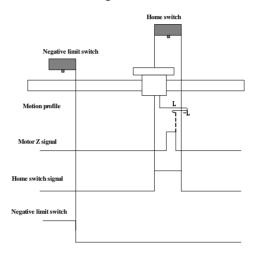

When homing starts and ORGP=1, the motor starts homing in positive direction at low speed. After reaching the falling edge of the ORGP signal, the motor changes to run in negative direction at low speed. After reaching the rising edge of the ORGP signal, the motor stops at the first motor Z signal.

13) 6098h=13

**Home:** motor Z signal

**Deceleration point:** home switch

b) Deceleration point signal inactive at homing start, not reaching negative limit switch

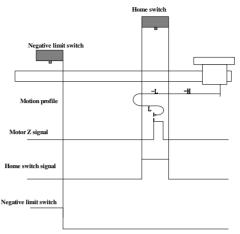

When homing starts and ORGP=0, the motor starts homing in negative direction at high speed. If the motor does not reach the limit switch, the motor decelerates and runs in negative direction at low speed after reaching the rising edge of the ORGP signal. After reaching the falling edge of the ORGP signal, the motor changes to run in positive direction at low speed. After reaching the rising edge of the ORGP signal, the motor stops at the first motor Z signal.

c) Deceleration point signal inactive at homing start, reaching negative limit switch

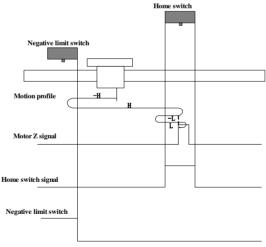

When homing starts and ORGP=0, the motor starts homing in negative direction at high speed. If the motor reaches the limit switch, the motor automatically changes the direction and runs in positive direction at high speed. After reaching the rising edge of the ORGP signal, the motor decelerates and changes to run in positive direction at low speed. After reaching the falling edge of the ORGP signal, the motor changes to run in positive direction at low speed. After reaching the rising edge of the OPGP signal, the motor stops at the first motor Z signal.

### c) Deceleration point signal active at homing start

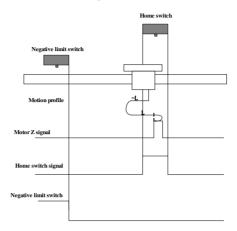

When homing starts and ORGP=1, the motor directly starts homing in positive direction at low speed. After reaching the falling edge of the ORGP signal, the motor changes to run in positive direction at low speed. After reaching the rising edge of ORGP signal, motor stops at first motor Z signal.

### 14) 6098h=14

Home: motor Z signal

**Deceleration point:** home switch

a) Deceleration point signal inactive at homing start, not reaching negative limit switch

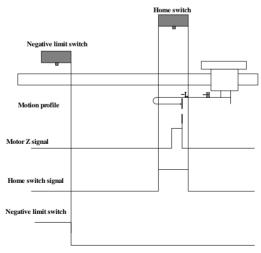

When homing starts and ORGP=0, the motor starts homing in negative direction at high speed. If the motor does not reach the limit switch, the motor decelerates and runs in negative direction at low speed after reaching the rising edge of the ORGP signal. After reaching the falling edge

of the ORGP signal, the motor continues to run in negative direction at low speed, then the motor stops at the first motor Z signal.

b) Deceleration point signal inactive at homing start, reaching negative limit switch

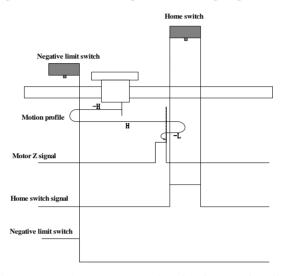

When homing starts and ORGP=0, the motor starts homing in negative direction at high speed. If the motor reaches the limit switch, the motor automatically changes the direction and runs in positive direction at high speed. The motor decelerates and runs in negative direction at low speed after reaching the rising edge of the ORGP signal. After reaching the falling edge of the ORGP signal, the motor stops at the first motor Z signal.

c) Deceleration point signal active at homing start

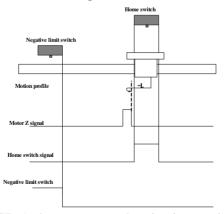

When homing starts and ORGP=1, the motor starts homing in negative direction at low speed. After reaching the falling edge of the ORGP signal, the motor stops at the first motor Z signal.

#### 15) 6098h=17

Home: negative limit switch

**Deceleration point:** negative limit switch

a) Deceleration point signal inactive at homing start

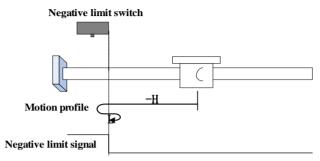

The R-INH signal is inactive initially. The motor starts homing in negative direction at high speed. After reaching the rising edge of the R-INH signal, the motor decelerates and changes to run in positive direction at low speed. After reaching the falling edge of the R-INH signal, the motor stops.

b) Deceleration point signal active at homing start

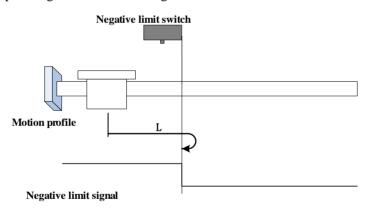

The R-INH signal is active initially, and the motor directly starts homing in positive direction at low speed.

After reaching the falling edge of the R-INH signal, the motor stops.

#### 16) 6098h=18

**Home:** positive limit switch

**Deceleration point:** positive limit switch

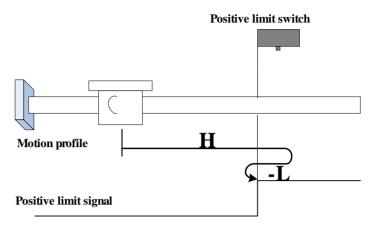

The F-INH signal is inactive initially. The motor starts homing in positive direction at high speed.

After reaching the rising edge of the F-INH signal, the motor decelerates and changes to run in negative direction at low speed. After reaching the falling edge of the F-INH signal, the motor stops.

### b) Deceleration point signal active at homing start

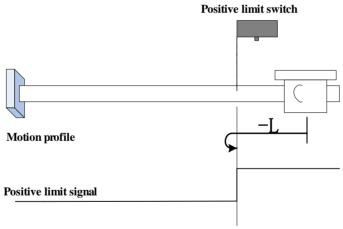

The F-INH signal is active initially, and the motor directly starts homing in negative direction at low speed.

After reaching the falling edge of the F-INH signal, the motor stops.

# 17) 6098h=19

Home: home switch

**Deceleration point:** home switch

### a) Deceleration point signal inactive at homing start

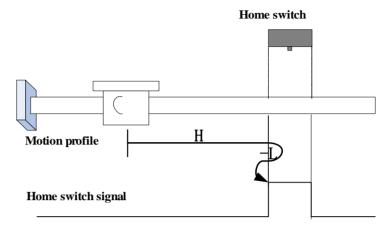

The ORGP signal is inactive initially. The motor starts homing in positive direction at high speed. After reaching the rising edge of the ORGP signal, the motor decelerates and changes to run in negative direction at low speed. After reaching the falling edge of the ORGP signal, the motor stops.

### b) Deceleration point signal active at homing start

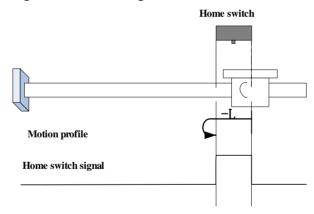

The ORGP signal is active initially, and the motor directly starts homing in negative direction at low speed.

After reaching the falling edge of the ORGP signal, the motor stops.

**18**) **6098h=20 Home:** home switch

**Deceleration point:** home switch

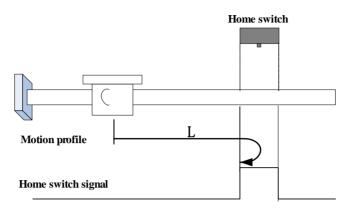

The ORGP signal is inactive initially, and the motor starts homing in positive direction at low speed.

After reaching the rising edge of the ORGP signal, the motor stops.

#### b) Deceleration point signal active at homing start

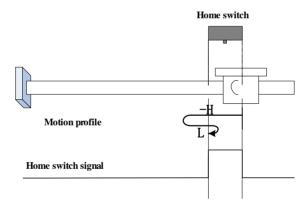

The ORGP signal is active initially. The motor starts homing in negative direction at high speed. After reaching the falling edge of the ORGP signal, the motor decelerates and changes to run in positive direction at low speed.

After reaching the rising edge of the ORGP signal, the motor stops.

#### 19) 6098h=21

Home: home switch

**Deceleration point:** home switch

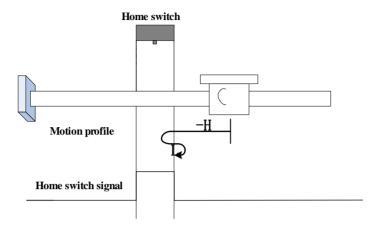

The ORGP signal is inactive initially. The motor starts homing in negative direction at high speed. After reaching the rising edge of the ORGP signal, the motor decelerates and changes to run in positive direction at low speed. After reaching the falling edge of the ORGP signal, the motor stops.

b) Deceleration point signal active at homing start

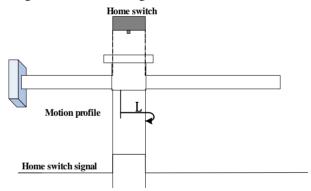

The ORGP signal is active initially, and the motor directly starts homing in positive direction at low speed.

After reaching the falling edge of the ORGP signal, the motor stops.

### 20) 6098h=22

Home: home switch

**Deceleration point:** home switch

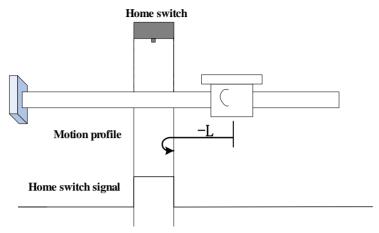

The ORGP signal is inactive initially, and the motor directly starts homing in negative direction at low speed.

After reaching the rising edge of the ORGP signal, the motor stops.

### b) Deceleration point signal active at homing start

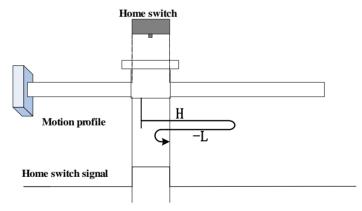

The ORGP signal is active initially. The motor starts homing in positive direction at high speed. After reaching the falling edge of the ORGP signal, the motor decelerates and changes to run in negative direction at low speed. After reaching the rising edge of the ORGP signal, the motor stops.

# 21) 6098h=23 **Home:** home switch

#### **Deceleration point:** home switch

a) Deceleration point signal inactive at homing start, not reaching positive limit switch

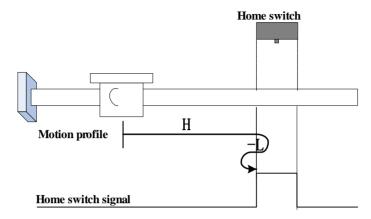

The ORGP signal is inactive initially. The motor starts homing in positive direction at high speed. If the motor does not reach the limit switch, it decelerates and changes to run in negative direction at low speed after reaching the rising edge of the ORGP signal. After reaching the falling edge of the ORGP signal, the motor stops.

b) Deceleration point signal inactive at homing start, reaching positive limit switch

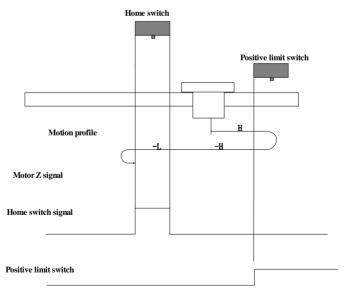

The ORGP signal is inactive initially, and the motor starts homing in positive direction at high speed. If the motor reaches the limit switch, it automatically changes to run in negative direction at high speed. After reaching the rising edge of the ORGP signal, the motor decelerates and

continues to run in negative direction at low speed. After reaching the falling edge of the ORGP signal, the motor stops.

c) Deceleration point signal active at homing start

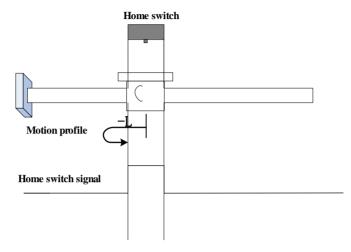

The ORGP signal is active initially, and the motor directly starts homing in negative direction at low speed.

After reaching the falling edge of the ORGP signal, the motor stops.

#### 22) 6098h=24

Home: home switch

**Deceleration point:** home switch

a) Deceleration point signal inactive at homing start, not reaching positive limit switch

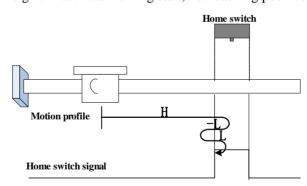

The ORGP signal is inactive initially, and the motor starts homing in positive direction at high speed.

If the motor does not reach the limit switch, it decelerates and changes to run in negative direction at low speed after reaching the rising edge of the ORGP signal. After reaching the falling edge of the ORGP signal, the motor changes to run in positive direction at low speed,

and stops at the rising edge of the ORGP signal.

c) Deceleration point signal inactive at homing start, reaching positive limit switch

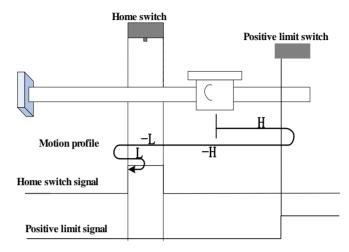

The ORGP signal is inactive initially, and the motor starts homing in positive direction at high speed.

If the motor reaches the limit switch, it automatically changes to run in negative direction at high speed.

After reaching the rising edge of the ORGP signal, the motor decelerates and continues to run in negative direction at low speed. After reaching the falling edge of the ORGP signal, the motor changes to run in positive direction at low speed, and stops at the rising edge of the ORGP signal.

c) Deceleration point signal active at homing start

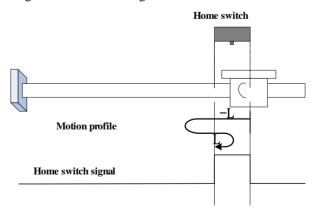

The ORGP signal is active initially, and the motor directly starts homing in negative direction at

low speed.

After reaching the falling edge of the ORGP signal, the motor changes to run in positive direction at low speed.

After reaching the rising edge of the ORGP signal, the motor stops.

### 23) 6098h=25

Home: home switch

**Deceleration point:** home switch

a) Deceleration point signal inactive at homing start, not reaching positive limit switch

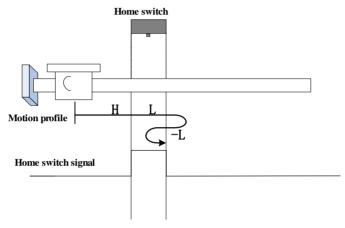

The ORGP signal is inactive initially, and the motor starts homing in positive direction at high speed. If the motor does not reach the limit switch, it decelerates and continues to run in positive direction at low speed after reaching the rising edge of the ORGP signal. After reaching the falling edge of the ORGP signal, the motor changes to run in negative direction at low speed, and stops at the rising edge of the ORGP signal.

b) . Deceleration point signal inactive at homing start, reaching positive limit switch

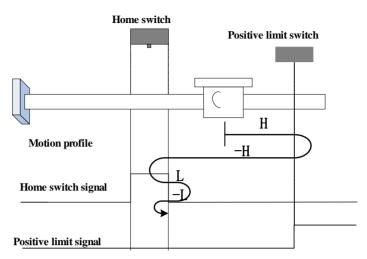

The ORGP signal is inactive initially, and the motor starts homing in positive direction at high speed. If the motor reaches the limit switch, it automatically changes to run in negative direction at high speed. After reaching the rising edge of the ORGP signal, the motor decelerates and resumes to run in positive direction at low speed. After reaching the falling edge of the ORGP signal, the motor changes to run in negative direction at low speed, and stops at the rising edge of the ORGP signal.

c) Deceleration point signal active at homing start

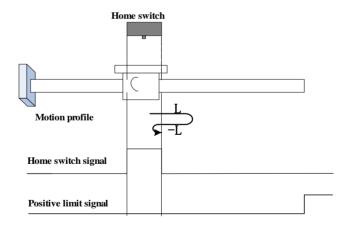

The ORGP signal is active initially, and the motor directly starts homing in positive direction at low speed.

After reaching the falling edge of the ORGP signal, the motor changes to run in negative direction at low speed.

After reaching the rising edge of the ORGP signal, the motor stops.

#### 24) 6098h=26

Home: home switch

**Deceleration point:** home switch

a) Deceleration point signal inactive at homing start, not reaching positive limit switch

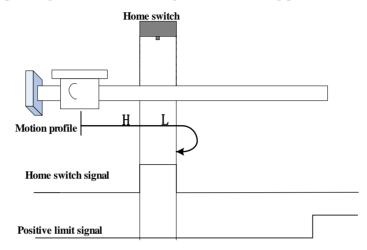

The ORGP signal is inactive initially. The motor starts homing in positive direction at high speed. If the motor does not reach the limit switch, it decelerates and continues to run in positive direction at low speed after reaching the rising edge of the ORGP signal. After reaching the falling edge of the ORGP signal, the motor stops.

b) Deceleration point signal inactive at homing start, reaching positive limit switch

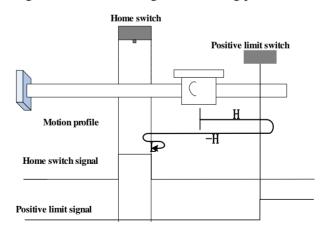

The ORGP signal is inactive initially, and the motor starts homing in positive direction at high speed. If the motor reaches the limit switch, it automatically changes to run in negative direction at high speed. After reaching the rising edge of the ORGP signal, the motor decelerates and

resumes to run in positive direction at low speed. After reaching the falling edge of the ORGP signal, the motor stops.

c) Deceleration point signal active at homing start

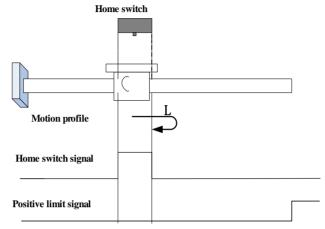

The ORGP signal is active initially, and the motor directly starts homing in positive direction at low speed.

After reaching the falling edge of the ORGP signal, the motor stops.

25) 6098h=27

**Home:** home switch

**Deceleration point:** home switch

a) Deceleration point signal inactive at homing start

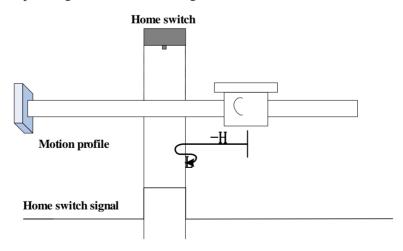

The ORGP signal is inactive initially. The motor starts homing in negative direction at high speed. If the motor does not reach the limit switch, it decelerates and changes to run in positive

direction at low speed after reaching the rising edge of the ORGP signal. After reaching the falling edge of the ORGP signal, the motor stops.

b) Deceleration point signal inactive at homing start, reaching negative limit switch

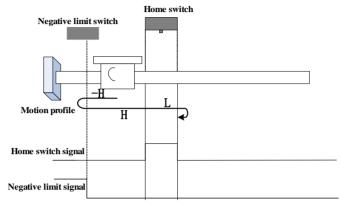

The ORGP signal is inactive initially, and the motor starts homing in negative direction at high speed. If the motor reaches the limit switch, it automatically changes to run in positive direction at high speed. After reaching the rising edge of the ORGP signal, the motor decelerates and continues to run in positive direction at low speed. After reaching the falling edge of the ORGP signal, the motor stops.

c) Deceleration point signal active at homing start

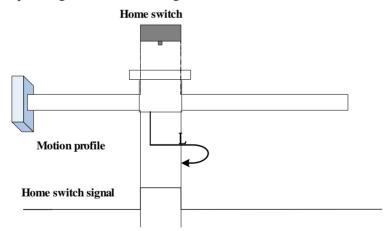

The ORGP signal is active initially, and the motor directly starts homing in positive direction at low speed.

After reaching the falling edge of the ORGP signal, the motor stops.

26) 6098h=28 **Home:** home switch

### **Deceleration point:** home switch

a) Deceleration point signal inactive at homing start

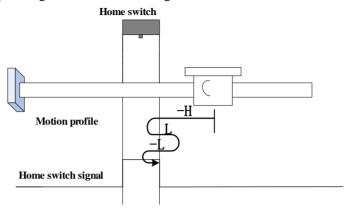

The ORGP signal is inactive initially, and the motor starts homing in negative direction at high speed. If the motor does not reach the limit switch, it decelerates and changes to run in positive direction at low speed after reaching the rising edge of the ORGP signal. After reaching the falling edge of the ORGP signal, the motor changes to run in negative direction at low speed, and stops at the rising edge of the ORGP signal.

b) Deceleration point signal inactive at homing start, reaching positive limit switch

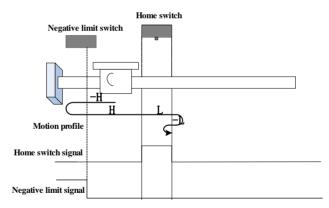

The ORGP signal is inactive initially, and the motor starts homing in negative direction at high speed. If the motor reaches the limit switch, it automatically changes to run in positive direction at high speed. After reaching the rising edge of the ORGP signal, the motor decelerates and continues to run in positive direction at low speed. After reaching the falling edge of the ORGP signal, the motor changes to run in negative direction at low speed, and stops at the rising edge of the ORGP signal.

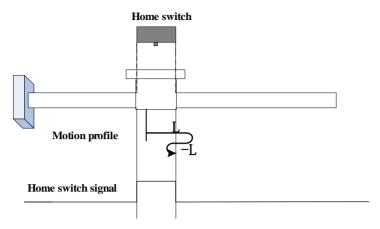

The ORGP signal is active initially, and motor directly starts homing in positive direction at low speed. After reaching the falling edge of the ORGP signal, the motor changes to run in negative direction at low speed. After reaching the rising edge of the ORGP signal, the motor stops.

### 27) 6098h=29

Home: home switch

**Deceleration point:** home switch

a) Deceleration point signal inactive at homing start, not reaching negative limit switch

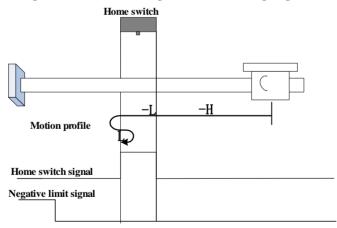

The ORGP signal is inactive initially, and the motor starts homing in negative direction at high speed. If the motor does not reach the limit switch, it decelerates and continues to run in negative direction at low speed after reaching the rising edge of the ORGP signal. After reaching the falling edge of the ORGP signal, the motor changes to run in positive direction at low speed, and stops at the rising edge of the ORGP signal.

b) Deceleration point signal inactive at homing start, reaching negative limit switch

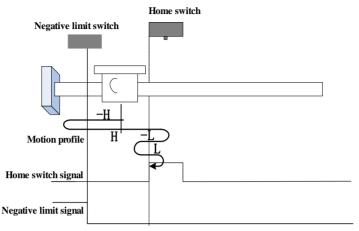

The ORGP signal is inactive initially, and the motor starts homing in negative direction at high speed. If the motor reaches the limit switch, it automatically changes to run in positive direction at high speed. After reaching the rising edge of the ORGP signal, the motor decelerates and changes to run in negative direction at low speed. After reaching the falling edge of the ORGP signal, the motor changes to run in positive direction at low speed, and stops at the rising edge of the ORGP signal.

### c) Deceleration point signal active at homing start

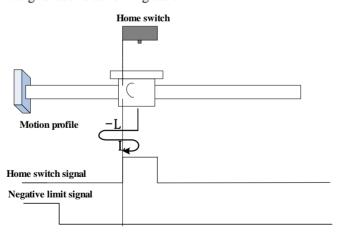

The ORGP signal is active initially, and the motor directly starts homing in negative direction at low speed.

After reaching the falling edge of the ORGP signal, the motor changes to run in positive direction at low speed.

After reaching the rising edge of the ORGP signal, the motor stops.

28) 6098h=30

**Home:** home switch

### **Deceleration point:** home switch

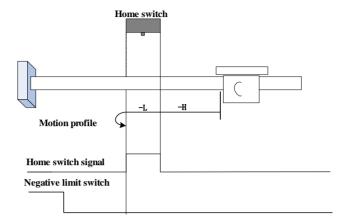

The ORGP signal is inactive initially. The motor starts homing in negative direction at high speed. If the motor does not reach the limit switch, it decelerates and continues to run in negative direction at low speed after reaching the rising edge of the ORGP signal. After reaching the falling edge of the ORGP signal, the motor stops.

#### b) Deceleration point signal inactive at homing start, reaching negative limit switch

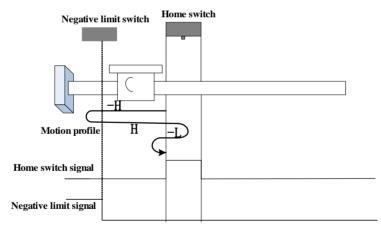

The ORGP signal is inactive initially, and the motor starts homing in negative direction at high speed. If the motor reaches the limit switch, it automatically changes to run in positive direction at high speed. After reaching the rising edge of the ORGP signal, the motor decelerates and changes to run in negative direction at low speed.

After reaching the falling edge of the ORGP signal, the motor stops.

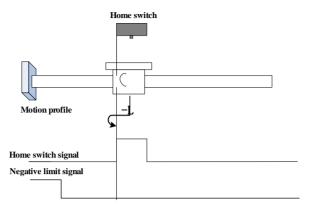

The ORGP signal is active initially, and the motor directly starts homing in negative direction at low speed.

After reaching the falling edge of the ORGP signal, the motor stops.

#### 29) 6098h=31-32

These modes are not defined in CiA402.

30) 6098h=33-34

**Home:** Z signal

**Deceleration point:** None

**Homing method 33:** The motor runs in negative direction at low speed, and stops at the first motor Z signal.

**Homing method 34:** The motor runs in positive direction at low speed, and stops at the first motor Z signal.

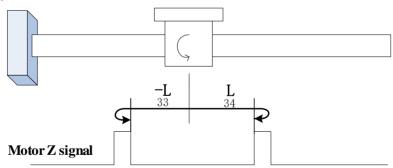

#### 31) 6098h=35

The current position is the home. The motor starts homing after the homing signal is triggered.

#### 32) 6098h=-1

Motor starts homing after the homing signal is triggered, which mechanical home is recorded when 6098h=35.

#### 7.9.4 Recommended configuration

| RPDO | TPDO | Remark |
|------|------|--------|

| 6040h: control word        | 6041h: status word                | Required |
|----------------------------|-----------------------------------|----------|
| 6098h: Homing method       |                                   | Optional |
| 609Ah: Homing acceleration |                                   | Optional |
|                            | 6064h: position actual value      | Optional |
| 6060h: modes of operation  | 6061h: Modes of operation display | Optional |

### 7.10 Auxiliary Function

Servo drives supply auxiliary function in order to make sure system work correctly.

7.10.1 Setting password

| 10.1 Detting pa | 35 W OI U                                                                         |                   |           |               |  |
|-----------------|-----------------------------------------------------------------------------------|-------------------|-----------|---------------|--|
|                 | Setting password PP PV PT CSP CSV CST HM. (Avoid modifying parameters by mistake) |                   |           |               |  |
| 2008h-02h       | Setting range Setting unit Mfr's value When enabled                               |                   |           |               |  |
| 200011-0211     | 0~9999                                                                            | 999 N/A 0 Restart |           |               |  |
|                 | Function code                                                                     | Mapping           | Data type | Accessibility |  |
|                 | So-01                                                                             | N                 | UINT16    | RW            |  |

Setting password is used to avoid modifying parameters by mistake. The mfr's value is 0, which means password is invalid and users can modify parameters anytime. If users want to use this function, please set a password for this parameter and restart servo, then this function is valid. Except monitor function parameters, most auxiliary function and main function parameters can be modified when the password is input into this parameter. If password is not input, err will occur. Master station is used to operate SDO to return to stop code.

7.10.2 Servo drive status display

| 10.2 Servo drive status display |                   |              |             |               |  |
|---------------------------------|-------------------|--------------|-------------|---------------|--|
|                                 | Servo drive statu | CSV CST HM   |             |               |  |
|                                 | Setting range     | Setting unit | Mfr's value | When enabled  |  |
| 2008h-0Ah                       | 0~38              | N/A          | 2           | Immediate     |  |
|                                 | Function code     | Mapping      | Data type   | Accessibility |  |
|                                 | So-09             | N            | UINT16      | RW            |  |

| Setting value | Definition                                         | Setting value | Definition                            |
|---------------|----------------------------------------------------|---------------|---------------------------------------|
| 0             | Servo drive output current                         | 14            | DI8~DI5 status display                |
| 1             | Servo drive bus voltage                            | 15            | DI4~DI1status display                 |
| 2             | Servo motor rotating speed                         | 16            | Other output interface status display |
| 3             | Servo motor feedback pulse displays high 5 digits. | 17            | DO4~DO1 status display                |
| 4             | Servo motor feedback pulse displays low 5 digits   | 18            | Drive current temperature display     |
| 5             | Servo motor feedback speed displays high 5 digits  | 19            | Rotating inertia display              |

| 6  | Servo motor feedback speed displays low 5 digits | 20    | Output torque display                                         |
|----|--------------------------------------------------|-------|---------------------------------------------------------------|
| 7  | Given command pulse numbers display high 5digits | 21    | Current gain group                                            |
| 8  | Given command pulse numbers display low 5 digits | 22    | Discharge time                                                |
| 9  | Given command pulse error numbers                | 23    | Encoder absolute position high digit pulse                    |
| 10 | Given speed                                      | 24    | Encoder absolute position low digit pulse                     |
| 11 | Given torque                                     | 25    | High 5 digits of number of turns of encoder absolute position |
| 12 | Reserved                                         | 26    | Low 5 digits of number of turns of encoder absolute position  |
| 13 | Reserved                                         | 27-37 | Reserved                                                      |

The parameter is to set default display content in keypad. Refer to next table about the display item:

# 7.10.3 Fan setting

|           | Fan control                                | PP PV        | PT CSP CS   | V CST HM      |
|-----------|--------------------------------------------|--------------|-------------|---------------|
|           | Setting range                              | Setting unit | Mfr's value | When enabled  |
|           | 0~2                                        | N/A          | 2           | Immediate     |
| 2008h-1Bh | Function code                              | Mapping      | Data type   | Accessibility |
|           | So-26                                      | N            | UINT16      | RW            |
|           | 0: Fan is controlled by temperature.       |              |             |               |
|           | 1: As soon as power on, fan starts to run. |              |             |               |
|           | 2: Fan is controlled by servo drive        |              |             |               |

So-26=0, when radiator temperature reaches setting temperature, fan starts to run; when radiator temperature is lower than So-27-5°C, fan stops running.

So-26=2, fan starts to run when servo drive is running or temperature is higher than  $45^{\circ}$ C; When servo drive is stopped or radiator temperature is lower than  $40^{\circ}$ C;, fan will keep running for 500ms before stop.

|           | Fan temperature setting PP PV PT CSP CSV CST HM |              |             |               |  |
|-----------|-------------------------------------------------|--------------|-------------|---------------|--|
|           | Setting range                                   | Setting unit | Mfr's value | When enabled  |  |
| 2008h-1Ch | 10~100                                          | °C           | 45          | Immediate     |  |
|           | Function code                                   | Mapping      | Data type   | Accessibility |  |
|           | So-27                                           | N            | UINT16      | RW            |  |

#### 7.10.4 Parameter copy

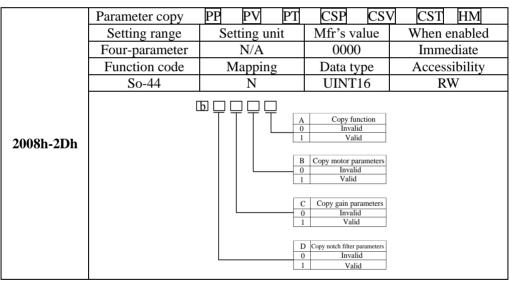

### 7.10.5 Reverting to Mfr's Value

When there is disorder with parameters, mfr's value needs to be reset.

#### **Related Parameters**

|           | Reverting to Mfr | 's value PP PV | PT CSP CSV  | CST HM        |
|-----------|------------------|----------------|-------------|---------------|
|           | Setting Range    | Setting Unit   | Mfr's Value | Effect        |
| 2008h-32h | 0~1              | N/A            | 0           | Restart       |
|           | Function code    | Mapping        | Data type   | Accessibility |
|           | So-49            | N              | UINT16      | RW            |

The procedure is: set So-49=1 and holding press SET key for 0.5s, "00000" is displayed. After 5 seconds, all parameters revert to mfr's value automatically.

#### 7.10.6 Motor Protection Function

### (1) Motor Overload Protection

Servo motor output current continuously generates heat, and releases heat into surroundings.

When generated heat is more than released heat, motor temperature will rise. Over-high temperature can lead to motor excitation-loss and damage. Servo drive provides motor overload protection in case of over-high temperature.

Setting motor overload protection (2008h-26h) can set motor overload fault (AL-06) time. In general, 2008h-26h remains default value. Under below condition, 2008h-26h can be modified by motor heating state.

- the occasion of higher operating ambient temperature for servo motor;
- the occasion that servo motor runs circularly, one-time motion period is short and frequent switching;

#### (1) Related Parameter

|           | Motor overload c | oefficient setting | PP PV PT CSP | CSV CST HM    |
|-----------|------------------|--------------------|--------------|---------------|
|           | Setting Range    | Setting Unit       | Mfr's Value  | Effect        |
| 2008h-26h | 1~500            | %                  | 100          | Immediate     |
|           | Function code    | Mapping            | Data type    | Accessibility |
|           | So-37            | N                  | UINT16       | RW            |

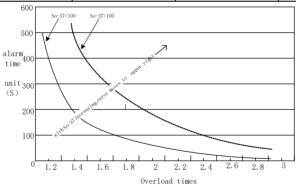

Fig 7.10.1Motor overload curve and alarm time curve graph

#### (2) Motor lock-rotor protection

Motor speed is almost 0 when servo-motor lock-rotor occurs, but actual current is very high, servo drive and servo motor may be damaged because of long time lock-rotor, therefore, servo drive provides the motor lock-rotor protection to prevent the damage from excessive temperature in the situation of motor lock-rotor.

#### **Related Parameter**

|             | Motor lock-rotor protection PP PV PT CSP CSV CST |              |             |               |
|-------------|--------------------------------------------------|--------------|-------------|---------------|
| 2008h-23h   | Setting Range                                    | Setting Unit | Mfr's Value | Effect        |
| 200611-2511 | 0~1                                              | N/A          | 1           | Immediate     |
|             | Function code                                    | Mapping      | Data type   | Accessibility |

|           | So-34                                                       | N            | UINT16      | RW            |
|-----------|-------------------------------------------------------------|--------------|-------------|---------------|
|           | Delay time of lock-rotor protection PP PV PT CSP CSV CST HM |              |             |               |
|           | Setting Range                                               | Setting Unit | Mfr's Value | Effect        |
| 2008h-29h | 10~1000                                                     | 10ms         | 100         | Immediate     |
|           | Function code                                               | Mapping      | Data type   | Accessibility |
|           | So-40                                                       | N            | UINT16      | RW            |

# (3) Motor overheat protection

|             | Motor overheat protection PP PV PT CSP CSV CST HM |         |             |               |
|-------------|---------------------------------------------------|---------|-------------|---------------|
|             | Setting range Setting unit                        |         | Mfr's value | When enabled  |
| 2008h-33h   | 0~1                                               | N/A     | 0           | Immediate     |
| 200611-3311 | Function code                                     | Mapping | Data type   | Accessibility |
|             | So-50                                             | N       | UINT16      | RW            |
|             | 0: Invalid 1: Valid                               |         |             |               |

|                        | Motor disconnected protection of temperature detection |              |             |               |  |
|------------------------|--------------------------------------------------------|--------------|-------------|---------------|--|
| PP V PT CSP CSV CST HM |                                                        |              |             |               |  |
|                        | Setting range                                          | Setting unit | Mfr's value | When enabled  |  |
| 2008h-34h              | 0~1                                                    | N/A          | 1           | Immediate     |  |
|                        | Function code                                          | Mapping      | Data type   | Accessibility |  |
|                        | So-51                                                  | N            | UINT16      | RW            |  |
|                        | 0: Invalid 1: Valid                                    |              |             |               |  |

### 7.10.7 DI Terminals Filter Function

Servo drive has 8 DI terminals.

DI terminal filter setting: if terminal signal has interference, users can carry on filter processing by setting 2008h-27h  $\sim\!2008\text{h-}2E\text{h}$ .

|           | DI1 filter time | PP PV I      | PT CSP CSV  | CST HM        |
|-----------|-----------------|--------------|-------------|---------------|
|           | Setting Range   | Setting Unit | Mfr's Value | Effect        |
| 2008h-27h | 0~30000         | N/A          | 2           | Immediate     |
|           | Function code   | Mapping      | Data type   | Accessibility |
|           | Po438           | N            | UINT16      | RW            |
| 2008h-28h | DI2 filter time | PP PV I      | PT CSP CSV  | CST HM        |

|           | Setting Range   | Setting Unit | Mfr's Value   | Effect        |
|-----------|-----------------|--------------|---------------|---------------|
|           | 0~30000         | N/A          | 2             | Immediate     |
|           | Function code   | Mapping      | Data type     | Accessibility |
|           | Po439           | N            | UINT16        | RW            |
|           | DI3 filter time | PP PV I      | PT CSP CSV    | CST HM        |
|           | Setting Range   | Setting Unit | Mfr's Value   | Effect        |
| 2008h-29h | 0~30000         | N/A          | 2             | Immediate     |
|           | Function code   | Mapping      | Data type     | Accessibility |
|           | Po440           | N            | UINT16        | RW            |
|           | DI4 filter time | PP PV        | PT CSP CS     | V CST HM      |
|           | Setting Range   | Setting Unit | Mfr's Value   | Effect        |
| 2008h-2Ah | 0~30000         | N/A          | 2             | Immediate     |
|           | Function code   | Mapping      | Data type     | Accessibility |
|           | Po441           | N            | UINT16        | RW            |
|           | DI5 filter time | PP PV P      | T CSP CSV     | CST HM        |
|           | Setting Range   | Setting Unit | Mfr's Value   | Effect        |
| 2008h-2Bh | 0~30000         | N/A          | 2             | Immediate     |
|           | Function code   | Mapping      | Data type     | Accessibility |
|           | Po442           | N            | UINT16        | RW            |
|           | DI6 filter time | PP PV P      | CSP CSV       | CST HM        |
|           | Setting Range   | Setting Unit | Mfr's Value   | Effect        |
| 2008h-2Ch | 0~30000         | N/A          | 2             | Immediate     |
|           | Function code   | Mapping      | Data type     | Accessibility |
|           | Po443           | N            | UINT16        | RW            |
|           | DI7 filter time | PP PV PT     | CSP CSV       | CST HM        |
|           | Setting Range   | Setting Unit | Mfr's Value   | Effect        |
| 2008h-2Dh | 0~30000         | N/A          | 2             | Immediate     |
|           | Function code   | Mapping      | Data type     | Accessibility |
|           | Po444           | N            | UINT16        | RW            |
|           | DI8 filter time | PP PV        | PT CSP CSV CS | ГНМ           |
| 2000h 2Eh | Setting Range   | Setting Unit | Mfr's Value   | Effect        |
| 2008h-2Eh | 0~30000         | N/A          | 2             | Immediate     |
|           | Function code   | Mapping      | Data type     | Accessibility |

| D 445 | N.T. | I III ITTI C | DW |
|-------|------|--------------|----|
| Po445 | N    | UINT16       | RW |

# 7.10.8 Touch probe function

Touch probe function is position latch function, which can latch position when DI or motor Z signal is changing.

1) Related objects

| Index | Sub-<br>index | Name                                  | Access | Data<br>type | Unit            | Setting<br>Range  | Mfr's<br>Value |
|-------|---------------|---------------------------------------|--------|--------------|-----------------|-------------------|----------------|
| 2004h | 0Eh           | DI7terminal function                  | RW     | UINT16       | -               | Two-<br>parameter | d1 34          |
| 2004h | 0Fh           | DI8 terminal function                 | RW     | UINT16       | -               | Two-<br>parameter | d1 35          |
| 60B8h | 00h           | Touch probe function                  | RW     | UINT16       |                 | 0~<br>65535       | 0              |
| 60B9h | 00h           | Touch probe state                     | RO     | UINT16       |                 | -                 |                |
| 60BAh | 00h           | Touch probe<br>pos1 position<br>value | RO     | DINT         | Command<br>unit | -                 | 0              |
| 60BBh | 00h           | Touch probe<br>neg1 position<br>value | RO     | DINT         | Command<br>unit | -                 | 0              |
| 60BCh | 00h           | Touch probe pos2 position value       | RO     | DINT         | Command<br>unit | -                 | 0              |
| 60BDh | 00h           | Touch probe<br>neg2 position<br>value | RO     | DINT         | Command<br>unit | -                 | 0              |

# 2) Set touch probe (60B8h)

Definition for each bit:

| Bit | Definition                                                                                                    |                                  |
|-----|----------------------------------------------------------------------------------------------------|----------------------------------|
| 0   | Touch probe 1 setting 0—disabled; 1—enabled                                                                                       |                                  |
| 1   | Touch probe 1 trigger mode 0—single-shot trigger, only trigger when trigger signal is value for the first time 1—continue trigger | Bit0-bit5: Touch probe 1 setting |
| 2   | Touch probe 1 signal 0—DI7; 1—Z signal                                                                                            |                                  |

| 4  | Touch probe pos1 0—not latch; 1—latch                     |                   |
|----|-----------------------------------------------------------|-------------------|
|    |                                                           |                   |
| 5  | Touch probe neg1                                          |                   |
| 3  | 0—not latch; 1—latch                                      |                   |
| 8  | Touch probe 2 setting                                     |                   |
| 0  | 0 disabled; 1—enabled                                     |                   |
|    | Touch probe 2 trigger mode                                |                   |
| 9  | 0—single-shot trigger, only trigger when trigger signa is |                   |
| 9  | value for the first time                                  |                   |
|    | 1—continue trigger                                        | Bit8-bit13: Touch |
| 10 | Touch probe 2 signal                                      | probe 2 setting   |
| 10 | 0—DI8; 1—Z signal                                         |                   |
| 12 | Touch probe pos 2                                         |                   |
| 12 | 0—not latch; 1—latch                                      |                   |
| 13 | Touch probe neg 2                                         |                   |
| 13 | 0—not latch; 1—latch                                      |                   |

### 3) Set touch probe (60B9h)

| Bit | Definition            |                                   |
|-----|-----------------------|-----------------------------------|
| 0   | Touch probe 1 setting |                                   |
| U   | 0—disabled; 1—enabled |                                   |
| 1   | Touch probe pos1      |                                   |
| 1   | 1—not latch; 1—latch  | DitO hit5 Touch much a 1          |
| 2   | Touch probe 2 setting | Bit0-bit5: Touch probe 1          |
| 2   | 0 disabled; 1—enabled | setting Bit8-bit13: Touch probe 2 |
| 8   | Touch probe 2 setting |                                   |
| 0   | 0 disabled; 1—enabled | setting                           |
| 9   | Touch probe pos 2     |                                   |
| 9   | 0—not latch; 1—latch  |                                   |
| 10  | Touch probe neg 2     |                                   |
| 10  | 0—not latch; 1—latch  |                                   |

### 7.10.9 Digital I/O signal function

Digital signal includes input (DI) and output (DO) signal. User can use keypad or (PLC /PC communication) to set DI, DO function and terminal logic. So PC/PLC can control servo drive by DI terminal, or servo drive DO signal is applied by PC/PLC.

Besides, servo drive has mandatory I/O function, mandatory DI input can be used to test drive DI function, mandatory DO output can be used to check the connection between PC/PLC and drive DO signal.

### 1) DI signal mandatory input

When the function is valid, every DI signal is only controlled by mandatory input 2008h-3Ah (So-57), not related to external DI signal.

|           | Name                                                                            | Forced i | nput setting | of DI | setting | _         | Mode           | ALL    |
|-----------|---------------------------------------------------------------------------------|----------|--------------|-------|---------|-----------|----------------|--------|
| Sub-index | unit                                                                            | N/A      | Range        | 0~255 | effect  | Immediate | Mfr's<br>value | 0      |
| 3Ah       | parameter                                                                       | So-57    | Access       | RW    | Mapping | N         | Data<br>type   | UINT16 |
| This do   | This data represents the aureant terminal status, see datails in Chapter 7 10 0 |          |              |       |         |           |                |        |

This data represents the current terminal status, see details in Chapter 7.10.9

### **Operation process**

- 2. Set DI function and logic referring to PO407-Po414
- 3. Set So-58, select mandatory DI or DO
- 4. Set So-57, set mandatory DI high level and low level.
- 5. Monitor DI terminal level by Lo-14, Lo-15

Related parameter:

|           | Forced input setting of DI PP PV PT CSP CSV CST HM |              |             |               |  |
|-----------|----------------------------------------------------|--------------|-------------|---------------|--|
|           | Setting Range                                      | Setting Unit | Mfr's Value | Effect        |  |
| 2008h-3Ah | -                                                  | N/A          | 0           | Immediate     |  |
|           | Function code                                      | Mapping      | Data type   | Accessibility |  |
|           | So-57                                              | N            | UINT16      | RW            |  |

2008h-3Ah (So-57) setting value is decimal, convert it to 8 bit binary number, which is corresponding to DI1-DI8 (high bit is ahead, low bit is after). For example, if mandatory DI1ouput is required, binary number of DI1-DI8 is 00000001; corresponding decimal number is 1, just set 2008h-3Ah (So-57) as 1 of decimal.

|           | Overload pre-alar | rm filter time | PP PV PT CSP CSV CST HM |               |  |
|-----------|-------------------|----------------|-------------------------|---------------|--|
|           | Setting Range     | Setting Unit   | Mfr's Value             | Effect        |  |
| 2008h-3Bh | -                 | N/A            | d 0 0                   | Immediate     |  |
|           | Function code     | Mapping        | Data type               | Accessibility |  |
|           | So-58             | N              | UINT16                  | RW            |  |

The parameter setting format of 2008h-3Bh as below:

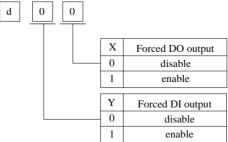

Master station can monitor DI state by reading 60FDh bit state.

60FDh definition is as following table:

Table 7.10.1 60FDh definition

| Bit   | definition             |  |  |
|-------|------------------------|--|--|
| 0     | Reverse run prohibited |  |  |
| 1     | Forward run prohibited |  |  |
| 2     | Home switch            |  |  |
| 3-15  | Reserved               |  |  |
| 16-23 | DI8-DI1                |  |  |
| 25-31 | Reserved               |  |  |

#### **Quit function**

DI signal mandatory input is not remembered in the face of power loss; restart can return to normal DI, setting So-58 also can quit mandatory DI function.

#### 2) DO signal mandatory output

### **Operation process**

- 1. Set DO function and logic referring to PO421-Po425
- 2. Set So-58, select mandatory DO
- 3. Set DO referring to 60Feh definition
- 4. Monitor DO terminal level by Lo-16, Lo-17

#### **Ouit function**

DO signal mandatory output is not remembered in the face of power loss, restart can return to normal DO, setting So-58 also can return to normal DO function.

Table 7.10.2 60FEh definition

| Bit   | Definition |       |  |
|-------|------------|-------|--|
| 0     | Brake      | Brake |  |
| 1-15  | Reserved   |       |  |
| 16-19 | DO1-DO4    |       |  |
| 20    | Alarm      |       |  |
| 21-24 | Reserved   |       |  |

Terminal output state is set by setting corresponding bit. If one of Bit16- Bit19 is set brake function, Bit 0 is prior.

# 7.10.10 Other Output Signals

(1) Servo Alarm Terminal Output

ALM is activated when the servo drive has detected a fault condition. ON signal is output when

servo works well, OFF signal is output when there is a malfunction.

| Signal Name | Name | Terminals | Remarks                                |
|-------------|------|-----------|----------------------------------------|
| Servo Alarm | ALM  | ALM-      | Servo alarm output signal, can provide |
| Output      | ALM  | ALM+      | failure indication                     |

#### (2) Servo Ready Output

| Signal Name | Name | Terminals | Remarks             |  |
|-------------|------|-----------|---------------------|--|
| SRDY        | SRDY | SRDY+     | Comic modely output |  |
|             |      | SRDY-     | Servo ready output  |  |

Output ON means that the servo drive is ready to receive signal, control circuit and main circuit power supply are normal, there is no servo alarms. Output OFF means that servo drive is not ready.

### • Overload pre-alarm signal output

When servo output current reaches or exceeds overload pre-alarm current, and after overload pre-alarm filter time, the output current still reachers or higher than pre-alarm current, then this signal is output.

| Signal Name | Default terminal   | Remarks                      |
|-------------|--------------------|------------------------------|
| OL-W        | Allocated by users | Pre-alarm signal of overload |

#### Related parameters:

|           | Overload pre-alarm current PP PV PT CSP CSV CST HM |                  |              |                |
|-----------|----------------------------------------------------|------------------|--------------|----------------|
|           | Setting Range                                      | Setting Unit     | Mfr's Value  | Effect         |
| 2008h-24h | 0~800                                              | %                | 120          | Immediate      |
|           | Function code                                      | Mapping          | Data type    | Accessibility  |
|           | So-35                                              | N                | UINT16       | RW             |
|           | Overload pre-al                                    | larm filter time | PP PV PT CSP | CSV CST HM     |
|           | Setting Range                                      | Setting Unit     | Mfr's Value  | Effect         |
| 2008h-25h | 0~1000                                             | 10ms             | 10           | Power on again |
|           | Function code                                      | Mapping          | Data type    | Accessibility  |
|           | So-36                                              | N                | UINT16       | RW             |

### • Signal output in speed limit

When rotate speed is limited, DO outputs this signal, and not related to motor rotation but valid for forward/reverse .It should allocate 1 DO terminal(speed limiting) to servo drive and set DO terminal logic.

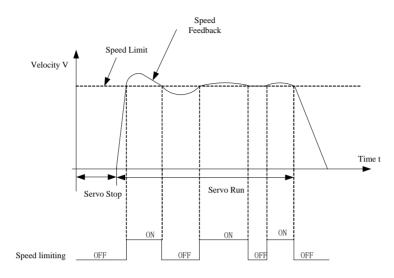

Fig 7.10.2 Output in speed limit under torque mode sketch map

# VIII. Object dictionary and parameter list

# 8.1 Object dictionary classification

Object dictionary is most important part in equipment specifications, which is a set of parameters and variables. Object dictionary includes equipment description and all parameters of network state. It can be accessed by sequential predefined method.

Servo drive object has below items:

Index
Data type
Mapping
Mode
Mfr's value

Sub-index
Accessibility
Setting method
Setting range
Function code

### **★**Word explanation:

In parameter list, object dictionary address is assigned by index and sub-index. Index assigns the address of objects of the same type, represented by hexadecimal. Sub-index assigns each object address under the same index.

**Data type**: Refer to below table:

| Data type | Setting range           | length  | DS301vaule |
|-----------|-------------------------|---------|------------|
| SINT8     | -128~+127               | 1byte   | 0002h      |
| INT16     | -32768~+32767           | 2 bytes | 0003h      |
| DINT32    | -2147483647~+2147483647 | 4 bytes | 0004h      |
| UINT8     | 0~255                   | 1 byte  | 0005h      |
| UINT16    | 0~65535                 | 2 bytes | 0006h      |
| UDINT32   | 0~4294967295            | 4 bytes | 0007h      |
| STRING    | ASCII                   | _       | 0009h      |

**Accessibility:** Refer to below table:

| Accessibility | Definition          |
|---------------|---------------------|
| RW            | Read-write          |
| WO            | Write only          |
| RO            | Read only           |
| CONST         | Constant, read only |

Mapping: Refer to below table:

| Mapping | Definition        |
|---------|-------------------|
| NO      | No mapping in PDO |
| RPDO    | Write only        |
| TPDO    | Read only         |

Master station sets parameter by SDO.

If setting value is larger than upper limit, drive returns to abort message 13h.

If setting value is smaller than lower limit, drive returns to abort message 14h.

If user modifies parameter that is not allowed to be modified in running state, drive returns to 1Ah.

If user password is not entered, drive returns to abort message 19h.

# 8.2 Communication parameter (1000h~1FFFh)

|             | Device type    | PP PV P      | CSP CSV     | CST HM        |
|-------------|----------------|--------------|-------------|---------------|
|             | Setting Range  | Setting Unit | Mfr's Value | Effect        |
| Index 1000h | N/A            | N/A          | 00020192h   |               |
|             | Function code  | Mapping      | Data type   | Accessibility |
|             |                | N            | UDINT32     | RO            |
|             | Error register | PP PV P      | CSP CSV     | CST HM        |
| Index 1001h | Setting Range  | Setting Unit | Mfr's Value | Effect        |
|             | N/A            | N/A          |             | _             |

|              | Function code    | Mapping      |     | Data type   |               | Accessi | bility |
|--------------|------------------|--------------|-----|-------------|---------------|---------|--------|
|              |                  | N            |     | USINT8      |               | RO      |        |
|              | Hardware versio  | n PP P       | V   | PT CSP      | CSV           | / CST   | HM     |
|              | Setting Range    | Setting Ur   | nit | Mfr's V     | Value         | Effe    | ct     |
| Index 1009h  | N/A              | N/A          |     | _           | -             |         | -      |
|              | Function code    | Mapping      | ,   | Data 1      | ype           | Accessi | bility |
|              |                  | N            |     | STRIN       | IG24          | RC      | )      |
|              | Software version | n PP PV      | I   | PT CSP      | CSV           | CST     | HM     |
|              | Setting Range    | Setting Ur   | nit | Mfr's V     | Value         | Effe    | ct     |
| Index 100Ah  | N/A              | N/A          |     | _           | =             |         | =      |
|              | Function code    | Mapping      | ;   | Data 1      | ype           | Accessi | bility |
|              | So-00            | N            |     | STRIN       | IG40          | RC      | )      |
|              | Vendor ID        | PP PV        | F   | CSF         | CSV           | CST     | HM     |
| Index        | Setting Range    | Setting Unit |     | Mfr's Value |               | Effe    | ct     |
| 1018h-01h    | N/A              | N/A          |     | 768h        |               |         | =      |
| 101011-0111  | Function code    | Mapping      |     | Data type   |               | Accessi | bility |
|              | _                | N            |     | UDINT32     |               | RC      | )      |
|              | Product code     | PP PV        | PT  | CSP         | CSV           | CST     | HM     |
| Index        | Setting Range    | Setting Unit |     | Mfr's V     | <i>V</i> alue | Effe    | ct     |
| 1018h-02h    | N/A              | N/A          |     | 1h          | l             |         | -      |
| 101011-0211  | Function code    | Mapping      | ,   | Data type   |               | Accessi | bility |
|              | _                | N            |     | UDIN        | T32           | RC      |        |
|              | Revision         | PP PV        | Р7  | CSP         | CSV           | CST     | HM     |
| Index        | Setting Range    | Setting Ur   | it  | Mfr's V     | Value         | Effe    | ct     |
| 1018h-03h    | N/A              | N/A          |     | 64          | h             |         | -      |
| 101011 0011  | Function code    | Mapping      | ,   | Data 1      | ype           | Accessi | bility |
|              |                  | N            |     | UDIN        |               | RC      |        |
|              | Serial Number    | PP PV        | PT  |             | CSV           |         | HM     |
| Index        | Setting Range    | Setting Ur   | it  | Mfr's V     |               | Effe    | ct     |
| 1018h-04h    | N/A              | N/A          |     | 011         | h             |         | -      |
| 101011 0 111 | Function code    | Mapping      | ,   | Data 1      |               | Accessi | bility |
|              | _                | N            |     | UDIN        | T32           | RC      | )      |

|                    | Communication        | type SM0 PP       | PV PT CSP CSV       | V CST HM      |
|--------------------|----------------------|-------------------|---------------------|---------------|
| T. J.              | Setting Range        | Setting Unit      | Mfr's Value         | Effect        |
| Index<br>1C00h-01h | N/A                  | N/A               | 01h                 | _             |
| 1Coon-oin          | Function code        | Mapping           | Data type           | Accessibility |
|                    | _                    | N                 | USINT8              | RO            |
|                    | Communication        | type SM1 PP       | PV PT CSP CSV       | CST HM        |
| T 1                | Setting Range        | Setting Unit      | Mfr's Value         | Effect        |
| Index<br>1C00h-02h | N/A                  | N/A               | 02h                 | _             |
| 1C00n-02n          | Function code        | Mapping           | Data type           | Accessibility |
|                    | _                    | N                 | USINT8              | RO            |
|                    | Communication        | type SM2 PP       | PV PT CSP CSV       | V CST HM      |
| Index              | Setting Range        | Setting Unit      | Mfr's Value         | Effect        |
| 1C00h-03h          | N/A                  | N/A               | 03h                 |               |
|                    | Function code        | Mapping           | Data type<br>USINT8 | Accessibility |
|                    | Communication        | N<br>trung SM2 DD | PV PT CSP CSV       | RO<br>CST HM  |
|                    | Setting Range        | Setting Unit      | Mfr's Value         | Effect        |
| Index              | N/A                  | N/A               | 04h                 |               |
| 1C00h-04h          | Function code        | Mapping           | Data type           | Accessibility |
|                    |                      | N                 | USINT8              | RO            |
|                    | Synchronization type |                   | T CSP CSV CS        | T HM          |
| Total and          | Setting Range        | Setting Unit      | Mfr's Value         | Effect        |
| Index<br>1C32h-01h | N/A                  | N/A               | 2                   | _             |
| 1C32n-01n          | Function code        | Mapping           | Data type           | Accessibility |
|                    | _                    | N                 | UINT16              | RO            |
|                    | Cycle time           | PP PV PT          | CSP CSV             | CST HM        |
| T. J.              | Setting Range        | Setting Unit      | Mfr's Value         | Effect        |
| Index              | N/A                  | ns                | 0                   | _             |
| 1C32h-02h          | Function code        | Mapping           | Data type           | Accessibility |
|                    | _                    | N                 | UDINT32             | RO            |
| T., 3.             | Synchronization      | types supported   | PP PV PT CSP        | CSV CST HM    |
| Index<br>1C32h-04h | Setting Range        | Setting Unit      | Mfr's Value         | Effect        |
| 103211-0411        | N/A                  | N/A               | 4                   |               |

|                    | T               |                   |                         | I I           |  |
|--------------------|-----------------|-------------------|-------------------------|---------------|--|
|                    | Function code   | Mapping           | Data type               | Accessibility |  |
|                    | _               | N                 | UINT16                  | RO            |  |
|                    | Minimum cycle   | time PP PV        | PT CSP CSV C            | ST HM         |  |
| Index              | Setting Range   | Setting Unit      | Mfr's Value             | Effect        |  |
| 1C32h-05h          | N/A             | N/A               | 500000                  |               |  |
| 103211-0311        | Function code   | Mapping           | Data type               | Accessibility |  |
|                    |                 | N                 | UDINT32                 | RO            |  |
|                    | Sync error      | PP PV PT          | CSP CSV CST             | HM            |  |
| T., J.,            | Setting Range   | Setting Unit      | Mfr's Value             | Effect        |  |
| Index<br>1C32h-20h | N/A             | N/A               | 0                       |               |  |
| 1C32n-20n          | Function code   | Mapping           | Data type               | Accessibility |  |
|                    | _               | N                 | BOOL                    | RO            |  |
|                    | Synchronization | type PP PV        | PT CSP CSV              | CST HM        |  |
| T 1                | Setting Range   | Setting Unit      | Mfr's Value             | Effect        |  |
| Index              | N/A             | N/A               | 2                       | _             |  |
| 1C33h-01h          | Function code   | Mapping           | Data type               | Accessibility |  |
|                    | _               | N                 | UINT16                  | RO            |  |
|                    | Cycle time      | PP PV P           | CSP CSV                 | CST HM        |  |
| T 1                | Setting Range   | Setting Unit      | Mfr's Value             | Effect        |  |
| Index<br>1C33h-02h | N/A             | ns                | 0                       | _             |  |
| 1C5511-0211        | Function code   | Mapping           | Data type               | Accessibility |  |
|                    | _               | N                 | UDINT32                 | RO            |  |
|                    | Synchronization | types supported [ | PP PV PT CSP CSV CST HM |               |  |
| T . 1.             | Setting Range   | Setting Unit      | Mfr's Value             | Effect        |  |
| Index<br>1C33h-04h | N/A             | N/A               | 4                       | _             |  |
| 1C33n-04n          | Function code   | Mapping           | Data type               | Accessibility |  |
|                    |                 | N                 | UINT16                  | RO            |  |
|                    | Minimum cycle   | time PP PV        | PT SP CSV               | CST HM        |  |
| T . 1.             | Setting Range   | Setting Unit      | Mfr's Value             | Effect        |  |
| Index<br>1C33h-05h | N/A             | N/A               | 500000                  | _             |  |
| 1C3Sn-USn          | Function code   | Mapping           | Data type               | Accessibility |  |
|                    | _               | N                 | UDINT32                 | RO            |  |
|                    |                 |                   |                         |               |  |

|           | Sync error    | PP PV P      | T CSP CSV   | CST HM        |
|-----------|---------------|--------------|-------------|---------------|
|           | Setting Range | Setting Unit | Mfr's Value | Effect        |
| Index     | N/A           | N/A          | 0           | _             |
| 1C33h-20h | Function code | Mapping      | Data type   | Accessibility |
|           | _             | N            | BOOL        | RO            |

# 8.3 Manufacturer defined parameters 8.3.1 Monitor parameter (Lo- $\square\square$ )

User can monitor servo drive command and internal state by monitor parameter

| Parameter | Display content                                      | Unit               | Remark                  |
|-----------|------------------------------------------------------|--------------------|-------------------------|
| Lo-00     | Servo drive output current                           | 0.1A               |                         |
| Lo-01     | Servo drive bus voltage                              | V                  |                         |
| Lo-02     | Servo motor speed                                    | 0.1rpm             |                         |
| Lo-03     | Servo motor feedback pulse displays high 5 digits.   | 100000             |                         |
| Lo-04     | Servo motor feedback pulse displays low 5 digits     | Command unit       |                         |
| Lo-05     | Servo motor feedback rotation displays high 5 digits | 100000             |                         |
| Lo-06     | Servo motor feedback rotation displays low 5 digits  | Command unit       |                         |
| Lo-07     | Given command pulse displays high 5 digits           | Command unit       | Valid in position mode. |
| Lo-08     | Given command pulse displays low 5 digits            | Command unit       | Valid in position mode. |
| Lo-09     | Command pulse deviation counting                     | Command unit       | Valid in position mode. |
| Lo-10     | Given speed                                          | 0.1rpm             | Valid in speed mode.    |
| Lo-11     | Given torque                                         | 1% of rated torque | Valid in torque mode.   |
| Lo-12     | Reserved                                             |                    |                         |
| Lo-13     | Reserved                                             |                    |                         |
| Lo-14     | DI8~DI5 state                                        | None               |                         |

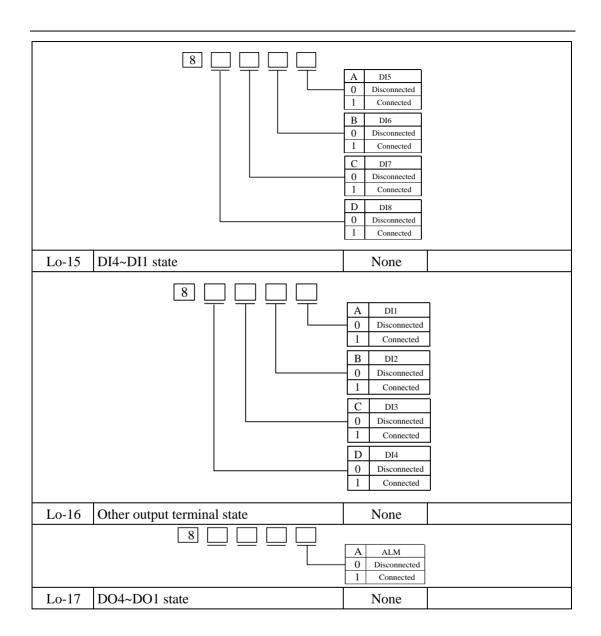

|       |                                                           | A DO1 0 Disconnected 1 Connected B DO2 0 Disconnected 1 Connected C DO3 0 Disconnected 1 Connected D DO4 0 Disconnected 1 Connected |
|-------|-----------------------------------------------------------|----------------------------------------------------------------------------------------------------|
| Lo-18 | Servo drive current temperature                           | $^{\circ}$ C                                                                                                    |
| Lo-19 | Rotation inertia ratio display                            | 0.01                                                                                                    |
| Lo-20 | Current output torque                                     | %                                                                                                    |
| Lo-21 | Current gain group                                        | N/A                                                                                                    |
| Lo-22 | Discharge time                                            | 10ms                                                                                                    |
| Lo-23 | One-loop pulse high 5 digits of motor absolute position   | 100000                                                                                                    |
| Lo-24 | One-loop pulse low 5 digits of motor absolute position    | Command<br>unit                                                                                                    |
| Lo-25 | Multi-loop pulse high 5 digits of motor absolute position | 100000                                                                                                    |
| Lo-26 | Multi-loop pulse low 5 digits of motor absolute position  | Command unit                                                                                                    |
| Lo-27 | Reserved                                                  |                                                                                                    |
| Lo-28 | Reserved                                                  |                                                                                                    |
| Lo-29 | Reserved                                                  |                                                                                                    |
| Lo-30 | Reserved                                                  |                                                                                                    |
| Lo-31 | Reserved                                                  |                                                                                                    |
| Lo-32 | Reserved                                                  |                                                                                                    |
| Lo-33 | Pulse numbers of high-speed counter 1                     | Command<br>unit                                                                                                    |
| Lo-34 | Pulse numbers of high-speed counter 2                     | Command unit                                                                                                    |
| Lo-36 | Temperature of motor                                      | $^{\circ}$                                                                                                    |

Note: This group of parameters can only be checked, not be set.

8.3.2 Index segment 2000h (function code Po0 ==)

| Sub-index 01h Motor 0 | Code PP | PV | PT | CSP | CSV | CST | HM |  |
|-----------------------|---------|----|----|-----|-----|-----|----|--|
|-----------------------|---------|----|----|-----|-----|-----|----|--|

|               | Setting Range   | Setting Unit                                                      | Mfr's Value                                                      | Effect        |  |  |  |
|---------------|-----------------|-------------------------------------------------------------------|------------------------------------------------------------------|---------------|--|--|--|
|               |                 | N/A                                                               |                                                                  |               |  |  |  |
|               | Function code   | Mapping o                                                         | Data type                                                        | Accessibility |  |  |  |
|               | Po000           | N                                                                 | UINT16                                                           | RO            |  |  |  |
|               | Control mode an | nd forward direc                                                  | tion setting                                                     | •             |  |  |  |
|               | PP PV PT        | CSP CSV                                                           | CST HM                                                           |               |  |  |  |
|               | Setting Range   | Setting Unit                                                      | Mfr's Value                                                      | Effect        |  |  |  |
| Sub-index 02h | Two-parameter   | N/A                                                               | 1 21                                                             | Restart       |  |  |  |
|               | Function code   | Mapping o                                                         | Data type                                                        | Accessibility |  |  |  |
|               | Po001           | N                                                                 | UINT16                                                           | RW            |  |  |  |
| d             |                 | 1                                                                 | 1                                                                |               |  |  |  |
|               |                 |                                                                   |                                                                  |               |  |  |  |
|               |                 | X Control mode setting                                            |                                                                  |               |  |  |  |
|               |                 | 0 Internal register speed                                         | 1 mode                                                           |               |  |  |  |
|               |                 | Position pulse mode Internal register torqu                       | ia mada                                                          |               |  |  |  |
|               |                 | <ul><li>Internal register torqu</li><li>Reserved</li></ul>        | le mode                                                          |               |  |  |  |
|               |                 | 4 Reserved                                                        |                                                                  |               |  |  |  |
|               |                 | 5 Internal register positi                                        | Internal register position mode                                  |               |  |  |  |
|               |                 | 6 Mix mode of internal                                            | Mix mode of internal register speed and position pulse           |               |  |  |  |
|               |                 |                                                                   | Mix mode of internal register speed and internal register torque |               |  |  |  |
|               |                 | 8 Reserved                                                        |                                                                  |               |  |  |  |
|               |                 | 9 Reserved                                                        |                                                                  |               |  |  |  |
|               |                 |                                                                   | ister speed and internal register                                |               |  |  |  |
|               |                 |                                                                   | egister torque and position pu                                   | lise          |  |  |  |
|               | _               | 12 Reserved                                                       |                                                                  |               |  |  |  |
|               | _               | 13 Reserved                                                       |                                                                  |               |  |  |  |
|               | _               |                                                                   | pulse and internal register po                                   | sition        |  |  |  |
|               | <u> </u>        | 15 Reserved                                                       |                                                                  |               |  |  |  |
|               | -               | <ul><li>16 Reserved</li><li>17 Mix mode of internal reg</li></ul> | istor torque and internal register                               | r position    |  |  |  |
|               | -               | 18 Reserved                                                       |                                                                  |               |  |  |  |
|               |                 | 19 Reserved                                                       |                                                                  |               |  |  |  |
|               | =               | 20 Reserved                                                       | Reserved                                                         |               |  |  |  |
|               |                 | 21 Bus mode                                                       | Bus mode                                                         |               |  |  |  |
|               |                 | Y Motor forward direc                                             | Motor forward direction setting                                  |               |  |  |  |
| L             |                 | 0 Clockwise as viewed                                             | from servo motor shaft                                           |               |  |  |  |
|               |                 | 1 Counterclockwise as                                             | viewed from servo motor sha                                      | aft           |  |  |  |
| Sub-index 04h | Encoder frequen | ncy-division num                                                  | bers                                                             |               |  |  |  |

|                  | PP PV PT CSP CSV CST HM                 |                   |                   |               |  |  |  |  |
|------------------|-----------------------------------------|-------------------|-------------------|---------------|--|--|--|--|
|                  | Setting Range                           | Setting Unit      | Mfr's Value       | Effect        |  |  |  |  |
|                  | 1~65535                                 | N/A               | _                 | immediate     |  |  |  |  |
|                  | Function code                           | Mapping o         | Data type         | Accessibility |  |  |  |  |
|                  | Po003                                   | N                 | UINT16            | RW            |  |  |  |  |
|                  | set frequency-divisifect time is 100ms. | on numbers for ea | ach phase.        |               |  |  |  |  |
|                  | Encoder pulse fr                        |                   | numbers denom     | •             |  |  |  |  |
| Ch : 1 0/h       | Setting Range                           | Setting Unit      | Mfr's Value       | Effect        |  |  |  |  |
| Sub-index 06h    | $1\sim (2^{31}-1)$                      | N/A               |                   | immediate     |  |  |  |  |
|                  | Function code                           | Mapping o         | Data type         | Accessibility |  |  |  |  |
|                  | Po005                                   | N                 | UDINT32           | RW            |  |  |  |  |
| Po005 is used to | set frequency-divi                      | sion numbers for  | each motor        |               |  |  |  |  |
|                  | Motion range for                        | movement of in    | ertia recognition |               |  |  |  |  |
|                  | PP PV PT                                | CSP CSV CST HM    |                   |               |  |  |  |  |
| Sub-index 08h    | Setting Range                           | Setting Unit      | Mfr's Value       | Effect        |  |  |  |  |
| Sub-maex von     | 1~100                                   | N/A               | 10                | immediate     |  |  |  |  |
|                  | Function code                           | Mapping           | Data type         | Accessibility |  |  |  |  |
|                  | Po007                                   | N                 | INT16             | RW            |  |  |  |  |
|                  | Inertia recognition                     | on mode selection | PP PV PT CSP      | CSV CST HM    |  |  |  |  |
|                  | Setting Range                           | Setting Unit      | Mfr's Value       | Effect        |  |  |  |  |
| Sub-index 09h    | 0~3                                     | N/A               | 0                 | immediate     |  |  |  |  |
|                  | Function code                           | Mapping           | Data type         | Accessibility |  |  |  |  |
|                  | Po008                                   | N                 | INT16             | RW            |  |  |  |  |

Po008=0: Not start rotational inertia identification function.

Po008=1: Offline fwd/rev direction identification, which is suitable for the equipment with limit motion range.

Po008=2: Offline single direction identification, suitable for the equipment, which cannot reverse.

Po008=3: Online automatic inertia identification; in this mode, servo drive maintains online automatic identification status, when jog running, it displays not "JOG", but the value of current rotational inertia.

**Sub-index 0Ah** | Movement of inertia recognition gap time

| PP PV PT CSP CSV CST HM |                       |                          |                 |               |  |  |  |
|-------------------------|-----------------------|--------------------------|-----------------|---------------|--|--|--|
|                         | Setting Range         | Setting Unit             | Mfr's Value     | Effect        |  |  |  |
|                         | 10~2000               | ms                       | 100             | immediate     |  |  |  |
|                         | Function code         | Mapping                  | Data type       | Accessibility |  |  |  |
|                         | Po009                 | N                        | INT16           | RW            |  |  |  |
|                         |                       |                          |                 |               |  |  |  |
|                         | Rigidity selection    | PP PV PT C               | SP CSV CST HM   |               |  |  |  |
|                         | Setting Range         | Setting Unit             | Mfr's Value     | Effect        |  |  |  |
| Sub-index 0Bh           | 1~30                  | N/A                      | 6               | immediate     |  |  |  |
|                         | Function code         | Mapping                  | Data type       | Accessibility |  |  |  |
|                         | Po010                 | N                        | INT16           | RW            |  |  |  |
| Po010 is used to        | set servo drive rigid | lity. Please refer to    | 9.3.            |               |  |  |  |
|                         | Rotation inertia      | ratio PP PV PT           | CSP CSV CST     | НМ            |  |  |  |
|                         | Setting Range         | Setting Unit             | Mfr's Value     | Effect        |  |  |  |
| Sub-index 0Eh           | 1~30000               | 0.01                     | <b>0.01</b> 200 |               |  |  |  |
|                         | Function code         | Mapping                  | Data type       | Accessibility |  |  |  |
|                         | Po013                 | N                        | INT16           | RW            |  |  |  |
| Please refer to 9.3.    |                       |                          |                 |               |  |  |  |
|                         | Movement of iner      | tia acele/decel tim      | ne PP PV PT CSF | CSV CST HM    |  |  |  |
|                         | Setting Range         | Setting Unit Mfr's Value |                 | Effect        |  |  |  |
| Sub-index 0Fh           | 200~5000              | ms                       | 1000            | immediate     |  |  |  |
|                         | Function code         | Mapping                  | Data type       | Accessibility |  |  |  |
|                         | Po014                 | N                        | INT16           | RW            |  |  |  |
| Please refer to 9.3     | 3.                    |                          |                 |               |  |  |  |
|                         | Motion range of       | off-line inertia re      | ecognition      |               |  |  |  |
|                         | PP PV PT              | CSP CSV                  | CST HM          |               |  |  |  |
| Sub-index 10h           | Setting Range         | Setting Unit             | Mfr's Value     | Effect        |  |  |  |
| Sub-maex 10n            | $200\sim(2^{31}-1)$   | N/A                      | _               | immediate     |  |  |  |
|                         | Function code         | Mapping                  | Data type       | Accessibility |  |  |  |
|                         | Po015                 | N                        | DINT32          | RW            |  |  |  |
| Please refer to 9.      | 3.                    |                          |                 |               |  |  |  |
| Sub-index 12h           | Z pulse frequenc      | y-division output        | width           |               |  |  |  |

| PP PV PT CSP CSV CST HM |                       |           |                                                  |                           |               |  |  |
|-------------------------|-----------------------|-----------|--------------------------------------------------|---------------------------|---------------|--|--|
|                         | Setting Range         | Settin    | g Unit                                           | Mfr's Value               | Effect        |  |  |
|                         | 50~30000              | N.        | / <b>A</b>                                       | _                         | immediate     |  |  |
|                         | Function code         | Map       | ping                                             | Data type                 | Accessibility |  |  |
|                         | Po017                 | 1         | 7                                                | INT16                     | RW            |  |  |
| Please refer to 7.      | .1.12.                |           |                                                  |                           |               |  |  |
|                         | Pulse output con      | figuratio | n PP F                                           | PV PT CSP CSV             | CST HM        |  |  |
|                         | Setting Range         | Settin    | g Unit                                           | Mfr's Value               | Effect        |  |  |
| Sub-index 13h           | Four-parameter        | N.        | / <b>A</b>                                       | 0001                      | immediate     |  |  |
|                         | Function code         | Map       | ping                                             | Data type                 | Accessibility |  |  |
|                         | Po018                 | ľ         | V                                                | INT16                     | RW            |  |  |
| b                       |                       |           |                                                  |                           |               |  |  |
|                         | <u> </u>              | Τ         |                                                  | alse output polarity      |               |  |  |
|                         |                       |           | — <u> </u>                                       | ative polarity output     |               |  |  |
|                         |                       |           |                                                  | tive polarity output      |               |  |  |
|                         |                       |           | B Z pu                                           | lse command source        |               |  |  |
|                         |                       |           | 1                                                | Motor shaft Virtual shaft |               |  |  |
|                         |                       |           | Dulce                                            | e frequency-division      |               |  |  |
|                         |                       |           |                                                  | ommand source             |               |  |  |
|                         |                       |           | 0                                                | Motor shaft               |               |  |  |
|                         |                       |           |                                                  | nternal position given    |               |  |  |
|                         |                       |           |                                                  | follector pulse input     |               |  |  |
|                         |                       |           | <del>                                     </del> | igh-speed counter 1       |               |  |  |
|                         |                       |           | <b>—</b>                                         | igh-speed counter 2       |               |  |  |
|                         |                       |           | 5 P                                              | osition command           |               |  |  |
|                         | Virtual Z output      | period    | PP PV                                            | PT CSP CSV C              | STHM          |  |  |
|                         | Setting Range         | Settin    | g Unit                                           | Mfr's Value               | Effect        |  |  |
| Sub-index 14h           | $1 \sim (2^{31} - 1)$ | N.        | /A                                               | 10000                     | immediate     |  |  |
|                         | Function code         | Map       | ping                                             | Data type                 | Accessibility |  |  |
|                         | Po019                 | ı         | V                                                | DINT32                    | RW            |  |  |
| One Z pulse is ou       | tput per number of    | Po019 p   | ulse, outp                                       | out pulse source is       | set by Po018. |  |  |

## 8.3.3 Index segment 2001h (function code Po1 $\Box\Box$ )

| First speed loop proportional gain PP PV CSP CSV |                                                   |                  |             |               |  |  |  |
|--------------------------------------------------|---------------------------------------------------|------------------|-------------|---------------|--|--|--|
|                                                  | Setting Range                                     | Setting Unit     | Mfr's Value | Effect        |  |  |  |
| Sub-index 02h                                    | 0~30000                                           | 0.1Hz            | 600         | immediate     |  |  |  |
|                                                  | Function code                                     | Mapping          | Data type   | Accessibility |  |  |  |
|                                                  | Po101                                             | N                | INT16       | RW            |  |  |  |
| Please refer to 9.3                              | 3.3                                               |                  |             |               |  |  |  |
|                                                  | First speed loop                                  | integral time    | PP PV CSP   | CSV           |  |  |  |
|                                                  | Setting Range                                     | Setting Unit     | Mfr's Value | Effect        |  |  |  |
| Sub-index 03h                                    | 0~10000                                           | 0.1ms            | 500         | immediate     |  |  |  |
|                                                  | Function code                                     | Mapping          | Data type   | Accessibility |  |  |  |
|                                                  | Po102                                             | N                | INT16       | RW            |  |  |  |
| Please refer to 9.3                              | 3.3                                               |                  |             |               |  |  |  |
|                                                  | Second speed loop proportional gain PP PV CSP CSV |                  |             |               |  |  |  |
|                                                  | Setting Range                                     | Setting Unit     | Mfr's Value | Effect        |  |  |  |
| Sub-index 04h                                    | 0~30000                                           | 0.1Hz            | 240         | immediate     |  |  |  |
|                                                  | Function code                                     | Mapping          | Data type   | Accessibility |  |  |  |
|                                                  | Po103                                             | N                | INT16       | RW            |  |  |  |
| Please refer to 9.3.3                            |                                                   |                  |             |               |  |  |  |
|                                                  | Second speed lo                                   | op integral time | PP PV CSP   | CSV           |  |  |  |
|                                                  | Setting Range                                     | Setting Unit     | Mfr's Value | Effect        |  |  |  |
| Sub-index 05h                                    | 0~30000                                           | 0.1ms            | 1250        | immediate     |  |  |  |
|                                                  | Function code                                     | Mapping          | Data type   | Accessibility |  |  |  |
|                                                  | Po104                                             | N                | INT16       | RW            |  |  |  |
| Please refer to 9.3.3                            |                                                   |                  |             |               |  |  |  |

**Index segment 2001h (function code Po1**□□)

|                     | First speed loop     | filter time const  | First speed loop filter time constant PP PV CSP CSV |                   |  |  |  |
|---------------------|----------------------|--------------------|-----------------------------------------------------|-------------------|--|--|--|
|                     | Setting Range        | Setting Unit       | Mfr's Value                                         | Effect            |  |  |  |
| Sub-index 06h       | 1~20000              | 0.01ms             |                                                     | immediate         |  |  |  |
|                     | Function code        | Mapping            | Data type                                           | Accessibility     |  |  |  |
|                     | Po105                | N                  | INT16                                               | RW                |  |  |  |
| Please refer to 9.3 | 3.3                  |                    |                                                     |                   |  |  |  |
|                     | Second speed lo      | op filter time cor | nstant PP PV C                                      | SP CSV            |  |  |  |
|                     | Setting Range        | Setting Unit       | Mfr's Value                                         | Effect            |  |  |  |
| Sub-index 07h       | 1~20000              | 0.01ms             |                                                     | immediate         |  |  |  |
|                     | Function code        | Mapping            | Data type                                           | Accessibility     |  |  |  |
|                     | Po106                | N                  | INT16                                               | RW                |  |  |  |
| Please refer to 9.3 | 3.3                  |                    |                                                     |                   |  |  |  |
|                     | Torque feed for      | ward gain PP       | PV PT CSP CSV                                       | CST HM            |  |  |  |
|                     | Setting Range        | Setting Unit       | Mfr's Value                                         | Effect            |  |  |  |
| Sub-index 08h       | 0~1000               | N/A                | 0                                                   | immediate         |  |  |  |
|                     | Function code        | Mapping            | Data type                                           | Accessibility     |  |  |  |
|                     | Po107                | N                  | INT16                                               | RW                |  |  |  |
| Under non- torqu    | e mode, multiply     | feedforward signa  | l by Po107 to get                                   | torque            |  |  |  |
| feedforward gain    | . As a part of torqu | e command, incre   | easing this parame                                  | eter can improve  |  |  |  |
| response to chang   | ging speed, improv   | e position comma   | and response and                                    | decrease position |  |  |  |
| deviation at const  | ant speed.           |                    |                                                     |                   |  |  |  |
|                     | Torque feedforv      |                    |                                                     |                   |  |  |  |
|                     | PP PV PT             | CSP CSV            | CST HM                                              |                   |  |  |  |
| Sub-index 09h       | Setting Range        | Setting Unit       | Mfr's Value                                         | Effect            |  |  |  |
| Sub-maca 0711       | 1~30000              | 0.01ms             | 100                                                 | immediate         |  |  |  |
|                     | Function code        | Mapping            | Data type                                           | Accessibility     |  |  |  |
|                     | Po108                | N                  | INT16                                               | RW                |  |  |  |
| Please refer to 9.3 | 3.3                  |                    |                                                     |                   |  |  |  |

#### Index segment 2001h (function code $Po1 \square \square$ )

|                           | S curve accele/d     | lecele time        | PV CSV             |                 |
|---------------------------|----------------------|--------------------|--------------------|-----------------|
|                           | Setting Range        | Setting Unit       | Mfr's Value        | Effect          |
| Sub-index 0Ch             | 1~15000              | 1ms                | 100                | immediate       |
|                           | Function code        | Mapping            | Data type          | Accessibility   |
|                           | Po111                | N                  | INT16              | RW              |
|                           | S curve starting     | gindication        | P                  | V CSV           |
|                           | Setting Range        | Setting Unit       | Mfr's Value        | Effect          |
| Sub-index 0Dh             | 0~1                  | N/A                | 0                  | immediate       |
|                           | Function code        | Mapping            | Data type          | Accessibility   |
|                           | Po112                | N                  | INT16              | RW              |
| 0: disabled 1: e          | nabled               |                    |                    |                 |
|                           | Rotation detect      | ion value          | P                  | V CSV           |
|                           | Setting Range        | Setting Unit       | Mfr's Value        | Effect          |
| Sub-index 13h             | 0~30000              | 0.1rpm             | 300                | immediate       |
|                           | Function code        | Mapping            | Data type          | Accessibility   |
|                           | Po118                | N                  | INT16              | RW              |
| When absolute va outputs. | alue of speed is hig | gher than the para | meter, rotation de | tection signals |
|                           | Speed value in the   | ne zero clamp      |                    | PV CSV          |
|                           | Setting Range        | Setting Unit       | Mfr's Value        | Effect          |
| Sub-index 1Bh             | 0~30000              | 0.1rpm             | 50                 | immediate       |
|                           | Function code        | Mapping            | Data type          | Accessibility   |
|                           | Po126                | N                  | UINT16             | RW              |
|                           | Zero clamp enab      | oled               |                    | PV CSV          |
|                           | Setting Range        | Setting Unit       | Mfr's Value        | Effect          |
| Sub-index 1Ch             | 0~1                  | N/A                | 0                  | immediate       |
|                           | Function code        | Mapping            | Data type          | Accessibility   |
|                           | Po127                | N                  | UINT16             | RW              |
| 0: disabled 1:            | enabled              |                    |                    |                 |

#### Index segment 2001h (function code $Po1 \square \square$ )

|                       | l                   | home searching s   |                     |               |
|-----------------------|---------------------|--------------------|---------------------|---------------|
|                       | PP PV PT            | CSP CSV            | CST HM              |               |
| Sub-index 1Dh         | Setting Range       | Setting Unit       | Mfr's Value         | Effect        |
| Sub-maex 1Dii         | 1~30000             | 10ms               | 100                 | immediate     |
|                       | Function code       | Mapping            | Data type           | Accessibility |
|                       | Po128               | N                  | INT16               | RW            |
|                       | signal in the time  |                    |                     | f not, home   |
| found signal isn't    | output. The entry   |                    |                     |               |
|                       | Delay time of ho    | me searching       | PP PV PT CSP C      | SVCSTHM       |
|                       | Setting Range       | Setting Unit       | Mfr's Value         | Effect        |
| Sub-index 1Eh         | 10~65535            | ms                 | 10000               | Immediate     |
|                       | Function code       | Mapping            | Data type           | Accessibility |
|                       | Po129               | N                  | UINT16              | RW            |
| If home searching     | g time is more than | n Po129, servo dri | ve will trip into A | L-35.         |
| The entry-into-ef     | fect time is 10ms.  |                    |                     |               |
|                       | Gain switchover     | mode               | PP PV CSP           | CSV           |
|                       | Setting Range       | Setting Unit       | Mfr's Value         | Effect        |
| Sub-index 1Fh         | 0~6                 | N/A                | 0                   | Immediate     |
|                       | Function code       | Mapping            | Data type           | Accessibility |
|                       | Po130               | N                  | INT16               | RW            |
| Please refer to 9.3.4 |                     |                    |                     |               |
|                       | Gain switchover     | speed              | PP PV CSP           | CSV           |
|                       | Setting Range       | Setting Unit       | Mfr's Value         | Effect        |
| Sub-index 20h         | 1~32000             | 0.1rpm             | 100                 | Immediate     |
|                       | Function code       | Mapping            | Data type           | Accessibility |
|                       | Po131               | N                  | INT16               | RW            |
| Please refer to 9.3   | 3.4                 |                    |                     |               |

**Index segment 2001h (function code Po1**□□)

| Index segment 2001n (function code Pol ==) |                        |                   |               |                |  |  |  |
|--------------------------------------------|------------------------|-------------------|---------------|----------------|--|--|--|
|                                            | Gain switching p       | pulse             | PP PV         | CSP CSV        |  |  |  |
|                                            | Setting Range          | Setting Unit      | Mfr's Value   | Effect         |  |  |  |
| Sub-index 21h                              | 1~32000                | N/A               | 100           | Immediate      |  |  |  |
|                                            | Function code          | Mapping           | Data type     | Accessibility  |  |  |  |
|                                            | Po132                  | N                 | INT16         | RW             |  |  |  |
| Please refer to 9                          | Please refer to 9.3.4. |                   |               |                |  |  |  |
|                                            | Position loop gai      | in switching time | PP PV         | CSP CSV        |  |  |  |
|                                            | Setting Range          | Setting Unit      | Mfr's Value   | Effect         |  |  |  |
| Sub-index 22h                              | 1~32000                | 0.1ms             | 20            | Immediate      |  |  |  |
|                                            | Function code          | Mapping           | Data type     | Accessibility  |  |  |  |
|                                            | Po133                  | N                 | INT16         | RW             |  |  |  |
| Please refer to 9                          | .3.4.                  |                   |               |                |  |  |  |
|                                            | Speed loop gain        | switching time    | PP PV         | CSP CSV        |  |  |  |
|                                            | Setting Range          | Setting Unit      | Mfr's Value   | Effect         |  |  |  |
| Sub-index 23h                              | 0~20000                | 0.1ms             | 100           | Immediate      |  |  |  |
|                                            | Function code          | Mapping           | Data type     | Accessibility  |  |  |  |
|                                            | Po134                  | N                 | INT16         | RW             |  |  |  |
| Please refer to 9.3                        | 3.4                    |                   |               |                |  |  |  |
|                                            | Gain switchover        | delay time (from  | gain 2 to 1)  |                |  |  |  |
|                                            | PP PV CSF              | CSV               |               | _              |  |  |  |
| Sub-index 24h                              | Setting Range          | Setting Unit      | Mfr's Value   | Effect         |  |  |  |
| Sub-maex 24m                               | 0~32000                | 0.1ms             | 1000          | Immediate      |  |  |  |
|                                            | Function code          | Mapping           | Data type     | Accessibility  |  |  |  |
|                                            | Po135                  | N                 | INT16         | RW             |  |  |  |
| Please refer to 9.3                        | 3.4                    |                   |               |                |  |  |  |
|                                            | Mechanical hon         | ne one-loop Pl    | PPV PT CSP CS | SV CST HM      |  |  |  |
|                                            | Setting Range          | Setting Unit      | Mfr's Value   | Effect         |  |  |  |
| Sub-index 25h                              | $0\sim 2^{31}$         | N/A               | 0             | Power on again |  |  |  |
|                                            | Function code          | Mapping           | Data type     | Accessibility  |  |  |  |
|                                            | Po136                  | N                 | DINT32        | RW             |  |  |  |
|                                            |                        |                   |               |                |  |  |  |
|                                            |                        |                   |               |                |  |  |  |

|               | Mechanical hom                | e multi-loop PP  | PV PT CSP CSV       | CSTHM                 |
|---------------|-------------------------------|------------------|---------------------|-----------------------|
|               | Setting Range                 | Setting Unit     | Mfr's Value         | Effect                |
| Sub-index 27h | $0\sim 2^{31}$                | N/A              | 0                   | Immediate             |
|               | Function code                 | Mapping          | Data type           | Accessibility         |
|               | Po138                         | N                | DINT32              | RW                    |
|               |                               |                  |                     |                       |
|               | Forward running               | range pulse when | n overtravel protec | ction                 |
|               | PP PV PT                      | CSP CSV          | CST HM              |                       |
| Sub-index 29h | Setting Range                 | Setting Unit     | Mfr's Value         | Effect                |
| Sub-muex 29m  | $0\sim 2^{31}$                | N/A              | 0                   | Immediate             |
|               | Function code                 | Mapping          | Data type           | Accessibility         |
|               | Po140                         | N                | DINT32              | RW                    |
|               |                               |                  |                     |                       |
|               | Forward running               | range multi-loop | numbers when ov     | vertravel             |
|               | protection PP                 | PV PT            | CSP CSV             | CST HM                |
| Sub-index 2Bh | Setting Range                 | Setting Unit     | Mfr's Value         | Effect                |
| Sub-macx 2Bit | 0~32000                       | N/A              | 1000                | Immediate             |
|               | Function code                 | Mapping          | Data type           | Accessibility         |
|               | Po142                         | N                | INT16               | RW                    |
|               |                               |                  |                     |                       |
|               | Reverse running PP PV PT      | range pulse wher | overtravel protec   | etion                 |
|               | Setting Range                 | Setting Unit     | Mfr's Value         | Effect                |
| Sub-index 2Ch | $0 \sim 2^{31}$               | N/A              | 0                   | Immediate             |
|               | Function code                 | Mapping          | Data type           | Accessibility         |
|               | Po143                         | N                | DINT32              | RW                    |
|               |                               |                  |                     |                       |
|               | Reverse running protection PP |                  | loop numbers v      | when overtravel ST HM |
|               | Setting Range                 | Setting Unit     | Mfr's Value         | Effect                |
| Sub-index 2Eh | 0~32000                       | N/A              | 1000                | Immediate             |
|               | Function code                 | Mapping          | Data type           | Accessibility         |
|               | Po145                         | N                | INT16               | RW                    |
|               |                               | 222              |                     |                       |

|               | Speed order filter ti | me constant F | PP PV CSP   | CSV           |
|---------------|-----------------------|---------------|-------------|---------------|
| Sub-index 36h | Setting Range         | Setting Unit  | Mfr's Value | Effect        |
|               | 1~30000               | 0.01ms        | 1           | Immediate     |
|               | Function code         | Mapping       | Data type   | Accessibility |
|               | Po153                 | N             | INT16       | RW            |

#### 8.3.4 Index segment 2002h (function code $Po2\square\square$ )

|                                                                                                    | First current loop     | bandwidth PP       | PV PT CSP CSV            | CST HM        |  |  |
|----------------------------------------------------------------------------------------------------|------------------------|--------------------|--------------------------|---------------|--|--|
|                                                                                                    | Setting Range          | Setting Unit       | Mfr's Value              | Effect        |  |  |
| Sub-index 01h                                                                                                    | 10~3000                | Hz                 |                          | Immediate     |  |  |
|                                                                                                    | Function code          | Mapping            | Data type                | Accessibility |  |  |
|                                                                                                    | Po200                  | N                  | INT16                    | RW            |  |  |
| Please refer to 9                                                                                                    | Please refer to 9.3.3. |                    |                          |               |  |  |
|                                                                                                    | Second current le      | oop bandwidth PI   | PV PT CSP CS             | V CST HM      |  |  |
|                                                                                                    | Setting Range          | Setting Unit       | Mfr's Value              | Effect        |  |  |
| Sub-index 02h                                                                                                    | 10~3000                | Hz                 |                          | Immediate     |  |  |
|                                                                                                    | Function code          | Mapping            | Data type                | Accessibility |  |  |
|                                                                                                    | Po201                  | N                  | INT16                    | RW            |  |  |
| Please refer to 9                                                                                                    | .3.3.                  |                    |                          |               |  |  |
|                                                                                                    | Forward/reverse        |                    | d emergency stop  CST HM | torque        |  |  |
|                                                                                                    | Setting Range          | Setting Unit       | Mfr's Value              | Effect        |  |  |
| Sub-index 08h                                                                                                    | 1~300                  | 1% of rated torque | 100                      | Immediate     |  |  |
|                                                                                                    | Function code          | Mapping            | Data type                | Accessibility |  |  |
|                                                                                                    | Po207                  | N                  | INT16                    | RW            |  |  |
|                                                                                                    | verse run prohibite    |                    |                          |               |  |  |
| motor instant reverse stop torque is limited by Po207. Po207 is absolute value, which is valid for forward/reverse run. The entry-into-effect time is 100ms |                        |                    |                          |               |  |  |
| vanu 101 101 waru                                                                                                    |                        | filter time consta |                          |               |  |  |
| Sub-index 0Fh                                                                                                    | PP PV PT               | 1 — —              | CST HM                   |               |  |  |
| Sub-muca of ii                                                                                                    | Setting Range          | Setting Unit       | Mfr's Value              | Effect        |  |  |

|                    | 0~30000                 | 0.01ms              | —           | Immediate     |
|--------------------|-------------------------|---------------------|-------------|---------------|
|                    | Function code           | Mapping             | Data type   | Accessibility |
|                    | Po214                   | N                   | INT16       | RW            |
| Please refer to 9. | .3.3.                   |                     |             |               |
|                    | Second torque lo        | oop filter time con | stant       |               |
|                    | PP PV PT                | CSP CSV             | CST HM      |               |
| Sub-index 10h      | Setting Range           | Setting Unit        | Mfr's Value | Effect        |
| Sub-maex 10n       | 0~30000                 | 0.01ms              | _           | Immediate     |
|                    | Function code           | Mapping             | Data type   | Accessibility |
|                    | Po215                   | N                   | INT16       | RW            |
| Please refer to 9. | .3.3.                   |                     |             |               |
|                    | Forward/reverse         | run prohibited to   | que setting | PT CST        |
|                    | Setting Range           | Setting Unit        | Mfr's Value | Effect        |
| Sub-index 11h      | 0~1                     | N/A                 | 1           | Immediate     |
|                    | Function code           | Mapping             | Data type   | Accessibility |
|                    | Po216                   | N                   | INT16       | RW            |
| 0: prohibited torq | ue is Po207 1:          | prohibited torque   | is 0.       |               |
|                    | The first notch f       | ilter center freque | ncy         |               |
|                    | PP PV PT CSP CSV CST HM |                     |             |               |
| Sub-index 12h      | Setting Range           | Setting Unit        | Mfr's Value | Effect        |
| Sub-index 12n      | 50~30000                | Hz                  | 2000        | Immediate     |
|                    | Function code           | Mapping             | Data type   | Accessibility |
|                    | Po217                   | N                   | INT16       | RW            |
| Please refer to 9. | .4.                     |                     |             |               |
|                    | The first notch f       | ilter width         |             |               |
|                    | PP PV PT                | CSP CSV             | CST HM      |               |
| Sub-index 13h      | Setting Range           | Setting Unit        | Mfr's Value | Effect        |
| Sub-maex 13n       | 0~30000                 | Hz                  | 5           | Immediate     |
|                    | Function code           | Mapping             | Data type   | Accessibility |
|                    | Po218                   | N                   | INT16       | RW            |
| Please refer to 9. | 4.                      |                     |             |               |
| Sub-index 14h      | The first notch f       | ilter depth         |             |               |

|                                  | PP PV PT CSP CSV CST HM                                                                                                    |                                                                                      |                                                              |                                    |
|----------------------------------|----------------------------------------------------------------------------------------------------|--------------------------------------------------------------------------------------|--------------------------------------------------------------|------------------------------------|
|                                  | Setting Range                                                                                                    | Setting Unit                                                                         | Mfr's Value                                                  | Effect                             |
|                                  | 0~100                                                                                                    | N/A                                                                                  | 0                                                            | Immediate                          |
|                                  | Function code                                                                                                    | Mapping                                                                              | Data type                                                    | Accessibility                      |
|                                  | Po219                                                                                                    | N                                                                                    | INT16                                                        | RW                                 |
| Please refer to 9                | .4.                                                                                                    |                                                                                      |                                                              |                                    |
|                                  | The second note                                                                                                    | h filter center freq                                                                 | uency                                                        |                                    |
|                                  | PP PV P                                                                                                    | T CSP CSV                                                                            | CST HM                                                       |                                    |
| Sub-index 15h                    | Setting Range                                                                                                    | Setting Unit                                                                         | Mfr's Value                                                  | Effect                             |
| Sub-ilidex 15ll                  | 50~30000                                                                                                    | Hz                                                                                   | 2000                                                         | Immediate                          |
|                                  | Function code                                                                                                    | Mapping                                                                              | Data type                                                    | Accessibility                      |
|                                  | Po220                                                                                                    | N                                                                                    | INT16                                                        | RW                                 |
| Please refer to 9                | .4.                                                                                                    |                                                                                      |                                                              |                                    |
|                                  | The second note                                                                                                    | h filter width                                                                       |                                                              |                                    |
|                                  | PP PV P                                                                                                    | T CSP CSV                                                                            | CST HM                                                       |                                    |
| Sub-index 16h                    | Setting Range                                                                                                    | Setting Unit                                                                         | Mfr's Value                                                  | Effect                             |
| Sub-index 10ff                   | 0~30000                                                                                                    | Hz                                                                                   | 5                                                            | Immediate                          |
|                                  | Function code                                                                                                    | Monning                                                                              | Data type                                                    | Accessibility                      |
|                                  | Fullction code                                                                                                    | Mapping                                                                              | Bata type                                                    | riccossionity                      |
|                                  | Po221                                                                                                    | N                                                                                    | INT16                                                        | RW                                 |
| Please refer to 9                | Po221                                                                                                    |                                                                                      | · <del>-</del>                                               | _                                  |
| Please refer to 9                | Po221                                                                                                    | N                                                                                    | · <del>-</del>                                               | _                                  |
| Please refer to 9                | Po221                                                                                                    | N<br>h filter depth                                                                  | INT16                                                        | _                                  |
|                                  | Po221 .4. The second note:                                                                                                    | N<br>h filter depth                                                                  | INT16                                                        | _                                  |
| Please refer to 9 Sub-index 17h  | Po221 .4. The second note: PP PV P                                                                                                    | N h filter depth T CSP CSV                                                           | INT16  // CST HM                                             | RW                                 |
|                                  | Po221  .4.  The second note: PP PV P  Setting Range                                                                                                    | N h filter depth T CSP CSV Setting Unit                                              | INT16  / CST HM  Mfr's Value                                 | RW                                 |
|                                  | Po221  .4.  The second note:  PP PV P  Setting Range  0~100                                                                                                    | N h filter depth T CSP CSV Setting Unit N/A                                          | INT16  CST HM  Mfr's Value  0                                | RW  Effect Immediate               |
|                                  | Po221  A.  The second note:  PP PV P  Setting Range  0~100  Function code  Po222                                                                                                    | N h filter depth T CSP CSV Setting Unit N/A Mapping                                  | INT16  // CST HM  Mfr's Value  0  Data type                  | RW  Effect Immediate Accessibility |
| Sub-index 17h                    | Po221  .4.  The second note:  PP PV P  Setting Range  0~100  Function code  Po222  .4.                                                                                                    | N h filter depth T CSP CSV Setting Unit N/A Mapping                                  | INT16  CST HM  Mfr's Value  0  Data type  INT16              | RW  Effect Immediate Accessibility |
| Sub-index 17h                    | Po221  .4.  The second note:  PP PV P  Setting Range  0~100  Function code  Po222  .4.  The third notch for the second note:  The second note:  PP PV P                                                                                                    | N h filter depth T CSP CSV Setting Unit N/A Mapping N                                | INT16  CST HM  Mfr's Value  0  Data type  INT16              | RW  Effect Immediate Accessibility |
| Sub-index 17h                    | Po221  .4.  The second note:  PP PV P  Setting Range  0~100  Function code  Po222  .4.  The third notch for the second note:  The second note:  PP PV P                                                                                                    | N h filter depth T CSP CSV Setting Unit N/A Mapping N                                | INT16  CST HM  Mfr's Value  0  Data type  INT16              | RW  Effect Immediate Accessibility |
| Sub-index 17h  Please refer to 9 | Po221  .4.  The second note:  PP PV P  Setting Range  0~100  Function code  Po222  .4.  The third notch for the present and the present and th | N h filter depth T CSP CSV Setting Unit N/A Mapping N filter center freque T CSP CSV | INT16  CST HM  Mfr's Value  0  Data type INT16  ency  CST HM | Effect Immediate Accessibility RW  |

|                    | Po223             | N                   | INT16         | RW            |
|--------------------|-------------------|---------------------|---------------|---------------|
| Please refer to 9. | 4.                |                     |               |               |
|                    | The third notch f | filter width        |               |               |
|                    | PP PV P           | T CSP CSV           | CST HM        |               |
| Sub-index 19h      | Setting Range     | Setting Unit        | Mfr's Value   | Effect        |
| Sub-index 19ff     | 0~30000           | Hz                  | 5             | Immediate     |
|                    | Function code     | Mapping             | Data type     | Accessibility |
|                    | Po224             | N                   | INT16         | RW            |
| Please refer to 9. | 4.                |                     |               |               |
|                    | The third notch f | ilter depth PP      | PV PT CSP CSV | CST HM        |
|                    | Setting Range     | Setting Unit        | Mfr's Value   | Effect        |
| Sub-index 1Ah      | 0~100             | N/A                 | 0             | Immediate     |
|                    | Function code     | Mapping             | Data type     | Accessibility |
|                    | Po225             | N                   | INT16         | RW            |
| Please refer to 9. | 4.                |                     |               |               |
|                    | The fourth notch  | filter center frequ | iency         |               |
|                    | PP PV             | PT CSP CS           | CST HM        |               |
| Sub-index 1Bh      | Setting Range     | Setting Unit        | Mfr's Value   | Effect        |
| Sub-mack 1Dii      | 50~30000          | Hz                  | 2000          | Immediate     |
|                    | Function code     | Mapping             | Data type     | Accessibility |
|                    | Po226             | N                   | INT16         | RW            |
| Please refer to 9. | 4.                |                     |               |               |

|                   | The fourth notch | The fourth notch filter width PP PV PT CSP CSV CST HM |               |               |  |
|-------------------|------------------|-------------------------------------------------------|---------------|---------------|--|
|                   | Setting Range    | Setting Unit                                          | Mfr's Value   | Effect        |  |
| Sub-index 1Ch     | 0~30000          | Hz                                                    | 5             | Immediate     |  |
|                   | Function code    | Mapping                                               | Data type     | Accessibility |  |
|                   | Po227            | N                                                     | INT16         | RW            |  |
| Please refer to 9 | .4.              |                                                       |               |               |  |
|                   | The fourth notch | filter depth PP                                       | PV PT CSP CSV | CST HM        |  |
| Sub-index 1Dh     | Setting Range    | Setting Unit                                          | Mfr's Value   | Effect        |  |
|                   | 0~100            | N/A                                                   | 0             | Immediate     |  |

|                                                                                                    | Function code                       | Mapping             | Data type           | Accessibility    |
|----------------------------------------------------------------------------------------------------|-------------------------------------|---------------------|---------------------|------------------|
|                                                                                                    | Po228                               | N                   | INT16               | RW               |
| Please refer to 9                                                                                                    | .4.                                 |                     |                     |                  |
|                                                                                                    | Notch filter func                   | tion enabled PP     | PV PT CSP CSV       | CST HM           |
|                                                                                                    | Setting Range                       | Setting Unit        | Mfr's Value         | Effect           |
| Sub-index 1Eh                                                                                                    | 0~3                                 | N/A                 | 0                   | Immediate        |
|                                                                                                    | Function code                       | Mapping             | Data type           | Accessibility    |
|                                                                                                    | Po229                               | N                   | INT16               | RW               |
|                                                                                                    | unction disabled s being auto-confi |                     | otch filter functio | n enabled        |
|                                                                                                    | No. of notch filte                  | er PP PV            | PT CSP CS           | V CST HM         |
|                                                                                                    | Setting Range                       | Setting Unit        | Mfr's Value         | Effect           |
| Sub-index 1Fh                                                                                                    | 1~4                                 | N/A                 | 2                   | Immediate        |
|                                                                                                    | Function code                       | Mapping             | Data type           | Accessibility    |
|                                                                                                    | Po230                               | N                   | INT16               | RW               |
|                                                                                                    |                                     |                     |                     |                  |
|                                                                                                    | Load observer ga                    | ain PP I            | PV PT CSP CS        | SV CST HM        |
|                                                                                                    | Setting Range                       | Setting Unit        | Mfr's Value         | Effect           |
| Sub-index 23h                                                                                                    | 0~1000                              | N/A                 | 0                   | Immediate        |
|                                                                                                    | Function code                       | Mapping             | Data type           | Accessibility    |
|                                                                                                    | Po234                               | N                   | INT16               | RW               |
| The compensation set too high, there                                                                                            | n for load torque e is noise.       | can improve syste   | em rigidity. But if | the parameter is |
|                                                                                                    | Filter time of loa                  | d observer PP       | PV PT CSP CSV       | CST HM           |
|                                                                                                    | Setting Range                       | Setting Unit        | Mfr's Value         | Effect           |
| Sub-index 24h                                                                                                    | 0~30000                             | 0.01ms              | 1000                | Immediate        |
|                                                                                                    | Function code                       | Mapping             | Data type           | Accessibility    |
|                                                                                                    | Po235                               | N                   | INT16               | RW               |
| Setting Po235 can compensate load torque, which can improve system rigidity. If the parameter is set too small, there is noise. |                                     |                     |                     |                  |
|                                                                                                    |                                     | pensation coefficie | ent                 |                  |
| Sub-index 25h                                                                                                    | PP PV PT                            | CSP CSV             | CST HM              |                  |
|                                                                                                    | Setting Range                       | Setting Unit        | Mfr's Value         | Effect           |

|                                                 | 0~1000              | 0.1%                | 500           | Power on again |  |
|-------------------------------------------------|---------------------|---------------------|---------------|----------------|--|
|                                                 | Function code       | Mapping             | Data type     | Accessibility  |  |
|                                                 | Po236               | N                   | INT16         | RW             |  |
|                                                 |                     |                     |               |                |  |
|                                                 | Target torque rar   | nge PP PV           | PT CSP CSV C  | CST HM         |  |
|                                                 | Setting Range       | Setting Unit        | Mfr's Value   | Effect         |  |
| Sub-index 26h                                   | 1~50                | 1%                  | 2             | Immediate      |  |
|                                                 | Function code       | Mapping             | Data type     | Accessibility  |  |
|                                                 | Po237               | N                   | INT16         | RW             |  |
|                                                 |                     |                     |               |                |  |
| Torque filter frequency PP PV PT CSP CSV CST HM |                     |                     |               |                |  |
|                                                 | Setting Range       | Setting Unit        | Mfr's Value   | Effect         |  |
| Sub-index 27h                                   | 0~1000              | 0.1Hz               | 10            | Immediate      |  |
|                                                 | Function code       | Mapping             | Data type     | Accessibility  |  |
|                                                 | Po238               | N                   | INT16         | RW             |  |
|                                                 |                     |                     |               |                |  |
|                                                 | Center frequency    | of jitter inhibitio | n             |                |  |
|                                                 | PP PV P             | T CSP CSV           | CST HM        | <del>,</del>   |  |
| Sub-index 29h                                   | Setting Range       | Setting Unit        | Mfr's Value   | Effect         |  |
| Sub-maex 29m                                    | 50~2000             | 0.1Hz               | 2000          | Immediate      |  |
|                                                 | Function code       | Mapping             | Data type     | Accessibility  |  |
|                                                 | Po240               | N                   | INT16         | RW             |  |
|                                                 |                     |                     |               |                |  |
|                                                 | Intensity of jitter | inhibition PP P     | PV PT CSP CSV | CST HM         |  |
|                                                 | Setting Range       | Setting Unit        | Mfr's Value   | Effect         |  |
| Sub-index 2Bh                                   | 0~100               | N/A                 | 0             | Immediate      |  |
|                                                 | Function code       | Mapping             | Data type     | Accessibility  |  |
|                                                 | Po242               | N                   | INT16         | RW             |  |
|                                                 |                     |                     |               |                |  |

8.3.5 Index segment 2003h (function code Po3 \( \sigma \))

| Sub-index 01h | Pulse command setting | PP PV PT CSP CSV CST HM |  |
|---------------|-----------------------|-------------------------|--|

|                     | Setting Range                       | Se | etting Unit                                                                                      | Mfr's Value                                                                                                    | Effect                |
|---------------------|-------------------------------------|----|--------------------------------------------------------------------------------------------------|----------------------------------------------------------------------------------------------------|-----------------------|
|                     | Four-parameter                      |    | N/A                                                                                              | 1000                                                                                                    | Immediate             |
|                     | Function code                       | l  | Mapping                                                                                          | Data type                                                                                                    | Accessibility         |
|                     | Po300                               |    | N                                                                                                | INT16                                                                                                    | RW                    |
| b                   |                                     |    | 0 Pt 1 Pt 2 (fou  B Fi 0 1 2 3 4 5 6 C 0 PULS 1 1 PULS 2 2 PULS 3 PULS 5 4 PULS 5 5 Frequen 0 Ne | Pulse mode alse+direction alse+pulse Orthogonal arfold frequency) lter frequency 4MHz 2MHz 1MHz 500KHz 200KHz 150KHz 80 KHz Pulse input logic negative,SIGN negative,SIGN positive,SIGN positive, SIGN negative, SIGN negative, SIGN ne | ve<br>ive<br>ive<br>N |
|                     | First position loc<br>Setting Range |    | in<br>etting Unit                                                                                | Mfr's Value                                                                                                    | PP CSP<br>Effect      |
| Sub-index 02h       | 1~30000                             | 50 | N/A                                                                                              | — —                                                                                                    | Immediate             |
|                     | Function code                       | 1  | Mapping                                                                                          | Data type                                                                                                    | Accessibility         |
|                     | Po301                               |    | N                                                                                                | INT16                                                                                                    | RW                    |
| Please refer to 9.3 | 3.3                                 |    |                                                                                                  |                                                                                                    |                       |

|                       | Second position                                | loop gain         |             | PP CSP        |  |  |
|-----------------------|------------------------------------------------|-------------------|-------------|---------------|--|--|
|                       | Setting Range                                  | Setting Unit      | Mfr's Value | Effect        |  |  |
| Sub-index 03h         | 1~30000                                        | N/A               | —           | Immediate     |  |  |
|                       | Function code                                  | Mapping           | Data type   | Accessibility |  |  |
| Dlagga rafar to 0.2   | Po302                                          | N                 | INT16       | RW            |  |  |
| Please refer to 9.3   | 3.3                                            |                   |             |               |  |  |
|                       | Position loop fee                              | d forward gain    |             | PP CSP        |  |  |
|                       | Setting Range                                  | Setting Unit      | Mfr's Value | Effect        |  |  |
| Sub-index 04h         | 0~1000                                         | N/A               | 0           | Immediate     |  |  |
|                       | Function code                                  | Mapping           | Data type   | Accessibility |  |  |
|                       | Po303                                          | N                 | INT16       | RW            |  |  |
| Please refer to 9.3.3 |                                                |                   |             |               |  |  |
|                       | First group electr                             | ronic gear numera | tor         | PP CSP        |  |  |
|                       | Setting Range                                  | Setting Unit      | Mfr's Value | Effect        |  |  |
| Sub-index 05h         | 0~65535                                        | N/A               | 0           | Immediate     |  |  |
|                       | Function code                                  | Mapping           | Data type   | Accessibility |  |  |
|                       | Po304                                          | N                 | INT16       | RW            |  |  |
| The entry-into-ef     | fect time is 100ms                             |                   |             |               |  |  |
|                       | First group electronic gear denominator PP CSP |                   |             |               |  |  |
|                       | Setting Range                                  | Setting Unit      | Mfr's Value | Effect        |  |  |
| Sub-index 06h         | 1~65535                                        | N/A               | 10000       | Immediate     |  |  |
|                       | Function code                                  | Mapping           | Data type   | Accessibility |  |  |
|                       | Po305                                          | N                 | INT16       | RW            |  |  |
| The entry-into-ef     | fect time is 100ms                             |                   |             |               |  |  |
|                       | Position loop filt                             | er time constant  |             | PP CSP        |  |  |
|                       | Setting Range                                  | Setting Unit      | Mfr's Value | Effect        |  |  |
| Sub-index 07h         | 1~10000                                        | ms                | 1           | Immediate     |  |  |
|                       | Function code                                  | Mapping           | Data type   | Accessibility |  |  |
|                       | Po306                                          | N                 | INT16       | RW            |  |  |
| Please refer to 9.3   | 3.3                                            |                   |             |               |  |  |
| Sub-index 09h         | Command pulse                                  | clear function    |             | PP CSP        |  |  |
| Sub-maex vyn          | Setting Range                                  | Setting Unit      | Mfr's Value | Effect        |  |  |

|               | Four-parameter     | N/A                 | _                                      | Immediate     |
|---------------|--------------------|---------------------|----------------------------------------|---------------|
|               | Function code      | Mapping             | Data type                              | Accessibility |
|               | Po308              | N                   | INT16                                  | RW            |
| b             |                    |                     | inhibiting pulse signal                |               |
|               |                    |                     | nvalid                                 |               |
|               |                    |                     | port must be allocated)                |               |
|               |                    | B Comm<br>0         | and pulse clear                        |               |
|               |                    |                     | Invalid ort must be allocated)         |               |
|               |                    |                     | nit for position loop<br>racking error |               |
|               |                    | 0                   | 1 pulse                                |               |
|               |                    |                     | 00 pulses                              |               |
|               |                    |                     | it for position loop<br>cking error    |               |
|               |                    | 0                   | 1 pulse                                |               |
|               |                    | 1 1                 | 00 pulses                              |               |
|               |                    |                     |                                        |               |
|               | Filter time consta | ant of position fee | edforward                              | PP CSP        |
|               | Setting Range      | Setting Unit        | Mfr's Value                            | Effect        |
| Sub-index 1Bh | 1~32000            | 0.01ms              | 1000                                   | Immediate     |
|               | Function code      | Mapping             | Data type                              | Accessibility |
|               | Po326              | N                   | UINT16                                 | RW            |
|               |                    |                     |                                        |               |
|               | Filter time consta | ant of position fee | dforward                               | PP CSP        |
|               | Setting Range      | Setting Unit        | Mfr's Value                            | Effect        |
| Sub-index 1Ch | 1~30000            | N/A                 | _                                      | Immediate     |
|               | Function code      | Mapping             | Data type                              | Accessibility |
|               | Po327              | N                   | UINT16                                 | RW            |
|               |                    |                     |                                        |               |
|               | Internal position  | given speed unit    |                                        | PP CSP        |
| Sub-index 27h | Setting Range      | Setting Unit        | Mfr's Value                            | Effect        |
| i             | 0~1                | N/A                 | 0                                      | Immediate     |

|                                                                                             | Function code                                                                                                    | Mapping                                                                                                    | Data type                                                                                | Accessibility                                                                   |
|---------------------------------------------------------------------------------------------|----------------------------------------------------------------------------------------------------|----------------------------------------------------------------------------------------------------|------------------------------------------------------------------------------------------|---------------------------------------------------------------------------------|
|                                                                                             | Po338                                                                                                    | N                                                                                                    | INT16                                                                                    | RW                                                                              |
|                                                                                             | peed, no related to                                                                                                    |                                                                                                    |                                                                                          |                                                                                 |
| 1:0.01KHz, frequ                                                                            | ency division proc                                                                                                    |                                                                                                    | electronic gear ra                                                                       |                                                                                 |
|                                                                                             | Electronic gear s                                                                                                    |                                                                                                    |                                                                                          | PP CSP                                                                          |
|                                                                                             | Setting Range                                                                                                    | Setting Unit                                                                                                    | Mfr's Value                                                                              | Effect                                                                          |
| Sub-index 28h                                                                               | 0~2                                                                                                    | N/A                                                                                                    | 1                                                                                        | Immediate                                                                       |
|                                                                                             | Function code                                                                                                    | Mapping                                                                                                    | Data type                                                                                | Accessibility                                                                   |
|                                                                                             | Po339                                                                                                    | N                                                                                                    | INT16                                                                                    | RW                                                                              |
| The entry-into-eff<br>0: The first electron<br>1: The second electron<br>3: DI terminal sel | ctronic gear ratio                                                                                                    |                                                                                                    |                                                                                          |                                                                                 |
|                                                                                             | Position feedback                                                                                                    | k source                                                                                                    |                                                                                          | PP CSP                                                                          |
|                                                                                             | Setting Range                                                                                                    | Setting Unit                                                                                                    | Mfr's Value                                                                              | Effect                                                                          |
| Sub-index 4Dh                                                                               | 0~2                                                                                                    | N/A                                                                                                    | 0                                                                                        | Immediate                                                                       |
|                                                                                             | Function code                                                                                                    | Mapping                                                                                                    | Data type                                                                                | Accessibility                                                                   |
|                                                                                             |                                                                                                    |                                                                                                    |                                                                                          |                                                                                 |
|                                                                                             | Po376                                                                                                    | N                                                                                                    | INT16                                                                                    | RW                                                                              |
| 0: encoder 1:                                                                               | Po376<br>high-speed counter                                                                                                    | ,                                                                                                    | INT16<br>peed counter 2                                                                  | RW                                                                              |
| 0: encoder 1:                                                                               | high-speed counte                                                                                                    | ,                                                                                                    | peed counter 2                                                                           | RW PP CSP                                                                       |
| 0: encoder 1:                                                                               | high-speed counte                                                                                                    | er 1 3: high-s <sub>l</sub>                                                                                                    | peed counter 2                                                                           |                                                                                 |
| 0: encoder 1:  Sub-index 4Eh                                                                | high-speed counter<br>External encoder                                                                                                    | er 1 3: high-sp                                                                                                    | peed counter 2                                                                           | PP CSP                                                                          |
|                                                                                             | high-speed counted<br>External encoder<br>Setting Range                                                                                     | er 1 3: high-sp<br>proportion nume<br>Setting Unit                                                                                     | peed counter 2<br>rator<br>Mfr's Value                                                   | PP CSP<br>Effect                                                                |
|                                                                                             | high-speed counted  External encoder  Setting Range  1~65535                                                                                | er 1 3: high-sp<br>proportion nume<br>Setting Unit<br>N/A                                                                              | peed counter 2<br>rator<br>Mfr's Value                                                   | PP CSP Effect Immediate                                                         |
|                                                                                             | high-speed counted  External encoder  Setting Range  1~65535  Function code                                                                 | er 1 3: high-sp<br>proportion nume<br>Setting Unit<br>N/A<br>Mapping                                                                   | peed counter 2 rator Mfr's Value 1 Data type                                             | PP CSP  Effect  Immediate  Accessibility                                        |
|                                                                                             | high-speed counter  External encoder  Setting Range  1~65535  Function code  Po377                                                          | er 1 3: high-sp<br>proportion nume<br>Setting Unit<br>N/A<br>Mapping                                                                   | peed counter 2 rator Mfr's Value 1 Data type UINT16                                      | PP CSP  Effect  Immediate  Accessibility                                        |
|                                                                                             | high-speed counter  External encoder  Setting Range  1~65535  Function code  Po377                                                          | er 1 3: high-sp<br>proportion nume<br>Setting Unit<br>N/A<br>Mapping<br>N                                                              | peed counter 2 rator Mfr's Value 1 Data type UINT16                                      | PP CSP  Effect  Immediate  Accessibility  RW                                    |
|                                                                                             | high-speed counter  External encoder  Setting Range  1~65535  Function code  Po377  External encoder                                        | er 1 3: high-sportion numer Setting Unit  N/A  Mapping  N  proportion denor                                                            | peed counter 2 rator  Mfr's Value  1 Data type UINT16                                    | PP CSP  Effect  Immediate  Accessibility  RW  PP CSP                            |
| Sub-index 4Eh                                                                               | high-speed counter  External encoder  Setting Range  1~65535  Function code  Po377  External encoder  Setting Range                         | r proportion numer Setting Unit  N/A  Mapping  N  proportion denore Setting Unit                                                       | peed counter 2 rator Mfr's Value 1 Data type UINT16 minator Mfr's Value                  | PP CSP  Effect  Immediate  Accessibility  RW  PP CSP  Effect                    |
| Sub-index 4Eh                                                                               | high-speed counter  External encoder  Setting Range  1~65535  Function code  Po377  External encoder  Setting Range  1~65535                | ser 1 3: high-sproportion numers Setting Unit N/A Mapping N reproportion denore Setting Unit N/A                                       | peed counter 2 rator  Mfr's Value  1 Data type UINT16  minator  Mfr's Value  1           | PP CSP Effect Immediate Accessibility RW PP CSP Effect Immediate                |
| Sub-index 4Eh                                                                               | high-speed counter  External encoder  Setting Range  1~65535  Function code  Po377  External encoder  Setting Range  1~65535  Function code | r proportion numer Setting Unit  N/A  Mapping  N  proportion denorement Setting Unit  N/A  Mapping  N  Mapping  N  Mapping  N  Mapping | peed counter 2 rator  Mfr's Value  1 Data type UINT16  minator  Mfr's Value  1 Data type | PP CSP Effect Immediate Accessibility RW  PP CSP Effect Immediate Accessibility |
| Sub-index 4Eh                                                                               | high-speed counter  External encoder  Setting Range  1~65535  Function code  Po377  External encoder  Setting Range  1~65535  Function code | er 1 3: high-sproportion numer Setting Unit  N/A  Mapping  N  proportion denore Setting Unit  N/A  Mapping  N  Mapping  N              | peed counter 2 rator  Mfr's Value  1 Data type UINT16  minator  Mfr's Value  1 Data type | PP CSP Effect Immediate Accessibility RW  PP CSP Effect Immediate Accessibility |

|               | 0~32000          | N/A            | 0            | Immediate     |
|---------------|------------------|----------------|--------------|---------------|
|               | Function code    | Mapping        | Data type    | Accessibility |
|               | Po379            | N              | INT16        | RW            |
|               |                  |                |              |               |
|               | Mixed error alar | m value        |              | PP CSP        |
|               | Setting Range    | Setting Unit   | Mfr's Value  | Effect        |
| Sub-index 51h | 1~65535          | N/A            | 1000         | Immediate     |
|               | Function code    | Mapping        | Data type    | Accessibility |
|               | Po380            | N              | UINT16       | RW            |
|               |                  |                |              |               |
|               | OP abnormal p    | rotection time | PP PV PT CSI | CSV CST HM    |
|               | Setting Range    | Setting Unit   | Mfr's Value  | Effect        |
| Sub-index 5Eh | 0~65535          | 10ms           | 20           | Immediate     |
|               | Function code    | Mapping        | Data type    | Accessibility |
|               | Po393            | N              | UINT16       | RW            |

### 8.3.6 Index segment 2004h (function code Po4 $\square$ )

|                     | DI1 terminal fun                | ction selection    | PP PV PT CSP            | PV PT CSP CSV CST HM |  |  |
|---------------------|---------------------------------|--------------------|-------------------------|----------------------|--|--|
|                     | Setting Range                   | Setting Unit       | Mfr's Value             | Effect               |  |  |
| Sub-index 08h       | Two-parameter                   | N/A                | _                       | Restart              |  |  |
|                     | Function code                   | Mapping            | Data type               | Accessibility        |  |  |
|                     | Po407                           | N                  | UINT16                  | RW                   |  |  |
| Please refer to 8.3 | Please refer to 8.3.10          |                    |                         |                      |  |  |
|                     | DI2 terminal function selection |                    | PP PV PT CSP CSV CST HM |                      |  |  |
|                     | Setting Range                   | Setting Unit       | Mfr's Value             | Effect               |  |  |
| Sub-index 09h       | Two-parameter                   | N/A                | _                       | Restart              |  |  |
|                     | Function code                   | Mapping            | Data type               | Accessibility        |  |  |
|                     | Po408                           | N                  | UINT16                  | RW                   |  |  |
| Please refer to 8.3 | 3.10                            |                    |                         |                      |  |  |
|                     | DI3 terminal fun                | ction selection PF | PV PT CSP CS            | V CST HM             |  |  |
| Sub-index 0Ah       | Setting Range                   | Setting Unit       | Mfr's Value             | Effect               |  |  |
|                     | Two-parameter                   | N/A                | _                       | Restart              |  |  |

|                                                         | Function code    | Mapping            | Data type      | Accessibility |
|---------------------------------------------------------|------------------|--------------------|----------------|---------------|
|                                                         | Po409            | N                  | UINT16         | RW            |
| Please refer to 8.3                                     | 3.10             |                    |                |               |
|                                                         | DI4 terminal fun | ction selection    | PP PV PT CSP C | SV CST HM     |
|                                                         | Setting Range    | Setting Unit       | Mfr's Value    | Effect        |
| Sub-index 0Bh                                           | Two-parameter    | N/A                | _              | Restart       |
|                                                         | Function code    | Mapping            | Data type      | Accessibility |
|                                                         | Po410            | N                  | UINT16         | RW            |
| Please refer to 8.3                                     | 3.10             |                    |                |               |
| DI5 terminal function selection PP PV PT CSP CSV CST HM |                  |                    |                |               |
|                                                         | Setting Range    | Setting Unit       | Mfr's Value    | Effect        |
| Sub-index 0Ch                                           | Two-parameter    | N/A                |                | Restart       |
|                                                         | Function code    | Mapping            | Data type      | Accessibility |
|                                                         | Po411            | N                  | UINT16         | RW            |
| Please refer to 8.3                                     | 3.10             |                    |                |               |
|                                                         | DI6 terminal fun | ction selection PI | PV PT CSP CS   | V CST HM      |
|                                                         | Setting Range    | Setting Unit       | Mfr's Value    | Effect        |
| Sub-index 0Dh                                           | Two-parameter    | N/A                | _              | Restart       |
|                                                         | Function code    | Mapping            | Data type      | Accessibility |
|                                                         | Po412            | N                  | UINT16         | RW            |
| Please refer to 8.3                                     | 3.10             |                    |                |               |
|                                                         | DI7 terminal fun | ction selection    | PP PV PT CSP C | SV CST HM     |
|                                                         | Setting Range    | Setting Unit       | Mfr's Value    | Effect        |
| Sub-index 0Eh                                           | Two-parameter    | N/A                |                | Restart       |
|                                                         | Function code    | Mapping            | Data type      | Accessibility |
|                                                         | Po413            | N                  | UINT16         | RW            |
| Please refer to 8.3                                     | 3.10             |                    |                |               |
|                                                         | DI8 terminal fun | ction selection    | PP PV PT CSP C | SV CST HM     |
| Sub-index 0Fh                                           | Setting Range    | Setting Unit       | Mfr's Value    | Effect        |
| Sub-muca of II                                          | Two-parameter    | N/A                | _              | Restart       |
|                                                         | Function code    | Mapping            | Data type      | Accessibility |

|                        | Po414                                                   | N                  | UINT16                  | RW            |  |  |
|------------------------|---------------------------------------------------------|--------------------|-------------------------|---------------|--|--|
| Please refer to 8.3    | 3.10                                                    |                    |                         |               |  |  |
|                        | DO1 terminal function selection PP PV PT CSP CSV CST HM |                    |                         |               |  |  |
|                        | Setting Range                                           | Setting Unit       | Mfr's Value             | Effect        |  |  |
| Sub-index 16h          | Two-parameter                                           | N/A                | _                       | Restart       |  |  |
|                        | Function code                                           | Mapping            | Data type               | Accessibility |  |  |
|                        | Po421                                                   | N                  | UINT16                  | RW            |  |  |
| Please refer to 8.3.10 |                                                         |                    |                         |               |  |  |
|                        | DO2 terminal fu                                         | nction selection P | PP PV PT CSP CS         | SV CST HM     |  |  |
|                        | Setting Range                                           | Setting Unit       | Mfr's Value             | Effect        |  |  |
| Sub-index 17h          | Two-parameter                                           | N/A                |                         | Restart       |  |  |
|                        | Function code                                           | Mapping            | Data type               | Accessibility |  |  |
|                        | Po422                                                   | N                  | UINT16                  | RW            |  |  |
| Please refer to 8.3    | 3.10                                                    |                    |                         |               |  |  |
|                        | DO3 terminal function selection PP PV PT CSP CSV CST HM |                    |                         |               |  |  |
|                        | Setting Range                                           | Setting Unit       | Mfr's Value             | Effect        |  |  |
| Sub-index 18h          | Two-parameter                                           | N/A                | _                       | Restart       |  |  |
|                        | Function code                                           | Mapping            | Data type               | Accessibility |  |  |
|                        | Po423                                                   | N                  | UINT16                  | RW            |  |  |
| Please refer to 8.3    | 3.10                                                    |                    |                         |               |  |  |
|                        | DO4 terminal fu                                         | nction selection   | PP PV PT CSP CSV CST HM |               |  |  |
|                        | Setting Range                                           | Setting Unit       | Mfr's Value             | Effect        |  |  |
| Sub-index 19h          | Two-parameter                                           | N/A                | _                       | Restart       |  |  |
|                        | Function code                                           | Mapping            | Data type               | Accessibility |  |  |
|                        | Po424                                                   | N                  | UINT16                  | RW            |  |  |
| Please refer to 8.3    | 3.10                                                    |                    |                         |               |  |  |
|                        | ALM terminal fu                                         | nction selection   | PP PV PT CSP            | CSV CST HM    |  |  |
|                        | Setting Range                                           | Setting Unit       | Mfr's Value             | Effect        |  |  |
| Sub-index 1Ah          | Two-parameter                                           | N/A                | _                       | Restart       |  |  |
|                        | Function code                                           | Mapping            | Data type               | Accessibility |  |  |
|                        | Po425                                                   | N                  | UINT16                  | RW            |  |  |
| Please refer to 8.3    | 3.10                                                    |                    |                         |               |  |  |
| Sub-index 27h          | DI1 filter time                                         | PP PV F            | CSP CSV CST             | НМ            |  |  |

|               | Setting Range   | Setting Unit | Mfr's Value    | Effect        |
|---------------|-----------------|--------------|----------------|---------------|
|               | 0~30000         | N/A          | 2              | Immediate     |
|               | Function code   | Mapping      | Data type      | Accessibility |
|               | Po438           | N            | UINT16         | RW            |
|               |                 |              |                |               |
|               | DI2 filter time | PP PV        | PT CSP CSV C   | ST HM         |
|               | Setting Range   | Setting Unit | Mfr's Value    | Effect        |
| Sub-index 28h | 0~30000         | N/A          | 2              | Immediate     |
|               | Function code   | Mapping      | Data type      | Accessibility |
|               | Po439           | N            | UINT16         | RW            |
|               |                 |              |                |               |
|               | DI3 filter time | PP P         | PT CSP CSV     | CST HM        |
|               | Setting Range   | Setting Unit | Mfr's Value    | Effect        |
| Sub-index 29h | 0~30000         | N/A          | 2              | Immediate     |
|               | Function code   | Mapping      | Data type      | Accessibility |
|               | Po440           | N            | UINT16         | RW            |
|               |                 |              |                |               |
|               | DI4 filter time | PP P         | V PT CSP CSV ( | CST HM        |
|               | Setting Range   | Setting Unit | Mfr's Value    | Effect        |
| Sub-index 2Ah | 0~30000         | N/A          | 2              | Immediate     |
|               | Function code   | Mapping      | Data type      | Accessibility |
|               | Po441           | N            | UINT16         | RW            |
|               |                 |              |                |               |
|               | DI5 filter time | PP PV F      | T CSP CSV CST  | НМ            |
|               | Setting Range   | Setting Unit | Mfr's Value    | Effect        |
| Sub-index 2Bh | 0~30000         | N/A          | 2              | Immediate     |
|               | Function code   | Mapping      | Data type      | Accessibility |
|               | Po442           | N            | UINT16         | RW            |
|               |                 |              |                |               |
|               | DI6 filter time | PP PV        | PT CSP CSV C   | CST HM        |
| Sub-index 2Ch | Setting Range   | Setting Unit | Mfr's Value    | Effect        |
|               | 0~30000         | N/A          | 2              | Immediate     |

|                     | Function code                                 | Mapping             | Data type      | Accessibility |
|---------------------|-----------------------------------------------|---------------------|----------------|---------------|
|                     | Po443                                         | N                   | UINT16         | RW            |
|                     |                                               |                     |                | 1             |
|                     | DI7 filter time                               | PP PV               | PT CSP CSV C   | STHM          |
|                     | Setting Range                                 | Setting Unit        | Mfr's Value    | Effect        |
| Sub-index 2Dh       | 0~30000                                       | N/A                 | 2              | Immediate     |
|                     | Function code                                 | Mapping             | Data type      | Accessibility |
|                     | Po444                                         | N                   | UINT16         | RW            |
|                     |                                               |                     |                |               |
|                     | DI8 filter time                               | PP PV F             | T CSP CSV CST  | НМ            |
|                     | Setting Range                                 | Setting Unit        | Mfr's Value    | Effect        |
| Sub-index 2Eh       | 0~30000                                       | N/A                 | 2              | Immediate     |
|                     | Function code                                 | Mapping             | Data type      | Accessibility |
|                     | Po445                                         | N                   | UINT16         | RW            |
| 8.3.7 Index segr    | ment 2005h (fu                                | nction code Po      | 5□□)           |               |
|                     | Communication address PP PV PT CSP CSV CST HN |                     |                |               |
|                     | Setting Range                                 | Setting Unit        | Mfr's Value    | Effect        |
| Sub-index 01h       | 1~254                                         | N/A                 | 1              | Immediate     |
|                     | Function code                                 | Mapping             | Data type      | Accessibility |
|                     | Po500                                         | N                   | UINT16         | RW            |
| Please refer to 6.2 | 2. The entry-into-e                           | effect time is 1000 | ms.            |               |
|                     | Communication                                 | mode [              | PP PV PT CSP C | SV CST HM     |
|                     | Setting Range                                 | Setting Unit        | Mfr's Value    | Effect        |
| Sub-index 02h       | 0~1                                           | N/A                 | 0              | Immediate     |
|                     | Function code                                 | Mapping             | Data type      | Accessibility |
|                     | Po501                                         | N                   | UINT16         | RW            |
| Please refer to 6.2 | •                                             | -effect time is 100 |                |               |
|                     | Stop bit settings                             | PP                  | PV PT CSP CS   | V CST HM      |
|                     | Setting Range                                 | Setting Unit        | Mfr's Value    | Effect        |
| Sub-index 03h       | 0~1                                           | N/A                 | 0              | Immediate     |
|                     | Function code                                 | Mapping             | Data type      | Accessibility |
|                     | Po502                                         | N                   | UINT16         | RW            |
|                     |                                               | 247                 |                |               |

| 0: one stop bit 1: two stop bit                            |                    |                                                        |                         |               |  |
|------------------------------------------------------------|--------------------|--------------------------------------------------------|-------------------------|---------------|--|
|                                                            | Odd/even calibra   | ation PP                                               | PV PT CSP CSV (         | CST HM        |  |
|                                                            | Setting Range      | Setting Unit                                           | Mfr's Value             | Effect        |  |
| Sub-index 04h                                              | 0~2                | N/A                                                    | 0                       | Immediate     |  |
|                                                            | Function code      | Mapping                                                | Data type               | Accessibility |  |
|                                                            | Po503              | N                                                      | UINT16                  | RW            |  |
| 0: no calibration                                          | 1: odd calibra     |                                                        | calibration             |               |  |
| The entry-into-ef                                          | fect time is 1000m |                                                        |                         | T COM VD 4    |  |
|                                                            | Baud rate          | <u></u>                                                | P PV PT CSP CSV         |               |  |
|                                                            | Setting Range      | Setting Unit                                           | Mfr's Value             | Effect        |  |
| Sub-index 05h                                              | 0~5                | bit/s                                                  | 2                       | Immediate     |  |
|                                                            | Function code      | Mapping                                                | Data type               | Accessibility |  |
|                                                            | Po504              | N                                                      | UINT16                  | RW            |  |
| 0: 2400 1:4800                                             | 2: 9600 3: 192     | 200 4:38400                                            |                         | refer to 6.2  |  |
|                                                            | Whether commu      | Whether communication is valid PP PV PT CSP CSV CST HM |                         |               |  |
|                                                            | Setting Range      | Setting Unit                                           | Mfr's Value             | Effect        |  |
| Sub-index 06h                                              | Two-parameter      | N/A                                                    | 1                       | Immediate     |  |
|                                                            | Function code      | Mapping                                                | Data type               | Accessibility |  |
|                                                            | Po505              | N                                                      | UINT16                  | RW            |  |
| d                                                          |                    |                                                        |                         |               |  |
|                                                            |                    | Whether                                                | Modbus data is allow    | ed to be      |  |
|                                                            |                    |                                                        | into servodrive data st | orage.        |  |
|                                                            |                    | 0                                                      | Yes                     |               |  |
|                                                            |                    | 1                                                      | No                      |               |  |
|                                                            |                    |                                                        | EtherCAT data is allo   |               |  |
|                                                            |                    | 0 be witter                                            | n into servodrive data  | storage.      |  |
|                                                            |                    | 1                                                      | Yes<br>No               |               |  |
|                                                            |                    |                                                        |                         |               |  |
| d Two-parameter mode                                       |                    |                                                        |                         |               |  |
| Please refer to 6.2. The entry-into-effect time is 1000ms. |                    |                                                        |                         |               |  |
| Sub-index 07h                                              | Time interval of   | serial data pack                                       | et PP PV PT CSI         | CSV CST HM    |  |
| Sub-maca 0/II                                              | Setting Range      | Setting Unit                                           | Mfr's Value             | Effect        |  |

| -20~2000      | 0.1rpm  | 0         | Immediate     |
|---------------|---------|-----------|---------------|
| Function code | Mapping | Data type | Accessibility |
| Po506         | N       | INT16     | RW            |

# 8.3.8 Index segment 2006h (function code Ho

|               | Rated voltage   | PP                         | PV PT CSP CS   | V CST HM      |  |  |  |
|---------------|-----------------|----------------------------|----------------|---------------|--|--|--|
|               | Setting Range   | Setting Unit               | Mfr's Value    | Effect        |  |  |  |
| Sub-index 01h | 1~30000         | V                          |                |               |  |  |  |
|               | Function code   | Mapping                    | Data type      | Accessibility |  |  |  |
|               | Ho000           | N                          | UINT16         | RO            |  |  |  |
|               |                 |                            |                |               |  |  |  |
|               | Rated current   |                            | PP PV PT CSP   | CSV CST HM    |  |  |  |
|               | Setting Range   | Setting Unit               | Mfr's Value    | Effect        |  |  |  |
| Sub-index 02h | 0~30000         | 0.1A                       |                | Immediate     |  |  |  |
|               | Function code   | Mapping                    | Data type      | Accessibility |  |  |  |
|               | Ho001           | N                          | UINT16         | RW            |  |  |  |
|               |                 |                            |                |               |  |  |  |
|               | Max rotary spe  | ed PP PV PT CSP CSV CST HM |                |               |  |  |  |
|               | Setting Range   | Setting Unit               | Mfr's Value    | Effect        |  |  |  |
| Sub-index 03h | 0~32000         | rpm                        | _              | Immediate     |  |  |  |
|               | Function code   | Mapping                    | Data type      | Accessibility |  |  |  |
|               | Ho002           | N                          | UINT16         | RW            |  |  |  |
|               |                 |                            |                |               |  |  |  |
|               | Rated rotary sp | eed                        | PP PV PT CSP C | SV CST HM     |  |  |  |
|               | Setting Range   | Setting Unit               | Mfr's Value    | Effect        |  |  |  |
| Sub-index 04h | 1~32000         | rpm                        | _              | Immediate     |  |  |  |
|               | Function code   | Mapping                    | Data type      | Accessibility |  |  |  |
|               | Ho003           | N                          | UINT16         | RW            |  |  |  |
|               |                 |                            |                |               |  |  |  |
|               | Motor pole pair | ·s PP                      | PV PT CSP CSV  | CST HM        |  |  |  |
| Sub-index 05h | Setting Range   | Setting Unit               | Mfr's Value    | Effect        |  |  |  |
|               | 1~30            | Pairs                      |                | Immediate     |  |  |  |

|                   | Function code                                       | Mapping                | Data type     | Accessibility |  |
|-------------------|-----------------------------------------------------|------------------------|---------------|---------------|--|
|                   | Ho004                                               | N                      | UINT16        | RW            |  |
| For example, if n | notor pole number                                   | is 8, pole pairs is 4  | 1.            |               |  |
|                   | Resistance between phases PP PV PT CSP CSV CST HM   |                        |               |               |  |
|                   | Setting Range                                       | Setting Unit           | Mfr's Value   | Effect        |  |
| Sub-index 06h     | 0~65535                                             | $10^{\text{-}3}\Omega$ | _             | Immediate     |  |
|                   | Function code                                       | Mapping                | Data type     | Accessibility |  |
|                   | Ho005                                               | N                      | UINT16        | RW            |  |
|                   |                                                     |                        |               |               |  |
|                   | D-axis inductan                                     | ice PP P               | Y PT CSP CSV  | CST HM        |  |
|                   | Setting Range                                       | Setting Unit           | Mfr's Value   | Effect        |  |
| Sub-index 07h     | 0~65535                                             | 10 <sup>-6</sup> H     | _             | Immediate     |  |
|                   | Function code                                       | Mapping                | Data type     | Accessibility |  |
|                   | Ho006                                               | N                      | UINT16        | RW            |  |
|                   |                                                     |                        |               |               |  |
|                   | Q-axis inductar                                     | nce PP                 | PV PT CSP CSV | CST HM        |  |
|                   | Setting Range                                       | Setting Unit           | Mfr's Value   | Effect        |  |
| Sub-index 08h     | 0~65535                                             | 10 <sup>-6</sup> H     | _             | Immediate     |  |
|                   | Function code                                       | Mapping                | Data type     | Accessibility |  |
|                   | Ho007                                               | N                      | UINT16        | RW            |  |
|                   |                                                     |                        |               |               |  |
|                   | Back EMF line voltage value PP PV PT CSP CSV CST HM |                        |               |               |  |
|                   | Setting Range                                       | Setting Unit           | Mfr's Value   | Effect        |  |
| Sub-index 09h     | 0~30000                                             | 0.1V/1000rpm           | _             | Immediate     |  |
|                   | Function code                                       | Mapping                | Data type     | Accessibility |  |
|                   | Ho008                                               | N                      | UINT16        | RW            |  |
|                   |                                                     |                        |               |               |  |
|                   | Motor rated po                                      | wer PI                 | PV PT CSP CS  | V CST HM      |  |
|                   | Setting Range                                       | Setting Unit           | Mfr's Value   | Effect        |  |
| Sub-index 0Ch     | 1~30000                                             | 0.01Kw                 |               | Immediate     |  |
|                   | Function code                                       | Mapping                | Data type     | Accessibility |  |
|                   | Ho011                                               | N                      | UINT16        | RW            |  |

|               | Motor moveme                   | nt inertia                         | PP PV PT CSP CSV CST HM |               |  |
|---------------|--------------------------------|------------------------------------|-------------------------|---------------|--|
| Sub-index 0Dh | Setting Range                  | Setting Unit                       | Mfr's Value             | Effect        |  |
|               | $0\sim (2^{31}-1)$             | 10 <sup>-6</sup> Kg•m <sup>2</sup> |                         | Immediate     |  |
|               | Function code                  | Mapping                            | Data type               | Accessibility |  |
|               | Ho012                          | N                                  | UINT16                  | RW            |  |
|               |                                |                                    |                         |               |  |
|               | Encoder line nu                | mber [                             | PP PV PT CSP CS         | SV CST HM     |  |
|               | Setting Range                  | Setting Unit                       | Mfr's Value             | Effect        |  |
| Sub-index 11h | $0\sim (2^{31}-1)$             | PPR                                | _                       | Immediate     |  |
|               | Function code                  | Mapping                            | Data type               | Accessibility |  |
|               | Ho016                          | N                                  | DINT32                  | RW            |  |
|               |                                |                                    |                         |               |  |
|               | Encoder installa               | ation angle (num                   | ber of pulses)          |               |  |
|               | PP PV PT CSP                   | CSV CST HM                         |                         |               |  |
|               | Setting Range                  | Setting Unit                       | Mfr's Value             | Effect        |  |
| Sub-index 13h | - (2 <sup>31</sup> -1)         | N/A                                |                         | Immediate     |  |
|               | $\sim$ + (2 <sup>31</sup> -1)) | N/A                                |                         |               |  |
|               | Function code                  | Mapping                            | Data type               | Accessibility |  |
|               | Ho018                          | N                                  | DINT32                  | RW            |  |
|               |                                |                                    |                         |               |  |
|               | Overload sensit                | ivity setting                      | PP PV PT CSP (          | CSV CST HM    |  |
| Sub-index 48h | Setting Range                  | Setting Unit                       | Mfr's Value             | Effect        |  |
|               | 1~30000                        | N/A                                | 500                     | Immediate     |  |
|               | Function code                  | Mapping                            | Data type               | Accessibility |  |
|               | Ho121                          | N                                  | INT16                   | RW            |  |
|               |                                |                                    |                         |               |  |

#### 8.3.9 Index segment 2008h (function code So-

|               | Software versio | n of firmware 1 | PP PV PT CSP CSV CST HM |        |  |
|---------------|-----------------|-----------------|-------------------------|--------|--|
| Sub-index 01h | Setting Range   | Setting Unit    | Mfr's Value             | Effect |  |
|               | N/A             | N/A             |                         |        |  |

|                                                                                                    | Function code       | Mapping                  | Data type               | Accessibility |
|----------------------------------------------------------------------------------------------------|---------------------|--------------------------|-------------------------|---------------|
|                                                                                                    | So-00               | N                        | UINT16                  | RO            |
| So-00 displays software version of firmware 1. For example, 100 is 1.00 version.                                                                        |                     |                          |                         |               |
|                                                                                                    | User's password     | (Avoid modifying CSP CSV | parameters by mi CST HM | stake)        |
| Ch : d 02h                                                                                                    | Setting Range       | Setting Unit             | Mfr's Value             | Effect        |
| Sub-index 02h                                                                                                    | 0~9999              | N/A                      | _                       | Restart       |
|                                                                                                    | Function code       | Mapping                  | Data type               | Accessibility |
|                                                                                                    | So-01               | N                        | UINT16                  | RW            |
| Please refer to 7.                                                                                                    | 10.1.               |                          |                         |               |
|                                                                                                    | Delay time for se   | ervo OFF                 | PP PV PT CSP (          | CSV CST HM    |
|                                                                                                    | Setting Range       | Setting Unit             | Mfr's Value             | Effect        |
| Sub-index 03h                                                                                                    | 0~500               | 10ms                     | 0                       | Immediate     |
|                                                                                                    | Function code       | Mapping                  | Data type               | Accessibility |
|                                                                                                    | So-02               | N                        | UINT16                  | RW            |
| Please refer to 7.                                                                                                    | 1.3. The entry-into | -effect time is 100      | )ms.                    |               |
| Delay time for electro-magnetic braking OFF PP PV PT CSP CSV CST HM                                                                                     |                     |                          |                         |               |
|                                                                                                    | Setting Range       | Setting Unit             | Mfr's Value             | Effect        |
| Sub-index 04h                                                                                                    | 10~100              | 10ms                     | 50                      | Immediate     |
|                                                                                                    | Function code       | Mapping                  | Data type               | Accessibility |
|                                                                                                    | So-03               | N                        | UINT16                  | RW            |
| Please refer to 7.                                                                                                    | 1.3. The entry-into | -effect time is 100      | )ms.                    |               |
|                                                                                                    | Braking resistor    | r value                  | PP PV PT CSP            | CSV CST HM    |
|                                                                                                    | Setting Range       | Setting Unit             | Mfr's Value             | Effect        |
| Sub-index 05h                                                                                                    | 8~1000              | Ω                        |                         | Immediate     |
|                                                                                                    | Function code       | Mapping                  | Data type               | Accessibility |
|                                                                                                    | So-04               | N                        | UINT16                  | RW            |
| So-04 is used to set servo drive external resistor value. External resistor and internal                                                                |                     |                          |                         |               |
| resistor cannot be used at the same time. If user select external resistor, please remove the jumper between terminal B1 and B2. Please refer to 7.1.7. |                     |                          |                         |               |
| Discharge duty ratio PP PV PT CSP CSV CST HM                                                                                                    |                     |                          |                         |               |
| Sub-index 06h                                                                                                    | Setting Range       | Setting Unit             | Mfr's Value             | Effect        |
|                                                                                                    | 0~100               | %                        | 50                      | Immediate     |

|                   | Function code       | Mapping              | Data type       | Accessibility |
|-------------------|---------------------|----------------------|-----------------|---------------|
|                   | So-05               | N                    | UINT16          | RW            |
| The higher the di | scharge duty ratio, | , the fast the disch | arge speed.     |               |
|                   | Input power ph      | ase-loss protectio   | on PP PV PT CSF | CSV CST HM    |
|                   | Setting Range       | Setting Unit         | Mfr's Value     | Effect        |
| Sub-index 07h     | 0~1                 | N/A                  | _               | Immediate     |
|                   | Function code       | Mapping              | Data type       | Accessibility |
|                   | So-06               | N                    | UINT16          | RW            |
| 0: disabled       | l; enabled          |                      |                 |               |
|                   | Servo OFF stop      | mode                 | PP PV PT CSP CS | SV CST HM     |
|                   | Setting Range       | Setting Unit         | Mfr's Value     | Effect        |
| Sub-index 08h     | 0~5                 | N/A                  | 0               | Immediate     |
|                   | Function code       | Mapping              | Data type       | Accessibility |
|                   | So-07               | N                    | UINT16          | RW            |

- 0: Free stop
- 1: Dynamic brake, only valid for servo drive with dynamic brake.
- 2: Fast enabled.

When servo drive is power on and receives enable signal, after 10ms delay, servo is on.

- 3: Deceleration stop.
- 4: Deceleration stop and dynamic brake.
  5: Deceleration stop and fast enabled.

| 3. Deceleration s  |                     |                                                    |                |               |  |  |
|--------------------|---------------------|----------------------------------------------------|----------------|---------------|--|--|
|                    | Dynamic brakii      | Dynamic braking delay time PP PV PT CSP CSV CST HM |                |               |  |  |
|                    | Setting Range       | Setting Unit                                       | Mfr's Value    | Effect        |  |  |
| Sub-index 09h      | 100~30000           | 0.1ms                                              | 5000           | Immediate     |  |  |
|                    | Function code       | Mapping                                            | Data type      | Accessibility |  |  |
|                    | So-08               | N                                                  | UINT16         | RW            |  |  |
|                    |                     |                                                    |                |               |  |  |
|                    | Servo drive stat    | us display                                         | PP PV PT CSP C | SV CST HM     |  |  |
|                    | Setting Range       | Setting Unit                                       | Mfr's Value    | Effect        |  |  |
| Sub-index 0Ah      | 0~38                | N/A                                                | 2              | Immediate     |  |  |
|                    |                     | 11/12                                              | _              | Illillediate  |  |  |
|                    | Function code       | Mapping                                            | Data type      | Accessibility |  |  |
|                    | Function code So-09 | - "                                                |                |               |  |  |
| Please refer to 7. | So-09               | Mapping                                            | Data type      | Accessibility |  |  |

|                                                    | PP PV PT           | CSP CSV            | CST HM              |                   |
|----------------------------------------------------|--------------------|--------------------|---------------------|-------------------|
|                                                    | Setting Range      | Setting Unit       | Mfr's Value         | Effect            |
|                                                    | N/A                | N/A                | _                   | _                 |
|                                                    | Function code      | Mapping            | Data type           | Accessibility     |
|                                                    | So-10              | N                  | UINT16              | RO                |
| So-10 can only be checked, but cannot be modified. |                    |                    |                     |                   |
|                                                    | Record of malfu    | ınction type for t | he last second tir  | ne                |
|                                                    | PP PV PT           | CSP CSV            | CST HM              |                   |
| Sub-index 0Ch                                      | Setting Range      | Setting Unit       | Mfr's Value         | Effect            |
| Sub-index och                                      | N/A                | N/A                |                     |                   |
|                                                    | Function code      | Mapping            | Data type           | Accessibility     |
|                                                    | So-11              | N                  | UINT16              | RO                |
| So-11 can only be                                  | e checked, but can | not be modified.   |                     |                   |
|                                                    | Record of malfu    | ınction type for t | he last third time  | ė                 |
|                                                    | PP PV PT           | CSP CSV            | CST HM              |                   |
| Sub-index 0Dh                                      | Setting Range      | Setting Unit       | Mfr's Value         | Effect            |
| Sub-index vDii                                     | N/A                | N/A                |                     |                   |
|                                                    | Function code      | Mapping            | Data type           | Accessibility     |
|                                                    | So-12              | N                  | UINT16              | RO                |
| So-12 can only be                                  | e checked, but can | not be modified.   |                     |                   |
|                                                    | Jog speed          | PP                 | PV PT CSP CSV       | CST HM            |
|                                                    | Setting Range      | Setting Unit       | Mfr's Value         | Effect            |
| Sub-index 0Eh                                      | 0~30000            | 0.1rpm             | 1000                | Immediate         |
|                                                    | Function code      | Mapping            | Data type           | Accessibility     |
|                                                    | So-13              | N                  | UINT16              | RW                |
| So-13 can only be                                  | e checked, but can | not be modified.   | Γhe entry-into-effe | ect time is 10ms. |
|                                                    | Encoder discon     | nection protectio  | n PP PV PT CSP      | CSV CST HM        |
|                                                    | Setting Range      | Setting Unit       | Mfr's Value         | Effect            |
| Sub-index 10h                                      | 0~1                | N/A                | 1                   | Immediate         |
|                                                    | Function code      | Mapping            | Data type           | Accessibility     |
|                                                    | So-15              | N                  | UINT16              | RW                |
| 0: Invalid 1:                                      | Valid              |                    |                     |                   |

| The entry-into-ef                  | fect time is 10ms.                                                           |                    |                      |               |
|------------------------------------|------------------------------------------------------------------------------|--------------------|----------------------|---------------|
|                                    | Speed threshold                                                              | of electromagno    | etic braking  CST HM |               |
| 0 1 1 1 11                         | Setting Range                                                                | Setting Unit       | Mfr's Value          | Effect        |
| Sub-index 11h                      | 0~30000                                                                      | 0.1rpm             | 1000                 | Immediate     |
|                                    | Function code                                                                | Mapping            | Data type            | Accessibility |
|                                    | So-16                                                                        | N                  | UINT16               | RW            |
| Please refer to 7                  | .1.3                                                                         |                    |                      |               |
|                                    | Forward run p                                                                | orohibited         | PP PV PT CSP C       | CSV CST HM    |
|                                    | Setting Range                                                                | Setting Unit       | Mfr's Value          | Effect        |
| Sub-index 12h                      | 0~1                                                                          | N/A                | 1                    | Immediate     |
|                                    | Function code                                                                | Mapping            | Data type            | Accessibility |
|                                    | So-17                                                                        | N                  | UINT16               | RW            |
| When So-17=1, Sallocated, user ca  | valid So-18=1 and termi n use overtravel fund So-18 is valid                 | ınction by externa | al terminal. For sec | curity, Mfr's |
| protection in case                 | Reverse run pi                                                               | rohibited          | PP PV PT CSP         | CSV CST HM    |
|                                    | Setting Range                                                                | Setting Unit       | Mfr's Value          | Effect        |
| Sub-index 13h                      | 0~1                                                                          | N/A                | 1                    | Immediate     |
|                                    | Function code                                                                | Mapping            | Data type            | Accessibility |
|                                    | So-18                                                                        | N                  | UINT16               | RW            |
| When So-17=1, S allocated, user ca | valid So-18=1 and termi n use overtravel fund So-18 is valid of malfunction. | ınction by externa | al terminal. For sec | curity, Mfr's |

| protection in case of manufaction. |                          |              |                         |               |  |
|------------------------------------|--------------------------|--------------|-------------------------|---------------|--|
|                                    | Analog monitor channel 1 |              | PP PV PT CSP CSV CST HM |               |  |
|                                    | Setting Range            | Setting Unit | Mfr's Value             | Effect        |  |
| Sub-index 14h                      | 0~3                      | N/A          | 0                       | Immediate     |  |
|                                    | Function code            | Mapping      | Data type               | Accessibility |  |
|                                    | So-19                    | N            | UINT16                  | RW            |  |

0: servo drive output current.

Servo drive output current corresponding to 10V is set by So-20.

1: servo drive output voltage.

Servo drive max voltage corresponding to 10V is set by So-21.

- 2: servo motor speed. Max rotation speed corresponding to 10V is set by So-22.
- 3: Output voltage 0V+offset. Offset voltage is set by So-24.

| 3: Output voltage                               | 0V+offset. Offset                                                    | t voltage is set by | So-24.      |               |  |
|-------------------------------------------------|----------------------------------------------------------------------|---------------------|-------------|---------------|--|
| Servo drive output current corresponding to 10V |                                                                      |                     |             |               |  |
|                                                 | PP PV PT CSP                                                         | CSV CST HM          |             |               |  |
| a                                               | Setting Range                                                        | Setting Unit        | Mfr's Value | Effect        |  |
| Sub-index 15h                                   | 1~1000                                                               | 0.1A                | 200         | Immediate     |  |
|                                                 | Function code                                                        | Mapping             | Data type   | Accessibility |  |
|                                                 | So-20                                                                | N                   | UINT16      | RW            |  |
| The entry-into-ef                               | fect time is 1000m                                                   | ns.                 |             |               |  |
|                                                 | Servo drive max voltage corresponding to 10V PP PV PT CSP CSV CST HM |                     |             |               |  |
|                                                 | Setting Range                                                        | Setting Unit        | Mfr's Value | Effect        |  |
| Sub-index 16h                                   | 1~500                                                                | 1V                  | 500         | Immediate     |  |
|                                                 | Function code                                                        | Mapping             | Data type   | Accessibility |  |
|                                                 | So-21                                                                | N                   | UINT16      | RW            |  |
| The entry-into-ef                               | fect time is 1000m                                                   | ıs.                 |             |               |  |
|                                                 | Max rotation speed corresponding to 10V PP PV PT CSP CSV CST HM      |                     |             |               |  |
| Sub-index 17h                                   | Setting Range                                                        | Setting Unit        | Mfr's Value | Effect        |  |
| Sub-maex 17m                                    | 1~32000                                                              | 0.1rpm              | 30000       | Immediate     |  |
|                                                 | Function code                                                        | Mapping             | Data type   | Accessibility |  |
|                                                 | So-22                                                                | N                   | UINT16      | RW            |  |
| The entry-into-ef                               | fect time is 1000m                                                   | ıs.                 |             |               |  |
|                                                 | Motor parameter storing location PP PV PT CSP CSV CST HM             |                     |             |               |  |
| Sub-index 18h                                   | Setting Range                                                        | Setting Unit        | Mfr's Value | Effect        |  |
| Sub-maex 1011                                   | 0~1                                                                  | N/A                 | 1           | Immediate     |  |
|                                                 | Function code                                                        | Mapping             | Data type   | Accessibility |  |
| 0. 3371                                         | So-23                                                                | N                   | UINT16      | RW            |  |
|                                                 |                                                                      |                     |             |               |  |

<sup>0:</sup> When servo drive finishes auto-tuning motor parameter, motor parameters are stored in servo drive.

<sup>1:</sup> When servo drive finishes studying motor parameter, motor parameters are stored in encoder. (Only for encoder with EEPROM)

|                                       | Analog monitor PP PV PT      | voltage compens    | csation 1 CST HM |               |  |
|---------------------------------------|------------------------------|--------------------|------------------|---------------|--|
|                                       | Setting Range                | Setting Unit       | Mfr's Value      | Effect        |  |
| Sub-index 19h                         | -10000~10000                 | mv                 | 0                | Immediate     |  |
|                                       | Function code                | Mapping            | Data type        | Accessibility |  |
|                                       | So-24                        | N                  | INT16            | RW            |  |
| The entry-into-effect time is 1000ms. |                              |                    |                  |               |  |
|                                       | Motor parameter PP PV PT CSP | identification set | ting             |               |  |
| Sub-index 1Ah                         | Setting Range                | Setting Unit       | Mfr's Value      | Effect        |  |
| Sub-macx TAII                         | 0~4                          | N/A                | 0                | Immediate     |  |
|                                       | Function code                | Mapping            | Data type        | Accessibility |  |
|                                       | So-25                        | N                  | UINT16           | RW            |  |
| Please refer to ch                    | apter 7.                     |                    |                  |               |  |
|                                       | Fan control                  |                    | PP PV PT CSP     | CSV CST HM    |  |
|                                       | Setting Range                | Setting Unit       | Mfr's Value      | Effect        |  |
| Sub-index 1Bh                         | 0~2                          | N/A                | 2                | Immediate     |  |
|                                       | Function code                | Mapping            | Data type        | Accessibility |  |
|                                       | So-26                        | N                  | UINT16           | RW            |  |
|                                       |                              |                    |                  |               |  |
|                                       | Fan temperature setting      |                    | PP PV PT CSP     | CSV CST HM    |  |
|                                       | Setting Range                | Setting Unit       | Mfr's Value      | Effect        |  |
| Sub-index 1Ch                         | 10~100                       | °C                 | 45               | Immediate     |  |
|                                       | Function code                | Mapping            | Data type        | Accessibility |  |
|                                       | So-27                        | N                  | UINT16           | RW            |  |
|                                       |                              |                    |                  |               |  |
|                                       | Power off and b              | raking             | PP PV PT CSF     | CSV CST HM    |  |
|                                       | Setting Range                | Setting Unit       | Mfr's Value      | Effect        |  |
| Sub-index 1Dh                         | 0~1                          | N/A                | 1                | Immediate     |  |
|                                       | Function code                | Mapping            | Data type        | Accessibility |  |
|                                       | So-28                        | N                  | UINT16           | RW            |  |
| 0: disabled 1                         | : enabled                    |                    |                  |               |  |

|                                                                                                    | Time of power of    | off and braking  | PP PV PT CSP      | CSV CST HM    |
|----------------------------------------------------------------------------------------------------|---------------------|------------------|-------------------|---------------|
|                                                                                                    | Setting Range       | Setting Unit     | Mfr's Value       | Effect        |
| Sub-index 1Eh                                                                                                    | 500~30000           | 0.1ms            | 1000              | Immediate     |
|                                                                                                    | Function code       | Mapping          | Data type         | Accessibility |
|                                                                                                    | So-29               | N                | UINT16            | RW            |
| The entry-into-ef                                                                                                    | fect time is 100ms  |                  |                   |               |
|                                                                                                    | Setting of absol    | ute position and | relative position |               |
|                                                                                                    | PP PV PT            | CSP CSV          | CST HM            |               |
| Sub-index 1Fh                                                                                                    | Setting Range       | Setting Unit     | Mfr's Value       | Effect        |
| Sub-muex IFH                                                                                                    | 0~1                 | N/A              | _                 | Immediate     |
|                                                                                                    | Function code       | Mapping          | Data type         | Accessibility |
|                                                                                                    | So-30               | N                | UINT16            | RW            |
| <ul><li>0: Absolute position. Under internal position absolute mode, encoder feedback absolute position is adopted.</li><li>1: Relative position. Under internal position absolute mode, encoder feedback absolute position is not adopted. Battery protection is shielded.</li></ul> |                     |                  |                   |               |
|                                                                                                    | Communication       | related error    | PP PV PT CSP      | CSV CST HM    |
|                                                                                                    | Setting Range       | Setting Unit     | Mfr's Value       | Effect        |
| Sub-index 20h                                                                                                    | -                   | N/A              | b1111             | Immediate     |
|                                                                                                    | Function code       | Mapping          | Data type         | Accessibility |
|                                                                                                    | So-31               | N                | UINT16            | RW            |
| So-31 is used to s                                                                                                    | set related EtherCA | AT protection.   |                   |               |

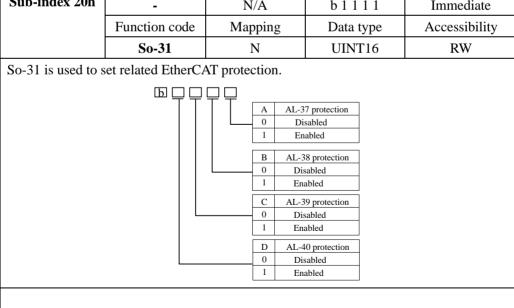

|                        | Motor lock-roto                                            | or protection fun                                  | ction          |                |  |
|------------------------|------------------------------------------------------------|----------------------------------------------------|----------------|----------------|--|
|                        | Setting Range                                              | Setting Unit                                       | Mfr's Value    | Effect         |  |
| Sub-index 23h          | 0~1                                                        | N/A                                                | 1              | Immediate      |  |
|                        | Function code                                              | Mapping                                            | Data type      | Accessibility  |  |
|                        | So-34                                                      | N                                                  | UINT16         | RW             |  |
| 0: disabled 1: enabled |                                                            |                                                    |                |                |  |
|                        | Overload pre-al                                            | larm current                                       | PP PV PT CSP C | SV CST HM      |  |
|                        | Setting Range                                              | Setting Unit                                       | Mfr's Value    | Effect         |  |
| Sub-index 24h          | 0~800                                                      | %                                                  | 120            | Immediate      |  |
|                        | Function code                                              | Mapping                                            | Data type      | Accessibility  |  |
|                        | So-35                                                      | N                                                  | UINT16         | RW             |  |
|                        |                                                            |                                                    |                |                |  |
|                        | Overload pre-al                                            | Overload pre-alarm filter time PP PV PT CSP CSV CS |                | CSV CST HM     |  |
|                        | Setting Range                                              | Setting Unit                                       | Mfr's Value    | Effect         |  |
| Sub-index 25h          | 0~1000                                                     | 10ms                                               | 10             | Power on again |  |
|                        | Function code                                              | Mapping                                            | Data type      | Accessibility  |  |
|                        | So-36                                                      | N                                                  | UINT16         | RW             |  |
|                        |                                                            |                                                    |                |                |  |
|                        | Motor overload coefficient setting PP PV PT CSP CSV CST HM |                                                    |                |                |  |
|                        | Setting Range                                              | Setting Unit                                       | Mfr's Value    | Effect         |  |
| Sub-index 26h          | 1~500                                                      | %                                                  | 100            | Immediate      |  |
|                        | Function code                                              | Mapping                                            | Data type      | Accessibility  |  |
|                        | So-37                                                      | N                                                  | UINT16         | RW             |  |
| Please refer to 7.     | 10.6.                                                      |                                                    |                |                |  |
|                        |                                                            | rotection of LI b                                  | oattery        |                |  |
|                        | PP PV PT CSP                                               | CSV CST HM                                         | T              |                |  |
| Sub-index 27h          | Setting Range                                              | Setting Unit                                       | Mfr's Value    | Effect         |  |
| Sub maca 27m           | 0~1                                                        | N/A                                                | 1              | Immediate      |  |
|                        | Function code                                              | Mapping                                            | Data type      | Accessibility  |  |
|                        | So-38                                                      | N                                                  | UINT16         | RW             |  |
| 0: disabled 1:         | enabled                                                    |                                                    |                |                |  |

|                                                                                                    | Overtravel limit                                 | function                                                   | PP PV PT CSP CS | SV CST HM     |  |  |
|----------------------------------------------------------------------------------------------------|--------------------------------------------------|------------------------------------------------------------|-----------------|---------------|--|--|
|                                                                                                    | Setting Range                                    | Setting Unit                                               | Mfr's Value     | Effect        |  |  |
| Sub-index 28h                                                                                                    | 0~2                                              | N/A                                                        | -               | Immediate     |  |  |
|                                                                                                    | Function code                                    | Mapping                                                    | Data type       | Accessibility |  |  |
|                                                                                                    | So-39                                            | N                                                          | UINT16          | RW            |  |  |
| 0: disabled 1:                                                                                                    | enabled 2: stop b                                | ut no alarm                                                |                 |               |  |  |
|                                                                                                    | I                                                | Delay time of lock-rotor protection PPPV PT CSP CSV CST HM |                 |               |  |  |
|                                                                                                    | Setting Range                                    | Setting Unit                                               | Mfr's Value     | Effect        |  |  |
| Sub-index 29h                                                                                                    | 10~1000                                          | 10ms                                                       | 100             | Immediate     |  |  |
|                                                                                                    | Function code                                    | Mapping                                                    | Data type       | Accessibility |  |  |
|                                                                                                    | So-40                                            | N                                                          | UINT16          | RW            |  |  |
|                                                                                                    |                                                  |                                                            |                 |               |  |  |
|                                                                                                    | Alarm output duty ratio  PP PV PT CSP CSV CST HM |                                                            |                 |               |  |  |
|                                                                                                    | Setting Range                                    | Setting Unit                                               | Mfr's Value     | Effect        |  |  |
| Sub-index 2Bh                                                                                                    | 1~100                                            | %                                                          | 100             | Immediate     |  |  |
|                                                                                                    | Function code                                    | Mapping                                                    | Data type       | Accessibility |  |  |
|                                                                                                    | So-42                                            | N                                                          | UINT16          | RW            |  |  |
|                                                                                                    |                                                  |                                                            |                 |               |  |  |
|                                                                                                    | Encoder reset                                    | PP PV F                                                    | T CSP CSV CST   | HM            |  |  |
|                                                                                                    | Setting Range                                    | Setting Unit                                               | Mfr's Value     | Effect        |  |  |
| Sub-index 2Ch                                                                                                    | 0~1                                              | N/A                                                        | 0               | Immediate     |  |  |
|                                                                                                    | Function code                                    | Mapping                                                    | Data type       | Accessibility |  |  |
|                                                                                                    | So-43                                            | N                                                          | UINT16          | RW            |  |  |
| 0: encoder cannot be reset when alarm occurs.     1: encoder can be reset when alarm occurs.     Encoder reset is used to reset when encoder alarm occurs. User needs to long press SET key for panel reset. |                                                  |                                                            |                 |               |  |  |
| neg for panel los                                                                                                    | Parameter copy                                   | P                                                          | PPV PT CSP CS   | V CST HM      |  |  |
|                                                                                                    | Setting Range                                    | Setting Unit                                               | Mfr's Value     | Effect        |  |  |
| Sub-index 2Dh                                                                                                    | Four-parameter                                   | N/A                                                        | 0000            | Immediate     |  |  |
|                                                                                                    | Function code                                    | Mapping                                                    | Data type       | Accessibility |  |  |
|                                                                                                    |                                                  |                                                            |                 |               |  |  |

So-44

UINT16

RW

| A Copy function 0 disabled 1 enabled  B Motor parameter copy 0 disabled 1 enabled  C Gain parameter copy 0 disabled 1 enabled  D Notch filter paramter copy 0 disabled 1 enabled |                                                                |              |               |               |  |
|----------------------------------------------------------------------------------------------------|----------------------------------------------------------------|--------------|---------------|---------------|--|
|                                                                                                    | FPGA software v                                                | ersion PP    | PV PT CSP CSV | CST HM        |  |
|                                                                                                    | Setting Range                                                  | Setting Unit | Mfr's Value   | Effect        |  |
| Sub-index 2Fh                                                                                                    | _                                                              | N/A          |               | Immediate     |  |
|                                                                                                    | Function code                                                  | Mapping      | Data type     | Accessibility |  |
|                                                                                                    | So-46                                                          | N            | UINT16        | RW            |  |
| For example, 1                                                                                                    | 00 is 1.00 version                                             |              |               |               |  |
|                                                                                                    | Motor parameters setting area password PP PV PT CSP CSV CST HM |              |               |               |  |
| Sub-index 31h                                                                                                    | Setting Range                                                  | Setting Unit | Mfr's Value   | Effect        |  |
| Sub-maex 31n                                                                                                    | 0~9999                                                         | N/A          | 0             | Immediate     |  |
|                                                                                                    | Function code                                                  | Mapping      | Data type     | Accessibility |  |
| , , , , , , , , , , , , , , , , , , ,                                                                                                    | So-48                                                          | N            | UINT16        | RW            |  |
| When So-48=1                                                                                                    | , motor parameter ca                                           |              |               |               |  |
|                                                                                                    | Revert to Mfr's v                                              | <u> </u>     | PPV PT CSP CS |               |  |
|                                                                                                    | Setting Range                                                  | Setting Unit | Mfr's Value   | Effect        |  |
| Sub-index 32h                                                                                                    | 0~1                                                            | N/A          | 0             | Restart       |  |
|                                                                                                    | Function code                                                  | Mapping      | Data type     | Accessibility |  |
|                                                                                                    | So-49                                                          | N            | UINT16        | RW            |  |
|                                                                                                    |                                                                |              |               |               |  |
|                                                                                                    | Motor overheat p                                               | rotection    | PP PV PT CSP  | CSV CST HM    |  |
|                                                                                                    | Setting Range                                                  | Setting Unit | Mfr's Value   | Effect        |  |
| Sub-index 33h                                                                                                    | 0~1                                                            | N/A          | 0             | Immediate     |  |
|                                                                                                    | Function code                                                  | Mapping      | Data type     | Accessibility |  |
|                                                                                                    | So-50                                                          | N            | UINT16        | RW            |  |
| 0: disabled                                                                                                    | 1: enabled                                                     |              | •             |               |  |

|                 | Motor disconnected protection of temperature detection  PP PV PT CSP CSV CST HM |                  |              |                |
|-----------------|---------------------------------------------------------------------------------|------------------|--------------|----------------|
|                 |                                                                                 |                  | T            |                |
| Sub-index 34h   | Setting Range                                                                   | Setting Unit     | Mfr's Value  | Effect         |
|                 | 0~1                                                                             | N/A              | 1            | Immediate      |
|                 | Function code                                                                   | Mapping          | Data type    | Accessibility  |
|                 | So-51                                                                           | N                | UINT16       | RW             |
| 0: disabled     | 1: enabled                                                                      |                  |              |                |
|                 | Torque detuning                                                                 | protection Pl    | PV PT CSP CS | V CST HM       |
|                 | Setting Range                                                                   | Setting Unit     | Mfr's Value  | Effect         |
| Sub-index 37h   | 0~1                                                                             | N/A              | 1            | Immediate      |
|                 | Function code                                                                   | Mapping          | Data type    | Accessibility  |
|                 | So-54                                                                           | N                | UINT16       | RW             |
|                 | : enabled                                                                       |                  |              |                |
| When So-54 is v | alid, motor is phase-                                                           |                  |              | ps into AL-23. |
|                 | Torque detuning protection filter time  PP PV PT CSP CSV CST HM                 |                  |              |                |
| G 1 1 1 201     | Setting Range                                                                   | Setting Unit     | Mfr's Value  | Effect         |
| Sub-index 38h   | 1~100                                                                           | 10ms             | 10           | Immediate      |
|                 | Function code                                                                   | Mapping          | Data type    | Accessibility  |
|                 | So-55                                                                           | N                | UINT16       | RW             |
| Motor cable dis | sconnected protection                                                           | on time.         |              |                |
|                 | Air-cooling motor                                                               | r mode selection | PP PV PT CSP | CSV CST HM     |
|                 | Setting Range                                                                   | Setting Unit     | Mfr's Value  | Effect         |
| Sub-index 39h   | 0~1                                                                             | N/A              | 0            | Immediate      |
|                 | Function code                                                                   | Mapping          | Data type    | Accessibility  |
|                 | So-56                                                                           | N                | UINT16       | RW             |
| 0: self-cooling | 1: air-cooling                                                                  |                  |              |                |
|                 | Forced input setti                                                              | ing of DI        | PV PT CSP CS | V CST HM       |
|                 | Setting Range                                                                   | Setting Unit     | Mfr's Value  | Effect         |
| Sub-index 3Ah   | _                                                                               | N/A              | 0            | Immediate      |
|                 | Function code                                                                   | Mapping          | Data type    | Accessibility  |
|                 | So-57                                                                           | N                | UINT16       | RW             |

| Please refer to | Please refer to 7.10.9.                                        |              |               |               |  |  |  |  |
|-----------------|----------------------------------------------------------------|--------------|---------------|---------------|--|--|--|--|
|                 | Forced input and output mode of DI/DO  PP PV PT CSP CSV CST HM |              |               |               |  |  |  |  |
| G 1 1 1 2D1     | Setting Range                                                  | Setting Unit | Mfr's Value   | Effect        |  |  |  |  |
| Sub-index 3Bh   |                                                                | N/A          | d00           | Immediate     |  |  |  |  |
|                 | Function code                                                  | Mapping      | Data type     | Accessibility |  |  |  |  |
|                 | So-58                                                          | N            | UINT16        | RW            |  |  |  |  |
| Please refer to | Please refer to 7.10.9.                                        |              |               |               |  |  |  |  |
|                 | Station alias                                                  | PP           | PV PT CSP CSV | CST HM        |  |  |  |  |
|                 | Setting Range                                                  | Setting Unit | Mfr's Value   | Effect        |  |  |  |  |
| Sub-index 3Ch   | 0~65535                                                        | N/A          | 0             | Immediate     |  |  |  |  |
|                 | Function code                                                  | Mapping      | Data type     | Accessibility |  |  |  |  |
|                 | So-59                                                          | N            | UINT16        | RW            |  |  |  |  |
|                 |                                                                |              |               |               |  |  |  |  |
|                 | The version of fir                                             | mware 3      | PP PV PT CSI  | PCSV CST HM   |  |  |  |  |
|                 | Setting Range                                                  | Setting Unit | Mfr's Value   | Effect        |  |  |  |  |
| Sub-index 3Dh   |                                                                | N/A          | 100           | Immediate     |  |  |  |  |
|                 | Function code                                                  | Mapping      | Data type     | Accessibility |  |  |  |  |
|                 | So-60                                                          | N            | UINT16        | RO            |  |  |  |  |
|                 |                                                                |              |               |               |  |  |  |  |

# **Index segment 2008h (Parameter So-**□□)

| Sub-         | Name          | Analog r | Analog monitor channel 2 |     | Setting<br>mode | _         | Mode         | ALL    |
|--------------|---------------|----------|--------------------------|-----|-----------------|-----------|--------------|--------|
| index<br>3Eh | Unit          | N/A      | Setting range            | 0~3 | Effect          | Immediate | Mfr's value  | 0      |
| SEII         | Paramete<br>r | So-61    | Access                   | RW  | Mapping         | N         | Data<br>type | UINT16 |

Analogue monitoring function selection setting:

| Value | Definition                 | Remark                                       |
|-------|----------------------------|----------------------------------------------|
| 0     | Servo drive output current | 10V corresponding servo drive output current |
|       | _                          | is determined by So-20.                      |
| 1     | Servo drive output voltage | 10V corresponding servo drive output voltage |
| 1     | Servo drive output voltage | is determined by So-21.                      |
| 2     | G                          | 10V corresponding servo motor speed is       |
| 2     | Servo motor speed          | determined by So-22.                         |
| 3     | Output 0V voltage+offset   | The offset voltage is decided by So-62.      |

|                      | compensation 2 |       | Setting<br>mode  | _                    | Mode    | ALL       |                |       |
|----------------------|----------------|-------|------------------|----------------------|---------|-----------|----------------|-------|
| Sub-<br>index<br>3Fh | Unit           | mv    | Setting<br>range | -10000<br>∼<br>10000 | Effect  | Immediate | Mfr's<br>value | 0     |
|                      | paramete<br>r  | So-62 | Access           | RW                   | Mapping | N         | Data<br>type   | INT16 |

Analog monitor voltage compensation. The entry-into-effect time is 1000ms.

| Sub-         | Name          | Alarm st | op mode                             |             | Setting<br>mode | _         | Mode         | ALL    |
|--------------|---------------|----------|-------------------------------------|-------------|-----------------|-----------|--------------|--------|
| index<br>41h | Unit          | N/A      | A Setting range $0\sim 1$ Effective |             | Effect          | Immediate | Mfr's value  | 0      |
| 1111         | paramete<br>r | So-64    | Access                              | RW          | Mapping         | N         | Data<br>type | UINT16 |
| Sub-         | Name          | Alarm de | Alarm deceleration stop time        |             | Setting<br>mode | _         | Mode         | ALL    |
| index<br>42h | Unit          | N/A      | Setting range                       | 0~<br>65535 | Effect          | Immediate | Mfr's value  | 0      |
| .211         | paramete<br>r | So-65    | Access                              | RW          | Mapping         | N         | Data<br>type | UINT16 |

| Sub-         | Name          | Speed to | Speed torque display unit |     |    | tting<br>ode | _         | Mode         | ALL    |
|--------------|---------------|----------|---------------------------|-----|----|--------------|-----------|--------------|--------|
| index<br>43h | Unit          | N/A      | Setting range             |     | Ef | fect         | Immediate | Mfr's value  | 0      |
|              | paramete<br>r | So-66    | Access                    | RW  | M  | apping       | N         | Data<br>type | UINT16 |
|              | b             |          |                           |     |    |              |           |              |        |
|              |               |          |                           | Гг  | A  | Spee         | ed unit   | 7            |        |
|              |               |          |                           |     | 0  | 0.1          | rpm       |              |        |
|              |               |          |                           |     | 1  | 1            | rpm       |              |        |
|              |               |          |                           |     | В  | Torq         | ue unit   |              |        |
|              |               |          | <u> </u>                  |     | 0  | 1            | %         |              |        |
|              |               |          |                           |     | 1  | 0.           | 1%        |              |        |
|              |               |          |                           |     | C  | Res          | served    |              |        |
|              |               |          |                           | ——Г | D  | Re           | served    |              |        |
|              |               |          |                           | _   |    |              |           |              |        |

# 8.3.10 Index segment 2009h (communication monitor group)

|                 | LoParam 1 add | ress         | PP PV PT CSP CSV CST HM |               |  |
|-----------------|---------------|--------------|-------------------------|---------------|--|
|                 | Setting Range | Setting Unit | Mfr's Value             | Effect        |  |
| Sub-index 01h   | _             | N/A          | 900                     | Immediate     |  |
|                 | Function code | Mapping      | Data type               | Accessibility |  |
|                 |               | N            | UINT16                  | RW            |  |
| Please refer to | 6.2.3.        |              |                         |               |  |
|                 | LoParam 2 add | ress         | PP PV PT CSP (          | CSV CST HM    |  |
|                 | Setting Range | Setting Unit | Mfr's Value             | Effect        |  |
| Sub-index 02h   | _             | N/A          | 923                     | Immediate     |  |
|                 | Function code | Mapping      | Data type               | Accessibility |  |
|                 | _             | N            | UINT16                  | RW            |  |
| Please refer to | 6.2.3.        |              |                         |               |  |
|                 | LoParam 3 add | ress         | PP PV PT CSP CSV CST HM |               |  |
|                 | Setting Range | Setting Unit | Mfr's Value             | Effect        |  |
| Sub-index 03h   |               | N/A          | 925                     | Immediate     |  |
|                 | Function code | Mapping      | Data type               | Accessibility |  |
|                 | _             | N            | UINT16                  | RW            |  |

| Please refer to 6.2.3. |                            |              |                         |               |  |  |
|------------------------|----------------------------|--------------|-------------------------|---------------|--|--|
|                        | LoParam 1 valu             | ie           | PP PV PT CSP CSV CST HM |               |  |  |
|                        | Setting Range Setting Unit |              | Mfr's Value             | Effect        |  |  |
| Sub-index 04h          |                            | N/A          | _                       | Immediate     |  |  |
|                        | Function code              | Mapping      | Data type               | Accessibility |  |  |
|                        |                            | N            | UINT16                  | RO            |  |  |
| Please refer to        | 6.2.3.                     |              |                         |               |  |  |
|                        | LoParam 2 valu             | ie           | PP PV PT CSP (          | CSV CST HM    |  |  |
|                        | Setting Range              | Setting Unit | Mfr's Value             | Effect        |  |  |
| Sub-index 05h          |                            | N/A          | _                       | Immediate     |  |  |
|                        | Function code              | Mapping      | Data type               | Accessibility |  |  |
|                        |                            | N            | UINT16                  | RO            |  |  |
| Please refer to        | 6.2.3.                     |              |                         |               |  |  |
|                        | LoParam 3 valu             | ie I         | PP PV PT CSP C          | SV CST HM     |  |  |
|                        | Setting Range              | Setting Unit | Mfr's Value             | Effect        |  |  |
| Sub-index 06h          |                            | N/A          | _                       | Immediate     |  |  |
|                        | Function code              | Mapping      | Data type               | Accessibility |  |  |
|                        | _                          | N            | UINT16                  | RO            |  |  |
| Please refer to 6.2.3. |                            |              |                         |               |  |  |

# 8.3.11 Function setting of DI and DO

Programmable terminals include DI1~DI8. (Related parameters are from Po407 to Po414). Common-open or common-close contact can be selected by input contact selection. For example, for servo drive safety stop, when malfunction occurs, user should select common-close switch.

Servo drive must be restarted after terminal function is set.

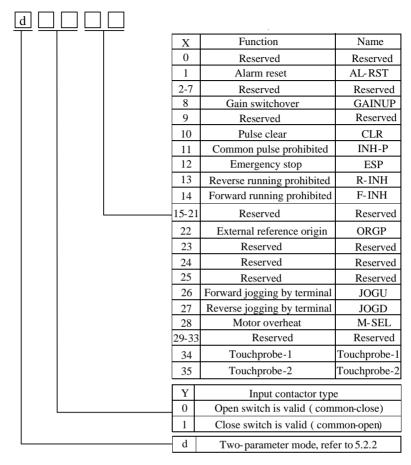

Fig 8.1.1 Programmable input terminal function

| Setting value | Function        | Name     | Instruction                                                      | Signal type      |
|---------------|-----------------|----------|------------------------------------------------------------------|------------------|
| 0             | Reserved        | Reserved | Reserved                                                         |                  |
| 1             | Alarm reset     | AL-RST   | A number of faults (Alarms) can be cleared by activating AL-RST. | Edge<br>trigger  |
| 2~7           | Reserved        | Reserved | Reserved                                                         |                  |
| 8             | Gain switchover | GAIN-SEL | Gain switchover                                                  | Level<br>trigger |
| 9             | Reserved        | Reserved | Reserved                                                         |                  |
| 10            | Pulse clear     | CLR      | Position deviation register returns to 0 at the position mode.   | Edge<br>trigger  |

| 11    | Command pulse      | INH-P        | External pulse command is         | Level   |
|-------|--------------------|--------------|-----------------------------------|---------|
|       | prohibited         |              | invalid at the position mode.     | trigger |
| 12    | Emergency stop     | ESP          | Motor stops urgently.             | Level   |
| 12    | Emergency stop     | LSI          | wiotor stops argentry.            | trigger |
| 13    | Reverse run        | R-INH        | Motor is forbidden reverse run.   | Level   |
| 13    | prohibited         | IX-IIVII     | iviolor is forbidden reverse fun. | trigger |
| 14    | Forward run        | F-INH        | Motor is forbidden forward run.   | Level   |
| 14    | prohibited         | L-IIVII      | Wiotor is forbidden forward fun.  | trigger |
| 15~21 | Reserved           | Reserved     | Reserved                          |         |
| 22    | External reference | ODGD         | ORGP is external reference        | Edge    |
| 22    | origin             | ORGP         | origin.                           | trigger |
| 23    | Reserved           | Reserved     | Reserved                          |         |
| 24    | Reserved           | Reserved     | Reserved                          |         |
| 25    | Reserved           | Reserved     | Reserved                          |         |
| 2.5   | Terminal forward   | TO CITY      | B 11 11 11 11 11 11               | Level   |
| 26    | jogging            | JOGU         | Realized by controlling terminal. | trigger |
| 27    | Terminal reverse   | TOOD         | B 11 11 11 11 11 11 11 11         | Level   |
| 27    | jogging            | JOGD         | Realized by controlling terminal. | trigger |
| • •   |                    | ***          |                                   | Level   |
| 28    | Motor overheat     | НОТ          | Realized by controlling terminal. | trigger |
| 29~33 | Reserved           | Reserved     | Reserved                          | 88      |
| 24    | T 1 1 1            | TD 1 1 1     | Tr. 1 1 1                         | Level   |
| 34    | Touchprobe-1       | Touchprobe-1 | Touchprobe-1                      | trigger |
| 25    | T 1 1 2            | m 1 1 2      | T 1 1 2                           | Level   |
| 35    | Touchprobe-2       | Touchprobe-2 | Touchprobe-2                      | trigger |

Programmable output terminals include DO1  $\sim$  DO4 (Related parameters are Po421 $\sim$  Po424), ALM (Related parameter is Po425).

Servo drive must be restarted after terminal function is set.

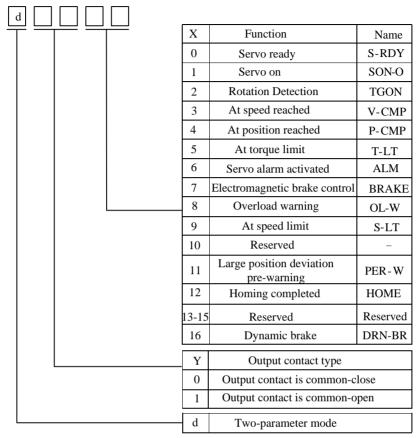

Fig 8.1.2 Programmable output terminal function

Function instruction of programmable output terminal:

| Setting value | Function           | Name  | Instructions                                                                                                    |
|---------------|--------------------|-------|----------------------------------------------------------------------------------------------------|
| 0             | Servo ready        | S-RDY | S-RDY is activated when the servo drive is ready to run. All fault and alarm conditions, if present, have been cleared. |
| 1             | Servo on           | SON-O | SON-O is activated when the servo motor is ON.                                                                          |
| 2             | Rotation Detection | TGON  | When the absolute value of speed is higher than the value of at rotation detection, TGON is activated.                  |
| 3             | At speed reached   | V-CMP | V-CMP is activated when the servo motor has reached the target rotation speed.                                          |

| 4     | At position reached                  | P-CMP    | Position completed                                                                          |
|-------|--------------------------------------|----------|---------------------------------------------------------------------------------------------|
| 5     | At torque limit                      | T-LT     | T-LT is activated when toque is limited.                                                    |
| 6     | Servo alarm activated                | ALM      | ALM is activated when the drive has detected a fault condition.                             |
| 7     | Electromagnetic brake control        | BRAKE    | BRAKE is activated actuation of motor brake.                                                |
| 8     | Overload warning                     | OL-W     | Overload pre-alarm signal                                                                   |
| 9     | At speed limit                       | S-LT     | S-LT is activated when speed is limited.                                                    |
| 10    | Reserved                             | Reserved | Reserved                                                                                    |
| 11    | Large position deviation pre-warning | PER-W    | PER-W is activated when position deviation is too large.                                    |
| 12    | Homing completed                     | НОМЕ     | HOME is activated when the servo drive has detected that the HOME sensor has been detected. |
| 13-15 | Reserved                             | Reserved | Reserved                                                                                    |
| 16    | Dynamic brake                        | DRN_BR   | Dynamic brake is valid, output this signal.                                                 |

# 8.4 Parameters defined by sub-protocol (6000h)

|                        | Error code    | PP PV PT CSP CSV CST HM |              |               |  |
|------------------------|---------------|-------------------------|--------------|---------------|--|
|                        | Setting Range | Setting Unit            | Mfr's Value  | Effect        |  |
| Index 603Fh            | _             |                         | _            | _             |  |
|                        | Function code | Mapping                 | Data type    | Accessibility |  |
|                        | _             | TPDO                    | UINT16       | RO            |  |
| Please refer to        | 6.1.9.        |                         |              |               |  |
|                        | Control word  |                         | PP PV PT CSP | CSV CST HM    |  |
|                        | Setting Range | Setting Unit            | Mfr's Value  | Effect        |  |
| Index 6040h            | 0~65535       |                         | 0            | immediate     |  |
|                        | Function code | Mapping                 | Data type    | Accessibility |  |
|                        | _             | RPDO                    | UINT16       | RW            |  |
| Please refer to 7.2.1. |               |                         |              |               |  |

|                          | Status word                                                                        |                             | PP PV PT CSP CSV CST HM                                    |                                                                |  |
|--------------------------|------------------------------------------------------------------------------------|-----------------------------|------------------------------------------------------------|----------------------------------------------------------------|--|
|                          | Setting Range                                                                      | Setting Unit                | Mfr's Value                                                | Effect                                                         |  |
| Index 6041h              | _                                                                                  | _                           | _                                                          |                                                                |  |
|                          | Function code                                                                      | Mapping                     | Data type                                                  | Accessibility                                                  |  |
|                          | _                                                                                  | TPDO                        | UINT16                                                     | RO                                                             |  |
| Please refer to          | 7.2.2.                                                                             |                             |                                                            |                                                                |  |
|                          | Quick stop option                                                                  | ı code                      | PP PV PT                                                   | CSP CSV CST HM                                                 |  |
|                          | Setting Range                                                                      | Setting Unit                | Mfr's Value                                                | Effect                                                         |  |
| Index 605Ah              | 0~7                                                                                | _                           | 2                                                          | immediate                                                      |  |
|                          | Function code                                                                      | Mapping                     | Data type                                                  | Accessibility                                                  |  |
|                          | _                                                                                  | N                           | INT16                                                      | RW                                                             |  |
|                          |                                                                                    |                             |                                                            |                                                                |  |
|                          |                                                                                    |                             |                                                            |                                                                |  |
|                          | Halt option code                                                                   |                             | PP PV PT                                                   | CSP CSV CST HM                                                 |  |
|                          | Halt option code Setting Range                                                     | Setting Unit                | PP PV PT (<br>Mfr's Value                                  | CSP CSV CST HM  Effect                                         |  |
| Index 605Dh              |                                                                                    | Setting Unit                |                                                            |                                                                |  |
| Index 605Dh              | Setting Range                                                                      | Setting Unit  —  Mapping    | Mfr's Value                                                | Effect                                                         |  |
| Index 605Dh              | Setting Range 0~7                                                                  | _                           | Mfr's Value  1                                             | Effect<br>immediate                                            |  |
| Index 605Dh              | Setting Range 0~7                                                                  | —<br>Mapping                | Mfr's Value  1  Data type                                  | Effect immediate Accessibility                                 |  |
| Index 605Dh              | Setting Range 0~7                                                                  | —<br>Mapping<br>N           | Mfr's Value  1  Data type  INT16                           | Effect immediate Accessibility                                 |  |
| Index 605Dh              | Setting Range 0~7  Function code —                                                 | —<br>Mapping<br>N           | Mfr's Value  1  Data type  INT16                           | Effect immediate Accessibility RW                              |  |
| Index 605Dh  Index 6060h | Setting Range  0~7  Function code  —  Modes of operation                           | — Mapping N                 | Mfr's Value  1  Data type INT16  PP PV PT CSE              | Effect immediate Accessibility RW  CSV CST HM                  |  |
|                          | Setting Range  0~7  Function code  —  Modes of operation Setting Range             | — Mapping N                 | Mfr's Value  1  Data type INT16  PP PV PT CSE              | Effect immediate Accessibility RW  CSV CST HM Effect           |  |
|                          | Setting Range $0\sim7$ Function code —  Modes of operation Setting Range $0\sim10$ | Mapping N on Setting Unit — | Mfr's Value  1 Data type INT16  PP PV PT CSF Mfr's Value — | Effect immediate Accessibility RW  CSV CST HM Effect immediate |  |

- 1: profile position mode(PP)
- 3: profile velocity mode(PV)
- 4: profile torque mode(PT)
- 5: NA
- 6: home mode (HM)
- 7: interpolation mode(IP)
- 8: cycle synchronous position mode(CSP)
- 9: cycle synchronous velocity mode(CSP)
- 10: cycle synchronous torque mode(CST)

Please refer to mode instruction.

Note: IP mode is not supported in this product.

|                  | Modes of operati                               | on display   | PP PV PT CSP | CSV CST HM     |  |  |
|------------------|------------------------------------------------|--------------|--------------|----------------|--|--|
|                  | Setting Range                                  | Setting Unit | Mfr's Value  | Effect         |  |  |
| Index 6061h      |                                                | _            | _            | _              |  |  |
|                  | Function code                                  | Mapping      | Data type    | Accessibility  |  |  |
|                  |                                                | TPDO         | UINT16       | RO             |  |  |
|                  |                                                |              |              |                |  |  |
|                  | Position demand                                | value        | PP PV PT     | CSP CSV CST HM |  |  |
|                  | Setting Range                                  | Setting Unit | Mfr's Value  | Effect         |  |  |
| Index 6062h      |                                                | Command unit | 0            | <del></del>    |  |  |
|                  | Function code                                  | Mapping      | Data type    | Accessibility  |  |  |
|                  |                                                | TPDO         | DINT32       | RO             |  |  |
|                  | <u>,                                      </u> |              |              |                |  |  |
|                  | Position feedback                              | value        | PP PV PT (   | CSP CSV CST HM |  |  |
|                  | Setting Range                                  | Setting Unit | Mfr's Value  | Effect         |  |  |
| Index 6063h      |                                                | Encoder unit | _            | _              |  |  |
|                  | Function code                                  | Mapping      | Data type    | Accessibility  |  |  |
|                  |                                                | TPDO         | DINT32       | RO             |  |  |
| Reflect motor    | absolute position.                             |              |              |                |  |  |
|                  | Position actual va                             | alue         | PP PV PT CSI | CSV CST HM     |  |  |
|                  | Setting Range                                  | Setting Unit | Mfr's Value  | Effect         |  |  |
| Index 6064h      | _                                              | command unit | _            |                |  |  |
|                  | Function code                                  | Mapping      | Data type    | Accessibility  |  |  |
|                  | _                                              | TPDO         | DINT32       | RO             |  |  |
| Reflect real tir | ne user absolute pos                           | sition.      |              |                |  |  |
| 6064h*6091h=     | =6063h                                         |              |              |                |  |  |
|                  | Following error v                              | vindow       |              | PP CSP HM      |  |  |
|                  | Setting Range                                  | Setting Unit | Mfr's Value  | Effect         |  |  |
| Index 6065h      | 1~32000                                        | encoder unit | _            | Immediate      |  |  |
|                  | Function code                                  | Mapping      | Data type    | Accessibility  |  |  |
|                  | _                                              | N            | UINT16       | RW             |  |  |
| <del></del>      |                                                |              |              |                |  |  |

|             | Position window    | PP CSP HM    |                |               |  |
|-------------|--------------------|--------------|----------------|---------------|--|
|             | Setting Range      | Setting Unit | Mfr's Value    | Effect        |  |
| Index 6067h | 1~32000            |              | _              | Immediate     |  |
|             | Function code      | Mapping      | Data type      | Accessibility |  |
|             | _                  | N            | DINT32         | RW            |  |
|             |                    |              |                |               |  |
|             | Position window    | time         |                | PP CSP HM     |  |
|             | Setting Range      | Setting Unit | Mfr's Value    | Effect        |  |
| Index 6068h | 0~65535            | ms           | 0              | Immediate     |  |
|             | Function code      | Mapping      | Data type      | Accessibility |  |
|             | _                  | N            | UINT16         | RW            |  |
|             |                    |              |                |               |  |
|             | Velocity actual va | oluo         | PP PV PT CSP   | CSVCSTHM      |  |
|             | Setting Range      | Setting Unit | Mfr's Value    | Effect        |  |
| Index 606Ch | Setting Range      |              | - Will S value |               |  |
| maca oooch  | Function code      | Mapping      | Data type      | Accessibility |  |
|             |                    | TPDO         | DINT32         | RO            |  |
|             |                    | 1120         | DII(132        | , Ro          |  |
|             | Velocity window    |              |                | PV CSV        |  |
|             | Setting Range      | Setting Unit | Mfr's Value    | Effect        |  |
| Index 606Dh | 0~30000            | 0.1rpm       | 300            | Immediate     |  |
|             | Function code      | Mapping      | Data type      | Accessibility |  |
|             | _                  | N            | UINT16         | RW            |  |
|             | ı                  | <u>'</u>     | <u> </u>       | <u> </u>      |  |
|             | Velocity window    | time         |                | PV CSV        |  |
|             | Setting Range      | Setting Unit | Mfr's Value    | Effect        |  |
| Index 606Eh | 0~65535            | ms           | 0              | Immediate     |  |
|             | Function code      | Mapping      | Data type      | Accessibility |  |
|             | _                  | N            | UINT16         | RW            |  |
|             | •                  |              | •              |               |  |

|                | Target Torque                   |              |             | PV CST         |
|----------------|---------------------------------|--------------|-------------|----------------|
|                | Setting Range                   | Setting Unit | Mfr's Value | Effect         |
| Index 6071h    | -800~800                        |              |             | Immediate      |
|                | Function code                   | Mapping      | Data type   | Accessibility  |
|                | _                               | RPDO         | INT16       | RW             |
|                |                                 |              |             |                |
|                | Max Torque                      |              | PP PV PT    | CSP CSV CST HM |
|                | Setting Range                   | Setting Unit | Mfr's Value | Effect         |
| Index 6072h    | 0~800                           | _            | _           | Immediate      |
|                | Function code                   | Mapping      | Data type   | Accessibility  |
|                | Po202                           | N            | UINT16      | RW             |
| The entry-into | effect time is 100m             | S.           |             |                |
|                | Torque Demand                   | Value        | PP PV P     | CSP CSV CST HM |
|                | Setting Range                   | Setting Unit | Mfr's Value | Effect         |
| Index 6074h    | 1%                              | _            | _           |                |
|                | Function code                   | Mapping      | Data type   | Accessibility  |
|                | _                               | TPDO         | INT16       | RO             |
|                |                                 |              |             |                |
|                | Torque Demand                   | Value        | PP PV P1    | CSP CSV CST HM |
|                | Setting Range                   | Setting Unit | Mfr's Value | Effect         |
| Index 6077h    | 1%                              |              | _           | _              |
|                | Function code                   | Mapping      | Data type   | Accessibility  |
|                | _                               | TPDO         | INT16       | RO             |
|                |                                 |              |             |                |
|                | Position Target V               | alue         |             | PP CSP         |
|                | Setting Range                   | Setting Unit | Mfr's Value | Effect         |
| Index 607Ah    | $-(2^{31}-1) \sim + (2^{31}-1)$ | _            | 0           | Immediate      |
|                | Function code                   | Mapping      | Data type   | Accessibility  |
|                | Po350                           | RPDO         | DINT32      | RW             |
|                |                                 |              |             |                |

|             | Home offset                     |              | HM          |               |
|-------------|---------------------------------|--------------|-------------|---------------|
|             | Setting Range                   | Setting Unit | Mfr's Value | Effect        |
| Index 607Ch | $-(2^{31}-1) \sim + (2^{31}-1)$ | _            | 0           | Immediate     |
|             | Function code                   | Mapping      | Data type   | Accessibility |
|             | Po123                           | RPDO         | DINT32      | RW            |

The entry-into-effect time is 100ms.

The effect condition: finish homing operation in this running, bit15=1 of status word 6041h.

|             | Polarity      |              | PP PV PT    | CSP CSV CST HM |
|-------------|---------------|--------------|-------------|----------------|
|             | Setting Range | Setting Unit | Mfr's Value | Effect         |
| Index 607Eh | 00∼FF         | _            | _           | Immediate      |
|             | Function code | Mapping      | Data type   | Accessibility  |
|             | _             | RPDO         | UINT16      | RW             |

607Eh is used to set polarity of position command, velocity command and torque command.

| Bit | Definition                                   |  |
|-----|----------------------------------------------|--|
| 0~4 | None                                         |  |
|     | Torque command polarity:                     |  |
|     | 0: keep existing value                       |  |
| 5   | 1: command X(-1)                             |  |
|     | PT: converse target torque 6071h             |  |
|     | CST: converse torque command(6071h+60B2h)    |  |
|     | Velocity command polarity:                   |  |
|     | 0: keep existing value                       |  |
| 6   | 1: command X(-1)                             |  |
|     | PV: converse target velocity 60FFh           |  |
|     | CSV: converse velocity command(60FFh+60B1h)  |  |
|     | Position command polarity                    |  |
|     | 0: keep existing value                       |  |
| 7   | 1: command X(-1)                             |  |
|     | PP: converse target position 607Ah           |  |
|     | CSP: converse position command (607Ah+60B0h) |  |

| Max profile veloc                    | rity                                                                                                    | PP PV PT CS                                                                                                    | P CSV CST HM                                                                                                    |  |  |
|--------------------------------------|----------------------------------------------------------------------------------------------------|----------------------------------------------------------------------------------------------------|----------------------------------------------------------------------------------------------------|--|--|
| Setting Range                        | Setting Unit                                                                                                    | Mfr's Value                                                                                                    | Effect                                                                                                    |  |  |
| 0~13000                              | rpm                                                                                                    | _                                                                                                    | Immediate                                                                                                    |  |  |
| Function code                        | Mapping                                                                                                    | Data type                                                                                                    | Accessibility                                                                                                    |  |  |
| _                                    | N                                                                                                    | UDINT32                                                                                                    | RW                                                                                                    |  |  |
| The entry-into-effect time is 100ms. |                                                                                                    |                                                                                                    |                                                                                                    |  |  |
| Profile velocity                     |                                                                                                    |                                                                                                    | PP                                                                                                    |  |  |
| Setting Range                        | Setting Unit                                                                                                    | Mfr's Value                                                                                                    | Effect                                                                                                    |  |  |
| 0~65535                              | 0.1rpm                                                                                                    | 0                                                                                                    | Immediate                                                                                                    |  |  |
| Function code                        | Mapping                                                                                                    | Data type                                                                                                    | Accessibility                                                                                                    |  |  |
| _                                    | RPDO                                                                                                    | UINT16                                                                                                    | RW                                                                                                    |  |  |
|                                      |                                                                                                    |                                                                                                    |                                                                                                    |  |  |
| Profile acceleration                 | on                                                                                                    |                                                                                                    | PP PV                                                                                                    |  |  |
| Setting Range                        | Setting Unit                                                                                                    | Mfr's Value                                                                                                    | Effect                                                                                                    |  |  |
| 0~65535                              | ms                                                                                                    |                                                                                                    | Immediate                                                                                                    |  |  |
| Function code                        | Mapping                                                                                                    | Data type                                                                                                    | Accessibility                                                                                                    |  |  |
| _                                    | N                                                                                                    | UINT16                                                                                                    | RW                                                                                                    |  |  |
| effect time is 100m                  | S.                                                                                                    |                                                                                                    |                                                                                                    |  |  |
| Profile decelerati                   | on                                                                                                    |                                                                                                    | PP PV                                                                                                    |  |  |
| Setting Range                        | Setting Unit                                                                                                    | Mfr's Value                                                                                                    | Effect                                                                                                    |  |  |
| 0~65535                              | ms                                                                                                    |                                                                                                    | Immediate                                                                                                    |  |  |
| Function code                        | Mapping                                                                                                    | Data type                                                                                                    | Accessibility                                                                                                    |  |  |
| Po311                                | N                                                                                                    | UINT16                                                                                                    | RW                                                                                                    |  |  |
| -effect time is 100m                 | S.                                                                                                    |                                                                                                    |                                                                                                    |  |  |
| Quick stop decele                    | eration                                                                                                    | PP PV PT                                                                                                    | CSP CSV CST HM                                                                                                    |  |  |
| Setting Range                        | Setting Unit                                                                                                    | Mfr's Value                                                                                                    | Effect                                                                                                    |  |  |
| 0~65535                              | ms                                                                                                    |                                                                                                    | Immediate                                                                                                    |  |  |
| Function code                        | Mapping                                                                                                    | Data type                                                                                                    | Accessibility                                                                                                    |  |  |
| _                                    | N                                                                                                    | UINT16                                                                                                    | RW                                                                                                    |  |  |
|                                      | Setting Range  0~13000  Function code  —effect time is 100m  Profile velocity  Setting Range  0~65535  Function code  —  Profile acceleration  Setting Range  0~65535  Function code  —effect time is 100m  Profile deceleration  Setting Range  0~65535  Function code  —feffect time is 100m  Profile deceleration  Setting Range  0~65535  Function code  Po311  effect time is 100m  Quick stop deceleration  Setting Range  0~65535 | $0\sim13000$ rpmFunction codeMapping—Neffect time is $100$ ms.Profile velocitySetting RangeSetting Unit $0\sim65535$ $0.1$ rpmFunction codeMapping—RPDOProfile accelerationSetting RangeSetting Unit $0\sim65535$ msFunction codeMapping—Neffect time is $100$ ms.Profile decelerationSetting UnitSetting RangeSetting Unit $0\sim65535$ msFunction codeMappingPo311Neffect time is $100$ ms.Setting UnitQuick stop decelerationSetting UnitSetting RangeSetting Unit $0\sim65535$ msFunction codeMapping | Setting Range       Setting Unit       Mfr's Value         0~13000       rpm       —         Function code       Mapping       Data type         —       N       UDINT32         eeffect time is 100ms.         Profile velocity         Setting Range       Setting Unit       Mfr's Value         0~65535       0.1rpm       0         Function code       Mapping       Data type         —       RPDO       UINT16         Profile acceleration         Setting Range       Setting Unit       Mfr's Value         0~65535       ms       —         Function code       Mapping       Data type         Po311       N       UINT16         eeffect time is 100ms.         Quick stop deceleration       PP PV PT C         Setting Range       Setting Unit       Mfr's Value         0~65535       ms       —         Function code       Mapping       Data type |  |  |

Under PP, CSV, PV, HM mode, quick stop option code (605Ah) is equal to 2 or 6 and quick stop command is valid, 6085h is slope deceleration time.

Under PP, CSV, PV, HM mode, halt option code (605Dh) is equal to 2 and halt command is

Under PP, CSV, PV, HM mode, halt option code (605Dh) is equal to 2 and halt command is valid, 6085h is slope deceleration time.

|                    | Torque slope          |              |              | PT            |  |  |
|--------------------|-----------------------|--------------|--------------|---------------|--|--|
|                    | Setting Range         | Setting Unit | Mfr's Value  | Effect        |  |  |
| Index 6087h        | 0~65535               | 0.1ms        |              | Immediate     |  |  |
|                    | Function code         | Mapping      | Data type    | Accessibility |  |  |
|                    |                       | N            | UINT16       | RW            |  |  |
|                    |                       |              |              |               |  |  |
|                    | Numerator of Ge       | ar ratio     |              | PP CSP HM     |  |  |
| Index              | Setting Range         | Setting Unit | Mfr's Value  | Effect        |  |  |
| 6091h-01h          | $0\sim (2^{31}-1)$    | N/A          | 0            | Immediate     |  |  |
| 009111-0111        | Function code         | Mapping      | Data type    | Accessibility |  |  |
|                    | Po344                 | N            | UDINT32      | RW            |  |  |
| The entry-into     | -effect time is 100m  | S            |              |               |  |  |
|                    | Denominator of (      | Gear ratio   |              | PP CSP HM     |  |  |
| T., J.,            | Setting Range         | Setting Unit | Mfr's Value  | Effect        |  |  |
| Index<br>6091h-02h | $1 \sim (2^{31} - 1)$ | N/A          | 1000         | Immediate     |  |  |
| 009111-0211        | Function code         | Mapping      | Data type    | Accessibility |  |  |
|                    | Po346                 | N            | UDINT32      | RW            |  |  |
| The entry-into-    | effect time is 100ms  | <b>;</b>     |              |               |  |  |
|                    | <b>Homing method</b>  |              |              | HM            |  |  |
|                    | Setting Range         | Setting Unit | Mfr's Value  | Effect        |  |  |
| Index 6098h        | -1~35                 | _            | 0            | Immediate     |  |  |
|                    | Function code         | Mapping      | Data type    | Accessibility |  |  |
|                    |                       | N            | INT16        | RW            |  |  |
|                    |                       |              |              |               |  |  |
|                    | First Homing spe      | ed           | <del>,</del> | НМ            |  |  |
| T., J.,            | Setting Range         | Setting Unit | Mfr's Value  | Effect        |  |  |
| Index<br>6099h-01h | 0~20000               | 0.1rpm       | 500          | Immediate     |  |  |
| 009911-0111        | Function code         | Mapping      | Data type    | Accessibility |  |  |
|                    | Po120                 | N            | UINT16       | RW            |  |  |
| The entry-into     | -effect time is 100m  | S.           |              |               |  |  |

|                                      | Second Homing s           | speed        |             | HM            |  |  |
|--------------------------------------|---------------------------|--------------|-------------|---------------|--|--|
| T., J.,                              | Setting Range             | Setting Unit | Mfr's Value | Effect        |  |  |
| Index<br>6099h-02h                   | 0~20000                   | 0.1rpm       | 200         | Immediate     |  |  |
| 009911-0211                          | Function code             | Mapping      | Data type   | Accessibility |  |  |
|                                      | Po121                     | N            | UINT16      | RW            |  |  |
| The entry-into-effect time is 100ms. |                           |              |             |               |  |  |
|                                      | Homing accelera           | tion         |             | HM            |  |  |
|                                      | Setting Range             | Setting Unit | Mfr's Value | Effect        |  |  |
| Index 609Ah                          | 0~1000                    | ms           | 0           | Immediate     |  |  |
|                                      | Function code             | Mapping      | Data type   | Accessibility |  |  |
|                                      |                           | N            | UINT16      | RW            |  |  |
|                                      |                           |              |             |               |  |  |
|                                      | Position offset           |              |             | CSP           |  |  |
|                                      | Setting Range             | Setting Unit | Mfr's Value | Effect        |  |  |
| Index 60B0h                          | $-2^{31}$ ~ $(2^{32}$ -1) | Command unit | 0           | Immediate     |  |  |
|                                      | Function code             | Mapping      | Data type   | Accessibility |  |  |
|                                      | _                         | RPDO         | DINT32      | RW            |  |  |
| The entry-int                        | o-effect time is 100      | ms.          |             |               |  |  |
|                                      | Velocity offset           |              |             | CSP CSV       |  |  |
|                                      | Setting Range             | Setting Unit | Mfr's Value | Effect        |  |  |
| Index 60B1h                          | -1300000~<br>1300000      | 0.01rpm      | 0           | Immediate     |  |  |
|                                      | Function code             | Mapping      | Data type   | Accessibility |  |  |
|                                      | _                         | RPDO         | DINT32      | RW            |  |  |
|                                      |                           |              |             |               |  |  |
|                                      | Torque offset             |              |             | CST CSP CSV   |  |  |
|                                      | Setting Range             | Setting Unit | Mfr's Value | Effect        |  |  |
| Index 60B2h                          | -1000~1000                | 0.1%         | 0           | Immediate     |  |  |
|                                      | Function code             | Mapping      | Data type   | Accessibility |  |  |
|                                      |                           | RPDO         | INT16       | RW            |  |  |

|             | <b>Touch probe function</b> |                  | PP PV PT CSP CSV CST HM |                |  |
|-------------|-----------------------------|------------------|-------------------------|----------------|--|
|             | Setting Range               | Setting Unit     | Mfr's Value             | Effect         |  |
| Index 60B8h | 0~65535                     | _                | _                       | Immediate      |  |
|             | Function code               | Mapping          | Data type               | Accessibility  |  |
|             | _                           | RPDO             | UINT16                  | RW             |  |
|             |                             |                  |                         |                |  |
|             | Touch probe state           | us               | PP PV PT                | CSP CSV CST HM |  |
|             | Setting Range               | Setting Unit     | Mfr's Value             | Effect         |  |
| Index 60B9h |                             | _                |                         |                |  |
|             | Function code               | Mapping          | Data type               | Accessibility  |  |
|             |                             | RPDO             | UINT16                  | RO             |  |
|             |                             |                  |                         |                |  |
|             | Touch probe posi            | l position value | PP PV PT                | CSP CSV CST HM |  |
|             | Setting Range               | Setting Unit     | Mfr's Value             | Effect         |  |
| Index 60BAh | Command unit                | -2^31~2^31-1     | _                       | _              |  |
|             | Function code               | Mapping          | Data type               | Accessibility  |  |
|             | _                           | TPDO             | DINT32                  | RO             |  |
|             |                             |                  |                         |                |  |
|             | Touch probe neg             | l position value | PP PV PT C              | SP CSV CST HM  |  |
|             | Setting Range               | Setting Unit     | Mfr's Value             | Effect         |  |
| Index 60BBh | Command unit                | -2^31~2^31-1     | _                       | _              |  |
|             | Function code               | Mapping          | Data type               | Accessibility  |  |
|             | _                           | TPDO             | DINT32                  | RO             |  |
|             |                             |                  |                         |                |  |
|             | Touch probe pos2            | 2 position value | PP PV PT CS             | P CSV CST HM   |  |
|             | Setting Range               | Setting Unit     | Mfr's Value             | Effect         |  |
| Index 60BCh | Command unit                | -2^31~2^31-1     |                         |                |  |
|             | Function code               | Mapping          | Data type               | Accessibility  |  |
|             | _                           | TPDO             | DINT32                  | RO             |  |
|             |                             |                  |                         |                |  |

|                   | Touch probe neg2                                             | 2 position value  | PP PV PT CS    | P CSV CST HM   |  |  |
|-------------------|--------------------------------------------------------------|-------------------|----------------|----------------|--|--|
|                   | Setting Range                                                | Setting Unit      | Mfr's Value    | Effect         |  |  |
| Index 60BDh       | Command unit                                                 | -2^31~2^31-1      | _              |                |  |  |
|                   | Function code                                                | Mapping           | Data type      | Accessibility  |  |  |
|                   |                                                              | TPDO              | DINT32         | RO             |  |  |
|                   |                                                              |                   |                |                |  |  |
|                   | Forward Direction                                            | on Torque Limit V | Value PP PV PT | CSP CSV CST HM |  |  |
|                   | Setting Range                                                | Setting Unit      | Mfr's Value    | Effect         |  |  |
| Index 60E0h       | 0~800                                                        | %                 | <u> </u>       | Immediate      |  |  |
|                   | Function code                                                | Mapping           | Data type      | Accessibility  |  |  |
|                   | Po208                                                        | RPDO              | UINT16         | RW             |  |  |
| The entry-into-en | ffect time is 100ms.                                         |                   |                |                |  |  |
|                   | Reverse Direction Torque Limit Value PP PV PT CSP CSV CST HM |                   |                |                |  |  |
|                   | Setting Range                                                | Setting Unit      | Mfr's Value    | Effect         |  |  |
| Index 60E1h       | 0~800                                                        | %                 |                | Immediate      |  |  |
|                   | Function code                                                | Mapping           | Data type      | Accessibility  |  |  |
|                   | Po209                                                        | RPDO              | UINT16         | RW             |  |  |
| The entry-into-en | ffect time is 100ms.                                         |                   |                |                |  |  |
|                   | Following error actual value                                 |                   |                | PP CSP         |  |  |
|                   | Setting Range                                                | Setting Unit      | Mfr's Value    | Effect         |  |  |
| Index 60F4h       | -2^31~2^31-1                                                 | Command unit      | _              | _              |  |  |
|                   | Function code                                                | Mapping           | Data type      | Accessibility  |  |  |
|                   |                                                              | TPDO              | DINT32         | RO             |  |  |
|                   |                                                              |                   |                |                |  |  |
|                   | Digital Input                                                |                   | PP PV PT       | CSP CSV CST HM |  |  |
|                   | Setting Range                                                | Setting Unit      | Mfr's Value    | Effect         |  |  |
| Index 60FDh       | 0~2^32                                                       |                   |                | _              |  |  |
|                   | Function code                                                | Mapping           | Data type      | Accessibility  |  |  |
|                   | _                                                            | TPDO              | UDINT32        | RO             |  |  |
|                   |                                                              |                   |                |                |  |  |

|             | Digital Output    |              | PP PV PT CS | SP CSV CST HM  |
|-------------|-------------------|--------------|-------------|----------------|
|             | Setting Range     | Setting Unit | Mfr's Value | Effect         |
| Index 60FEh | 0~2^32            |              |             | Immediate      |
|             | Function code     | Mapping      | Data type   | Accessibility  |
|             | _                 | RPDO         | UDINT32     | RW             |
|             |                   |              |             |                |
|             | Target velocity   |              |             | PV CSV         |
|             | Setting Range     | Setting Unit | Mfr's Value | Effect         |
| Index 60FFh | -130000~130000    | 0.1rpm       |             | Immediate      |
|             | Function code     | Mapping      | Data type   | Accessibility  |
|             | _                 | RPDO         | DINT32      | RW             |
|             |                   |              |             |                |
|             | Supported drive r | nodes        | PP PV P1    | CSP CSV CST HM |
|             | Setting Range     | Setting Unit | Mfr's Value | Effect         |
| Index 6502h |                   |              |             |                |
|             | Function code     | Mapping      | Data type   | Accessibility  |
|             | _                 | N            | UDINT32     | RO             |
|             |                   |              |             |                |

# **IX Adjustments**

## 9.1 Summary

The servo drive is required to run the motor in least time delay and as faithful as possible against commands from the host controller or internal setting. Gain adjustment needs to be performed to meet the requirements.

### Gain adjustment process:

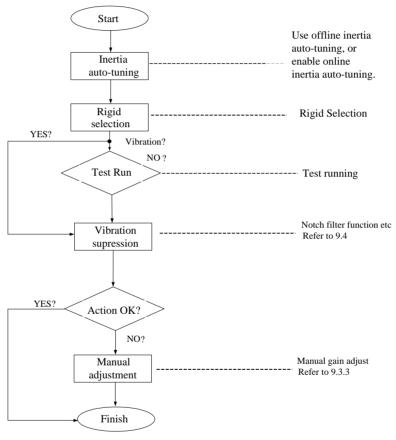

Fig 9.1.1Gain adjustment flow chart

#### Note:

- Jog test running is recommended firstly before gain adjustment to ensure motor runs normally.
- •Servo gain can be set by combination of multi-parameter (position-loop, speed-loop, filter, load rotational inertia ratio etc.), these parameters interact on each other. Therefore, balance of parameters must be considered.

### 9.2 Inertia Identification

When motor is connected to machine or load simulator, before normal production, servo drive must "study" the rotational inertia of machine, which is convenient for user to adjust related parameters and make sure servo system run in proper inertia.

### Inertia ratio=Total load inertia of machine/Motor rotor inertia

The inertia ratio is an important parameter of the servo system, and quick commissioning can be implemented with the correct setting of this parameter. It can be set manually or auto-tuned automatically by the servo drive.

The servo drive supports two identification methods:

## 1) Offline identification

When the offline inertia identification function is enabled in (Po008), press the keys on the keypad of the servo drive to run the motor and obtain the inertia ratio.

### 2) Online identification

The servo drive obtains the inertia ratio through load situation and writes the value to "rotational inertia ratio (Po013)".

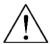

#### CALITION

- 1. If the actual inertia ratio is very large the drive gain is low, motor action will be slow, which cannot meet the requirements for maximum motor speed and actual acceleration rate. In this case, increase **rigidity** in **Po010** and perform inertia identification again.
- 2. If vibration occurs during identification, stop identification immediately and decrease the gain.

#### 9.2.1 Offline Identification

Servo drive can drive the load running by servo motor according to forward/reverse curve to calculate the rotational inertia ratio of load and confirm the rotational inertia.

Confirm the following before performing offline identification:

#### 1) The movement travel of the motor meet the following requirements:

Ensure that the limit switches have been installed and required movement travel is reserved to prevent overtravel which may cause accidents during identification; Ensure that the movement

travel for the motor in stop position is larger than Po015. If not, user can increase it properly.

## 2) Evaluate the value of Po013

a) Preset a large initial value for Po013.

The recommended preset value is 400. Increase Po013 gradually till the value on the keypad is updated.

b) Increase the rigidity level of the servo drive properly:

Increase the rigidity level (Po010) properly to meet the requirements of inertia identification. The following figure shows the offline inertia identification flowchart.

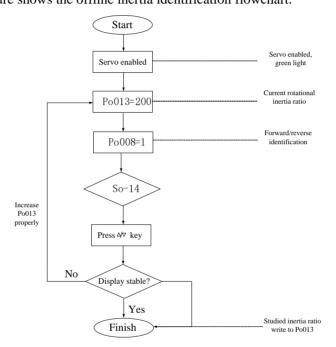

Fig 9.2.1 Offline inertia identification flowchart

#### Related Parameters:

1) Motion range of offline inertia identification (pulse)

| Signal<br>Name | Parameter     | Setting Range           | Mfr's<br>value | Content                                                                            |
|----------------|---------------|-------------------------|----------------|------------------------------------------------------------------------------------|
| Motion         | 2000h-10h     | $200 \sim (2^{31} - 1)$ | _              | Approximate value, One-time identification action finished in setting pulse range. |
| range          | Function code | Mapping                 | Data type      | Accessibility                                                                      |

| Po015 | N | DINT32 | RW |
|-------|---|--------|----|

## 2) Inertia identification mode selection

|           | Inertia identification mode selection                                                                                                    |     | PP | PV PT CSP      | CSV CST HM                                 |
|-----------|----------------------------------------------------------------------------------------------------|-----|----|----------------|--------------------------------------------|
|           | Setting Range                                                                                                    |     |    | Mfr's<br>Value | Effect                                     |
| 2000h-09h | <ol> <li>Disabled</li> <li>Offline fwd/rev direction identification.</li> <li>Offline single direction identification.</li> <li>Online auto inertia identification</li> </ol> | N/A |    | 0              | Immediate effect<br>Lost if power's<br>off |
|           | Function code                                                                                                    |     | ng | Data type      | Accessibility                              |
|           | Po008                                                                                                    | N   |    | INT16          | RW                                         |

#### **Illustration:**

- (1) Po008=0: Inertia identification is disabled.
- (2) Po008=1: Offline fwd/rev identification, suitable for the equipment with limit motion range.
- (3) Po008=2: Offline single direction identification, suitable for the equipment that cannot run reversely.
- (4) Po008=3: Online inertia auto identification, servo drive always keeps online auto identification, if servo drive is jog running, inertia is displayed, not JOG".

# 3) Offline inertia identification action gap time

|           | Offline rotational in PP PV PT C | ertia identification | action gap time |           |
|-----------|----------------------------------|----------------------|-----------------|-----------|
| 2000b 0Ab | Setting Range                    | Setting Unit         | Mfr's Value     | Effect    |
| 2000h-0Ah | 1~2000                           | ms                   | 100             | Immediate |
|           | Function code                    | Accessibility        |                 |           |
|           | Po009                            | N                    | INT16           | RW        |

#### 4) Motor accel/decel time at offline inertia identification

|           | Movement of inertia | PP PV PT CSP CSV CST HM |             |           |
|-----------|---------------------|-------------------------|-------------|-----------|
| 2000h-0Fh | Setting Range       | Setting Unit            | Mfr's Value | Effect    |
|           | 200~5000            | ms                      | 1000        | Immediate |

| Function code | Mapping | Data type | Accessibility |
|---------------|---------|-----------|---------------|
| Po014         | N       | INT16     | RW            |

#### 5) Inertia ratio

|           | Rotation inertia ratio | o PP PV      | PT CSP CS   | V CST HM      |
|-----------|------------------------|--------------|-------------|---------------|
|           | Setting Range          | Setting Unit | Mfr's Value | Effect        |
| 2000h-0Eh | 1~30000                | 0.01         | 200         | Immediate     |
|           | Function code          | Mapping      | Data type   | Accessibility |
|           | Po013                  | N            | INT16       | RW            |

Note: Rotation inertia identification just measures inertia ratio, but doesn't match with speed position parameter. After finishing inertia identification, please make sure to select rigidity.

#### 9.2.2 Online Inertia Identification

Online inertia automatic identification: Po008=3, servo drive enters inertia online automatic identification state and identifies inertia automatically according to load situation.

#### Note: The condition of online automatic inertia identification shows as below:

- Max rotary speed is higher than 200rpm in the motion process of servomotor.
- The acceleration/deceleration of servomotor is higher than 3000rpm/s.
- The machinery that rigid load is not easy to generate small vibration.
- Slow changing of load inertia
- Mechanical clearance is not big in the motor process

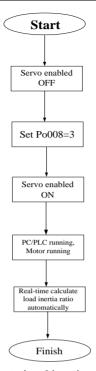

Fig 9.2.2 online rotational inertia setting flow chart

# 9.3 Gain Adjustment

#### 9.3.1 Summary

User needs to adjust servo gain to improve servo drive response, which requires setting parameter combinations, which influence each other. Therefore, parameter relation must be considered for gain adjustment.

In general, response of high rigidity machine can be improved by increasing servo gain. But for low rigidity machine, vibration may occur when servo gain increases. Therefore, if high response is required, high rigidity machine is required to avoid vibration.

Response frequency of position or speed must be selected according to the machine rigidity and application.

In general, high precise machining requires high response frequency, but high response frequency may bring vibration. If allowable response frequency is unknown, user can increase gain gradually to raise response frequency until vibration occurs and then decrease gain. Gain adjustment principle is as following:

Servo rigidity is the ability that motor rotor withstands load inertia, which is self-locking ability of motor rotor. The stronger the servo rigidity, the larger the corresponding speed-loop gain, the faster the system response.

Servo rigidity must be used along with the load rotational inertia, the larger the load inertia, the

lower the allowable rigidity level. If servo rigidity is higher than inertia ratio, high-frequency self-excited oscillation will occur. Otherwise, motor response is slow, motor takes long time to reach specified location.

The servo system consists of three control loops, namely, position loop, speed loop, and current loop from external to internal. The following figure shows the basic control block diagram.

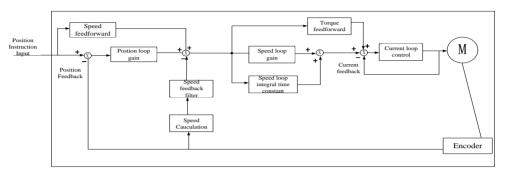

Fig 9.3.1 Servo drive internal frame diagram

The most internal loop must have the highest response. If it is not observed, the system may be unstable.

The default current loop gain of the servo drive ensures the response, and need not be adjusted. You only need to adjust the position loop gain, speed loop gain and other auxiliary gains.

# 9.3.2 Automatic Gain Adjustment

Automatic gain adjustment means that the servo drive automatically produces the matching gain parameters based on the setting of Po010 (Rigidity level selection) to achieve fast response and stability.

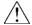

#### CAUTION:

Ensure that the correct inertia ratio has been obtained before enabling automatic gain adjustment.

Related Parameter:

|           | Rigidity Selection | 1            | PP PV PT CSP CSV CST HM |               |  |
|-----------|--------------------|--------------|-------------------------|---------------|--|
|           | Setting Range      | Setting Unit | Mfr's Value             | Effect        |  |
| 2000h-0Bh | 1~30               | N/A          | 6                       | Immediate     |  |
|           | Function code      | Mapping      | Data type               | Accessibility |  |
|           | Po010              | N            | INT16                   | RW            |  |

The setting range of Po010 (Rigidity selection) is 0–19. the bigger value is, stronger rigidity is.

System will generate first group parameters of gain. The first gain group includes: first position loop gain Po301, first speed loop proportional gain Po101, first speed loop integral time Po102, first speed filter time constant Po105, first torque filter time constant Po214, first current loop bandwidth Po200.

### **Setting method of rigidity level:**

- 1) Confirm that inertia identification has been executed and the inertia ratio is reasonable, estimate proper rigidity level Po010 according to inertia ratio and drive connection mode (the bigger mechanical load is, the lower rigidity level is).
- 2) So-14 enters jog test running, check the normal operation and noise. Reduce rigidity level Po010 properly if there is any noise. Otherwise, user can try to improve the rigidity level and test running again until satisfying the system requirement.

When changing rigidity level, speed loop gain and position loop gain will change too. After setting rigidity level, user can still make a fine-tuning for the first gain group (not influence rigidity Po010).

The data of table above is related to the parameter of Po010 rigidity level, check the table above for reference when rigidity selection.

Note: The entry-into-effect time of the parameter is 100ms.

### 9.3.3 Manual Gain Adjustment

User can make fine adjustment manually when the automatic gain adjustment cannot reach the expected effect.

Table 9.3.2Manual Gain Adjustment Parameter Table

| Parameter | Name                                     | Parameter | Name                                        |
|-----------|------------------------------------------|-----------|---------------------------------------------|
| Po101     | 1stSpeed loop proportional               | Po135     | Gain 2 switch to gain 1 delay               |
| 10101     | gain                                     | 10133     | time                                        |
| Po102     | 1 <sup>st</sup> Speed loop integral time | Po200     | 1st current loop bandwidth                  |
| Po103     | 2 <sup>nd</sup> Speed loop proportional  | Po201     | 2 <sup>nd</sup> current loop bandwidth      |
| P0103     | gain                                     | P0201     |                                             |
| Po104     | 2 <sup>nd</sup> Speed loop integral time | Po214     | 1 <sup>st</sup> torque filter time constant |
| Po105     | 1stSpeed loop time constant              | Po215     | 2 <sup>nd</sup> torque filter time constant |
| Po106     | 2 <sup>nd</sup> Speed loop filter time   | D 201     | 1 <sup>st</sup> position loop gain          |
| P0106     | constant                                 | Po301     |                                             |
| Po107     | Torque feedforward gain                  | Po302     | 2 <sup>nd</sup> position loop gain          |
| Po108     | Torque feedforward gain filter           | Po303     | Position loop feedforward gain              |
| Po130     | Gain switching mode                      | Po306     | Position loop filter time constant          |
| Po131     | Gain switching speed                     | Po343     | Position mode acel/decel time               |
| Po132     | Gain switching pulse                     | Po229     | Notch filter start                          |

| Po133 | Position loop gain switching time                  | Po217 | 1st Notch filter center frequency             |
|-------|----------------------------------------------------|-------|-----------------------------------------------|
| Po134 | Speed loop gain switching time                     | Po218 | 1 <sup>st</sup> Notch filter width            |
| Po219 | 1stNotch filter depth                              | Po220 | 2 <sup>nd</sup> Notch filter center frequency |
| Po221 | 2 <sup>nd</sup> Notch filter width                 | Po222 | 2 <sup>nd</sup> Notch filter depth            |
| Po223 | 3 <sup>rd</sup> Notch filter center frequency      | Po224 | 3 <sup>rd</sup> Notch filter width            |
| Po225 | 3 <sup>rd</sup> Notch filter depth                 | Po226 | 4 <sup>th</sup> Notch filter center frequency |
| Po227 | 4 <sup>th</sup> Notch filter width                 | Po228 | 4 <sup>th</sup> Notch filter depth            |
| Po240 | Low-frequency vibration abatement center frequency | Po241 | Low-frequency vibration abatement width       |
| Po242 | Low-frequency vibration abatement intensity        |       |                                               |

# (1) User Parameter Illustration

A) Position Loop Gain

|             | 1st position loop g             | ain          |             | PP CSP        |
|-------------|---------------------------------|--------------|-------------|---------------|
|             | Setting Range                   | Setting Unit | Mfr's Value | Effect        |
| 2003h-02h   | 1~30000                         | N/A          | -           | Immediate     |
|             | Function code                   | Mapping      | Data type   | Accessibility |
|             | Po301                           | N            | INT16       | RW            |
|             | 2 <sup>nd</sup> position loop g | gain         |             | PP CSP        |
|             | Setting Range                   | Setting Unit | Mfr's Value | Effect        |
| 2003h-03h   | 1~30000                         | N/A          | -           | Immediate     |
|             | Function code                   | Mapping      | Data type   | Accessibility |
|             | Po302                           | N            | INT16       | RW            |
|             | Position loop feed              | PP CSP       |             |               |
|             | Setting Range                   | Setting Unit | Mfr's Value | Effect        |
| 2003h-04h   | 0~1000                          | N/A          | 0           | Immediate     |
|             | Function code                   | Mapping      | Data type   | Accessibility |
|             | Po303                           | N            | INT16       | RW            |
|             | Position filter time            | e constant   |             | PP CSP        |
| 2003h-07h   | Setting Range                   | Setting Unit | Mfr's Value | Effect        |
| 200511-0711 | 1~10000                         | 1ms          | 1           | Immediate     |
|             | Function code                   | Mapping      | Data type   | Accessibility |

| Po306  | N   | INT16  | PW/ |
|--------|-----|--------|-----|
| 1 0300 | 1.4 | 111110 | KW  |

Position loop gain determines position control response. The bigger the setting value, the higher the gain, the larger the rigidity, the better the following feature of position instruction for same frequency pulse, the lower the position error, the shorter the positioning time. But overlarge setting value could cause vibration or position overshoot. Internal servo drive uses feedforward compensation for position control to decrease positioning time, but if the setting value is overlarge, mechanical vibration may occur.

If position control command changes smoothly, increasing gain can reduce position following error; if position control command does not change smoothly, decreasing gain can reduce system vibration.

### B) Speed Loop Gain

|           | 1stSpeed loop proj              | portional gain | PP PV PT CSP    | CSV CST HM    |
|-----------|---------------------------------|----------------|-----------------|---------------|
|           | Setting Range                   | Setting Unit   | Mfr's Value     | Effect        |
| 2001h-02h | 0~30000                         | 0.1Hz          | 600             | Immediate     |
|           | Function code                   | Mapping        | Data type       | Accessibility |
|           | Po101                           | N              | INT16           | RW            |
|           | 1stSpeed loop inte              | gral time      | PP PV PT CSP    | CSV CST HM    |
|           | Setting Range                   | Setting Unit   | Mfr's Value     | Effect        |
| 2001h-03h | 0~10000                         | 0.1ms          | 500             | Immediate     |
|           | Function code                   | Mapping        | Data type       | Accessibility |
|           | Po102                           | N              | INT16           | RW            |
|           | 2 <sup>nd</sup> Speed loop pro  | portional gain | PP PV PT CSP    | CSV CST HM    |
|           | Setting Range                   | Setting Unit   | Mfr's Value     | Effect        |
| 2001h-04h | 0~30000                         | 0.1Hz          | 240             | Immediate     |
|           | Function code                   | Mapping        | Data type       | Accessibility |
|           | Po103                           | N              | INT16           | RW            |
|           | 2 <sup>nd</sup> Speed loop into | egral time     | PP PV PT CSP CS | V CST HM      |
|           | Setting Range                   | Setting Unit   | Mfr's Value     | Effect        |
| 2001h-05h | 0~30000                         | 0.1ms          | 1250            | Immediate     |
|           | Function code                   | Mapping        | Data type       | Accessibility |
|           | Po104                           | N              | INT16           | RW            |
|           | 1stSpeed loop time              | e constant     | PP PV PT CSP CS | V CST HM      |
| 2001b 07  | Setting Range                   | Setting Unit   | Mfr's Value     | Effect        |
| 2001h-06h | 1~20000                         | 0.01ms         |                 | Immediate     |
|           | Function code                   | Mapping        | Data type       | Accessibility |

|           | Po105                           | N                | INT16        | RW            |
|-----------|---------------------------------|------------------|--------------|---------------|
|           | 2 <sup>nd</sup> Speed loop filt | er time constant | PP PV PT CSP | CSV CST HM    |
|           | Setting Range                   | Setting Unit     | Mfr's Value  | Effect        |
| 2001h-07h | 1~20000                         | 0.01ms           |              | Immediate     |
|           | Function code                   | Mapping          | Data type    | Accessibility |
|           | Po106                           | N                | INT16        | RW            |

Speed loop proportional gain determines position control response. The bigger the setting value is, the higher the gain is, the better the following feature of speed instruction is, but ovelarge setting could cause mechanical resonance. The frequency in speed mode control is 4~6 times higher than that in position mode control, when position response frequency is higher than speed response frequency, machine may have shaken or position overshoot. When inertia ratio becomes larger, speed response of control system goes down and becomes unstable, the solution is to increase speed loop gain, but if speed loop gain is too large, motor may have vibration in running or stop status (abnormal sound). Therefore, user must set speed loop gain at 50%~80% of vibration gain. Increasing integral time can reduce acel/decel overshoot; reducing integral time can improve rotation stability. Reducing speed control integral time can improve speed response and narrow speed control error. But too small value may cause vibration and noise. Reduce the noises in speed mode and position mode; Increasing filter time constant can reduce noise but response may become slow.

### C) Torque Loop Gain

|           | 1st current loop ba             | st current loop bandwidth |                 | P CSV CST HM  |
|-----------|---------------------------------|---------------------------|-----------------|---------------|
|           | Setting Range                   | Setting Unit              | Mfr's Value     | Effect        |
| 2002h-01h | 10~3000                         | HZ                        |                 | Immediate     |
|           | Function code                   | Mapping                   | Data type       | Accessibility |
|           | Po200                           | N                         | INT16           | RW            |
|           | 2 <sup>nd</sup> current loop ba | ndwidth                   | PP PV PT CSP CS | V CST HM      |
|           | Setting Range                   | Setting Unit              | Mfr's Value     | Effect        |
| 2002h-02h | 10~3000                         | HZ                        |                 | Immediate     |
|           | Function code                   | Mapping                   | Data type       | Accessibility |
|           | Po201                           | N                         | INT16           | RW            |
|           | 1st torque filter tin           | ne constant               | PP PV PT CSP CS | V CST HM      |
| 2002h-0Fh | Setting Range                   | Setting Unit              | Mfr's Value     | Effect        |
|           | 0~30000                         | 0.01ms                    |                 | Immediate     |

|           | Function code                     | Mapping      | Data type      | Accessibility |
|-----------|-----------------------------------|--------------|----------------|---------------|
|           | Po214                             | N            | INT16          | RW            |
|           | 2 <sup>nd</sup> torque filter tii | me constant  | PP PV PT CSP C | CSV CST HM    |
|           | Setting Range                     | Setting Unit | Mfr's Value    | Effect        |
| 2002h-10h | 0~30000                           | 0.01ms       | 0              | Immediate     |
|           | Function code                     | Mapping      | Data type      | Accessibility |
|           | Po215                             | N            | INT16          | RW            |

The larger the current loop bandwidth is, the faster the system response is, but noise may be louder conversely.

#### 9.3.4 Gain Switchover

Gain switchover can be triggered by servo drive inside or external DI, which has following effect:

- Switch to lower gain for vibration inhibition in motor standstill state (servo enabled);
- Switch to higher gain to narrow positioning time in motor standstill state;
- Switch to higher gain for obtaining better instruction tracking performance in running state;
- Switch to different gain setting by external signal according to the load condition.

### (1) User Parameter

|           | Gain switching m | ode          | PP PV CSP CSV |               |  |
|-----------|------------------|--------------|---------------|---------------|--|
|           | Setting Range    | Setting Unit | Mfr's Value   | Effect        |  |
| 2002h-20h | 0~6              | N/A          | 0             | Immediate     |  |
|           | Function code    | Mapping      | Data type     | Accessibility |  |
|           | Po130            | N            | INT16         | RW            |  |

The setting of Po130 can realize switchover between gain 1 and gain 2 according to different conditions.

Gain 1 includes speed loop proportional gain 1(Po101), speed loop integral time 1(Po102) and position loop proportional gain 1(Po301).

Gain 2 includes speed loop proportional gain 2(Po103), speed loop integral time 2 (Po104) and position loop proportional gain 2(Po346).

| Parameter | Content                          |
|-----------|----------------------------------|
| Po130=0   | No switch, default to use gain 1 |
| Po130=1   | No switch, default to use gain 2 |

|         | Switch to gain 2 immediately when speed is higher than the setting value of  |
|---------|------------------------------------------------------------------------------|
| Po130=2 | Po131, if speed is lower than Po131, after delay the setting time of         |
|         | Po135(0.1ms), switch to gain 1.                                              |
| D-120 2 | Switch terminal control, use gain 1 if the switching terminal defined in CN3 |
| Po130=3 | is invalid; use gain 2 if valid.                                             |
|         | Switch to gain 2 immediately when position error is higher than the setting  |
| Po130=4 | value of Po132; If lower than Po131, delay the setting time of Po135         |
|         | (0.1ms), switch to gain 1.                                                   |
| D 120 5 | Switch to gain 2 immediately if there is pulse input; if there is no pulse   |
| Po130=5 | input, delay the setting time of Po135(0.1ms), then switch to gain 1.        |
|         | Switch to gain 2 immediately if there is pulse input; If there is no pulse   |
| Po130=6 | input and the speed is lower than Po131, delay the setting time of           |
|         | Po135(0.1ms), then switch to gain 1.                                         |

|             | Gain switching sp                                          | eed            | PP PV CS    | PCSV          |  |
|-------------|------------------------------------------------------------|----------------|-------------|---------------|--|
|             | Setting Range                                              | Setting Unit   | Mfr's Value | Effect        |  |
| 2001h-20h   | 1~32000                                                    | 0.1rpm         | 100         | Immediate     |  |
|             | Function code                                              | Mapping        | Data type   | Accessibility |  |
|             | Po131                                                      | N              | INT16       | RW            |  |
|             | Gain switching pu                                          | ılse           | PP PV       | CSP CSV       |  |
|             | Setting Range                                              | Setting Unit   | Mfr's Value | Effect        |  |
| 2001h-21h   | 1~32000                                                    | N/A            | 100         | Immediate     |  |
|             | Function code                                              | Mapping        | Data type   | Accessibility |  |
|             | Po132                                                      | N              | INT16       | RW            |  |
|             | Positon loop gain                                          | switching time | PP PV       | CSP CSV       |  |
|             | Setting Range                                              | Setting Unit   | Mfr's Value | Effect        |  |
| 2001h-22h   | 1~32000                                                    | 0.1ms          | 20          | Immediate     |  |
| 200111-2211 | Function code                                              | Mapping        | Data type   | Accessibility |  |
|             | Po133                                                      | N              | INT16       | RW            |  |
|             | The time from one gain switching to another gain smoothly. |                |             |               |  |
|             | Speed loop gain s                                          | witching time  | PP PV       | CSP CSV       |  |
|             | Setting Range                                              | Setting Unit   | Mfr's Value | Effect        |  |
| 2001h-23h   | 0~20000                                                    | 0.1ms          | 100         | Immediate     |  |
|             | Function code                                              | Mapping        | Data type   | Accessibility |  |
|             | Po134                                                      | N              | INT16       | RW            |  |

|           | The time from one gain switching to another gain smoothly. |                                                           |             |               |
|-----------|------------------------------------------------------------|-----------------------------------------------------------|-------------|---------------|
|           | Gain 2 switch to g                                         | gain 1 delay time                                         | PP PV       | CSP CSV       |
|           | Setting Range                                              | Setting Unit                                              | Mfr's Value | Effect        |
|           | 0~32000                                                    | 0.1ms                                                     | 1000        | Immediate     |
| 2001h-24h | Function code Mapping                                      |                                                           | Data type   | Accessibility |
|           | Po135                                                      | INT16                                                     | RW          |               |
|           |                                                            | tches to gain 1, delay the time set by Po135, then switch |             |               |
|           | the time according                                         | g to the setting of P                                     | o133.       |               |

### 9.4 Vibration Suppression

### 9.4.1 Vibration Suppression Function

Resonance may produce at about the mechanical resonance frequency when the servo gain is increased, making the gain cannot be increased further.

Mechanical resonance can be suppressed in the following two ways:

1) Torque reference filter (2002h-0Fh and 2002h-10h)

Set the filter time constant to make the torque reference attenuates at above the cutoff frequency, suppressing mechanical resonance.

### 2) Notch filter

The notch reduces the gain at certain frequency to suppress mechanical resonance. After resonance is suppressed with correct setting of the notch, attempt to increase the gain gradually. The following figure shows the principle of the notch.

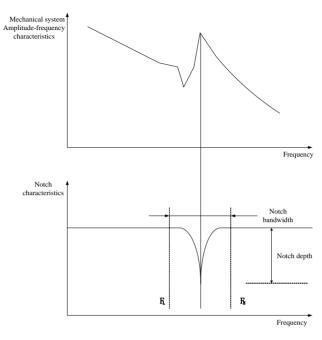

Fig 7.4.1Inhibition principle of notch filter

A total of four notches can be used, and each is defined by three parameters, frequency, width level, and depth level. The four notches can be set manually or set as adaptive notches. When they are used as adaptive notches, their parameters are automatically set by the servo drive.

| Object      | 1 <sup>st</sup> Notch Filter | 2 <sup>nd</sup> Notch Filter | 3 <sup>rd</sup> Notch Filter | 4 <sup>th</sup> Notch Filter |
|-------------|------------------------------|------------------------------|------------------------------|------------------------------|
| Frequency   | 2002h-12h                    | 2002h-15h                    | 2002h-18h                    | 2002h-1Bh                    |
| Width level | 2002h-13h                    | 2002h-16h                    | 2002h-19h                    | 2002h-1Ch                    |
| Depth level | 2002h-14h                    | 2002h-17h                    | 2002h-1Ah                    | 2002h-1Dh                    |

### 9.4.2 Suppression of Low-frequency Resonance

If the mechanical load end is long and heavy, vibration may easily occur in this part at emergency stop, affecting the positioning. The frequency of such vibration does not exceed 100 Hz, lower than the mechanical resonance frequency, and is called low frequency resonance. Use the low-frequency resonance suppression function to reduce.

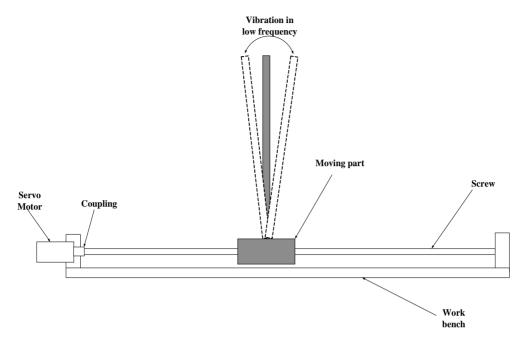

Fig 7.4.2 Low frequency resonance sketch map

# (1) User Parameter

|           | Center frequency of jitter inhibition |              |             | PP CSP        |
|-----------|---------------------------------------|--------------|-------------|---------------|
|           | Setting Range                         | Setting Unit | Mfr's Value | Effect        |
| 2002h-29h | 50~2000                               | 0.1Hz        | 2000        | Immediate     |
|           | Function code                         | Mapping      | Data type   | Accessibility |
|           | Po240                                 | N            | INT16       | RW            |
|           | Intensity of jitter inhibition        |              |             | PP CSP        |
|           | Setting Range                         | Setting Unit | Mfr's Value | Effect        |
| 2002h-2Bh | 0~100                                 | N/A          | 0           | Immediate     |
|           | Function code                         | Mapping      | Data type   | Accessibility |
|           | Po242                                 | N            | INT16       | RW            |

# X. Maintenance and Inspection

# 10.1 Alarm and Trouble shooting at start

10.1.1 Position control mode

| Start-up process                                                  | Description                                     | Cause                                       | Countermeasures                                                                                                    |
|-------------------------------------------------------------------|-------------------------------------------------|---------------------------------------------|----------------------------------------------------------------------------------------------------|
|                                                                   |                                                 | 1.Control terminal i disconnected           | Rewiring Connect L1C/L2C power cable to socket separately.                                                                                                    |
| Connect control power supply (L1C L2C), main power supply (R S T) | Digital tube is not on or green light is not on | 2.Control power supply fault                | ■ Check the voltage between L1C and L2C                                                                                                    |
|                                                                   |                                                 | 3. Servo drive fault                        | Please contact with manufacturer.                                                                                                    |
|                                                                   | Keypad panel<br>displays 'AL-XXX'               | Refer to chapter 10.2 to                    | o find the cause and solve the problem.                                                                                                    |
|                                                                   | Keypad panel displays 'AL-XXX'                  | Refer to chapter 10.2 to                    | o find the cause and solve the problem.                                                                                                    |
|                                                                   | Servo motor is in unlocked state                | 1. Control word is invalid                  | <ul> <li>Check whether green light is on, if it is not on, taking following step.</li> <li>Check whether RUN green light is lighted, if light is flashing or off, OP mode is not arrived.</li> <li>Check whether master and slave XML document is set correctly.</li> </ul>                                                       |
| Servo drive is enabled by                                         |                                                 | 2. Control mode is wrong                    | ■ Select communication mode.                                                                                                    |
| control word                                                      | Servo motor is galloping.                       |                                             | <ul> <li>Encoder cable fault</li> <li>1. Check whether Lo-04 value is correct when motor rotates 1 revolution.</li> <li>2. Check whether servo drive trips into AL-17</li> <li>U/V/W motor cable fault.</li> <li>1. Check whether U/V/W wiring is correct.</li> <li>2. If wiring is correct, please study motor angle.</li> </ul> |
|                                                                   | Low speed rotation is not stable.               | Gain is set improperly.                     | ■ Adjust gain according to chapter 9.                                                                                                    |
| Rotation is not smooth at low speed.                              | Motor shaft vibrates side to side.              | Rotation inertia ratio (Po013) is too high. | <ul> <li>If servo drive runs safely, please recognize inertia again according to chapter 9.2.</li> <li>Adjust gain according chapter 9.</li> </ul>                                                                                                    |

| Normal run | Location is not accurate. | There is position error. | <ul> <li>Pulse received by Lo-08 is not same as the one sent by PC/PLC</li> <li>1. Check whether servo grounding is reliable.</li> <li>2. Check whether signal cable is twisted-pair shield cable, whether shielding layer is connected to housing correctly.</li> <li>Check whether motor shaft coupler is locked tightly.</li> <li>Check whether device has vibration.</li> <li>Adjust the gain according to chapter 9.</li> </ul> |
|------------|---------------------------|--------------------------|----------------------------------------------------------------------------------------------------|
|------------|---------------------------|--------------------------|----------------------------------------------------------------------------------------------------|

# 10.2 Alarm code and possible cause

| Code | Alarm<br>code | Alarm name                              | Possible Cause                                                                                                    |
|------|---------------|-----------------------------------------|----------------------------------------------------------------------------------------------------|
| 1    | AL-01         | Overcurrent                             | Output short-circuit or module malfunction                                                                                |
| 2    | AL-02         | Overvlotage                             | Main circuit DC voltage is too high.                                                                                      |
| 3    | AL-03         | Undervoltage                            | Main circuit DC voltage is too low                                                                                        |
| 4    | AL-04         | Hardware failure                        | Hardware failure inside drive                                                                                             |
| 5    | AL-05         | Electric angle recognition error        | Motor cable sequence error                                                                                                |
| 6    | AL-06         | Motor Overload                          | High current is output for long time.                                                                                     |
| 7    | AL-07         | Overspeed                               | Speed is too high                                                                                                    |
| 8    | AL-08         | Servo drive overload                    | High current is output for long time.                                                                                     |
| 9    | AL-09         | Position loop trace error overflow      | Position loop trace error overflow                                                                                        |
| 10   | AL-10         | Encoder abnormal                        | Servo motor encoder is damaged.                                                                                           |
| 11   | AL-11         | Emergency stop                          | External emergency stop terminal is valid                                                                                 |
| 12   | AL-12         | Servo drive overheat                    | Temperature of servo drive radiator is too high                                                                           |
| 13   | AL-13         | Power supply phase loss of main circuit | In the state of power supply connection of main circuit, the voltage of one phase in three-phase power supply is too low. |
| 14   | AL-14         | Energy consumption error                | Brake parameters aren't set correct or continuous brake time is too long.                                                 |
| 15   | AL-15         |                                         |                                                                                                    |
| 16   | AL-16         | Wrong setting of input terminal         | Duplicate definition of input terminals                                                                                   |
| 17   | AL-17         | Disconnection of encoder cable          | Disconnection of servo encoder cable                                                                                      |

| 1.0 | 17.10 | Rotation inertia recognition     | Alarm when wrong rotary inertia                                    |
|-----|-------|----------------------------------|--------------------------------------------------------------------|
| 18  | AL-18 | wrong                            | recognition                                                        |
| 19  | AL-19 | Alarm of encoder battery         | Battery alarm of servo encoder                                     |
| 20  | AL-20 | Uninitialized of E2ROM           | Uninitialized of E2ROM for servo motor                             |
| 21  | AL-21 |                                  |                                                                    |
| 22  | AL-22 |                                  |                                                                    |
| 23  | AL-23 | Torque unreached protection      | The deviation between given torque and output torque is too large. |
| 24  | AL-24 | Battery undervoltage             | Battery undervoltage alarm                                         |
| 25  | AL-25 |                                  |                                                                    |
| 26  | AL-26 |                                  |                                                                    |
| 27  | AL-27 | Overtravel                       | Overtravel alarm                                                   |
| 28  | AL-28 | E <sup>2</sup> ROM               | E2ROM error                                                        |
| 29  | AL-29 | Leakage protection               | Servo drive or motor has electric leakage.                         |
| 30  | AL-30 | Motor locked-rotor protection    | Motor is locked-rotor.                                             |
| 31  | AL-31 | Mixed error of full closed-loop  | Mixed error of full closed-loop is too large                       |
| 32  | AL-32 |                                  |                                                                    |
| 33  | AL-33 |                                  |                                                                    |
| 34  | AL-34 |                                  |                                                                    |
| 35  | AL-35 | Home searching overtime          | Homing search is overtime                                          |
| 36  | AL-36 | Parameter copy error             | Parameter copy error                                               |
| 37  | AL-37 | Network initialization failed    | EEPROM is writen or hardware fault                                 |
| 38  | AL-38 | OP abnormal protection           | Communication abnormal protection in OP mode                       |
| 39  | AL-39 | Synchronous signal loss          | Synchronous signal loss                                            |
| 40  | AL-40 | Synchronous period setting fault | Synchronous period setting fault                                   |

# 10.3 Alarm Code and Trouble shooting

# **A**CAUTION

- ★ Do not reset immediately when servo drive malfunctions. At first find the causation and eliminate completely.
- ★ Process failure according to the manual when drive or servo motor malfunctions. Please contact with distributors or manufacturer directly if problem still cannot be solved. Do not maintain without authorization.

| Alarm<br>Code | Alarm Name                       | Possible Cause                                                 | Treatment                                            |
|---------------|----------------------------------|----------------------------------------------------------------|------------------------------------------------------|
|               |                                  | Main circuit wiring error                                      | Modify wiring                                        |
|               |                                  | Output short-circuit                                           | Cable may be short-circuit, repair or replace it.    |
| AL-01         | Overcurrent                      | Short-circuit inside of servo drive or grounding short-circuit | Repair or replace servo drive                        |
|               |                                  | Malfunction because of interference                            | Adopt anti-interference method, improve wiring.      |
|               |                                  | Servo drive malfunction                                        | Repair or replace servo drive                        |
|               |                                  | Power supply is too high                                       | Check rated voltage.                                 |
|               | Overvoltage                      | Load rotation inertia is too large                             | Prolong deceleration time                            |
| AL-02         |                                  |                                                                | Select external brake resistor                       |
|               |                                  |                                                                | Reduce load                                          |
|               |                                  |                                                                | Increase capacity of drive                           |
|               |                                  |                                                                | Check power supply                                   |
| AL-03         | Under-voltage                    | Input voltage is low                                           | Check if power supply of main circuit is powered on. |
| AL-04         | Hardware fault                   | Hardware fault inside drive                                    | Contact with manufacturer                            |
| AL-05         | Electric angle recognition error | Motor cable sequence error                                     | Adjust cable sequences, exchange two of phases.      |

|         |                                          | Poor contact of servo motor wiring or encoder wiring                                     | Check servo motor and encoder wiring                                               |
|---------|------------------------------------------|------------------------------------------------------------------------------------------|------------------------------------------------------------------------------------|
|         |                                          | Mechanical factors                                                                       | Check the transmission ratio of machine.                                           |
| AL-06   | Servo motor<br>overload                  | With electromagnetic brake unreleased, servo motor is running                            | Check the wiring of electromagnetic brake.                                         |
|         |                                          |                                                                                          | Reduce load                                                                        |
|         |                                          | Load too heavy                                                                           | Increase the capacity of drive                                                     |
| AL-07   | Over-speed                               | Servo motor speed is higher than max speed                                               | Servo motor cable or encoder cable wiring is wrong, please check it.               |
| AL-08   | Servo drive<br>overload                  | High current is output for long time.                                                    | Check servo motor and encoder wiring. Decrease load. Increase servo drive capacity |
|         | Position loop<br>trace error<br>overflow | Servo motor U, V, W or<br>encoder wiring is wrong, or<br>connector is not connected well | Check the wiring.                                                                  |
| AL-09   |                                          | Servo drive gain is low.                                                                 | Increase gain, adjust speed and position gain                                      |
|         |                                          | The frequency of position pulse command is too high                                      | Reduce pulse frequency or adjust electronic gear                                   |
| AT 10   | Encoder                                  | Encoder disconnected or servo motor locked-rotor                                         | Check encoder wiring.                                                              |
| AL-10   | abnormal                                 | Servo motor failure                                                                      | Power on again, if alarm still occurs, please contact with manufacture.            |
| A.V. da | Emergency stop                           | Input terminal logic is not corresponding to wiring                                      | Check wiring or modify terminal logic                                              |
| AL-11   |                                          | Hardware damage of input terminal with ESP function                                      | Set the function to other input<br>terminal or contact with<br>manufacturer        |

|        |                                     | Environment temperature is too high                                                                   | Improve ventilation                                                                                                    |
|--------|-------------------------------------|----------------------------------------------------------------------------------------------------|----------------------------------------------------------------------------------------------------|
|        |                                     | Dirty radiator.                                                                                       | Clean air outlet and radiator.                                                                                                    |
|        |                                     | Foreign matters in fan                                                                                | Clear out foreign matters                                                                                                    |
| AL-12  | Servo drive                         | Fan damage                                                                                            | Replace fan                                                                                                    |
| 1.2.12 | overheat                            | Improper installation of drive, such as poor ventilation or wrong installation direction.             | Install as required                                                                                                    |
|        |                                     | Too heavy load                                                                                        |                                                                                                    |
| AL-13  | Power supply phase loss of          | Discharge energy is too large When main circuit is powered on, one phase voltage of three is too low. | Check phase loss of input power supply.                                                                                                    |
|        | main circuit                        | Use single-phase power supply.                                                                        | Check parameter setting                                                                                                    |
|        | Energy                              | Wrong braking resistor parameter                                                                      | Modify parameter value                                                                                                    |
| AL-14  | consumption<br>error                | Continuous brake time is too long                                                                     | Check load, servo drive only can drive non-potential energy load.                                                                                                    |
| AL-16  | Duplicate setting of input terminal | Duplicate definition of input terminals                                                               | Reset to avoid duplicate definition                                                                                                    |
| AL-17  | Encoder cable disconnected          | Encoder cable disconnected                                                                            | Encoder cable disconnected                                                                                                    |
| AL-18  | Rotation inertia recognition fault  | Rotation inertia recognition fault                                                                    | Turn up Po013 manually                                                                                                    |
| AL-19  | Alarm of encoder battery            | Battery alarm of encoder                                                                              | 1. Check whether encoder cable is connected normally. If cable is disconnected, connect again and reset alarm. 2. Check whether battery capacity is 3.6V. If it is lower than 3.2V, change battery and reset alarm when servo drive control power is ON state. 3. Shielding AL-19: So-38=1, So-43=1 reset alarm. 4. Check whether the wiring of battery is reliable if user makes cable by himself. |

| AL-20 | Uninitialized of E2ROM                        | Uninitialized of E2ROM for servo motor        | Uninitialized process for encoder of servo motor, learn motor angle manually.                                                                                                    |
|-------|-----------------------------------------------|-----------------------------------------------|----------------------------------------------------------------------------------------------------|
| AL-21 | Reserved                                      |                                               |                                                                                                    |
| AL-22 | Reserved                                      |                                               |                                                                                                    |
| AL-23 | Torque<br>unreached<br>protection             | Motor cable or power cable disconnected       | Please check motor cable or encoder cable wiring.                                                                                                    |
| AL-24 | Battery<br>undervoltage                       | Battery undervoltage alarm                    | 1. If users don't replace a new battery in time or power supply of encoder is abnormal, alarm of AL-24 will happen and encoder current position will be lost. User must reset mechanical origin to eliminate it.  2. Shielding AL-24: So-48=1, So-41=1(set current position as mechanical origin), So-43=1 reset alarm, PC/PLC will reset mechanical origin. |
| AL-25 | Motor overheat                                | Motor temperature is too high.                | Improve ventilation                                                                                                    |
| AL-26 | Temperature detection circuit is disconnected | Temperature detection circuit is disconnected | Check the connection.                                                                                                    |
| AL-27 | Overtravel                                    | Overtravel alarm                              | Setting range of FWD/FEV for overtravel protection.                                                                                                    |
| AL-28 | E <sup>2</sup> ROM error                      | E2ROM error                                   | Contact with manufacturer                                                                                                    |
| AL-29 | Leakage protection                            | Leakage protection                            | Servo drive or motor has electric leakage.                                                                                                    |
| AL-30 | Motor<br>locked-rotor<br>protection           | Locked-rotor in motor running state           | 1. Check whether mechanical structure is blocked; 2. Check whether motor power cable is loosened; 3. Locked-tutor 4. Load is too heavy, exceeding motor allowed torque; 5. Wiring of motor power cable is wrong                                                                                                    |

|       |                                     | Po377, Po378 and Po380 is not suitable.                                              | Check Po377, Po378 and Po380 value.                    |
|-------|-------------------------------------|--------------------------------------------------------------------------------------|--------------------------------------------------------|
|       |                                     | Mechanical transmission part<br>has large gap or not fastened                        | Check mechanical transmission part                     |
| AL-31 | Mixed error of full closed-loop is  | Servo motor U, V, W terminal or encoder wiring is wrong or connector contact is poor | Check the wiring of servo motor and encoder            |
|       | too large                           | Lack or wrong wiring of mechanical terminal encoder                                  | Check the wiring of mechanical terminal encoder        |
|       |                                     | Servo drive gain is low                                                              | Increase gain, refer to the gain of speed and position |
|       |                                     | Mechanical termination encoder wiring is not well                                    | Check mechanical termination encoder wiring.           |
| AL-32 | Reserved                            |                                                                                      |                                                        |
| AL-33 | Reserved                            |                                                                                      |                                                        |
| AL-34 | Reserved                            |                                                                                      |                                                        |
| AL-35 | Home searching overtime             | Home searching overtime                                                              | Check wiring.                                          |
|       | overtime                            |                                                                                      | Check servo drive.                                     |
| AL-36 | Parameter copy error                | Parameter copy error                                                                 | Check the parameter setting.                           |
| AL-37 | Network<br>initialization<br>failed | EEPROM is written or hardware fault                                                  | Check E <sup>2</sup> PROM                              |
| AL-38 | OP abnormal protection              | Communication abnormal protection in OP mode                                         | Check the link                                         |
| AL-39 | Synchronous signal loss             | Synchronous signal loss                                                              | Synchronous signal loss                                |
| AL-40 | Synchronous period setting fault    | Synchronous period is too small                                                      | Increase synchronous period                            |

## 10.3.1 Other malfunctions

| Malfunction                                | Cause                                                                                                    | Measure                                                                                     |
|--------------------------------------------|----------------------------------------------------------------------------------------------------|---------------------------------------------------------------------------------------------|
|                                            | Main circuit power supply is disconnected.                                                                        | Check the wiring.                                                                           |
|                                            | Control circuit power supply is disconnected.                                                                     | Check the wiring.                                                                           |
|                                            | The wiring of I/O terminal is wrong.                                                                              | Check the wiring.                                                                           |
|                                            | The wiring of servo motor or encoder is wrong.                                                                    | Check the wiring.                                                                           |
| Servo motor                                | Control command is not input.                                                                                     | Input control command correctly.                                                            |
| does not run.                              | Some wrong using of input/output terminal. For example: servo on terminal is disconnected or it is defined wrong. | Define and use control terminal correctly.                                                  |
|                                            | Forward/reverse rotation prohibited.                                                                              | Make the function of forward/reverse rotation prohibited invalid.                           |
|                                            | Torque limited.                                                                                                   | Check the parameters and interface of torque limited function.                              |
|                                            | Servo drive fault.                                                                                                | Maintain or replace servo drive.                                                            |
| Servo motor                                | Servo motor wiring is wrong.                                                                                      | Check the wiring.                                                                           |
| moves<br>instantaneously<br>and then stops | Servo drive fault.                                                                                                | Please contact with manufacturer.                                                           |
|                                            | Maynting not seemed                                                                                               | Check mounting screws and tighten                                                           |
|                                            | Mounting not secured                                                                                              | Align the couplings.                                                                        |
| A has a series of                          | Wrong parameters setting                                                                                          | Check servo drive parameters.                                                               |
| Abnormal<br>noise from<br>servo motor      | Defective bearings                                                                                                | Replace servo motor.                                                                        |
|                                            | Driven machine fault                                                                                              | Check whether there are any foreign matters, damages or deformation on the machine section. |
|                                            | Encoder fault                                                                                                    | Check whether encoder cable is damaged.                                                     |

# XI Appendix

# 11.1 Encoder cable selection

### 11.1.1 Absolute encoder cable

Encoder cable with round plug (applicable for 80 flange and below 80 flange servo motor)

| Name                        | Model             | Length | Cable appearance                                                                                                    |
|-----------------------------|-------------------|--------|----------------------------------------------------------------------------------------------------|
|                             | DB9-4BS02-3M-0.2  | 3M     | Battery                                                                                                    |
|                             | DB9-4BS02-5M-0.2  | 5M     | box   box   box |
| Encoder cable (for function | DB9-4BS02-10M-0.2 | 10M    |                                                                                                    |
| code D70, D71)              | DB9-4GS02-3M-0.2  | 3M     |                                                                                                    |
|                             | DB9-4GS02-5M-0.2  | 5M     | L±15                                                                                                    |
|                             | DB9-4GS02-10M-0.2 | 10M    |                                                                                                    |

Encoder cable with L aviation plug (applicable for 110, 130 and 180 flange servo motor)

| Name                        | Model             | Length | Cable appearance |
|-----------------------------|-------------------|--------|------------------|
|                             | DB9-4BS03-3M-0.2  | 3M     | Battery          |
|                             | DB9-4BS03-5M-0.2  | 5M     | L±15mm           |
| Encoder cable (for function | DB9-4BS03-10M-0.2 | 10M    |                  |
| code D70, D71)              | DB9-4GS03-3M-0.2  | 3M     | L±15mm           |

### 11.1.2 Incremental encoder cable

Encoder cable with DB plug (applicable for 80 flange and below 80 flange servo motor )

| Name                  | Model               | Length | Cable appearance    |
|-----------------------|---------------------|--------|---------------------|
| 15-core               | DB15-15GP02-3M-0.2  | 3M     | Servo drive Encoder |
| encoder<br>cable (for | DB15-15GP02-5M-0.2  | 5M     | side side           |
| D50)                  | DB15-15GP02-10M-0.2 | 10M    |                     |
| 8-core                | DB15-8GP02-3M-0.2   | 3M     |                     |
| encoder<br>cable (for | DB15-8GP02-5M-0.2   | 5M     |                     |
| D51)                  | DB15-8GP02-10M-0.2  | 10M    |                     |
| 4-core                | DB9-4GS02-3M-0.2    | 3M     |                     |
| encoder<br>cable (for | DB9-4GS02-5M-0.2    | 5M     |                     |
| D52)                  | DB9-4GS02-10M-0.2   | 10M    | L±15                |

Encoder cable with L aviation plug (applicable for 110, 130 and 180 flange servo motor)

| Name                  | Model              | Length | Cable appearance                                                                                                    |
|-----------------------|--------------------|--------|----------------------------------------------------------------------------------------------------|
| 15-core               | DB15-15GP01-3M-0.2 | 3M     |                                                                                                    |
| encoder<br>cable (for | DB15-15GP01-5M-0.2 | 5M     | g in an                                                                                                    |
| D50)                  |                    |        |                                                                                                    |
| 8-core                | DB15-8GP01-3M-0.2  | 3M     | L±15mm                                                                                                    |
| encoder<br>cable (for | DB15-8GP01-5M-0.2  | 5M     | The state of the state of the s |
| D51)                  | DB15-8GP01-10M-0.2 | 10M    |                                                                                                    |
| 4-core                | DB9-4GS03-3M-0.2   | 3M     |                                                                                                    |
| encoder<br>cable (for | DB9-4GS03-5M-0.2   | 5M     | L±15mm                                                                                                    |
| D52)                  | DB9-4GS03-10M-0.2  | 10M    |                                                                                                    |

Encoder cable with I aviation plug (applicable for servo motor with base No.E,F)

| Name                  | Model               | Length | Cable appearance |
|-----------------------|---------------------|--------|------------------|
| 15-core               | DB15-15GP03-3M-0.2  | 3M     | G-10             |
| encoder<br>cable (for | DB15-15GP03-5M-0.2  | 5M     |                  |
| D50)                  | DB15-15GP03-10M-0.2 | 10M    | L±15             |
| 8-core                | DB15-8GP03-3M-0.2   | 3M     | -                |

| encoder         | DB15-8GP03-5M-0.2  | 5M  |
|-----------------|--------------------|-----|
| cable (for D51) | DB15-8GP03-10M-0.2 | 10M |

### 11.1.3 Resolver encoder cable

Encoder cable with Laviationplug (applicable for 180 flange and below 180 flange motor)

| Name                 | Model             | Length | Cable appearance |
|----------------------|-------------------|--------|------------------|
| Encoder cable        | DB9-8GR01-3M-0.2  | 3M     |                  |
| (applicable          | DB9-8GR01-5M-0.2  | 5M     |                  |
| function<br>code D2) | DB9-8GR01-10M-0.2 | 10M    | L±15mm——         |

Encoder cable with I aviationplug (applicable for servo motor with base No. E, F)

| Name                 | Model             | Length | Cable appearance |
|----------------------|-------------------|--------|------------------|
| Encoder cable        | DB9-8GR02-3M-0.2  | 3M     |                  |
| (applicable function | DB9-8GR02-5M-0.2  | 5M     | L±15             |
| code D2)             | DB9-8GR02-10M-0.2 | 10M    | C213             |

# 11.2 Control cable

| Name          | Model            | Length | Appearance  |
|---------------|------------------|--------|-------------|
|               | DB44-15PC-1M-0.2 | 1M     |             |
| Control cable | DB44-15PC-2M-0.2 | 2M     | Marked tube |
|               | DB44-15PC-3M-0.2 | 3M     |             |

## 11.3 Power cable

Applicable for flange≤80 servo motor

| Name        | Model                   | Length             | Appearance |
|-------------|-------------------------|--------------------|------------|
| Power cable | DB4-4PO-*M-<br>diameter | *M means<br>length | L±20       |

Applicable for flange 110,130,180 servo motor

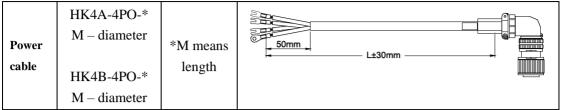

Note: aviation plug is used for servo motor with flange above 110. Servo motor with 180 flange has large current, so the line diameter should be larger, named as "HK4B-4P0-\*M-diameter". Except servo motor with 180 flange, other cables are named as "HK4A-4P0-\*M-diameter". For M1 and M2 structure of 220V servo drive, the name of cable should add –B, for M2 structure of 380V servo drive, the name of cable should add –H.

Applicable for 180 spigpot and 250 spigpot servo motor

| Name        | Model                   | Length             | Appearance |
|-------------|-------------------------|--------------------|------------|
| Power cable | ZL4-4PO-*M-<br>diameter | *M means<br>length | L±10       |

#### Note:

- ★ ZL4-4PO-XXX is single strand cable, grounding cable is yellow-green cable of 2.5 mm².
- ★ 180 spigpot and 250 spigpot servo motors have copper terminal for spare part, if user purchases copper terminal, please refer to following data:

| Motor                         | Copper terminal |
|-------------------------------|-----------------|
| Motor rated power 11KW        | 6-8             |
| Motor rated power 15KW-18.5KW | 10-8            |
| Motor rated power 22KW-30KW   | 16-8            |
| Motor rated power 37KW        | 25-8            |

### 11.4 Shielded network cable

EtherCAT communication rate can reach to 100MB frequency. To make sure communication reliability, we recommend following EtherCAT communication cable:

| Name                      | Model           | Length                   | Appearance |  |
|---------------------------|-----------------|--------------------------|------------|--|
| Shielded<br>network cable | SC-ECT**<br>M-C | According to requirement | label      |  |

In cable model, \*\*M means \*\* meter, user can select cable length. As shown in the figure, cable length is L (unit is cm), error is  $\pm 2$ cm. For example, 30cm cable model is SC-ECT0.3M-C.

Ethernet Category 5 (100BASE-TX) network cable or high-strength shielded network cable is used as the EtherCAT communication cable. The double-layer shielded network cable is recommended for servo drive. When EtherCAT communication is selected, the single network cable between any two of servo drive should not be longer than 50 meters; good network cable can improve anti-interference capability between master station and servo drive.

Direct-through or crossover Ethernet cables are allowable. Cable characteristic impedance is  $100\Omega\pm5\%$  (characteristic frequency below 1000MHz). The double-layer shielded 100M-Ethernet enhanced category 5 or better network cable is recommended.

#### 11.5 Other cable

#### Communication cable

| Name                | Model           | Length          | Appearance |
|---------------------|-----------------|-----------------|------------|
| Communication cable | 1394-2TR-*M-0.3 | *M means length | None       |

#### Motor brake cable

| Name           | Model           | Length        | Appearance                                                                          |  |
|----------------|-----------------|---------------|-------------------------------------------------------------------------------------|--|
| Brake cable    | HK3-2BR-*M-0.75 | Actual length | VIE OND  They of motor take Suitable for 80, 110, 130, 180 flange brake servo motor |  |
| Brake<br>cable | DB2-2BR-*M-0.75 | Actual length | OND  Plug of motor side  Suitable for 60 flange brake servo motor                   |  |

# 11.6 Motor and matched cable

# (1) 220V servo motor series

| Motor model             |                | Servo drive model |                 | Power cable model  |
|-------------------------|----------------|-------------------|-----------------|--------------------|
|                         | SMSA-201*32*** | SD20-E201S2M1     | SD20-E201T2M1   |                    |
|                         | SMSA-401*32*** | SD20-E401S2M1     | SD20-E401T2M1   | DB4-4PO-*M-0.75-B  |
|                         | SMSA-751*33*** | SD20-E751S2M1     | SD20-E751T2M1   |                    |
| CMC :                   | SMSA-102*33*** | SD20-E102S2M2     | SD20-E102T2M2   | DD4 4DO *M 1 0 D   |
| SMS series<br>3000r/min | SMSA-122*35*** | SD20-E122S2M2     | SD20-E122T2M2   | DB4-4PO-*M -1.0-B  |
| 30001/111111            | SMSA-152*37*** | CD20 E192C2M2     | CD20 E192T2M2   | HK4A-4PO-*M-1.5-B  |
|                         | SMSA-182*35*** | SD20-E182S2M2     | SD20-E182T2M2   | HK4A-4PO-*M-2.5-B  |
|                         | SMSA-232*37*** | _                 | SD20-E302T2M3   | HK4A-4PO-*M-2.5    |
|                         | SMSA-302*37*** | _                 | SD20-E452T2M3   | HK4A-4PO-*M-4.0    |
| SMS series<br>2500r/min | SMSB-102*33*** | SD20-G/E102S2M2   | SD20-G/E102T2M2 | DB4-4PO-*M -1.5    |
|                         | SMMA-801*35**  | GD 40 F102G2142   | SD20-E102T2M2   | HK4A-4PO-*M-0.75-B |
|                         | SMMA-851*37**  | SD20-E102S2M2     |                 | HK4A-4PO-*M-1.0-B  |
|                         | SMMA-102*37**  | SD20-E122S2M2     | SD20-E122T2M2   | HK4A-4PO-*M-1.0-B  |
|                         | SMMA-122*35**  |                   |                 |                    |
| SMM series              | SMMA-132*37**  | CD20 E192C2M2     | SD20-E182T2M2   | HK4A-4PO-*M-1.5-B  |
| 2000r/min               | SMMA-152*37**  | SD20-E182S2M2     |                 |                    |
|                         | SMMA-202*37**  | _                 | SD20-E302T2M3   | HK4A-4PO-*M-2.5    |
|                         | SMMA-312*37**  | _                 | GD20 F452T2M2   | HW4D 4DO *M 4.0    |
|                         | SMMA-352*3A**  | _                 | SD20-E452T2M3   | HK4B-4PO-*M-4.0    |
|                         | SMMA-452*3A*** | _                 | SD20-G/E552T2M4 | HK4B-4PO-*M-6.0    |
|                         | SMMB-122*37**  | SD20-E122S2M2     | SD20-E122T2M2   | HK4A-4PO-*M-1.0-B  |
| SMM series<br>1500r/min | SMMB-152*37**  | SD20-E182S2M2     | SD20-E182T2M2   | HK4A-4PO-*M-1.5-B  |
|                         | SMMB-232*37**  | _                 | SD20-E302T2M3   | HK4A-4PO-*M-2.5    |
|                         | SMMB-272*3A**  |                   |                 | HK4B-4PO-*M-2.5    |
|                         | SMMB-302*3A**  |                   | SD20-E452T2M3   | HV4D 4DO *M 4 0    |
|                         | SMMB-432*3A**  |                   | SD20-E452T2M3   | HK4B-4PO-*M-4.0    |
|                         | SMMB-552*3A*** | _                 | SD20-G/E552T2M4 | HIVAD ADO *M CO    |
|                         | SMMB-752*3A*** | _                 | SD20-G/E752T2M4 | HK4B-4PO-*M-6.0    |

|                         | SMLA-102*37** | SD20-E102S2M2 | SD20-E102T2M2 | HK4A-4PO-*M-1.0-B |
|-------------------------|---------------|---------------|---------------|-------------------|
| SML series<br>1000r/min | SMLA-152*37** | SD20-E182S2M2 | SD20-E182T2M2 | HK4A-4PO-*M-1.5-B |
|                         | SMLA-292*3A** | _             | SD20-E302T2M3 | HK4B-4PO-*M-2.5   |
|                         | SMLA-372*3A** | _             | SD20-E452T2M3 | HK4B-4PO-*M-4.0   |

# (2) 380V servo motor series

| Motor model |                | Servo drive model | Power cable model  |
|-------------|----------------|-------------------|--------------------|
|             | SMSA-751*63*** | GD20 F102F2M2     | DD4 4D0 *M 0.75 H  |
|             | SMSA-102*63*** | SD20-E102T3M2     | DB4-4PO-*M-0.75-H  |
| SMS         | SMSA-122*65*** |                   | HK4A-4PO-*M-1.0    |
| series      | SMSA-152*67*** | SD20-E202T3M3     | HK4A-4PO-*M-1.0    |
| 3000r/min   | SMSA-182*65*** |                   | HK4A-4PO-*M-1.5    |
|             | SMSA-232*67*** | SD20-E302T3M3     | HK4A-4PO-*M-1.5    |
|             | SMSA-302*67*** | SD20-E452T3M3     | HK4A-4PO-*M-2.5    |
|             | SMMA-801*65**  |                   |                    |
|             | SMMA-851*67**  | SD20-E102T3M2     |                    |
|             | SMMA-102*67**  |                   | HK4A-4PO-*M-0.75-H |
|             | SMMA-122*65**  | GD20 F1 52F21 62  |                    |
|             | SMMA-132*67**  | SD20-E152T3M2     |                    |
| 104         | SMMA-152*67**  | GD20 F202F21 (2   | HK4A-4PO-*M-1.0    |
| MM series   | SMMA-202*67**  | SD20-E202T3M3     | HK4A-4PO-*M-1.5    |
| 2000r/min   | SMMA-312*67**  |                   | HK4A-4PO-*M-2.5    |
|             | SMMA-352*6A**  | SD20-E452T3M3     | HK4B-4PO-*M-2.5    |
|             | SMMA-452*6A**  |                   | HK4B-4PO-*M-2.5    |
|             | SMMA-602*6A**  | GD20 F752F21 0 44 | HK4B-4PO-*M-4.0    |
|             | SMMA-752*6A**  | SD20-E752T3MM4    |                    |
|             | SMMA-103*6A**  | SD20-E153T3M4     | HK4B-4PO-*M-6.0    |
|             | SMMB-122*67**  | SD20-E152T3M2     | THE A ADO SEE TO   |
| SMM         | SMMB-152*67**  | GD20 F202F21 (2   | HK4A-4PO-*M-1.0    |
| series      | SMMB-232*67**  | SD20-E202T3M3     | HK4A-4PO-*M-1.5    |
| 1500r/min   | SMMB-302*67**  | SD20-E302T3M3     | HK4A-4PO-*M-2.5    |
|             | SMMB-272*6A**  | SD20-E302T3M3     | HK4B-4PO-*M-2.5    |

| -                | SMMB-302*6A**    | CD20 E202T2M2  |                    |
|------------------|------------------|----------------|--------------------|
|                  |                  | SD20-E302T3M3  |                    |
|                  | SMMB-432*6A**    | SD20-E452T3M3  |                    |
|                  | SMMB-552*6A**    | SD20-E552T3M3  |                    |
|                  | SMMB-752*6A**    | SD20-E752T3MM4 | HK4B-4PO-*M-4.0    |
|                  | SM15-0100*6EE*FL | SD20-E113T3MM4 | ZL4-4PO-*M-6.0     |
|                  | SM15-0124*6EE*FL | SD20-E153T3M4  | ZL4-4PO-*M-6.0     |
|                  | SM15-0160*6EE*FL | SD20 E192T2M5  | ZL4-4PO-*M-10.0    |
|                  | SM15-0180*6EE*FL | SD20-E183T3M5  | ZL4-4PO-*M-10.0    |
|                  | SM15-0210*6FE*FL | SD20-E223T3M5  | ZL4-4PO-*M-10.0    |
|                  | SM15-0240*6EE*FL | SD20-E303T3M6  | ZL4-4PO-*M-16.0    |
|                  | SM15-0290*6FE*FL | SD20-E303T3M6  | ZL4-4PO-*M-16.0    |
|                  | SM15-0350*6FE*FL | SD20-E373T3M6  | ZL4-4PO-*M-25.0    |
| SML              | SMLA-372*6A**    | SD20-E452T3M3  | HK4B-4PO-*M-2.5    |
| series           | SMLA-102*67**    | SD20-E152T3M2  | HK4B-4PO-*M-0.75-B |
| 1000r/min        | SMLA-292*6A**    | SD20-E302T3M3  | HK4B-4PO-*M-1.5    |
|                  | SM17-0092*6EE*FL | SD20-E113T3MM4 | ZL4-4PO-*M-6.0     |
|                  | SM17-0110*6EE*FL | SD20-E113T3MM4 | ZL4-4PO-*M-6.0     |
| SMM              | SM17-0140*6EE*FL | SD20-E153T3M4  | ZL4-4PO-*M-6.0     |
| series           | SM17-0180*6EE*FL | SD20-E183T3M5  | ZL4-4PO-*M-10.0    |
| 1700r/min        | SM17-0210*6FE*FL | SD20-E223T3M5  | ZL4-4PO-*M-10.0    |
|                  | SM17-0240*6EE*FL | SD20-E303T3M6  | ZL4-4PO-*M-16.0    |
|                  | SM17-0270*6EE*FL | SD20-E303T3M6  | ZL4-4PO-*M-16.0    |
|                  | SM17-0330*6FE*FL | SD20-E373T3M6  | ZL4-4PO-*M-25.0    |
|                  | SM20-0100*6EE*FL | SD20-E113T3MM4 | ZL4-4PO-*M-6.0     |
|                  | SM20-0140*6EE*FL | SD20-E153T3M4  | ZL4-4PO-*M-6.0     |
|                  | SM20-0180*6EE*FL | SD20-E183T3M5  | ZL4-4PO-*M-10.0    |
|                  | SM20-0220*6EE*FL | SD20-E223T3M5  | ZL4-4PO-*M-10.0    |
| series 2000r/min | SM20-0250*6EE*FL | SD20 E202T2M6  | ZL4-4PO-*M-16.0    |
|                  | SM20-0280*6EE*FL | SD20-E303T3M6  | ZL4-4PO-*M-16.0    |
|                  | SM20-0300*6EE*FL | SD20 E272T2M6  | ZL4-4PO-*M-16.0    |
|                  | SM20-0360*6FE*FL | SD20-E373T3M6  | ZL4-4PO-*M-25.0    |